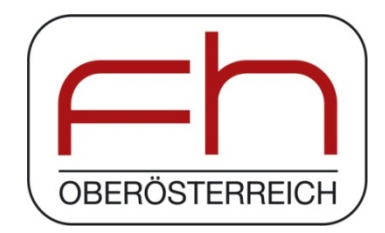

### **FACHHOCHSCHUL-MASTERSTUDIENGANG**

**Öko-Energietechnik** 

# **Vergleichende dynamische und statische Untersuchung in monolithischer Ziegelbauweise**

**ALS MASTERARBEIT EINGEREICHT**

**zur Erlangung des akademischen Grades** 

**Master of Science in Engineering (MSc)** 

**von**

**Evelyn Sumereder** 

**August 2013** 

Betreuung der Arbeit durch Prof. (FH) Dr. Herbert Claus Leindecker

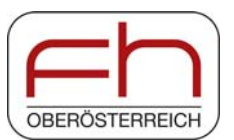

## **EIDESSTATTLICHE ERKLÄRUNG**

Ich erkläre eidesstattlich, dass ich die vorliegende Arbeit selbstständig und ohne fremde Hilfe verfasst, andere als die angegebenen Quellen nicht benutzt und die den benutzten Quellen entnommenen Stellen als solche kenntlich gemacht habe.

Die Arbeit wurde bisher in gleicher oder ähnlicher Form keiner anderen Prüfungsbehörde vorgelegt und auch nicht veröffentlicht.

....................................................................

Evelyn Sumereder Kimpling, August 2013

## **KURZFASSUNG**

Eine einfache und häufig angewandte Methode zur thermisch energetischen Bewertung eines Gebäudes ist die Erstellung eines Energieausweises. Diese quasi-stationäre Berechnung arbeitet mit statischen U-Werten, in denen speicherwirksame Massen für die Heizwärmebedarfsberechnung in vereinfachter Weise berücksichtigt werden. Die damit verbundenen Effekte können in Bauteilen mit hohen Speichermassen große Auswirkungen haben und sollten daher nicht vernachlässigt werden.

In dieser Arbeit wird der Unterschied zwischen dynamischer und statischer Betrachtungsweise an einem Forschungsgebäude, das in monolithischer Ziegelbauweise am Lehrbauhof der Bauakademie in Salzburg errichtet wurde, mithilfe verschiedener Fragestellungen erforscht. Für die Betrachtung des Gebäudes wird das Simulationstool TRNSYS verwendet. Dynamische Simulationen und quasi-stationäre Berechnungen im Energieausweis und im Passivhausprojektierungspaket werden verglichen. Es wird untersucht, inwieweit das Gebäude mithilfe von thermisch aktivierten Bauteilen konditioniert werden kann. Die Definition eines Ziegelgebäudes mit gedämmter Außenwand ermöglicht eine Untersuchung des Einflusses von Speichermasse.

Zahlreiche Messsensoren dienen einem Abgleich von berechnetem Temperaturverlauf mithilfe der Finiten Differenzen Methode in einer Tabellenkalkulation und den Messwerten. Diese Untersuchung macht ersichtlich, wie weit der tatsächliche Temperaturverlauf über einen Tag von der statischen Betrachtung, die von einer Linearität ausgeht, abweicht.

Die ermittelten Heizwärmebedarfe in den drei Programmen fallen unterschiedlich hoch aus. Der Heizwärmebedarf in der dynamischen Gebäudesimulation ist um 18% geringer als der Vergleichswert im Energieausweis. Trotz identischen U-Werten der Gebäudeaußenhülle weist das außengedämmte Gebäude bei dynamischer Betrachtung einen höheren Heizwärmebedarf und eine häufigere Taupunktemperaturunterschreitung an der Außenwandoberfläche als das monolithische Gebäude auf. Der Temperaturverlauf in einer massiven Außenwand weicht von einem linearen Verlauf ab.

### **ABSTRACT**

A simple and common method of evaluating a building is the calculation of an energy performance certificate. This quasi-stationary instrument works with static U-values. It uses a simplified approach for energy storage capacities. Related effects can have great impact in components with high thermal masses. Therefore they should be considered in heating demand computations.

The differences between steady state and transient approach are investigated based on a monolithic research building constructed at the building yard in Salzburg. For the research issues the building simulation tool TRNSYS is used. Dynamic considerations and quasi-stationary conditions in the energy efficiency certificate and the Passivhausprojektierungspaket are compared. The difference in the heating demand is evaluated. The influence of whether the ceiling or the floor is activated is examined. Defining a second building with an outer wall made of brick and insulation helps characterize the effect of storage capacities.

Numerous measurement sensors can be used to compare the Finite Difference calculation and the measured temperature profile in the massive walls. This examination compares the linear profile assumed in steady state conditions to the real profile throughout a day.

The determined heating demand varies in the three programs used. The heating demand in the dynamic building simulation is 18% lower than the comparative value in the energy performance certificate. Despite the same U-value in the outer wall the thermal insulated building has a higher heating demand. The temperature on the outer wall surface is more frequently below the dew point temperature than in the monolithic building. The temperature profile in an outer wall construction is non linear.

## **INHALTSVERZEICHNIS**

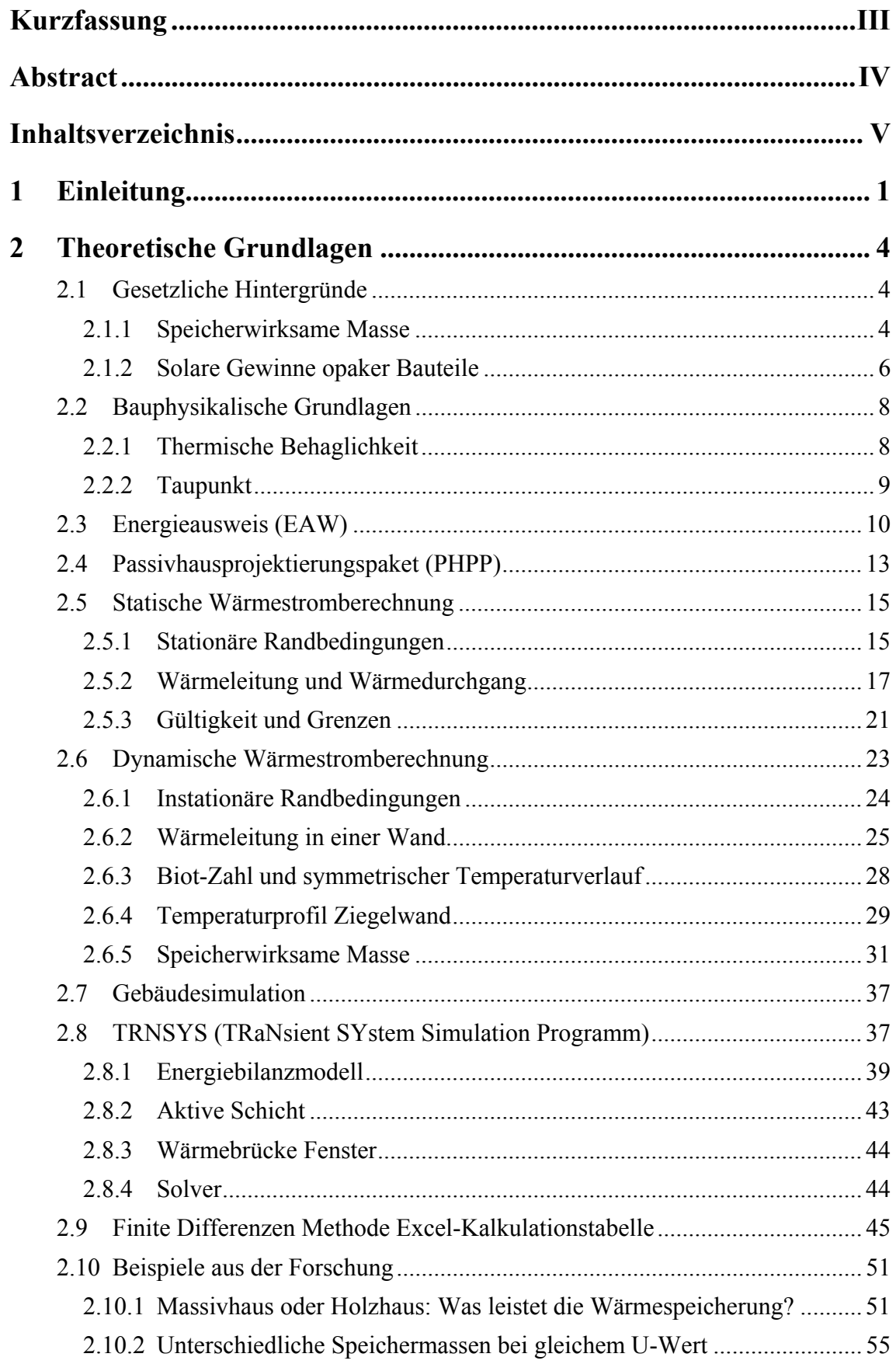

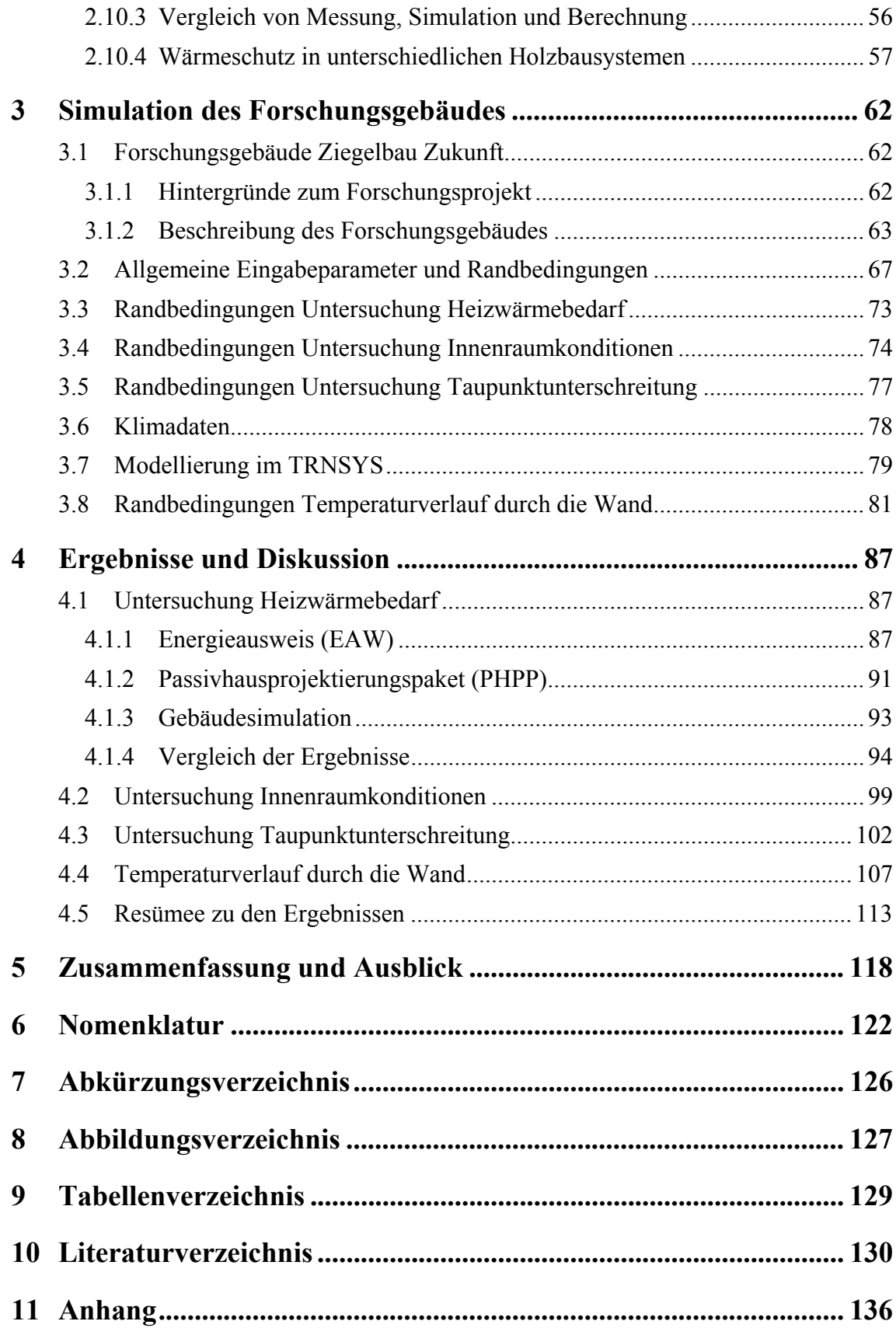

## **1 EINLEITUNG**

Energieeffizientes Bauen ist in der heutigen Zeit sehr wichtig. Bis zum Jahr 2020 hat sich die Europäische Union das verbindliche Ziel gesetzt den Ausstoß von Treibhausgasen um 20% im Vergleich zu 1990 zu reduzieren. In Österreich sollen die Emissionen, die nicht dem Emissionshandel unterliegen um 16% im Vergleich zu 2005 vermindert werden. Erneuerbare Energien sollen auf einen Anteil am Bruttoendenergieverbrauch von 20% gesteigert werden. Der Zielwert für Österreich liegt bei 34%. Außerdem soll die Energieeffizienz um 20% erhöht werden [Umweltbundesamt, 2013, S. 53-58].

Abbildung 1 zeigt die prozentuelle Verteilung des Endenergieverbrauchs von 1089 Petajoule im Jahr 2011 nach Verwendung in Österreich. Der Bereich Gebäudekonditionierung, bestehend aus Raumwärme, Klimaanlagen und Warmwasser, machte im Jahr 2011 30,34% am gesamten Endenergieverbrauch aus. Der Verkehr stellte 33,8% am Endenergieverbrauch dar. Der restliche Anteil entfiel auf sonstige Verbraucher, wie Beleuchtung und EDV, Dampferzeugung, Industrieöfen, Standmotoren und elektrochemische Verbraucher [Statistik Austria, 2012]. Der CO<sub>2</sub>-Ausstoß für Raumwärme belief sich im Jahr 2011 auf 13% der gesamten Emissionen [Umweltbundesamt, 2013, S. 70].

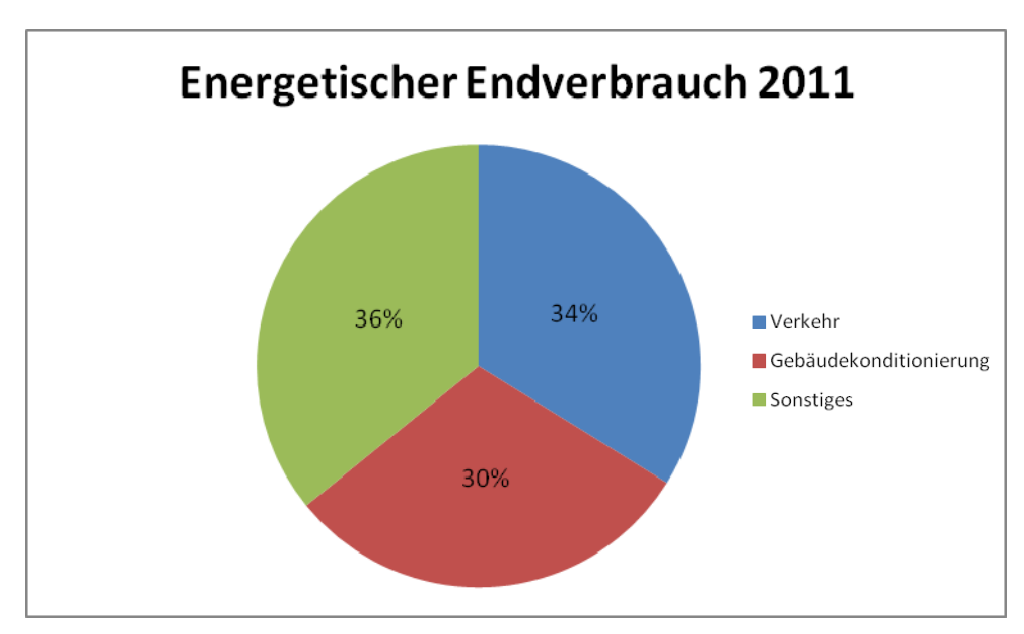

*Abbildung 1: Energetischer Endverbrauch in Österreich [Statistik Austria, 2012]* 

Das Errichten energieeffizienter Neubauten, sowie die thermische Sanierung bestehender Gebäude ist zur Senkung des Endenergieverbrauches und der Treibhausgasemissionen anzustreben. Mit dem Produkt Trionic XP, einem 50cm dicken Ziegel, wird von der Firma Eder Ziegelwerk GmbH & CoKG ein Ziegel auf Passivhausniveau produziert. Zu Testzwecken wurden in Salzburg, am Lehrbauhof der Bauakademie, zwei baugleiche Forschungsgebäude errichtet. In dem Forschungsprojekt wird das thermische Verhalten der Ziegelgebäude untersucht.

Eine wichtige Kennzahl zur Bewertung eines Gebäudes ist der Heizwärmebedarf. Zu dessen Berechnung sind in Österreich laut ÖNORM EN 13790 (2005) zwei Verfahren zulässig [ÖNORM EN ISO 13790, 2005, S. 20].

- Quasi-stationäre Verfahren: Die Wärmebilanz wird über Zeiträume berechnet, die lang genug sind, um dynamische Effekte vernachlässigen zu können. Beispielsweise kann das ein Monat oder ein ganzes Jahr sein.
- Dynamische Verfahren: Für die Wärmebilanzberechnungen werden Gebäude möglichst realitätsnah in kleinen Zeitschritten aufgelöst.

Beispiele für dynamische Verfahren sind Gebäudesimulationsprogramme wie TRNSYS, EnergyPlus oder vollständig beschriebene Stunden-Berechnungsverfahren. Energieausweisberechnungsprogramme und das Passivhausprojektierungspaket arbeiten mit quasi-stationären Verfahren.

In der beschriebenen Norm wird darauf hingewiesen, dass die Simulation die genauesten Ergebnisse liefert und das Monatsbilanzverfahren, das zum Beispiel in Energieausweisberechnungsprogrammen verwendet wird, die minimalen Anforderungen an eine Nachweiserbringung stellt.

Besonders bei Gebäuden mit einer großen Speichermasse ist die detaillierte Betrachtung aller Wärmeleit- und Speichervorgänge wichtig. Im Rahmen dieser Arbeit werden quasi-stationärer und dynamischer Ansatz untersucht und die Ergebnisse der Methoden anhand der Forschungsgebäude in monolithischer Ziegelbauweise verglichen. Ziel dabei

ist es, die Auswirkungen einer Nichteinbeziehung der Speicherfähigkeit von massiver Bauweise zu ermitteln. Konkret werden in dieser Arbeit folgende Forschungsfragen untersucht:

- Liefern der quasi-stationäre Ansatz im Energieausweis und im Passivhausprojektierungspaket und der dynamische Ansatz in der Gebäudesimulation für ein identisches Gebäude gleiche Ergebnisse für den benötigten Heizwärmebedarf? Welche Abweichungen treten auf und wie sind diese erklärbar?
- Ist für die Konditionierung der monolithischen Forschungsgebäude eine Aktivierung des Fußbodens oder der Decke ausreichend? Wie hoch ergeben sich die Innenoberflächentemperaturen der aktivierten Bauteile? Welche Unterschiede sind erkennbar?
- Wie wirkt sich in der Gebäudesimulation eine 25cm dicke, wärmegedämmte Ziegelmauer verglichen mit der 50cm dicken monolithischen Wand aus? Sind die unterschiedlich hohen Speichermassen in den Temperaturverläufen ersichtlich? Wie verhalten sich die Wandaufbauten mit gleichem U-Wert bezüglich Taupunktunterschreitungen? Wie verhalten sich die Heizwärmebedarfe zueinander?
- Wie sieht der Temperaturverlauf durch eine monolithische Ziegelmauer im Tagesverlauf aus? Wie stark weicht er vom statischen, linearen Ansatz ab? Stimmen die Berechnung in der Excel-Tabellenkalkulation mithilfe der Finiten Differenzenmethode und die Messdaten überein?

Zur Bearbeitung der Fragestellungen werden eine Excel-Tabellenkalkulation (2007), das Gebäudesimulationsprogramm TRNSYS (2012), das Energieausweisberechnungsprogramm ETU Gebäudeprofi (2012), das Passivhausprojektierungspaket (2007) und die Messdaten (2013), die an den Forschungsgebäuden am Lehrbauhof der Bauakademie in Salzburg aufgezeichnet werden, herangezogen. Außerdem wird ein wärmegedämmtes Gebäude definiert, das in der Außenwand denselben U-Wert aufweist, wie die monolithischen Forschungsgebäude.

### **2 THEORETISCHE GRUNDLAGEN**

In diesem Kapitel werden theoretische Hintergrundinformationen zur Arbeit dargestellt. Gesetzliche Hintergründe, stationäre und dynamische Randbedingungen, verwendete Programme und Beispiele in der Forschung werden erläutert. Im Anschluss wird auf die Excel-Tabellenkalkulation, die auf der Finiten Differenzen Methode basiert, eingegangen.

#### **2.1 GESETZLICHE HINTERGRÜNDE**

Die Einbindung von speicherwirksamen Massen in die Heizwärme- beziehungsweise Kühlenergiebedarfsrechnung in der Normung wird in diesem Kapitel untersucht. Die Möglichkeiten einer Miteinbeziehung von solaren Gewinnen an opaken Bauteilen in die Berechnungen werden erläutert.

#### **2.1.1 SPEICHERWIRKSAME MASSE**

Die speicherwirksame Masse m wird als jene Größe definiert, die zur Kennzeichnung der Wärmespeicherfähigkeit von Bauteilen oder Räumen für eine Periode von 24h herangezogen wird [ÖNORM B8110-3, 2012, S. 5]. Sie wird für den als kritisch zu betrachtenden Raum eines Gebäudes ermittelt. Während der Gebäudenutzung darf eine maximale Temperatur von 27°C während des Tages und 25°C in der Nacht auftreten. Die Mindestanforderungen für speichwirksame Masse sind auf die Summe der Immissionsflächen bezogen und in der ÖNORM B8110-3 (2012) geregelt [vgl. ÖNORM B8110-3, 2012, S. 7]

Die speicherwirksame Masse eines Raumes  $m_w$  wird aus der Summe der speicherwirksamen Massen raumbegrenzender Bauteile  $m_{w,B}$  und den Speichermassen der Einrichtung  $m_{WF}$  nach Gleichung [2.1] ermittelt [ÖNORM B8110-3, 2012, S. 20].

$$
m_{w} = \sum m_{w,B} + m_{w,E}
$$
 [2.1]

Die Berechnung der speicherwirksamen Masse eines Bauteils  $m_{w,B}$  zeigt Gleichung [2.2]. Dabei ist χ die flächenbezogene Wärmespeicherkapazität des Bauteils und A die Fläche des Bauteils. Die Referenz-Wärmespeicherkapazität  $c_0$  steht für Normalbeton und beträgt 1046,7J/kgK [ÖNORM B8110-3, 2012, S. 20].

$$
m_{w,B} = \frac{\chi * A}{c_0} \tag{2.2}
$$

Für die Berechnung der inneren Wärmespeicherfähigkeit eines Gebäudes oder einer Gebäudezone werden im Monatsverfahren alle Schichten jedes Bauteils, beginnend an der inneren Oberfläche und endend an der ersten Dämmschicht, aufsummiert. Für die maximale Dicke der wirksamen Wärmespeicherkapazität C ist grundsätzlich die Mitte des Bauteils anzusetzen. Grenzwerte liegen für die Bestimmung des Ausnutzungsgrades der Gewinne oder Verluste bei 10cm und für die Auswirkung von Betriebsunterbrechungen bei 3cm. Je nachdem, ob zuerst die erste Dämmschicht oder die Mitte des Bauteils kommt, ist der kleinere Wert zu wählen. Die zur Berechnung notwendige Formel wird in Gleichung [2.3] dargestellt [ÖNORM EN ISO 13790, 2005, S. 63-64].

$$
C = \sum \chi_j * A_j = \sum_{j} \sum_{i} \rho_{ij} * c_{ij} * s_{ij} * A_j
$$
 [2.3]

Die wirksame innere Wärmespeicherfähigkeit C eines Gebäudes in [J/K] wird nach Formel [2.3] ermittelt. Sie wird mithilfe von Dichte ρ, spezifischer Wärmekapazität c, der wirksamen Dicke s und der Fläche A des jeweiligen Bauteils kalkuliert. Der zes j bezeichnet das jeweilige Bauteil. Der Indizes i steht für die jeweilige Schicht.

Unter Einbeziehung der Übergangswiderstände wird die Norm-Wärmekapazität für das Gebäude ermittelt und nach der ÖNORM B8110-6 (2010) zur Berechnung der Gebäudezeitkonstante τ herangezogen. Diese beschreibt die interne thermische Trägheit der konditionierten Zone. Die Berechnung erfolgt nach Gleichung [2.4]. Transmissionsund Lüftungswärmeleitwert werden nach der ÖNORM B8110-6 (2010) ermittelt und mit  $L_T$  und  $L_V$  bezeichnet [ÖNORM B8110-6, 2010, S. 41].

$$
\tau = \frac{C}{(L_T + L_V)}\tag{2.4}
$$

Über die Gebäudezeitkonstante τ wird ein Ausnutzungsgrad für solare und interne Gewinne ermittelt. Dieser fließt in die Kalkulation von Heizwärme- und Kühlbedarf ein. Alternativ können für die Wärmespeicherfähigkeit C vereinfacht Standardwerte für leichte, mittelschwere, schwere oder sehr schwere Bauweise gewählt werden. Diese sind in Tabelle 1 aufgeführt.  $V_B$  steht für das Bruttovolumen des betrachteten Raumes. Die Gebäudezeitkonstante τ findet sich auch in der Ermittlung eines Korrekturfaktors in der Kühlbedarfsberechnung wieder.

*Tabelle 1: Vereinfachter Ansatz Wärmespeicherkapazitäten [ÖNORM B8110-6, 2010, Seite 42]* 

| <b>Vereinfachter Ansatz</b> |                               |  |  |
|-----------------------------|-------------------------------|--|--|
| Bauweise                    | Wärmespeicherkapazität [Wh/K] |  |  |
| Leicht                      | $10*V_B$                      |  |  |
| Mittelschwer                | $20*V_B$                      |  |  |
| Schwer                      | $30*V_B$                      |  |  |
| Sehr schwer                 | $60*V_B$                      |  |  |

Speicherwirksame Massen können im Energieausweis (EAW) für die Ermittlung des Heizwärmebedarfs vereinfacht über Standardwerte für leichte, mittelschwere, schwere oder sehr schwere Bauweise oder detailliert nach ÖNORM B8110-3 (2012) berücksichtigt werden. Für die Betrachtung der sommerlichen Überwärmung können, wie oben beschrieben, maximal die ersten 10cm vom Innenraum ausgehend in die Berechnung einfließen. Im Passivhausprojektierungspaket (PHPP) wird die spezifische Kapazität der Speichermasse in die Berechnung einer sommerlichen Überhitzung miteinbezogen.

#### **2.1.2 SOLARE GEWINNE OPAKER BAUTEILE**

Solare Gewinne durch opake Bauteile werden in der Kühlbedarfsermittlung für Nichtwohngebäude berücksichtigt [ÖNORM B8110-6, 2010, S. 40]. Dabei wird die absorbierte Wärmemenge  $Q_{onak}$  vereinfacht nach Formel [2.5] berechnet:

$$
Q_{\text{opak}} = U * A * Z_{\text{on}} * f_{\text{op}} \tag{2.5}
$$

Der Faktor Z<sub>on</sub> wird nach ÖNORM B8110-3 (2012) ermittelt und steht für den Orientierungs- und Neigungsfaktor. Die Variable f<sub>op</sub> bezeichnet den Strahlungswirkungskorrekturfaktor. Der Wärmedurchgangskoeffizient eines Bauteils wird mit U symbolisiert.

Detaillierter wird die Berechnung solarer Gewinne durch opake Bauteile in der ÖNORM EN ISO 13790 (2005) berücksichtigt. Die Betrachtung von Wärmequellen durch opake Bauteile erfolgt nach Formel [2.6] [ÖNORM EN ISO 13790, 2005, S. 52].

$$
Q_{sol} = \sum_{k} [I_{sol,k} * f_{o,k} * A_k]
$$
 [2.6]

Qsol steht für die Summe der solaren Wärmequellen während des betrachteten Zeitraums in der betrachteten konditionierten Zone. Zur Berechnung dieser Größe werden die solare Bestrahlungsstärke I $_{sol,k}$ , die wirksame Kollektorfläche A<sub>k</sub> und der Verschattungsfaktor  $f_{o,k}$  für außen gelegene Hindernisse benötigt. Die wirksame Kollektorfläche  $A_k$  entspricht der Fläche eines schwarzen Körpers mit den gleichen solaren Gewinnen, wie die der betrachteten Oberfläche. Sie errechnet sich nach Formel [2.7]. In der Norm findet sich der Hinweis, dass die Nettogewinne opaker Bauteile ohne transparente Dämmung klein sind und oft durch Strahlungsverluste gegen den klaren Himmel ausgeglichen werden [ÖNORM EN ISO 13790, 2005, S. 54].

$$
A_k = f_{rs} * \alpha_s * R_{se} * U * A
$$

In Gleichung [2.7] bezeichnet frs den Korrekturfaktor für die Wärmestrahlung an den Himmel.  $\alpha_s$  steht für den Absorptionskoeffizienten für Solarstrahlung am opaken Bauteil. Desweiteren fließen der Wärmedurchgangskoeffizient U, die Projektionsfläche des opaken Bauteils A und der äußere Wärmeübergangswiderstand R<sub>se</sub> in die Berechnung der wirksamen Kollektorfläche  $A_k$  ein. Der Korrekturfaktor  $f_{rs}$  errechnet sich aus Gleichung [2.8] [ÖNORM EN ISO 13790, 2005, S. 54].

$$
f_{rs} = \frac{1 - \dot{q}_{str, sky} * t}{\alpha_s * I_{sol}}
$$
 [2.8]

Mithilfe von  $\dot{q}_{str, sky}$ , der zusätzlichen Wärmeübertragung durch Wärmestrahlung an den Himmel, I<sub>sol</sub>, der solaren Bestrahlungsstärke und t, der Dauer des Berechnungszeitraumes, kann der Korrekturfaktor f<sub>rs</sub> ermittelt werden.

Für die Wärmeübertragung durch Wärmestrahlung an den Himmel  $\dot{q}_{str, sky}$  gilt Formel [2.9] [ÖNORM EN ISO 13790, 2005, S. 57].

$$
\dot{q}_{str,sky} = f_f * h_{rs} * \Delta \theta_{asky} \tag{2.9}
$$

In Gleichung [2.9] steht  $f_f$  für den Formfaktor zwischen Bauteil und Himmel. Der äußere Strahlungswärmeübergangskoeffizient wird mit h<sub>rs</sub> bezeichnet.  $\Delta\vartheta_{askv}$  bedeutet die mittlere Temperaturdifferenz zwischen Außenluft und scheinbarer Temperatur des Himmels. Liegt die Temperatur des Himmels nicht aus Klimadaten vor, kann die durchschnittliche Temperaturdifferenz in subpolaren Gebieten mit 9K, in tropischen Gebieten mit 13K und in Zwischenzonen mit 11K angenommen werden [ÖNORM EN ISO 13790, 2005, S. 57].

Im EAW und im PHPP kann die Berechnung solarer Gewinne durch opake Bauteile für Wohn- und Nichtwohngebäude aktiviert werden. Die Auswirkung dieser Detailberechnung wird untersucht.

#### **2.2 BAUPHYSIKALISCHE GRUNDLAGEN**

In diesem Abschnitt werden kurz der Begriff der thermischen Behaglichkeit und des Taupunktes behandelt. Diese werden im weiteren Verlauf dieser Arbeit verwendet.

#### **2.2.1 THERMISCHE BEHAGLICHKEIT**

Der Zustand der thermischen Behaglichkeit ist definiert als jener neutrale Zustand, bei dem der Mensch keine Veranlassung sieht, sich zu verändern. Er will weder einen Aktivitäts-, Kleidungs-, oder Standort- beziehungsweise Klimawechsel, noch empfindet er Luft-, oder Strahlungstemperatur, Luftgeschwindigkeit oder Luftfeuchtigkeit als unangenehm. Im Bezug auf den Wärmehaushalt des Menschen ist die Behaglichkeit im Wesentlichen von folgenden fünf Parametern abhängig [Riccabona, C., 2003, S. 20-21]:

- Lufttemperatur
- Luftbewegung
- Temperatur der Umfassungsflächen des Raumes
- Relative Feuchtigkeit der Luft
- Kleidung und Aktivitätsgrad

Abbildung 2 zeigt den für den Menschen behaglichen Bereich in Abhängigkeit von relativer Luftfeuchtigkeit und Raumlufttemperatur. Je nach Aktivitätsgrad werden Temperaturen um 18-23°C bei einer relativen Luftfeuchtigkeit zwischen 40-60% als angenehm empfunden.

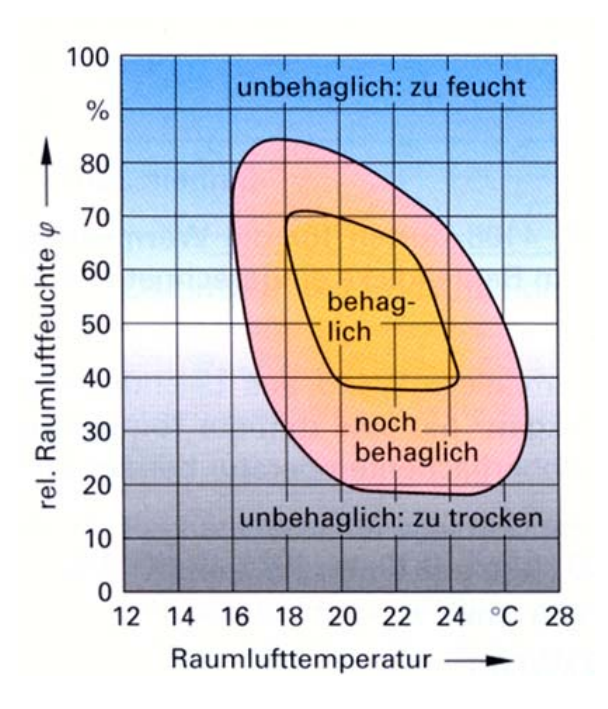

*Abbildung 2: Thermisch behaglicher Bereich [Traunstein, online, 2013]* 

#### **2.2.2 TAUPUNKT**

Abhängig von der Temperatur liegt in der Luft Wasserdampf gasförmig vor. Je wärmer die Luft ist, desto mehr Wasser kann sie dampfförmig aufnehmen. Kühlt man feuchte Luft langsam ab, steigt der relative Luftfeuchtigkeitsgehalt bis zur Sättigung der Luft. Wird die Luft bei diesem Punkt, bei dem eine relative Luftfeuchtigkeit von 100% vorliegt, weiter abgekühlt, scheidet die Luft Wasserdampf in Form von Nebel oder Tauwasser aus. Die Temperatur, bei der das geschieht, wird als Taupunkt bezeichnet. Das geschieht auch an Oberflächen, an denen die Temperatur unter der Taupunkttemperatur liegt. Wasserdampf kondensiert. In Folge können Tapetenablösungen, Schimmelbildung, Schwarzwerden von Putz oder Zerstörung des Mauerwerks auftreten [Riccabona, 2003, S. 107-109].

#### **2.3 ENERGIEAUSWEIS (EAW)**

In Oberösterreich ist für neu errichtete Wohngebäude seit 1999 im Zuge der Baubewilligung die Erstellung eines Energieausweises erforderlich. Als Grundlage für den EAW dient die EU-Gebäuderichtlinie für energieeffiziente Gebäude (2010). Die Abkürzung EPBD basiert auf dem Englischen und steht für European Directive Energy Performance of Buildings. Sie wird in Österreich umgesetzt in dem Energieausweisvorlagegesetz (2012) und in den OIB-Richtlinien (2011), welche von den Ländern in die Bauordnung, die OÖ Bautechnikverordnung, übernommen werden. Zudem wurden nationale ÖNORMEN erstellt, die die Berechnungsverfahren regeln [Land Oberösterreich, online, 2013]. Im Folgenden wird kurz auf die einzelnen Gesetze eingegangen.

#### **EU-Gebäuderichtlinie (2010)**

Die Gebäuderichtlinie vom 19.Mai 2010 trat mit 8.Juli 2010 in Kraft und ersetzte damit die Fassung vom 16.Dezember 2002. Mit der Neufassung soll eine weitere Steigerung der Energieeffizienz von Gebäuden und eine Verbesserung der Nutzerinformation durch Energieausweise erreicht werden [Müller, online, 2012].

#### **Energieausweisvorlagegesetz (2012)**

Das EAVG (2012) setzt die Inhalte der EU-Gebäuderichtlinie (2010) um und trat mit 1.Dezember 2012 in Kraft. Davor war das EAVG (2006) gültig. Es regelt die Pflicht des Verkäufers, Vermieters oder Verpächters, bei Vertragsabschluss dem Käufer oder Mieter einen aktuellen EAW vorzulegen. Als aktuell wird, im Rahmen der Gültigkeitsdauer, eine Zeitspanne von maximal 10 Jahren bezeichnet. Der EAW stellt einen Nachweis über die Gesamteffizienz eines Gebäudes gemäß OIB Richtlinie 6 (2011) dar [WKO, online, 2013].

### **ÖNORMEN**

In der folgenden Auflistung werden die für den Heizwärmebedarf relevanten nationalen ÖNORMEN kurz dargestellt:

- ÖNORM B8110‐1 (2011): Energiekennzahlen und Deklaration des Wärmeschutzes
- ÖNORM B8110‐5 (20119: Klimamodell und Nutzungsprofile
- ÖNORM B8110‐6 (2010): Grundlagen und Nachweisverfahren
- ÖNORM H5055 (2011): Begleitende Dokumente zum Energieausweis
- ÖNORM H5056 (2011): Heiztechnik‐Energiebedarf
- ÖNORM H5057 (2011): Raumlufttechnik-Energiebedarf
- ÖNORM H5058 (2011): Kühltechnik-Energiebedarf
- ÖNORM H5059 (2010): Beleuchtungsenergiebedarf

### **ÖNORM B8110-6 (2010)**

Diese Norm ist sehr umfassend und beschäftigt sich mit den Grundlagen und Nachweisverfahren für den Heizwärme- und Kühlbedarf. Sie gibt Berechnungsleitfäden zur Ermittlung des Transmissionsleitwertes, des Lüftungsleitwertes, der Gesamtwärmeverluste und der Gesamtwärmegewinne vor. Mithilfe dieser Werte können der Heizwärmeund der Kühlbedarf ermittelt werden.

### **Ermittlung des Heizwärmebedarfs**

Der Heizwärmebedarf Q<sub>H</sub> errechnet sich aus dem Monatsbilanzverfahren nach ÖNORM B8110-6 (2010). Dazu werden die Heizwärmebedarfe monatsweise ermittelt und aufsummiert [ÖNORM B8110-6, 2010, S. 43]. Der Heizwärmebedarf  $Q_H$  errechnet sich nach Formel [2.10] aus der Differenz von Verlusten  $Q_L$  und Gewinnen  $Q_G$ . Für die Gewinne wird ein Ausnutzungsgrad im Heizfall  $\eta_H$  einberechnet.

$$
Q_H = Q_L - \eta_H * Q_G \tag{2.10}
$$

#### **Ermittlung des Kühlbedarfs**

Der Kühlbedarf  $Q_C$  errechnet sich monatsweise nach Formel [2.11]. Dabei bezeichnet  $f_{corr}$  einen Korrekturfaktor, der von der Gebäudezeitkonstante τ abhängig ist. Zur Ermittlung des Kühlbedarfes Q<sub>C</sub> wird ein Ausnutzungsgrad für die Wärmegewinne im Kühlfall  $\eta_c$  berücksichtigt [ÖNORM B8110-6, 2010, S. 44].

$$
Q_C = f_{corr} * (1 - \eta_C) * Q_G \tag{2.11}
$$

Die Wärmegewinne QG untergliedern sich in solare und innere Gewinne. Die Wärmeverluste QL errechnen sich aus Transmissions- und Lüftungswärmeverlusten. Bei Nichtwohngebäuden fließt in die Berechnung der inneren Wärmegewinne die Wärme aus Beleuchtungsmitteln ein. Generell werden bei Nichtwohngebäuden immer Gewinne und Verluste für Kühl- und Heizfall ermittelt. Für ein Wohngebäude hingegen muss nachgewiesen werden, dass kein Kühlbedarf anfällt. Die genaue Vorgehensweise für die Ermittlung der einzelnen Bestandteile ist in der ÖNORM B8110-6 (2010) geregelt.

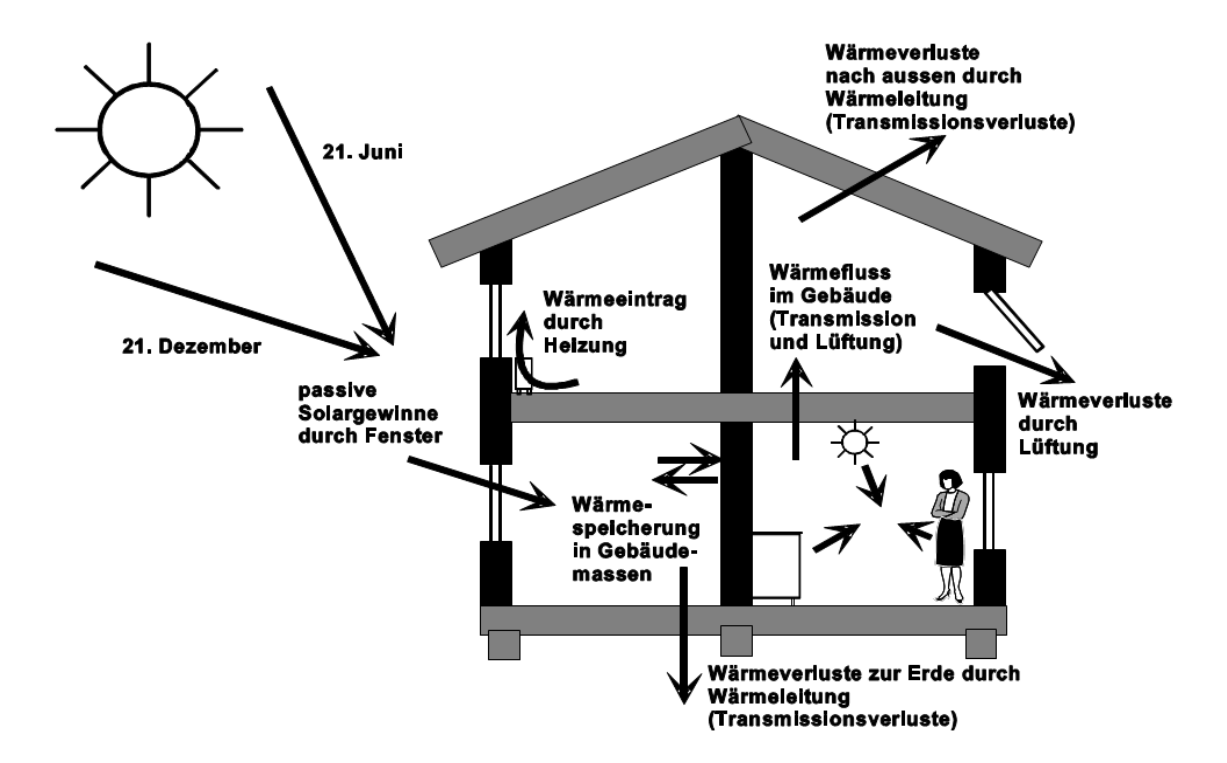

*Abbildung 3: Energiebilanz Gebäude [Streicher & Holazan, 2008, S. 7]* 

Schematisch werden die im EAW betrachteten Wärmeströme in Abbildung 3 skizziert. Diese Darstellung zeigt, dass solare Gewinne durch transparente Bauteile berücksichtigt werden.

### **OIB-Richtlinie 6 (2011)**

Diese Richtlinie regelt die Mindeststandards an die Gesamteffizienz eines Gebäudes und Mindestanforderungen an Einzelbauteile. Sie enthält ein Muster und den Inhalt des Energieausweises. Die OIB-Richtlinie (2011) wurde von der Generalversammlung des Österreichischen Instituts für Bautechnik unter Anwesenheit aller Bundesländer beschlossen [OIB, online, 2013].

Mit der Neufassung (2011) werden im Zuge der Energieausweisberechnung vier Indikatoren ermittelt [OIB RL6, 2011, S. 15]:

- Der spezifische Heizwärmebedarf HWB<sub>sk</sub> bezeichnet die Wärmemenge, die den Räumen rechnerisch zur Beheizung zugeführt werden muss.
- Der Primärenergiebedarf PEB<sub>sk</sub> bezeichnet den Gesamtenergiebedarf für das Gebäude inklusive aller Vorketten. Er weist einen erneuerbaren und einen nicht erneuerbaren Anteil auf.
- Der CO<sub>2sk</sub> bezeichnet die Kohlendioxidemissionen, die dem Endenergiebedarf zugerechnet werden. Dieser schließt Transport, Erzeugung und Verluste mit ein.
- Der Gesamtenergieeffizienz-Faktor f<sub>GEE</sub> errechnet sich aus der Division von Endenergiebedarf durch einen Referenz-Endenergiebedarf.

#### **2.4 PASSIVHAUSPROJEKTIERUNGSPAKET (PHPP)**

Der Begriff Passivhaus bezeichnet ein Gebäude, in dem ganzjährig ein behagliches Innenklima ohne herkömmliches Heiz- und Kühlsystem gewährleistet werden kann. Im PHPP bedeutet das, dass der Jahresheizwärmebedarf nicht über 15kWh/m²a liegt. Der Restwärmebedarf, der für die Konditionierung erforderlich ist, kann im optimalen Fall, bei Einhaltung unten angeführter Faktoren, durch eine Zulufterwärmung über das vorhandene Lüftungssystem gedeckt werden.

Im Passivhaus werden solare Gewinne durch Fenster, sowie innere Wärmegewinne durch Wärmeabgabe von Geräten und Bewohnern, passiv genutzt, um das Gebäude während der Heizperiode auf angenehm empfundenen Innentemperaturen zu halten. Der Fokus liegt auf der Verlustminimierung. Die Gebäudeaußenhülle wird umfassend optimiert. Eine weitere Anforderung an Passivhäuser ist es, den sonstigen Energiebedarf, insbesondere den Strombedarf, zu minimieren [CEPHEUS, online, 2013]. Die Grundprinzipien eines Passivhauses stellt Abbildung 4 schematisch dar.

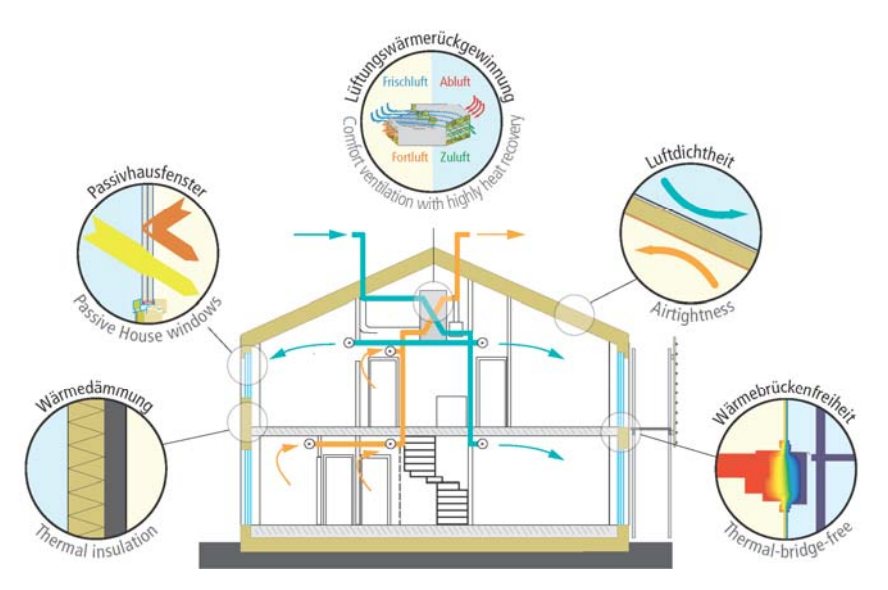

*Abbildung 4: Grundprinzipien eines Passivhauses [Passivhausinstitut, online, 2013]* 

Die Qualitätsanforderungen an ein Passivhaus können wie folgt zusammengefasst werden [Passivhausinstitut, online, 2013]:

- Der Jahresheizwärmebedarf nach dem PHPP muss kleiner als 15kWh/m<sup>2</sup>a sein. Bezogen wird dieser Wert auf die Wohn- beziehungsweise Nutzfläche.
- Der spezifische Primärenergiekennwert für alle Haushaltsanwendungen, wie Heizung, Warmwasser oder Strom, darf maximal 120kWh/m²a betragen.
- Die Luftdichtheit des Gebäudes muss einen  $n_{50}$ -Wert von maximal  $0,6h^{-1}$  gewährleisten.
- Die Heizlast muss unter 10W/m² liegen.
- Die Wärmedurchgangskoeffizienten von opaken Außenbauteilen müssen kleiner 0,15W/m²K sein.
- Eine wärmebrückenfreie Ausführung, mit einem Wärmebrückenverlustkoeffizienten  $\Psi$  < 0.01W/mK muss nachgewiesen werden.
- Eine Südorientierung des Gebäudes und die Gewährleistung von Verschattungsfreiheit dienen der passiven Solarenergienutzung.
- Für Fenster gelten ein maximaler Wärmedurchgangskoeffizient von 0,8W/m<sup>2</sup>K und ein maximaler Gesamtenergiedurchlassgrad von 50%.
- Eine hocheffiziente Lüftungswärmerückgewinnung muss einen Wärmebereitstellungsgrad von mindestens 75% und einen niedrigen Stromverbrauch von maximal 0,45Wh/m³ beförderten Luftvolumen erreichen.
- In einem Passivhaus muss eine hocheffiziente Nutzung von elektrischem Haushaltsstrom erfolgen.
- Die Wärmeverluste bei der Brauchwasserbereitung und Verteilung müssen möglichst gering gehalten werden.

#### **Passivhausprojektierungspaket**

Das PHPP besteht aus einer Tabellenkalkulationsarbeitsmappe. Das Berechnungsprogramm, das vom Passivhausinstitut Darmstadt unter der Leitung von Dr. Wolfgang Feist erstellt wurde, ist 2001 von CEPHEUS geprüft worden. Es dient zum Nachweis der Einhaltung der Anforderungen an ein Passivhaus.

#### **2.5 STATISCHE WÄRMESTROMBERECHNUNG**

Im Folgenden wird der stationäre Wärmedurchgang durch eine Wand beleuchtet. Zunächst werden die getroffenen Randbedingungen beschrieben. Im zweiten Teil des Kapitels erfolgt die Erklärung der Berechnung des statischen Wärmestromes. Anschließend werden Bedeutung und Grenzen betrachtet.

#### **2.5.1 STATIONÄRE RANDBEDINGUNGEN**

Abbildung 5 zeigt die Wärmeströme, die bei der stationären Betrachtung einer Außenwand auftreten. Für diese Darstellung gelten folgende Randbedingungen:

- Zur Berechnung des Wärmestroms werden die inneren und äußeren Lufttemperaturen herangezogen. Eine Aufheizung der Wand an der Außenseite durch solare Einstrahlung wird nicht berücksichtigt.
- Es wird kein Speichereffekt im Material betrachtet. Die zugeführte Energie auf der einen Seite der Wand ist gleich der abgeführten auf der anderen.
- Das betrachtete Temperaturfeld ist eindimensional. Die Wärmeleitung wird normal zur Wandoberfläche berechnet. Es kommt zur Ausbildung eines linearen Temperaturprofils in der Wand (vgl. Abbildung 8 und Abbildung 9).
- Konvektion und Strahlung an der Außen- und Innenseite der Wand werden in den Wärmeübergangswiderständen  $R_{si}$  und  $R_{se}$  berücksichtigt.

Die betrachteten Wärmeströme gliedern sich in Konvektion und Strahlung an der Innenund Außenwandoberfläche und in eine Leitung durch die Wand.

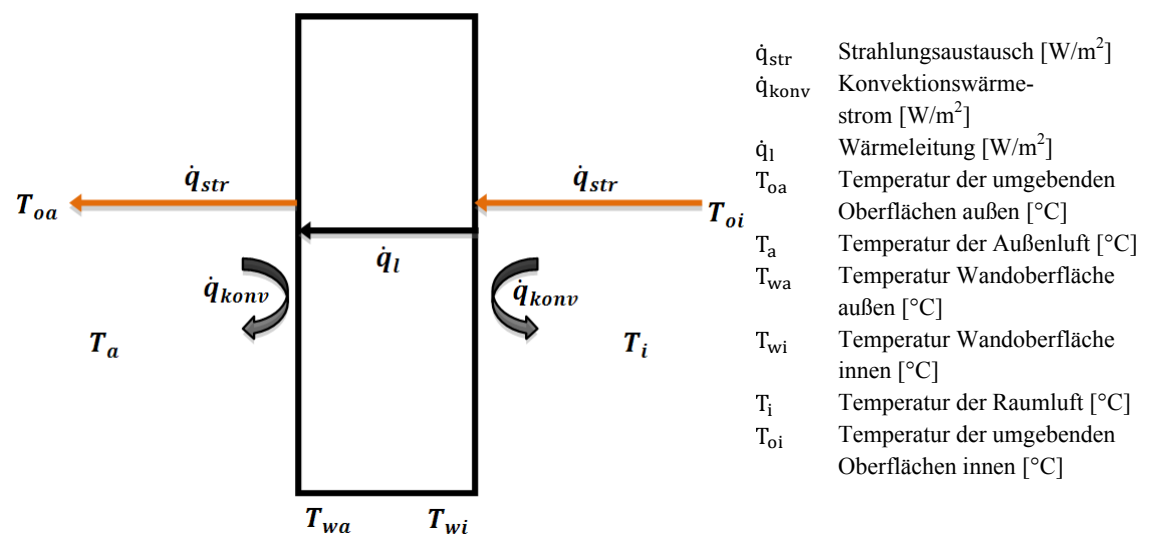

*Abbildung 5: Wärmebilanz an der Wand - stationär [eigene Darstellung nach [Surapong C., 2012]]* 

Die Darstellung der Wärmeströme in Abbildung 5 geht von stationären Randbedingungen aus. Je nach vorherrschenden Raum- und Außenkonditionen stellen sich die Wärmeflussrichtungen ein. Im Winter wird Wärme vom beheizten Raum nach außen geleitet. Durch Strahlung und Konvektion wird die Wandinnenoberfläche erwärmt. Die erhöhte Temperatur regt einen Wärmetransport in Richtung der kälteren äußeren Wandoberfläche an. An der äußeren Wandoberfläche wird die Wärme durch Strahlung und Konvektion an die Umgebung abgegeben.

Für die Temperaturen gilt:  $T_a < T_{wa} < T_{wi} < T_i$ 

An einem Sommertag erwärmt die Umgebung die Außenwandoberfläche. Durch Konvektion und Strahlung im langwelligen Bereich steht sie mit der Umgebung im Austausch. Die wärmere Wandoberfläche regt einen Wärmetransport durch Leitung an die kühlere Wandinnenoberfläche an. Von dort wird die Wärme über Strahlung und Konvektion an den Innenraum abgegeben.

Die Temperaturen verhalten sich folgendermaßen:  $T_a > T_{wa} > T_{wi} > T_i$ 

#### **Elektrisches Netzwerk:**

Der Wärmedurchgang durch eine Wand kann als Aneinanderreihung von seriellen Widerständen dargestellt werden. Das wird in Abbildung 6 gezeigt.

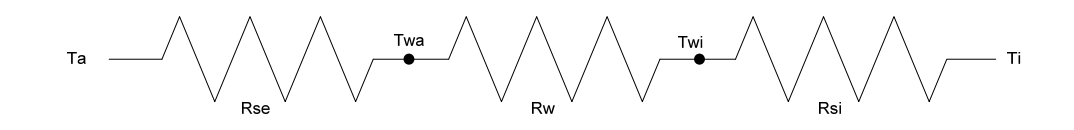

*Abbildung 6: Stationäre Wärmebilanz an einer Wand - Darstellung als elektrisches Netzwerk [eigene Darstellung nach [Surapong, 2012]]* 

Die Widerstände  $R_{si}$  und  $R_{se}$  beschreiben den Wärmeübergangswiderstand für Strahlung und Konvektion, innen und außen [Riccabona, 2003, S. 29].  $R_w$  steht für den Wärmeleitwiderstand der Wand.

#### **2.5.2 WÄRMELEITUNG UND WÄRMEDURCHGANG**

In der stationären Betrachtung wird eine konstante Wärmestromdichte berücksichtigt. Es tritt keine Wärmespeicherung im Stoff auf. Das Gesetz von Fourier, in Formel [2.12], beschreibt die Wärmestromdichte q, die bei stationärer Wärmeleitung durch einen Körper entsteht [Böckh & Wetzel, 2009, S. 17].

$$
\dot{\mathbf{q}} = -\lambda * \left(\frac{\mathrm{d}\vartheta}{\mathrm{d}x} + \frac{\mathrm{d}\vartheta}{\mathrm{d}y} + \frac{\mathrm{d}\vartheta}{\mathrm{d}z}\right) \tag{2.12}
$$

Die Wärmestromdichte q ist proportional der Wärmeleitfähigkeit  $\lambda$  des Stoffes und negativ proportional zu den Temperaturgradienten  $\frac{d\theta}{dx_i}$  in die Raumrichtungen x, y und z.

#### **Wärmeleitung in einer ebenen Wand**

In einer ebenen Wand, mit der Dicke s und der Wärmeleitfähigkeit λ, bei der die Seiten thermisch vollkommen isoliert sind, erfolgt eine eindimensionale Wärmeleitung. Der Wärmestrom  $\dot{Q}$  in x-Richtung lässt sich nach Formel [2.13] errechnen [Böckh & Wetzel, 2009, S. 18].

$$
\dot{Q} = -\lambda * A * \frac{d\theta}{dx} \tag{2.13}
$$

Abbildung 7 zeigt das lineare Temperaturprofil bei konstanter Wärmeleitfähigkeit λ. Die konstante Querschnittsfläche A, durch die der Wärmestrom Q fließt, bedingt eine konstante Wärmestromdichte q. Ebenso ergibt sich ein konstanter Wärmestrom Q entlang des Weges x, da seitlich keine Wärme entweichen kann.

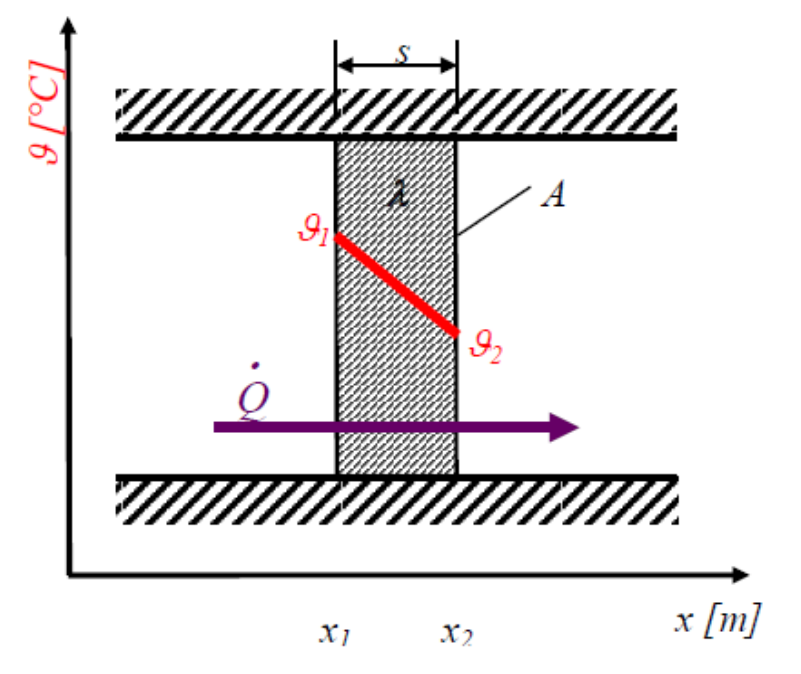

*Abbildung 7: Wärmeleitung in einer ebenen Wand [Böckh & Wetzel, 2009, S. 18]* 

Unter der Voraussetzung eines eindimensionalen Wärmestromes Q, kann Gleichung [2.13] integriert werden [Böckh & Wetzel, 2009, S. 19].

$$
\int_{x_1}^{x_2} \dot{Q} * dx = \int_{\vartheta_1}^{\vartheta_2} -\lambda * A * d\vartheta
$$
 [2.14]

$$
\dot{\mathbf{Q}} = \frac{\lambda}{s} * \mathbf{A} * (\vartheta_2 - \vartheta_1) \tag{2.15}
$$

#### **Wärmedurchgang durch eine ebene Wand**

Zwei Fluide mit unterschiedlichen Temperaturen sind durch eine feste Wand getrennt. Das Fluid mit der höheren Temperatur überträgt Wärme auf die Wand, diese wird durch die Wand geleitet und geht auf das Fluid kleinerer Temperatur über. Diese Abfolge von Wärmeübergang und Wärmeleitung wird als Wärmedurchgang bezeichnet. Eine Wand soll in der Regel dafür sorgen, dass ein möglichst kleiner Wärmestrom fließt [Böckh & Wetzel, 2009, S. 34].

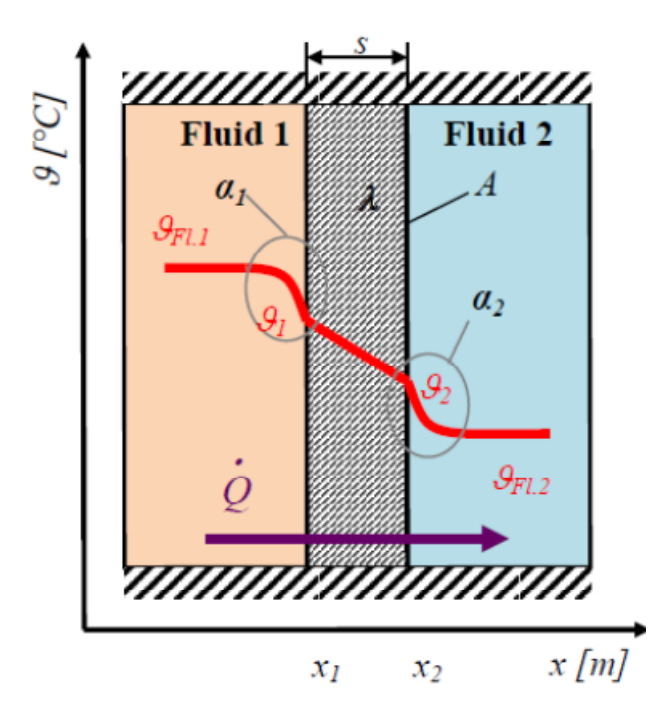

*Abbildung 8: Wärmedurchgang durch eine ebene Wand [Böckh & Wetzel, 2009, S. 19]* 

Abbildung 8 zeigt den Wärmedurchgang durch eine Wand. Dabei stehen  $\alpha_1$ und  $\alpha_2$ für die Wärmeübergangszahlen vom Fluid auf die Wand, beziehungsweise von der Wand auf das Fluid. Der Wärmestrom, der durch die Wand von einem Fluid zum anderen fließt, kann mit den Bezeichnungen in Abbildung 8 folgendermaßen beschrieben werden [Böckh & Wetzel, 2009, S. 20].

$$
\dot{Q} = \frac{1}{\frac{1}{\alpha_1} + \frac{s}{\lambda} + \frac{1}{\alpha_2}} * A * (\vartheta_1 - \vartheta_2) = U * A * (\vartheta_1 - \vartheta_2)
$$
 [2.16]

In der Bautechnik ist der Begriff des Wärmedurchgangswiderstandes  $R_T$  gebräuchlich. Er ergibt sich aus der Summe der Kehrwerte der Wärmeübergangszahlen α und dem Wärmeleitwiderstand in der Wand. Der innere Wärmeübergangswiderstand zwischen Wand und Raumluft wird mit R<sub>si</sub> bezeichnet. Der äußere Wärmeübergangswiderstand zwischen Wand und Außenluft mit R<sub>se</sub>. Somit ergibt sich der Gesamtwärmedurchgangswiderstand  $R_T$ , der oben gezeigten Wand, mit [Böckh & Wetzel, 2009, S. 37]:

$$
R_{\rm T} = \frac{1}{\alpha_{\rm i}} + \frac{\rm s}{\lambda} + \frac{1}{\alpha_{\rm a}} = R_{\rm si} + R_{\rm w} + R_{\rm se}
$$
 [2.17]

Der U-Wert errechnet sich aus dem Kehrwert von  $R_T$  und ist in Gleichung [2.18] dargestellt. Er gibt die Wärmemenge pro Zeiteinheit an, die im stationären Zustand, bei einer Temperaturdifferenz von einem K, durch einen  $m^2$  eines Bauteils hindurchgeht.

$$
U = \frac{1}{R_T} \tag{2.18}
$$

Nach der ÖNORM EN ISO 6946 (2005) ergeben sich, abhängig von der Richtung des Wärmestromes, die in Tabelle 2 gezeigten Bemessungswerte für die Wärmeübergangswiderstände:

|                                               | <b>Richtung des Wärmestroms</b> |            |         |  |
|-----------------------------------------------|---------------------------------|------------|---------|--|
| $\left[\text{m}^2\text{K/W}\right]$           | Aufwärts                        | Horizontal | Abwärts |  |
| IN 51                                         | 0,10                            | 0.13       | 0.17    |  |
| <b>LN</b> se                                  | 0.04                            | $0.04\,$   | 0.04    |  |
| $R_{se}$ gegen Erdreich: 0 m <sup>2</sup> K/W |                                 |            |         |  |

*Tabelle 2: Wärmeübergangswiderstände [EN ISO 6946, 2005, S. 8]* 

#### **Wärmedurchgang durch eine ebene mehrschichtige Wand**

Bei einer mehrschichtigen Wand ergibt sich der Gesamtwärmedurchgangswiderstand  $R_T$  durch die Addition der Kehrwerte der Einzelwärmeübergangswiderstände [Böckh & Wetzel, 2009, S. 22]:

$$
R_{\rm T} = \frac{1}{\alpha_{\rm i}} + \sum_{j=1}^{\rm n} \frac{s_j}{\lambda_j} + \frac{1}{\alpha_{\rm a}} \tag{2.19}
$$

Der größte Einzelwiderstand bestimmt den Gesamtwärmedurchgangswiderstand maßgeblich. Die Isolierwirkung einer Wand kann durch eine Schicht mit sehr hohem Wärmeleitwiderstand, also durch eine dicke Schicht mit geringer Wärmeleitfähigkeit, erheblich verbessert werden [Baehr & Stephan, 2006, S. 38]. Abbildung 9 stellt den Wärmedurchgang durch eine Wand mit n Schichten, die unterschiedliche Wärmeleitfähigkeiten und unterschiedliche Dicken aufweisen, dar.

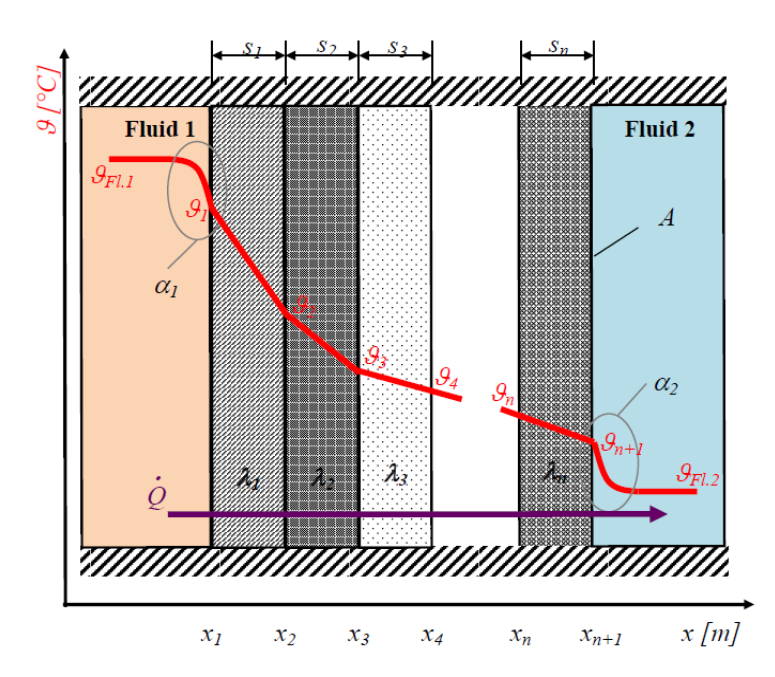

*Abbildung 9: Wärmedurchgang durch eine mehrschichtige Wand [Böckh & Wetzel, 2009, S. 22]* 

#### **2.5.3 GÜLTIGKEIT UND GRENZEN**

Durch die Voraussetzung von stationären Verhältnissen ist der U-Wert nicht geeignet momentane Wärmestromdichten bei zeitlich veränderlichen Temperaturen auszugeben. Auftretende Verzögerungseffekte beim Erwärmen eines Bauteils aufgrund der Wärmespeicherfähigkeit, sowie umgekehrte Effekte beim Abkühlvorgang bleiben unberücksichtigt. Bei einer symmetrischen Wärmebelastung heben sich die beiden Fehler auf [Heindl, 1966, S. 685-693].

Im Fall streng periodischer Temperaturänderungen gilt Gleichung [2.20] wenn die verlorene Wärmemenge Q, während einer Periodendauer ∆t, mit über die Periode gemittelten Temperaturen  $\overline{\vartheta}$ , errechnet wird [Heindl, 1966, S. 685-693]:

$$
Q = U * (\overline{\vartheta}_i - \overline{\vartheta}_a) * A * \Delta t
$$
 [2.20]

In der Realität sind die übers Jahr auftretenden Temperaturänderungen nicht streng periodisch. Der Fehler, der sich in der Berechnung des Gesamtwärmeverlusts ergibt, hängt von den unterschiedlichen Wärmeinhalten des Bauteils zu Beginn und zum Ende der Betrachtungsperiode ab. Befindet sich das betrachtete Gebäude in einer Klimazone, in der es im längerfristigen Mittel Transmissionswärmeverluste erleidet, ist der Fehler gegenüber dem mit wachsender Zeitspanne ∆t steigendem Gesamtwärmeverlust Q vernachlässigbar gering. Trotz der auf stationäre Verhältnisse beschränkten Definition des U-Wertes ist dieser unter instationären Bedingungen einsetzbar, wenn die summierten Transmissionswärmeverluste durch ein Bauteil, welche durch unterschiedliche mittlere Innen- und Außenlufttemperaturen verursacht werden, über eine lange Zeitspanne betrachtet werden [Heindl, 1982, S. 145f] [Ebel, 2002, S. 56-60].

Abbildung 11 zeigt die Gültigkeit der stationären U-Wert Berechnung anhand eines Beispiels. Ein Gebäude mit einem 40cm dicken Vollziegelmauerwerk, das einen Wärmedurchgangskoeffizienten von 1,2W/m<sup>2</sup>K aufweist, wird sieben Tage im Mai 2006 betrachtet. Die Innentemperatur wird mit konstanten 20°C angenommen. Die Außentemperatur, dargestellt in Abbildung 10, ist den fünfminütigen Messdaten entnehmbar. Der Wärmestrom wird mithilfe eines instationären Berechnungsprogrammes kalkuliert. Dabei fließen positive Ströme in die Wand und negative Ströme aus der Wand heraus.

Die mittlere Außenlufttemperatur der sieben Tage beträgt 11,9°C. Mithilfe des U-Werts kann der mittlere Wärmeverlust (blaue Linie in Abbildung 11) errechnet werden. Der

kumulierte Mittelwert (rote Linie in Abbildung 11) des Wärmestroms zeigt, dass sich mit zunehmendem Mittelungszeitraum die instationären Schwankungen aufheben. Der Wert nähert sich innerhalb der sieben Tage dem durch den U-Wert berechneten Wärmestrom an [Ebel, 2003, S. 306-310].

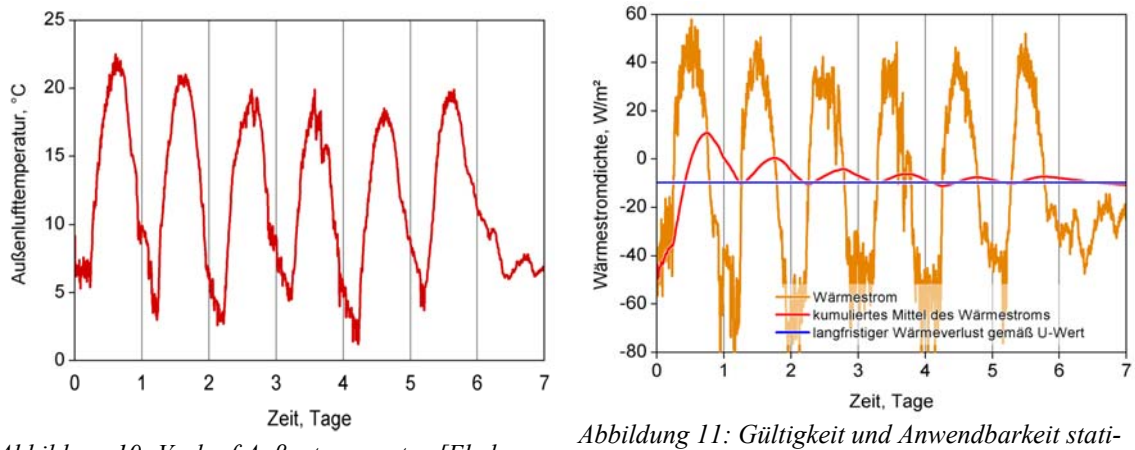

*Abbildung 10: Verlauf Außentemperatur [Ebel, 2003, S. 306-310] onärer U-Wert [Ebel, 2003, S. 306-310]* 

Zu Beginn liegt der kumulierte Mittelwert über dem Wärmestrom der U-Wert Berechnung, da vor dem siebentägigen Betrachtungszeitraum kühlere Temperaturen auftraten. Dieser Umstand sorgt dafür, dass zunächst für das Aufwärmen der Wand ein großer Wärmestrom in die Wand erfolgte [Ebel, 2003, S. 306-310].

Für übliche Bauteile von Gebäudehüllen ist die stationäre Näherung gut, wenn die Wärmeverluste im Verlauf der gesamten Heizperiode betrachtet werden. Die Temperaturen in der Wand sind zum Beginn und zum Ende der Periode ungefähr gleich. Die Netto-Speicherbilanz ist Null. Die Energiezuflüsse und die Energieabflüsse zur Wärmekapazität werden heraus gemittelt [Feist, online, 2007] [Feist, 1997].

#### **2.6 DYNAMISCHE WÄRMESTROMBERECHNUNG**

Dieses Kapitel beschreibt die Randbedingungen, denen instationäre Berechnungen unterliegen und gibt Berechnungsgrundlagen zur dynamischen Wärmeleitung. Der Begriff der speicherwirksamen Masse wird in seiner Anwendung diskutiert.

#### **2.6.1 INSTATIONÄRE RANDBEDINGUNGEN**

Die instationäre Betrachtung einer Außenwand in Abbildung 12 zeigt die auftretenden Wärmeströme. Diese bestehen aus folgenden Komponenten:

- Absorption und Reflexion von kurzwelliger Strahlung innen und außen
- Konvektion und Strahlung innen und außen (Umgebung, Boden und Raum)
- Leitung und Speicherung in der Wand

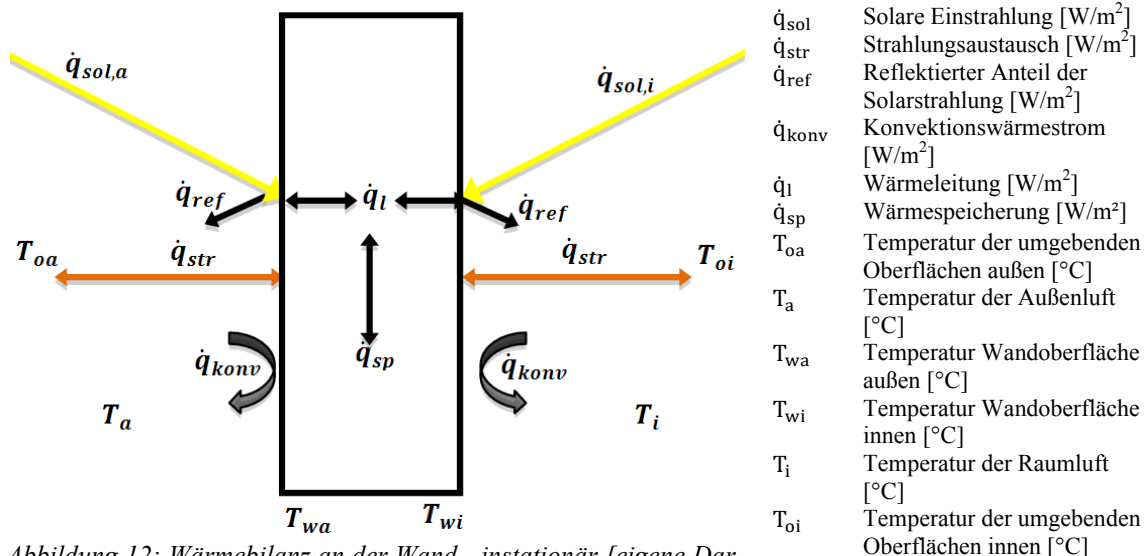

*Abbildung 12: Wärmebilanz an der Wand - instationär [eigene Darstellung nach [Surapong, 2012]]* 

Abbildung 12 zeigt die Wärmeströme, die unter instationären Randbedingungen relevant sind. Je nach Temperaturzuständen stellt sich die Richtung der Wärmeströme ein. An einem Sommertag erwärmt der absorbierte Anteil der Solarstrahlung zunächst die Wandaußenoberfläche. Durch Konvektion und Strahlung im langwelligen Bereich wird ein Teil der Wärme an die Umgebung abgegeben. Der verbleibende Teil wird in die Wand geleitet, gespeichert und mit zeitlicher Verzögerung und abgeschwächter Amplitude durch die Wand und an die Wandinnenoberfläche transportiert. Von dort wird die Wärme über Strahlung und Konvektion an den Innenraum abgegeben. Ist die Wandtemperatur innen nachts höher, als die äußere, dreht sich der Wärmestrom in der Wand um und die Wärme fließt nach außen ab.

Im Winter wird Wärme vom beheizten Raum nach außen geleitet. Die solare Einstrahlung kann die äußere Wandoberfläche aber tagsüber soweit erwärmen, dass sie die Richtung des Wärmestromes umkehrt und Wärme in die Wand geleitet und gespeichert wird. In dieser Zeit wird ein Wärmetransport von innen nach außen unterbunden, da keine entsprechende Temperaturdifferenz vorherrschend ist. Geht die Sonne unter, wird zunächst die Wand entleert und erst dann fließt die Wärme wieder direkt aus dem Raum nach außen ab. Der Wärmefluss folgt der Temperaturdifferenz zwischen innen und außen.

#### **2.6.2 WÄRMELEITUNG IN EINER WAND**

Die instationäre Wärmeleitung beschreibt die Erwärmung oder Abkühlung von festen Körpern. Der Temperaturverlauf ist zeitabhängig. Bei der Berechnung wird anhand der Biot-Zahl zwischen thermisch dünnen und thermisch dicken Körpern unterschieden. Bei thermisch dünnen Körpern (Bi<0,1) können örtliche Temperaturdifferenzen vernachlässigt werden. Die Temperaturänderung im Körper ist nur zeitabhängig. In thermisch dicken Körpern ist die Temperaturänderung orts- und zeitabhängig. Es müssen Temperaturprofile im Körper berücksichtigt werden [Otto-von-Guericke Universität, 2010, S. 701].

Um den Wärmeleitvorgang in einem dichten Körper beschreiben zu können, wird dieser in kleine Volumenelemente unterteilt. Das Aufstellen von Energiebilanzgleichungen liefert die allgemeine dreidimensionale instationäre Wärmeleitungsgleichung am infinitesimalen Volumenelement in Gleichung [2.21].

$$
\rho * c(\vartheta) * \frac{\partial \vartheta}{\partial t} = -div(-\lambda * grad\vartheta) + \dot{w}_q
$$
 [2.21]

Die spezifische Speicherfähigkeit des betrachteten Körpers, bezogen auf das Volumen auf der linken Seite der Gleichung entspricht der zu- oder abgeführten Wärme in alle drei Raumrichtungen zuzüglich der Wärmequelldichte bezogen auf das Volumen  $\dot{w}_q$ . Die Dichte wird mit ρ, die spezifische Wärmespeicherkapazität mit c und die Wärmeleitfähigkeit mit λ bezeichnet.

Gleichung [2.21] kann in den kartesischen Koordinaten x, y und z folgendermaßen geschrieben werden [Otto-von-Guericke Universität, 2010, S. 716]:

$$
\rho * c(\vartheta) * \frac{\partial \vartheta}{\partial t} = \frac{\partial}{\partial x} * \left(\lambda * \frac{\partial \vartheta}{\partial x}\right) + \frac{\partial}{\partial y} * \left(\lambda * \frac{\partial \vartheta}{\partial y}\right) + \frac{\partial}{\partial z} * \left(\lambda * \frac{\partial \vartheta}{\partial z}\right) + \dot{w}_q
$$
 [2.22]

Für eine konstante Wärmeleitfähigkeit λ vereinfacht sich die Gleichung zur in Formel [2.23] gezeigten Form [Hochenauer, 2011, S. 73]. Dabei bezeichnet der Ausdruck  $\frac{\lambda}{\rho * c_{P}}$ die Temperaturleitzahl a.

$$
\frac{\partial \vartheta}{\partial t} = \frac{\lambda}{\rho * c_P} * \left( \frac{\partial^2 \vartheta}{\partial x^2} + \frac{\partial^2 \vartheta}{\partial y^2} + \frac{\partial^2 \vartheta}{\partial z^2} \right) + \frac{\dot{w}_q}{\rho * c_P}
$$
 [2.23]

Für das Abkühlen oder Erwärmen einer ebenen Platte, kann diese Gleichung weiter vereinfacht werden [Stephan, 2008, S. 12]:

$$
\frac{\partial \vartheta}{\partial t} = a * \left( \frac{\partial^2 \vartheta}{\partial x^2} \right) \tag{2.24}
$$

Die Wärmeleitungsgleichung wird nur eindimensional in x-Richtung betrachtet. Zusätzliche Quelltherme gibt es nicht. Diese Darstellung verdeutlicht, dass die Temperaturleitfähigkeit a beschreibt, wie schnell sich die Temperaturen  $\theta$  im Material ändern. Die zeitliche Temperaturänderung an einer Stelle wird über die Krümmung des Temperaturverlaufs in der Umgebung dieser Stelle beschrieben [Baehr & Stephan, 2006, S. 123].

#### **Lösen der Gleichung**

Da die Wärmeleitungsgleichung nur die Temperaturen innerhalb des Körpers beschreibt, sind zur vollständigen Bestimmung des Temperaturfeldes zusätzliche Grenzbedingungen nötig, die von der Differentialgleichung erfüllt werden müssen. Die Differentialgleichung enthält Ableitungen nach der Zeit (1.Ordnung) und nach dem Ort (2.Ordnung). Zur Lösung sind zeitliche und örtliche Bedingungen erforderlich. In den örtlichen Randbedingungen kann beispielsweise eine Solarstrahlung berücksichtigt werden.

Die zeitliche Komponente wird in der Anfangsbedingung festgelegt. Zum Zeitpunkt t=0 wird für das Temperaturfeld des Körpers nach Gleichung [2.25] eine bekannte Temperaturverteilung bestimmt. Oft wird eine konstante Temperatur über den Körper angenommen [Otto-von-Guericke Universität, 2010, S. 717] [Baehr & Stephan, 2006, S. 124].

$$
\vartheta(x, y, z, t = 0) = \vartheta_0(x, y, z) \tag{2.25}
$$

Die Festlegung der örtlichen Randbedingungen kann auf drei verschiedene Arten erfolgen [Otto-von-Guericke Universität, 2010, S. 717-718] [Baehr & Stephan, 2006, S. 124]:

- Die Temperatur wird als Funktion der Zeit oder als Funktion der Zeit und des Ortes an der Oberfläche des Körpers vorgegeben.
- Die Wärmestromdichte am Rand normal zur Oberfläche und der Wärmeleitkoeffizient werden als Funktion von Ort und Zeit gegeben. Aus diesen Bedingungen kann der Temperaturgradient ermittelt werden.

$$
-\lambda \cdot \frac{\partial \vartheta}{\partial x} = \dot{q}_w \tag{2.26}
$$

- Der Zustand der Umgebung und der Wärmeübertragungsmechanismus zwischen Oberfläche des Körpers und Umgebung sind bekannt. Es liegt eine bekannte Berührung mit einem anderen Medium vor.

$$
-\lambda * \frac{\partial \vartheta}{\partial x} = \alpha * (\vartheta_w - \vartheta_u) + \varepsilon_{eff} * \sigma * (\vartheta_w^4 - \vartheta_u^4)
$$
 [2.27]

Der Temperaturgradient verändert sich mit der Oberflächentemperatur  $\vartheta_w$  des Körpers. Die Wärmestromdichten beim Newton'schen Ansatz, entsprechend dem ersten Teil der Gleichung auf der rechten Seite und beim Stefan-Boltzmann Ansatz, entsprechend dem zweiten Teil der Gleichung auf der rechten Seite, fließen in Richtung des Temperaturgefälles.

Die instationäre Wärmeleitungsgleichung ist allgemein analytisch nicht lösbar. Eine numerische Lösung ist aber zum Beispiel mithilfe von numerischen Strömungssimulationen oder der Finiten Elemente Methode möglich [Hochenauer, 2011, S. 18].

#### **2.6.3 BIOT-ZAHL UND SYMMETRISCHER TEMPERATURVERLAUF**

Betrachtet man symmetrische Abkühl- oder Erwärmungsprozesse ist die sogenannte Biot-Zahl Bi*,* wie in Gleichung [2.28] dargestellt, wichtig [Stephan, 2008, S. 12].

$$
Bi = \frac{\alpha * s}{\lambda} \tag{2.28}
$$

Die Biot-Zahl beschreibt das Verhältnis vom äußeren Wärmeübergang, dem Wärmetransport von der Oberfläche zum umgebenden Medium, zum inneren Wärmeübergang, der Wärmeleitung durch den Körper. In Formel [2.28] beschreibt α den Wärmeübergang von der Wand zum strömenden Fluid. Die Wärmeleitfähigkeit wird mit λ und die charakteristische Länge mit s bezeichnet. Bei der Betrachtung einer Wand ist diese die halbe Wanddicke [Stephan, 2008, S. 12]. Die Gleichung [2.28] gilt für konstante Stoffwerte c<sub>p</sub>, λ und ρ, eine konstante Wärmeübergangszahl α und eine konstante Umgebungstemperatur  $\vartheta_{\rm u}$ .

Die Kennzahl geht gegen Null, wenn die Wärmeübergangszahl α sehr klein beziehungsweise die Wärmeleitfähigkeit λ des Materials sehr groß ist. In diesem Fall ist die Temperatur im Körper unabhängig vom Ort und nur noch abhängig von der Zeit [Böckh & Wetzel, 2009, S. 64].

In Abbildung 13 sind für einen Abkühlprozess die beiden Extremfälle Bi=0 und Bi=∞ dargestellt. Für Bi=0 ist gut das gleichmäßige, ortsunabhängige Temperaturprofil ersichtlich. Für eine sehr große Biot-Zahl ist der äußere Wärmeübergangswiderstand  $\alpha$ klein und der Wärmeleitwiderstand im Material groß. Das Temperaturprofil ist orts- und zeitabhängig. Die gespeicherte Wärme wird nur langsam an die Außenoberfläche transportiert und an die Umgebung abgegeben [Böckh & Wetzel, 2009, S. 64].

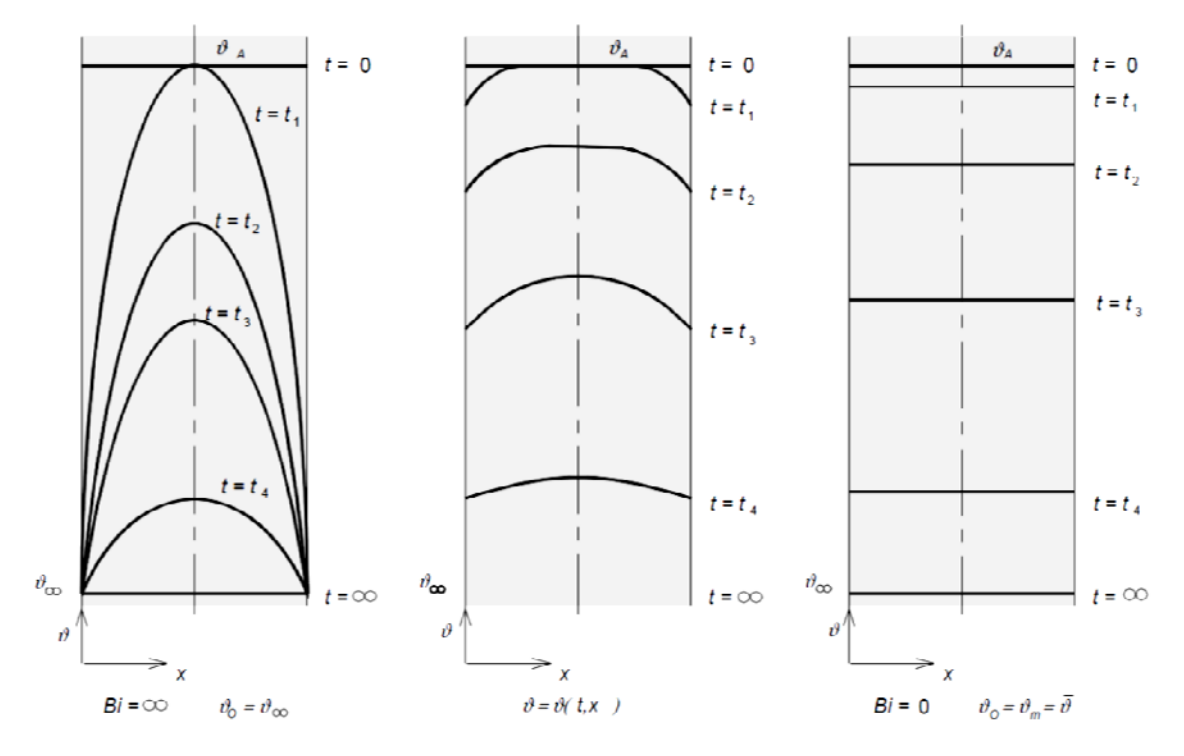

*Abbildung 13: Temperaturverlauf bei Bi=∞ und Bi=0 [Böckh & Wetzel, 2009, S. 64]* 

#### **2.6.4 TEMPERATURPROFIL ZIEGELWAND**

Eine Wand ist bei Erwärm- und Abkühlprozessen kaum symmetrischen Randbedingungen ausgesetzt. Die Außentemperatur weicht von der Innentemperatur ab. Das Temperaturprofil bildet sich nicht gleichmäßig aus. Aufgrund der Eindringtiefe und der hohen spezifischen Wärmekapazität wird die eingespeicherte Wärme bei einer Ziegelmauer nahe an der Außenwandoberfläche eingelagert. Beim Auskühlen fließt im Winterfall aufgrund des größeren Temperaturgefälles ein großer Teil der Wärme nach außen ab. Ein Teil der Wärme fließt in das Rauminnere. Da sich während der Einspeicherung das Temperaturgefälle von innen nach außen umkehrt, fließt in dieser Zeit keine oder weniger als die statisch berechnete Wärme von innen an die Umgebung ab.

Abbildung 14 vergleicht die Temperaturprofile bei stationärem und instationärem Ansatz. Die Heizung durch Konvektions- und Strahlungsvorgänge wird gegenübergestellt.

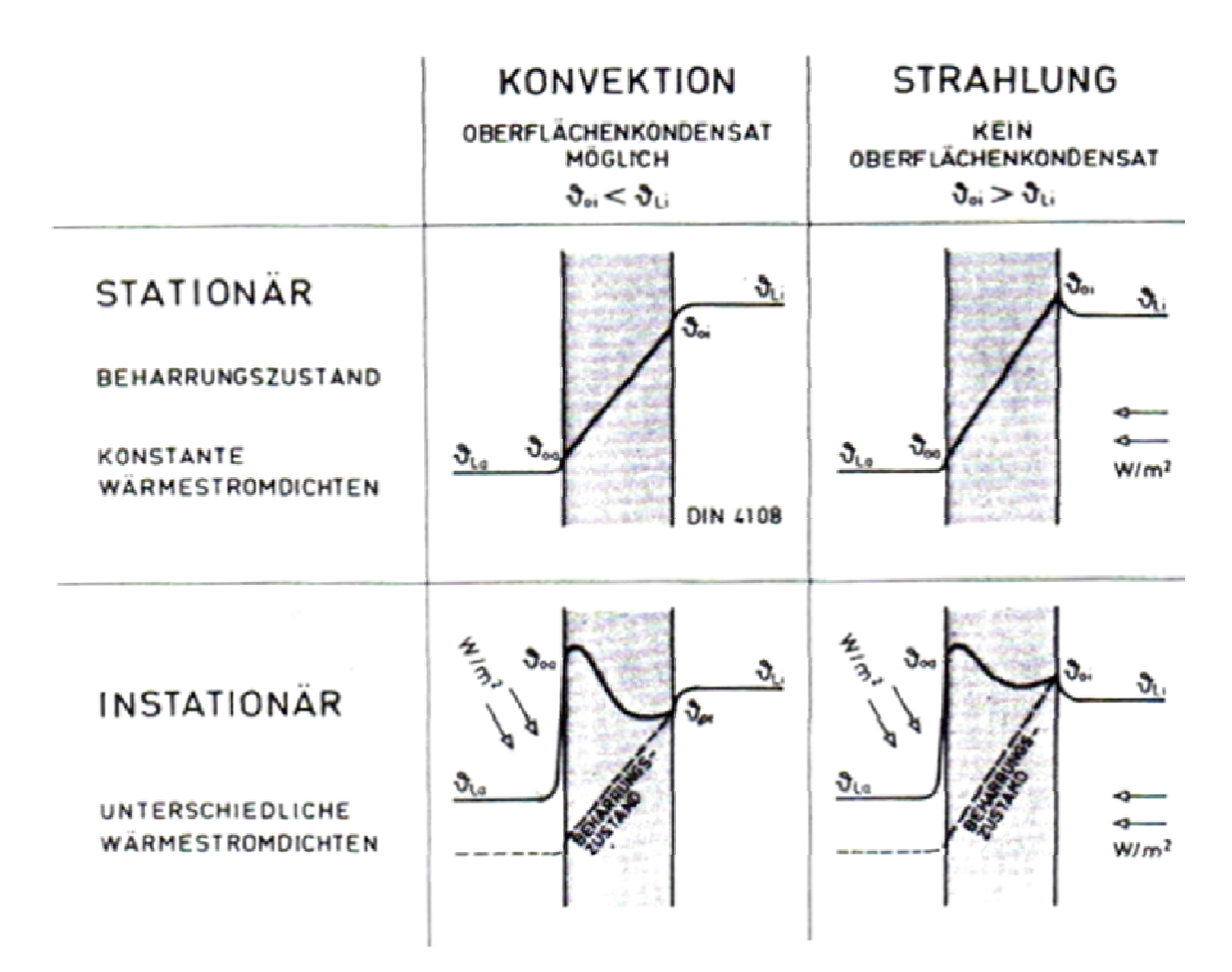

*Abbildung 14: Konvektions- und Strahlungsheizung bei stationärer und instationärer Betrachtung [Meier, 2006, S. 151]* 

Deutlich ist das nicht lineare Temperaturprofil in der instationären Betrachtungsweise sichtbar. Die Unterschiede ergeben sich aus der solaren Einstrahlung, die beim instationären Ansatz miteinbezogen wird. In Abbildung 14 steht der Indizes oa für die Wandoberflächentemperatur außen. Das Gegenstück dazu ist oi. Die Temperaturen der Luft außen und innen werden mit den Indizes la und li bezeichnet.

In Abbildung 15 ist links ebenfalls der nicht lineare Temperaturverlauf, der sich bei solarer Bestrahlung durch eine massive Außenwand ergibt, gezeigt. Im rechten Teil ist der Entladevorgang, der sich im Anschluss an die solare Bestrahlung einstellt, ersichtlich. Die Wärme wird nach innen und außen abgegeben. Die Kurve flacht über die Zeit ab.
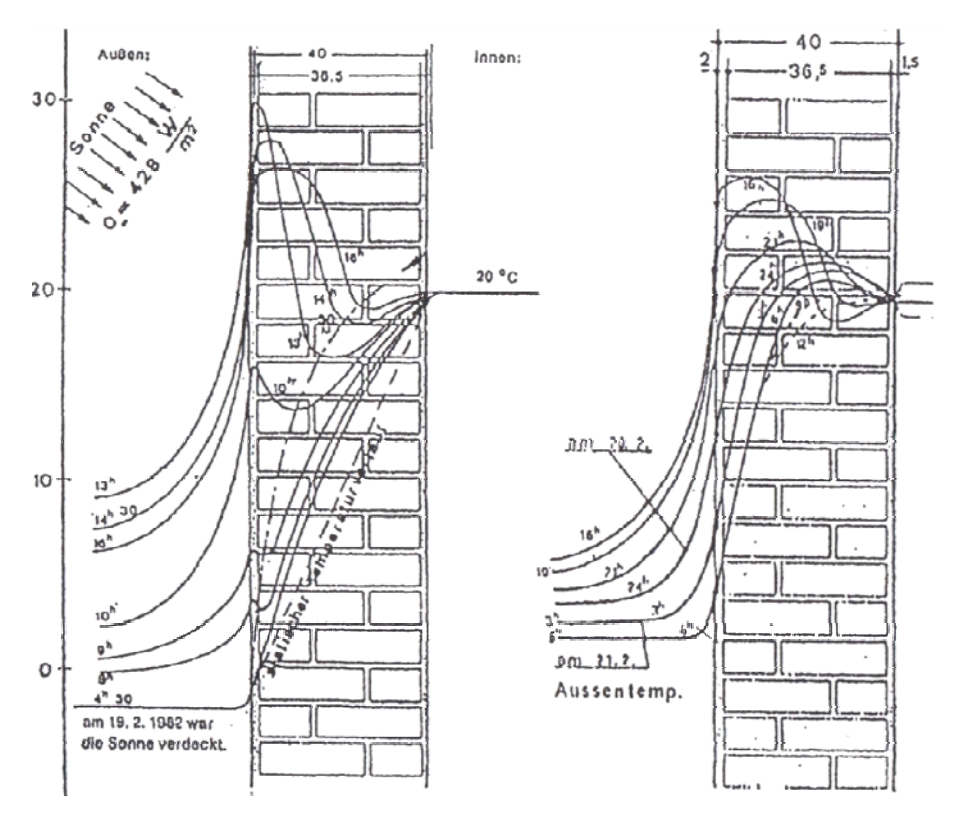

*Abbildung 15: Aufwärmung und Abkühlung einer Ziegelmauer [RichtigBauen online, 2007]* 

## **2.6.5 SPEICHERWIRKSAME MASSE**

Im Sommer stellen speichwirksame Massen von raumumschließenden Bauteilen und Einrichtungsgegenständen einen Beitrag zur Vermeidung sommerlicher Überwärmung dar. Im Winter hingegen können mit 100kg/m<sup>3</sup> nach oben hin begrenzte Speichermassen, in selten oder nicht kontinuierlich beheizten Gebäuden, zu einer Heizenergieeinsparung und einer Verkürzung der Anheizzeit führen. In regelmäßig beheizten Gebäuden kann die maßvolle Vergrößerung der speicherwirksamen Masse, im Bezug auf sonnenenergiedurchlässige Fläche, zur erheblichen Vergrößerung des solaren Heizenergiebeitrages und damit zur Verringerung des Heizenergiebedarfes aus anderen Wärmequellen führen [ÖNORM B8110-3, 1999, S. 3].

Wichtige Größen zur Kennzeichnung der Auswirkung von Speichermassen sind die Phasenverschiebung φ und die Temperatur-Amplitudendämpfung θ.

Phasenverschiebung  $\phi$ : Zwischen dem Auftreten eines Temperaturmaximums an der äußeren Oberfläche und dem Auftreten dieses an der inneren Oberfläche eines Bauteils liegt ein zeitlicher Abstand. Diese Verschiebung der Temperaturamplitude wird als Phasenverschiebung bezeichnet und in Stunden angegeben [Fox-Kämper, et al., 2003, S. 157].

Eine große Phasenverschiebung φ ergibt sich durch einen großen Bauteilwiderstand R und eine hohe Wärmeeindringzahl b des Baustoffes. Sehr leichte Außenwände haben eine Phasenverschiebung von weniger als drei Stunden. Schwere Außenwände erreichen bei hohem Wärmedurchlasswiderstand Werte um zwölf Stunden. Äußere Temperaturspitzen wirken sich erst in kühleren Tageszeiten aus und können durch Fensterlüftung abgewendet werden [Fox-Kämper, et al., 2003, S. 157].

Die **Temperatur-Amplitudendämpfung θ** wird in Formel [2.29] beschrieben und bezeichnet das Verhältnis der Temperaturdifferenzen an der äußeren Bauteiloberfläche  $\Delta\theta_{wa}$  zu den inneren Temperaturdifferenzen  $\Delta\theta_{wi}$ . Über den Tagesverlauf wird die Dämpfung des Durchgangs äußerer Temperaturschwankungen in Kelvin angegeben [Fox-Kämper, et al., 2003, S. 157].

$$
\theta = \frac{\Delta \theta_{\text{wa}}}{\Delta \theta_{\text{wi}}} = \frac{\theta_{\text{wa,max}} - \theta_{\text{wa,min}}}{\theta_{\text{wi,max}} - \theta_{\text{wi,min}}}
$$
\n
$$
[2.29]
$$

Infolge der Phasenverschiebung  $\phi$  kann bei der Weitergabe der Maximaltemperatur im Bauteil ein Teil der Wärmemenge bereits wieder an die inzwischen abgekühlte Außenluft zurückgegeben werden. So tritt die Temperaturdifferenz an der Bauteilinnenseite verringert auf. Die Amplitude ist gedämpft worden. Die Werte für die Temperatur-Amplitudendämpfung θ sollen möglichst hoch (> 4) sein. Bei einschichtigen Konstruktionen steigt sie mit dem Wert der Phasenverschiebung φ. Bei mehrschichtigen Konstruktionen kann sie von den Werten der Phasenverschiebung  $\phi$  stark abweichen – die Temperatur-Amplitudendämpfung θ ist dann der ausschlaggebende Wert. Der reziproke Wert wird mit Temperatur-Amplituden-Verhältnis TAV bezeichnet und ist umso besser, je niedriger er ist (<0,25) [Fox-Kämper, et al., 2003, S. 157].

Abbildung 16 zeigt das unterschiedliche Verhalten von Wänden, mit ungleich großen speicherwirksamen Massen, bei sich ändernden Außentemperaturen im Sommer. Dabei ist deutlich ersichtlich, dass eine höhere speicherwirksame Masse die Amplitude der Außentemperaturänderung dämpft und eine höhere Phasenverschiebung  $\phi$  eintritt. Die Innenraumtemperaturspitzen sind bei höherer Speichermasse geringer [Hofer, Varga, Grim, & Amann, 2009, S. 4].

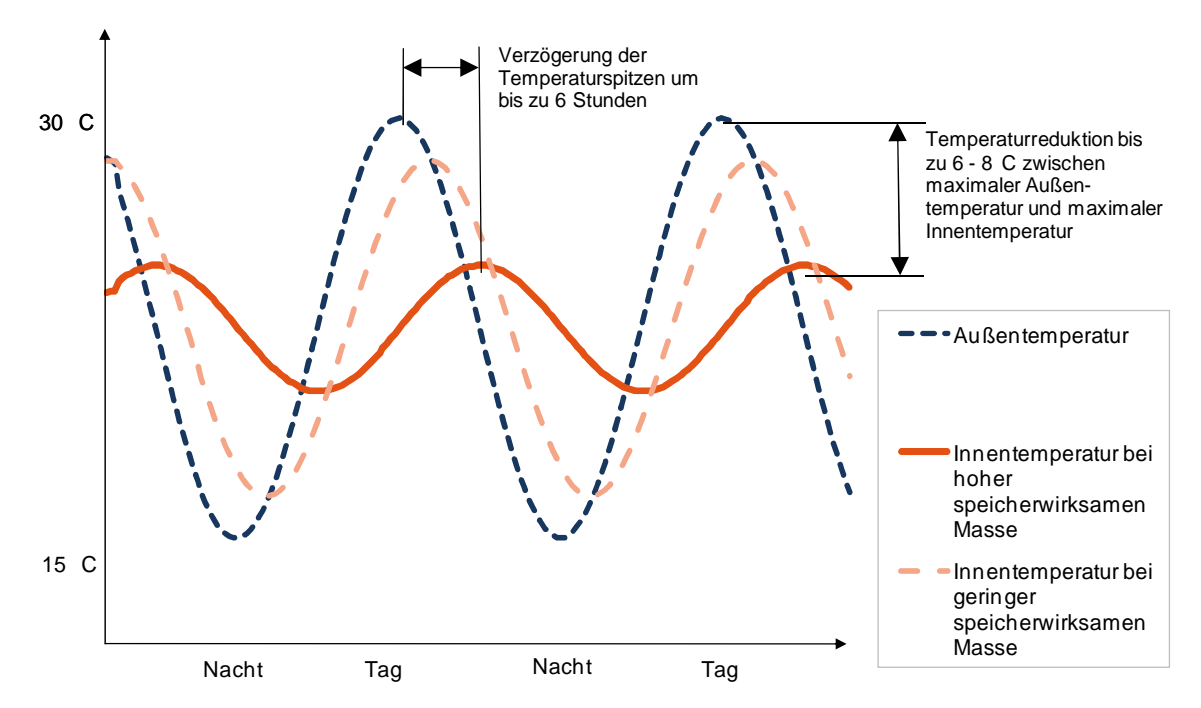

*Abbildung 16: Einfluss der Speichermasse auf Temperaturänderungen [Hofer, Varga, Grim, & Amann, 2009, S. 4]* 

In Abbildung 17 ist die Auswirkung der inneren Speichermassen auf den sommerlichen Kühlbedarf dargestellt. Je größer dabei die Wärmekapazität der Materialien, desto weniger Kühlleistung ist notwendig. Die Abweichung im Kühlbedarf zwischen dem schwersten und dem leichtesten untersuchten Innenausbau beträgt 40% [Hofer, Varga, Grim, & Amann, 2009, S. 4].

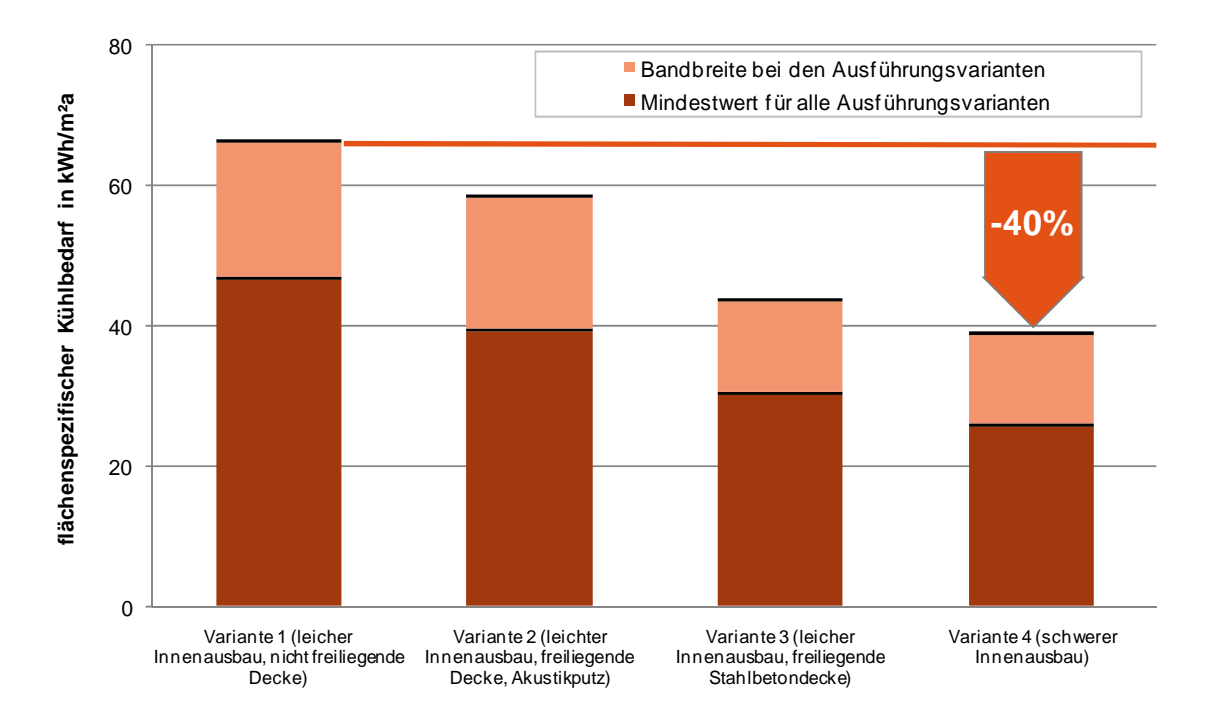

*Abbildung 17: Einfluss der Speichermasse auf den Kühlbedarf eines Gebäudes [Hofer, Varga, Grim, & Amann, 2009, S. 4]* 

Die im Folgenden beschriebene Untersuchung zeigt den flacheren Temperaturverlauf in massiver Bauweise im Vergleich zu einem Gebäude in Leichtbauweise. Das Beispiel geht von folgenden Annahmen aus [Bednar, Schöberl, Hanic, & Harreither, 2009, S. 50]:

- Nachts sind die Fenster im Gebäude geöffnet.
- Tagsüber erfolgt ein hygienischer Luftwechsel über eine Fensterlüftung.
- Es erfolgen keine Verschattungsmaßnahmen.

In dem Projekt werden Wohngebäude betrachtet. Die Ergebnisse sind in Abbildung 18 ersichtlich. Für den betrachteten Raum ergibt sich in der Hitzeperiode ein Unterschied in der operativen Raumtemperatur (rote Kurve) von 3K. Die Änderung der Außentemperatur wird in blau dargestellt. Die flacheren Temperaturverläufe für die massive Ziegelbauweise sind erkennbar [Bednar, Schöberl, Hanic, & Harreither, 2009, S. 50].

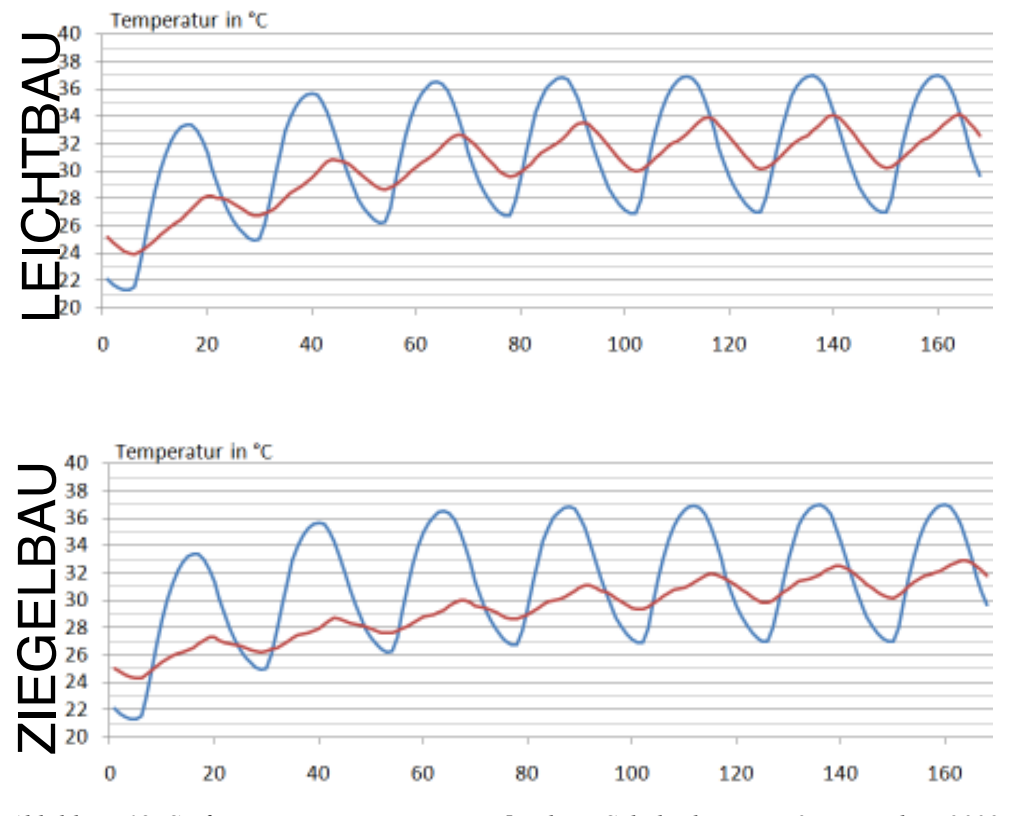

*Abbildung 18: Stufenantworten eines Raumes [Bednar, Schöberl, Hanic, & Harreither, 2009, S. 50]* 

Eine wichtige Kenngröße von Materialien ist der in Gleichung [2.30] beschriebene Wärmeeindringkoeffizient **b**. Er hängt von der Dichte ρ, der spezifischen Wärmekapazität c und der Wärmeleitfähigkeit λ des Materials ab [Fox-Kämper, et al., 2003, S. 282]:

$$
b = \sqrt{\lambda * c * \rho} \tag{2.30}
$$

Der Stoffkennwert beschreibt die Wärmeaufnahmeleistung eines Materials. Er ist ein Maß für die Wärmeeindringgeschwindigkeit und ist wichtig bei der Beurteilung der Reaktion von Baustoffen auf kurzzeitige Wärmeströmungsvorgänge, wie der Dämpfung von Lufttemperaturschwankungen [Fox-Kämper, et al., 2003, S. 282]. Eine große Wärmeeindringzahl b bedeutet, dass ein Material einen großen Wärmestrom aufnehmen kann und die Oberflächentemperatur langsamer ansteigt, als bei einem Material mit kleinerem Wärmeeindringkoeffizienten [Baehr & Stephan, 2006, S. 170].

Für eine wirksame Wärmespeicherung sind daher Baustoffe mit hoher Wärmeeindringzahl günstig. Aus dem zeitlichen Verlauf der unterschiedlichen Wärmebelastungen im Tagesrhythmus und der Wärmeeindringgeschwindigkeit ergibt sich eine Grenzdicke für die Ausnutzbarkeit der Speicherfähigkeit verschiedener Materialien.

Beton hat beispielsweise eine hohe Wärmeeindringgeschwindigkeit. Diese ergibt sich trotz der geringen spezifischen Wärmekapazität aufgrund der hohen Wärmeleitfähigkeit. Schwerer Beton dämpft Temperaturschwankungen gegenüber Holzbaustoffen, obwohl diese eine hohe spezifische Wärmespeicherkapazität aufweisen, besser.

Bei ansteigenden Mitteltemperaturen während einer Hitzeperiode ist bei Schwerbeton eine Dicke von 15-20cm ausreichend. Materialien mit kleinem Wärmeeindringkoeffizienten (b<10Wh<sup>0,5</sup>/m<sup>2</sup>K) sind Dicken von über 12-15cm kaum mehr für die Wärmespeicherung ausschlaggebend nutzbar. Wichtig dabei ist die Wärmeeindringzahl der Oberflächenschicht. Bereits dünne wärmedämmende Verkleidungen verringern die Wärmeaufnahmefähigkeit erheblich [Fox-Kämper, et al., 2003, S. 154].

In Abbildung 19 werden die für die Dämpfung wirksamen und unwirksamen Bereiche einer Innenwand schematisch gezeigt. Es ist erkennbar, dass der mittlere Kern kaum noch von den Temperaturschwankungen der 24 Stunden Tagesperiode erfasst wird. Seine Temperatur pendelt sich auf einen Mittelwert ein.

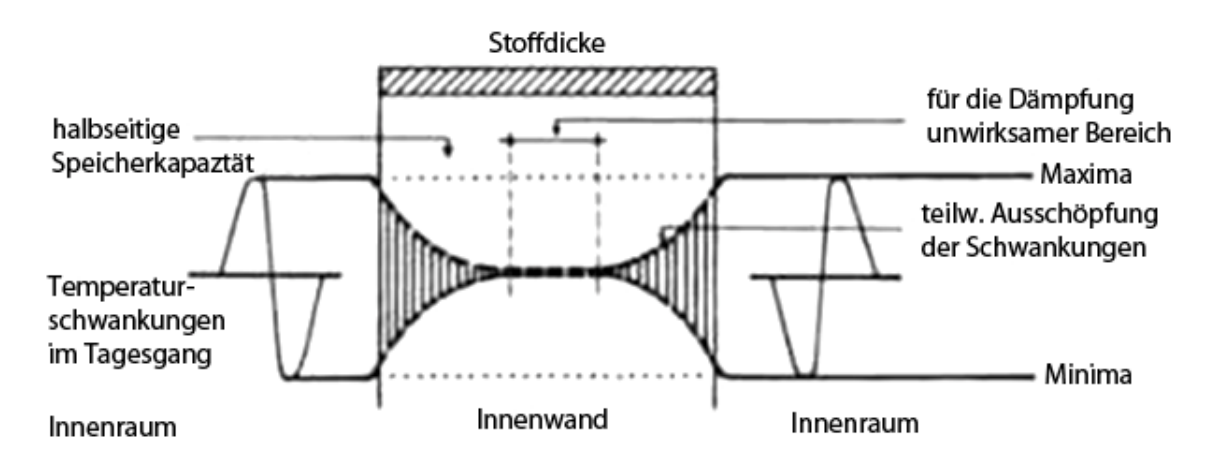

*Abbildung 19: Speicherwirksame Masse in einer Innenwand [Roggel, 2000]* 

# **2.7 GEBÄUDESIMULATION**

Gebäudesimulation ist ein wesentliches Instrument um Performancekriterien, die zum Treffen von Entscheidungen wichtig sind, zu quantifizieren. Ein reales oder geplantes Gebäude wird dazu in ein Modell umgewandelt. Mit diesem Modell können im Rahmen von Simulationen Experimente durchgeführt werden. Wichtig für die Aussagekraft der Ergebnisse ist dabei die Richtigkeit des Modells. Diese sollte durch Abstimmung von Simulation und Messung validiert werden [Hensen & Lamberts, 2011, S. 16-17]. Abbildung 20 stellt diese Zusammenhänge als iterativen Prozess dar.

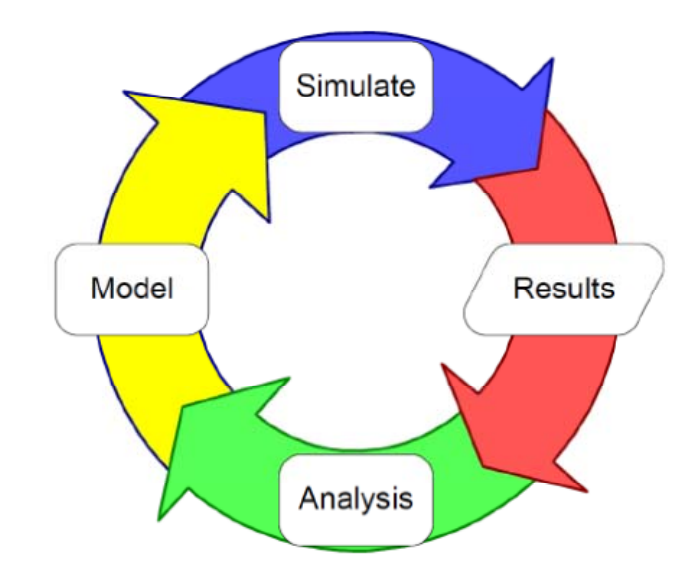

*Abbildung 20: Gebäudesimulation als iterativer Prozess [Brychta, 2012, S. 67]* 

#### **2.8 TRNSYS (TRANSIENT SYSTEM SIMULATION PROGRAMM)**

Das Programm TRNSYS wurde 1975 an der Universität von Wisconsin in Madison, United States of America, für die Simulation einer Solaranlage entwickelt. Es ist geprägt von einem modularen Aufbau mit einer einheitlichen Schnittstelle, die als Type bezeichnet wird. Mit TRNSYS können Systeme, die ein zeitabhängiges Verhalten aufweisen, simuliert werden. Hauptanwendungsgebiete sind die Simulation von solarthermischen Anlagen, Photovoltaik, Niedrigenergiehäusern, Klimatechnik, regenerativen Energiesystemen, Kraftwärmekopplungen und Brennstoffzellen.

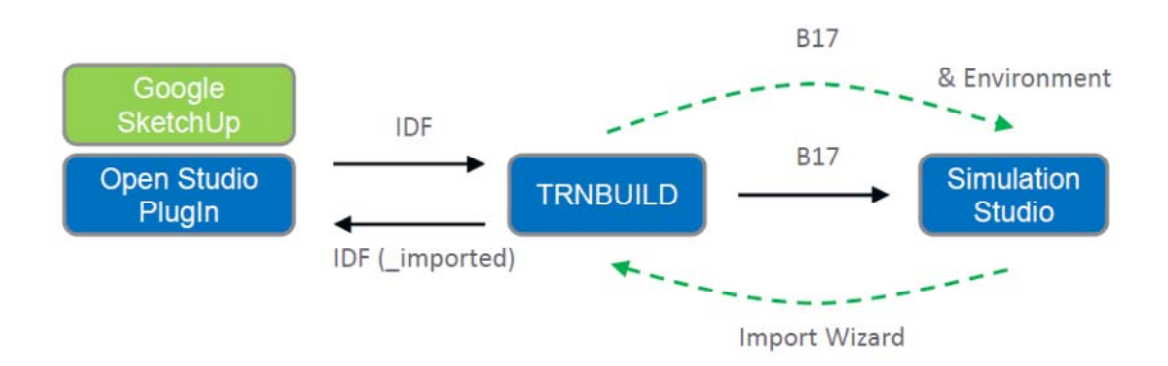

*Abbildung 21: Gebäudesimulation mit TRNSYS [Brychta, 2012, S. 50]* 

Abbildung 21 zeigt das grundsätzliche Vorgehen in der Gebäudesimulation mit TRNSYS. In dieser Arbeit wurde das Gebäudemodell im Google SketchUp erstellt. Mithilfe des Open Studio PlugIn können die thermischen Zonen definiert werden. Die Daten werden in Form eines "idf-files" gespeichert und können direkt ins TRNBuild eingelesen werden. In diesem werden sämtliche Informationen über das Gebäude, wie Wandaufbauten, innere Lasten, Heizung, Kühlung und Lüftung, festgehalten. Das Simulation Studio stellt die graphische Simulationsumgebung von TRNSYS dar. Hier werden Wetterdaten, sonstige Bausteine und das 3D-Gebäudemodell miteinander verknüpft.

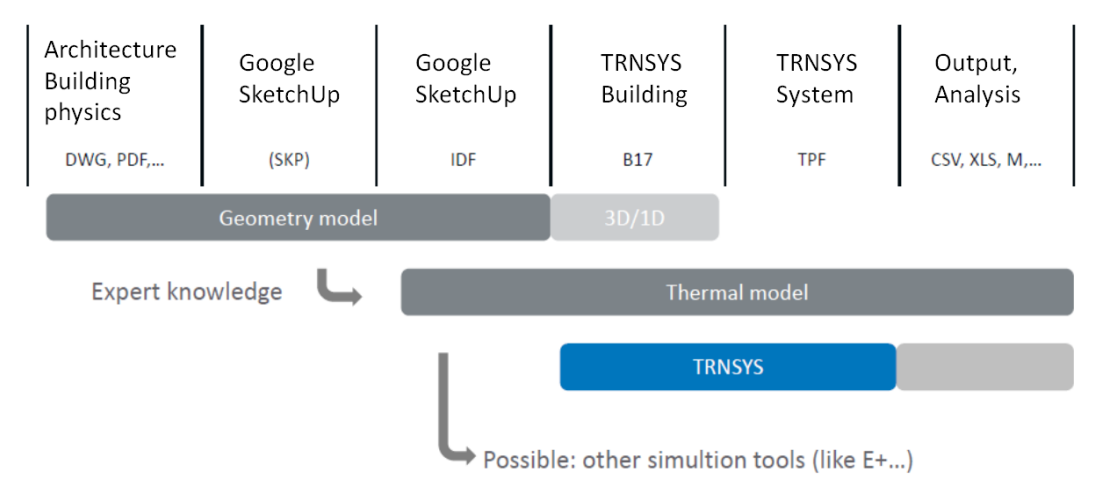

*Abbildung 22: Informationsstruktur Gebäudesimulation [Brychta, 2012, S. 51]* 

Abbildung 22 stellt die einzelnen Komponenten, die zur Gebäudesimulation in TRNSYS notwendig sind, dar. In dieser Grafik ist ersichtlich, dass das thermische Gebäudemodell seinen Ursprung bereits im Google SketchUp findet. Das thermische Modell, das im Google SketchUp erstellt wird, kann mit wenigen Modulationen auch in anderen Simulationsprogrammen, wie zum Beispiel dem Programm EnergyPlus, verwendet werden.

## **2.8.1 ENERGIEBILANZMODELL**

Das Gebäudemodell Type 56 ist ein Energiebilanzmodell. Das Gebäude wird bereits in der Modellerstellung in thermische Zonen unterteilt. Die Wände und das Luftvolumen werden in der TRNSYS Rechnung in Knotenpunkten dargestellt.

Das Energiebilanzknotenmodell, kann bei Verwendung des Sternpunktmodells nach J.E. Seem für die langwellige Strahlungsberechnung bei Betrachtung von zwei Wänden wie in Abbildung 23 skizziert. werden.

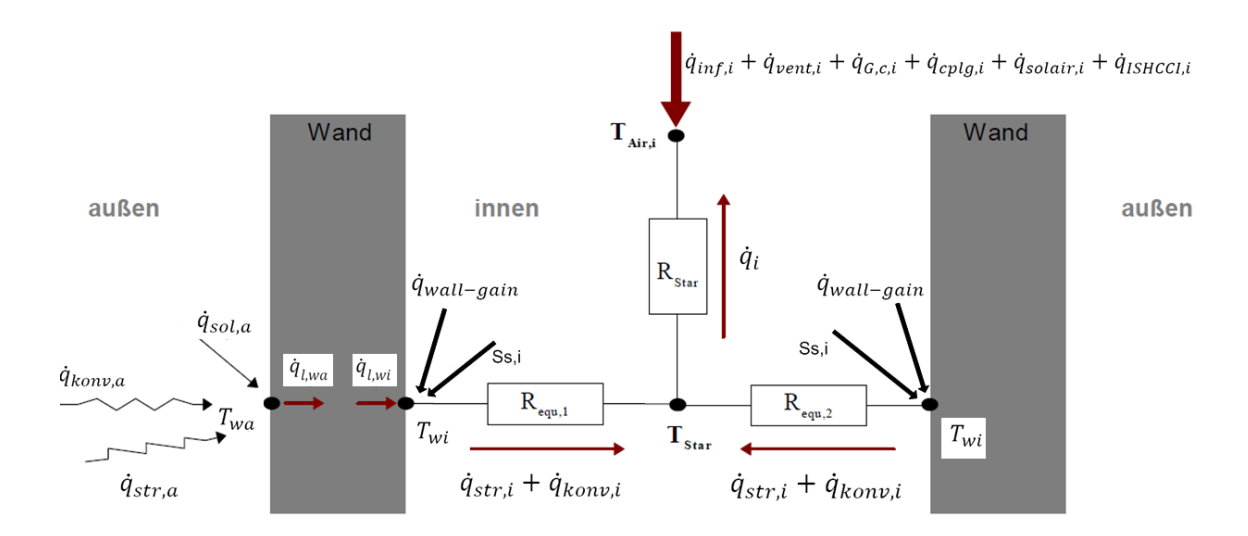

*Abbildung 23: Knotenmodell TRNSYS [eigene Darstellung nach [Treeck, 2010, S. 3]]* 

Jede Zone eines modellierten Gebäudes besitzt jeweils einen Lufttemperaturknoten  $T_{\text{Air},i}$ und einen Sternknoten T<sub>Star</sub>. Im Lufttemperaturknoten werden die thermische Kapazität des Luftvolumens und die enthaltene Masse berücksichtigt. Im Sternknoten wird der langwellige Strahlungsaustausch zwischen den inneren Umgebungsflächen, mit parallelem konvektivem Energiefluss an allen anderen inneren Oberflächen zum Luftknoten, behandelt [Treeck, 2010, S. 3].

Der konvektive Wärmefluss setzt sich aus konvektiven Wärmeströmen umgebender Innenoberflächen, Infiltration, Ventilation, internen Wärmegewinnen und einem eventuell benutzerdefiniertem Luftmassenstrom je Zeitschritt und Zone zusammen. Im Strahlungswärmestrom sind je Oberflächenknoten interne Strahlungsgewinne, absorbierte kurzwellige Strahlung und langwellige Strahlung aus dem Strahlungsaustausch mit Umgebungsflächen enthalten. Der Wärmestrom durch die Wände wird eindimensional durch Übertragungsfunktionen errechnet. Der momentane Wert für den Wärmestrom ergibt sich aus Stoffdaten, Oberflächentemperaturen und den Wärmeströmen vorheriger Zeitschritte. Durch das Aufstellen der Energiebilanzen kann für jeden Zeitschritt ein lineares Gleichungssystem für das gesamte Gebäude formuliert und gelöst werden [Treeck, 2010, S. 3-4]. Im Folgenden wird genauer auf die einzelnen Komponenten eingegangen.

**Luftknotenpunkt:** Die Energiebilanz eines Luftknotenpunktes ist in Gleichung [2.31] ersichtlich und wird für jede thermische Zone gelöst [Transsolar Energietechnik GmbH, 2012, S. 147]. Abbildung 24 stellt die betrachteten Wärmeströme bildlich dar.

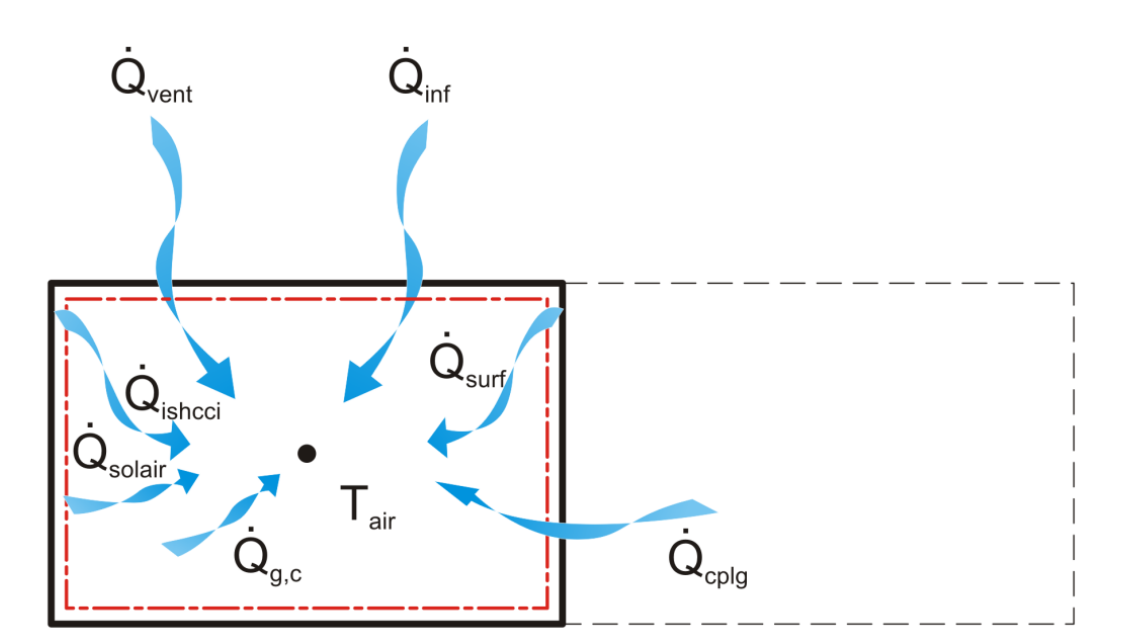

$$
\dot{Q}_i = \dot{Q}_{\text{surf},i} + \dot{Q}_{\text{inf},i} + \dot{Q}_{\text{vent},i} + \dot{Q}_{G,c,i} + \dot{Q}_{\text{cplg},i} + \dot{Q}_{\text{solair},i} + \dot{Q}_{\text{ISHCCI},i}
$$
\n
$$
[2.31]
$$

*Abbildung 24: Energiebilanz an einem Luftknotenpunkt [Transsolar Energietechnik GmbH, 2012, S. 146]* 

Der Wärmestrom  $\dot{Q}_i$ , der in den Luftknotenpunkt fließt, ergibt sich nach Gleichung [2.31] aus dem Wärmestrom  $\dot{Q}_{\text{surf},i}$ , durch Konvektion von einer Oberfläche, dem Wärmestrom  $\dot{Q}_{\text{inf},i}$ , durch Infiltration von außen, dem Wärmestrom  $\dot{Q}_{\text{vent},i}$ , durch die Lüftung von außen, dem Wärmestrom  $\dot{Q}_{G,c,i}$ , durch konvektive Gewinne, wie Personen, Beleuchtung, Strahler oder Geräte und dem Wärmestrom  $\dot{Q}_{cplg,i}$ , der durch Konvektion aus einem anderen Knotenpunkt herangetragen wird. Q<sub>solair,i</sub> ist der Wärmestrom, der den Anteil der solaren Strahlung beschreibt, der durch das Fenster eindringt und sofort durch Konvektion an die Innenluft übergeben wird. Der Term Q<sub>ISHCCI,i</sub> steht für die absorbierte Wärme an innenliegenden Verschattungselementen, die unmittelbar durch Konvektion an die Innenluft abgegeben wird.

**Strahlung:** An Wand- und Fensterflächen wird ein Wärmestrom durch Strahlung ermittelt. Solare Wärmegewinne durch Fenster werden an alle Wand- und Fensterinnenoberflächen verteilt.

Der Strahlungswärmestrom  $\dot{Q}_{str,i}$  in den Wandknotenpunkt errechnet sich unter Berücksichtigung von Strahlung von inneren Gewinnen aus den Luftknotenpunkten  $\dot{Q}_{G,r,i}$ , solaren Gewinnen durch Fenster innerhalb der Zone Q<sub>sol,i</sub>, langwelligem Strahlungsaustausch zwischen den Wänden und Fenstern  $\dot{Q}_{\text{long,i}}$  und einem zusätzlichen bei Bedarf definierten Wärmestrom durch Strahlung  $\dot{Q}_{wall-gain}$  [Transsolar Energietechnik GmbH, 2012, S. 148]:

$$
\dot{Q}_{str,i} = \dot{Q}_{G,r,i} + \dot{Q}_{sol,i} + \dot{Q}_{long,i} + \dot{Q}_{wall-gain}
$$
\n
$$
[2.32]
$$

**Wärmeleitung durch die Wand:** Für die Kalkulation der Wärmeleitung wird die Methode der Transferfunktionen nach Mitalas und Arseneault verwendet. In Abbildung 25 werden die Wärmeströme, die an Oberflächen errechnet werden, dargestellt. Ähnlich wie in Abbildung 12 werden Absorption von Solarstrahlung, langwelliger Strahlungsaustausch mit anderen Oberflächen, Konvektion und Leitung, an den Wandoberflächen innen und außen, berücksichtigt. An der Innenoberfläche setzen sich die Gewinne  $S_{s,i}$ 

aus solaren und langwelligen Strahlungen, zum Beispiel aus inneren Objekten, wie Personen oder Möbeln, zusammen.

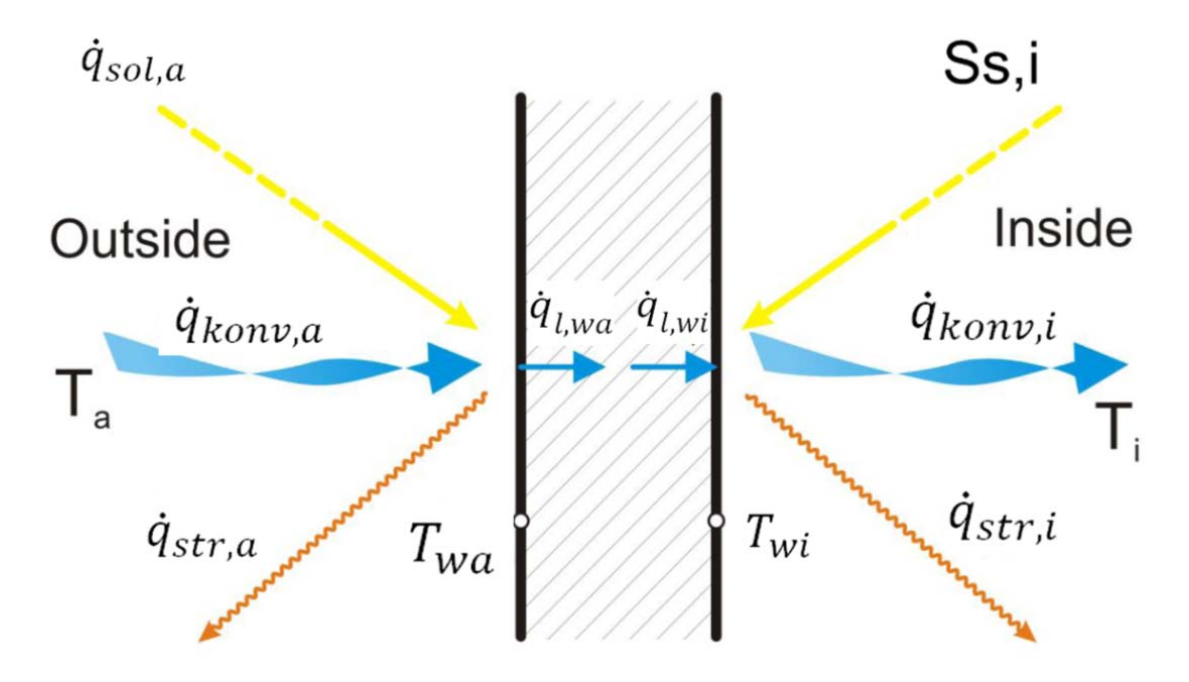

*Abbildung 25: Wärmeströme [Transsolar Energietechnik GmbH, 2012, S. 150]* 

Die Wärmeströme und Temperaturen werden in gleichen Zeitabständen von einer Wandoberfläche zur anderen berechnet. Das hochgestellte k bezeichnet den jeweils betrachteten Zeitpunkt. Die aktuelle Zeit wird mit k=0, der vorherige Zeitpunkt mit k=1 dargestellt. Der Ausgangswert des aktuellen Zeitpunktes ist mit zurückliegenden Werten verknüpft. Zur Berechnung werden z-Transferfunktionen verwendet. Die Koeffizienten der Zeitreihe a<sub>s</sub>, b<sub>s</sub>, c<sub>s</sub> und d<sub>s</sub> werden im TRNBuild bauteilspezifisch bestimmt [Transsolar Energietechnik GmbH, 2012, S. 150].

$$
\dot{q}_{l,wi} = \sum_{k=0}^{n_{bs}} b_s^k * \vartheta_{wa}^k - \sum_{k=0}^{n_{cs}} c_s^k * \vartheta_{wi}^k - \sum_{k=1}^{n_{ds}} d_s^k * \dot{q}_{l,wi}^k
$$
 [2.33]

In Gleichung [2.33] wird der Wärmestrom durch Leitung an der inneren Wandoberfläche bestimmt. Formel [2.34] zeigt die Ermittlung des Wärmestroms an der äußeren Wandoberfläche.

$$
\dot{q}_{l,wa} = \sum_{k=0}^{n_{as}} a_s^k * \vartheta_{wa}^k - \sum_{k=0}^{n_{bs}} b_s^k * \vartheta_{wi}^k - \sum_{k=1}^{n_{ds}} d_s^k * \dot{q}_{l,wa}^k
$$
 [2.34]

Mit den dargestellten Gleichungen [2.33] und [2.34] werden über die Temperaturen Wärmeströme an den Wandoberflächen errechnet. Die Gleichungen sind über die gemeinsam verwendeten Koeffizienten b<sub>s</sub>, und d<sub>s</sub> gekoppelt. Diese Berechnung gibt keine Auskunft über den inneren Zustand der Wand. Der Temperaturverlauf durch die Wand wird nicht aufgelöst. Ausgegeben werden nur die Temperaturen an den Innen-und Außenoberflächen von Bauteilen.

## **2.8.2 AKTIVE SCHICHT**

Die Bauteilaktivierung wird mithilfe einer aktiven Schicht modelliert. Dabei müssen Lage, Abstand und Durchmesser der Rohre genau definiert werden. Zudem werden Massenstrom und Eintrittstemperatur benötigt. Das Eingabeschema und Mindestanforderungen für Kennwerte werden in Abbildung 26 dargestellt.

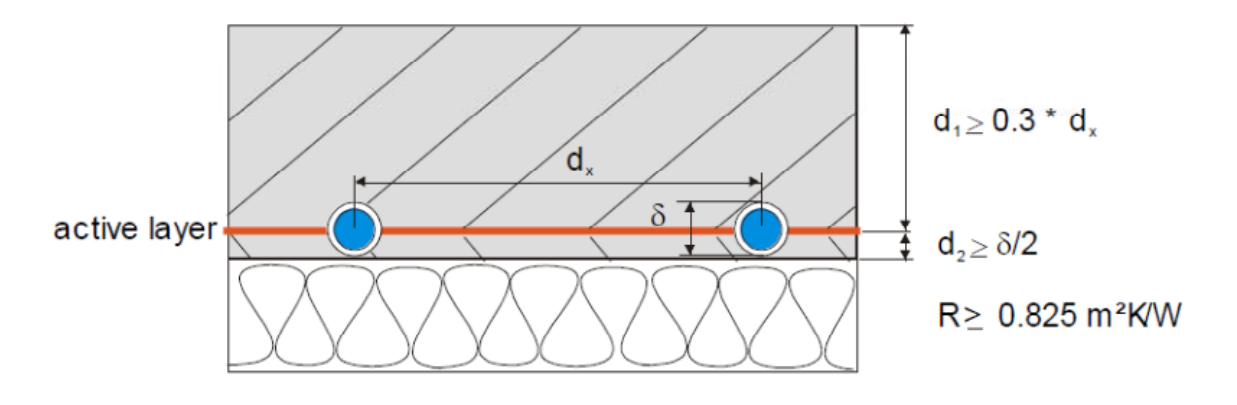

*Abbildung 26: Schema aktive Schicht [Transsolar Energietechnik GmbH, 2012, S. 61]* 

Es wurde ein zweidimensionales Modell für die mathematische Integration der aktiven Elemente im TRNSYS entwickelt und mit der Finiten Elemente Methode validiert. Eine genaue mathematische Beschreibung befindet sich im User Guide TRNSYS 17 (2012) [vgl.Transsolar Energietechnik GmbH, 2012, S. 188 ff.].

#### **2.8.3 WÄRMEBRÜCKE FENSTER**

Die Temperaturen der Fensterverglasung werden in der Mitte ohne Einfluss des Randverbundsystems kalkuliert. Um den Einfluss der Wärmebrücke am Glasrandverbund zu berücksichtigen, werden Randkorrekturfaktoren mit dem Programm WINDOW für fünf verschiedene Abstandhaltermaterialien definiert. Der beeinflusste Rand ist entlang des Glasrandes mit 63,5mm Dicke festgelegt. Der U-Wert der Verglasung wird aus der Parallelschaltung von dem U-Wert in der ungestörten Mitte U<sub>centr</sub> des Glases und dem U-Wert am Randverbund ermittelt. Der U-Wert am Verglasungsrand ergibt sich mithilfe des Korrekturfaktors c<sub>edge</sub> für den Abstandhalter und der im TRNBuild definierten Höhe und Breite der Verglasung. Die Kalkulation des Rand U-Wertes U<sub>edge</sub> erfolgt nach Gleichung [2.35] [Transsolar Energietechnik GmbH, 2012, S. 177].

$$
U_{\text{edge}} = c_{\text{edge},1} + c_{\text{edge},2} * U_{\text{centr}} + c_{\text{edge},3} * U_{\text{centr}}^2
$$
\n
$$
[2.35]
$$

Der korrigierte U-Wert der Verglasung  $U_g$ , wird in der Type 56 für die thermische Berechnung des Fensters verwendet. Mithilfe des Verhältnisses von Rahmen zu Gesamtfensterfläche f<sub>frame</sub> und dem Rahmen U-Wert U<sub>f</sub> kann der Fenster U-Wert U<sub>w</sub> als das arithmetische Mittel von Verglasung und Rahmen errechnet werden. Der Zusammenhang wird in Formel [2.38] gezeigt [Transsolar Energietechnik GmbH, 2012, S. 178].

$$
U_w = f_{frame} * U_f + (1 - f_{frame}) * U_g
$$
 [2.36]

#### **2.8.4 SOLVER**

Das Programm TRNSYS bietet zwei Löser, die das komplexe Gleichungssystem lösen. Solver 0 "Successive Substitution": Dieser Löser rechnet iterativ. Die Outputs werden so oft immer wieder ermittelt, bis das System konvergiert. Dieses Vorgehen ist gut bei der Simulation von großen Kapazitäten [Brychta, 2012, S. 47].

Solver 1 "Powell's Method": Es wird eine Matrix für Input und Output Daten generiert. Alle Gleichungen werden gleichzeitig gelöst. Die große Anzahl an Rechnungen pro Zeitschritt eignet sich dann, wenn kleine Speichermassen simuliert werden [Brychta, 2012, S. 48].

Für die in dieser Arbeit durchgeführten Simulationen wird aufgrund großer Speichermassen in den massiven Außenwänden der Solver 0 zur Lösung der Energiebilanzgleichungen gewählt.

# **2.9 FINITE DIFFERENZEN METHODE EXCEL-KALKULATIONSTABELLE**

In diesem Kapitel wird auf die Berechnung des Wärmestroms durch die monolithische Ziegelwand eingegangen. Dazu wird eine Excel-Kalkulationstabelle erstellt. Wie erläutert, ist die Auflösung des Temperaturverlaufs durch die Wand mithilfe des Gebäudesimulationstools TRNSYS nicht möglich. Deshalb wird für diese Aufgabe ein anderes Vorgehen gewählt.

Zur Berechnung des Wärmedurchganges durch die monolithische Ziegelwand werden folgende Annahmen getroffen:

- Die Wärmeleitung durch die monolithische Außenwand kann eindimensional erfasst werden. Stoffkenngrößen sind im betrachteten Temperaturbereich konstant.
- Für den inneren Wärmeübergang wird der Wärmeübergangskoeffizient h<sub>i</sub> mit einem Wert von 7,63W/m<sup>2</sup>K angesetzt. Das entspricht einem Strahlungsanteil von etwa 5,1W/m<sup>2</sup>K und einem Konvektionsanteil von 2,5W/m<sup>2</sup>K [Hensen & Lamberts, 2011, S. 99].
- Ein Strahlungsaustausch in der Innenraumluft wird vernachlässigt, aufgrund der geringen Strahlungsweglängen [Hensen & Lamberts, 2011, S. 100].
- Der Strahlungsaustausch an den Innenwänden wird nicht zusätzlich einberechnet, da davon ausgegangen wird, dass diese annähernd gleiche Temperaturen aufweisen. Innere Wärmequellen werden ebenfalls negiert.
- Der Strahlungsaustausch an der Außenwandoberfläche wird in eine Strahlung gegen Himmel und gegen Umgebung unterteilt. Die Umgebungstemperatur wird der Außenlufttemperatur gleichgesetzt.
- Für den konvektiven Wärmeübergangskoeffizienten wird eine Abhängigkeit von der Windgeschwindigkeit gewählt.

Zur Berechnung des Wärmedurchganges werden Energiebilanzen an der Außenwandoberfläche, an 15 Punkten in der Wand und an der Innenwandoberfläche aufgestellt. In Abbildung 27 ist das elektrische Netzwerk der betrachteten Wand schematisch mit drei Knotenpunkten in der Wand dargestellt.

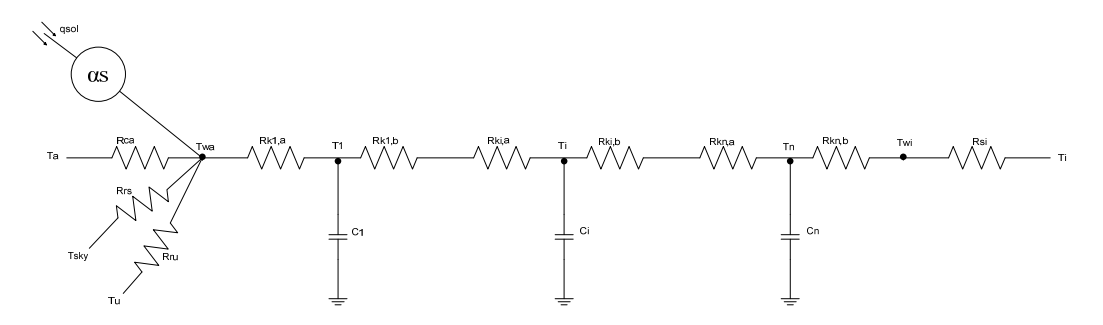

*Abbildung 27: Instationäre Wärmeleitung durch eine Wand - Darstellung als elektrisches Netzwerk [eigene Darstellung nach [Surapong, 2012]]* 

## **Erstellung von Energiebilanzen an den Knotenpunkten**

Im Folgenden wird die Berechnung der einzelnen Komponenten in den Energiebilanzen diskutiert. Eine schematische Skizze zu den auftretenden Wärmeströmen zeigt Abbildung 27. Die Gleichungen [2.37] bis [2.39] stellen Energiebilanzen an der Wandaußenoberfläche, im Wandinneren und an der Wandinnenoberfläche dar [Hensen & Lamberts, 2011, S. 114].

$$
\dot{q}_{l,wa} = \dot{q}_{sol} * \alpha_s - \dot{q}_{konv,a} - \dot{q}_{str,a}
$$

Die Wärmeleitung von der Außenwandoberfläche ins Wandinnere wird unter Berücksichtigung von absorbierter Solarstrahlung, Konvektion und Strahlung an der Außenwandoberfläche nach Formel [2.37] ermittelt.

$$
\dot{q}_{sp} = \dot{q}_{l(Rk_{i,b} + Rk_{i+1,a})} - \dot{q}_{l(Rk_{i+1,b} + Rk_{i+2,a})}
$$
\n[2.38]

Die in der Wand gespeicherte Wärme ermittelt sich nach Gleichung [2.38]. Dabei stellt der Faktor  $R_k$  jeweils die Hälfte eines Teilwandwiderstandes dar. Der erste Index i beschreibt den betrachteten Wandabschnitt. Die Indizes a und b, definieren, ob der linke oder rechte Teil des Widerstandes gemeint ist. Ersichtlich ist die Definition in Abbildung 27.

$$
\dot{\mathbf{q}}_{\mathbf{l},\mathbf{wi}} = \dot{\mathbf{q}}_{\mathbf{k}\mathbf{on}\mathbf{v},\mathbf{i}} \tag{2.39}
$$

An der Wandinnenoberfläche wird die durch die Wand geleitete Wärme durch Konvektion an den Innenraum abgegeben. Das wird in Gleichung [2.39] dargestellt. Im Folgenden wird die Berechnung der einzelnen Unbekannten in den oberen drei Gleichungen gezeigt.

#### **Mathematische Behandlung der auftretenden Wärmeströme**

#### Absorbierte Solarstrahlung

Erster Schritt ist es zu ermitteln, wie viel der einfallenden Solarstrahlung  $\dot{q}_{sol}$  von der Oberfläche absorbiert wird. Bei einer Flächenneigung von 90°, wie es bei der betrachteten Außenwand der Fall ist, kann der Absorptionskoeffizient  $\alpha_s$  als konstant angenommen werden [Hensen & Lamberts, 2011, S. 102]. Die absorbierte Solarstrahlung an der Außenwand  $\dot{q}_{sol,wa}$  ist gegeben durch Gleichung [2.40].

$$
\dot{\mathbf{q}}_{\text{sol},\text{wa}} = \alpha_{\text{s}} * \dot{\mathbf{q}}_{\text{sol}} \tag{2.40}
$$

## Konvektion außen

Der Konvektionswärmestrom an der äußeren Wandoberfläche  $\dot{q}_{\text{kony,a}}$  wird, wie in Gleichung [2.41] gezeigt, ermittelt [Hensen & Lamberts, 2011, S. 97].

$$
\dot{q}_{\text{kony,a}} = h_{\text{ca}} * (\vartheta_{\text{a}} - \vartheta_{\text{wa}}) = \frac{1}{R_{\text{ca}}} * (\vartheta_{\text{a}} - \vartheta_{\text{wa}})
$$
\n[2.41]

In Gleichung [2.41] bezeichnet  $\theta_a$  die Außenlufttemperatur,  $\theta_{wa}$  die Außenwandoberflächentemperatur und h<sub>ca</sub> den äußeren Wärmeübergangskoeffizienten durch Konvektion. Für den jeweiligen Zeitschritt wird für  $R_{ca}$  in Abhängigkeit von der Windgeschwindigkeit  $v_{wind}$  Gleichung [2.42] angesetzt [EN ISO 6946, 2005, S. 17].

$$
R_{ca} = \frac{1}{4 + 4 * v_{wind}}
$$
 [2.42]

#### Strahlung außen

Die Nettowärmestrahlung  $\dot{q}_{str,a}$  von Umgebung und Himmel an die Außenwandoberfläche ist in Gleichung [2.43] dargestellt [Hensen & Lamberts, 2011, S. 109].

$$
\dot{q}_{str,a} = \varepsilon_{wa} * \sigma * [\frac{1 - \cos \alpha}{2} * (\vartheta_u^4 - \vartheta_{wa}^4) + \frac{1 + \cos \alpha}{2} * (\vartheta_{sky}^4 - \vartheta_{wa}^4)] \tag{2.43}
$$

Der Koeffizient α bezeichnet in Formel [2.43] den Neigungswinkel der betrachteten Fläche. Die Stefan-Bolzmann Konstante σ besitzt einen Wert von 5,667\*10<sup>-8</sup> W/m<sup>2</sup>K<sup>4</sup>. Für die Ermittlung der Temperatur des Himmels  $\vartheta_{\rm sky}$ , zur Berechnung des Strahlungsaustausches mit einer geneigten Fläche, ist der in Gleichung [2.44] aufgestellte Zusammenhang anwendbar [Hensen & Lamberts, 2011, S. 110].

$$
\vartheta_{\rm sky} = \left[ \cos \frac{\alpha}{2} \right] * \vartheta_{\rm sky, hor} + \left[ 1 - \cos \frac{\alpha}{2} \right] * \vartheta_{\rm a} \tag{2.44}
$$

In Gleichung [2.44] bezeichnet  $\theta_{skv,hor}$  die effektive Himmelstemperatur auf einer horizontalen Fläche. Nach dem BLAST Programm beträgt sie  $\vartheta_a$  minus 6K.

Gleichung [2.43] kann zur weiteren Berechnung linear dargestellt werden. Die Einführung von Strahlungsübergangskoeffizienten führt zur Vereinfachung der Gleichung. Dieser wird für den Himmel folgendermaßen berechnet [Hensen & Lamberts, 2011, S. 109]:

$$
h_{rs} = \varepsilon_{wa} * \sigma * \frac{1 + \cos \alpha}{2} * (\vartheta_{sky} + \vartheta_{wa}) * (\vartheta_{sky}^{2} + \vartheta_{wa}^{2})
$$
 [2.45]

Ersetzt man die Himmelstemperatur durch die Umgebungstemperatur kann analog hru nach Gleichung [2.45] ermittelt werden. Setzt man Gleichung [2.45] und analog den Ausdruck für hru in [2.43] ein, erhält man die in [2.46] gezeigte Beziehung. Die Strahlungsgleichung wird als lineare Gleichung beschrieben.

$$
\dot{q}_{str} = h_{rs} * (\vartheta_{sky} - \vartheta_{wa}) + h_{ru} * (\vartheta_u - \vartheta_{wa})
$$
 [2.46]

#### Leitung in der Wand

Zur Ermittlung der Wärmeströme infolge Leitung durch die Wand, wird diese in 15 Knotenpunkte unterteilt. An jedem einzelnen wird eine Energiebilanz aufgestellt. Die Breite jeder Schicht Δx wird als ein Dreißigstel der Gesamtdicke s der Wand ermittelt [Böckh & Wetzel, 2009, S. 19].

$$
\dot{\mathbf{q}}_l = \frac{\lambda}{\Delta x} * \left( \vartheta_{\mathbf{w}(x),t} - \vartheta_{\mathbf{w}(x + \Delta x),t} \right) = \frac{\left( \vartheta_{\mathbf{w}(x),t} - \vartheta_{\mathbf{w}(x + \Delta x),t} \right)}{R_k}
$$
\n<sup>(2.47)</sup>

In Formel [2.47] wird die Temperatur an einer Stelle x der Wand herangezogen und mit der Temperatur an der Stelle  $x + \Delta x$ , an der nächsten Stelle der Wand, verglichen.

#### Speicherung in der Wand

Die gespeicherte Wärmemenge ergibt sich aus Gleichung [2.48]. Dabei wird die Temperatur in einem Punkt der Wand, zum Zeitpunkt t, mit der Temperatur am selben Punkt, einen Zeitschritt früher, verglichen [Hensen & Lamberts, 2011, S. 89].

$$
\dot{q}_{sp} = \frac{\rho * c_p * \Delta x}{\Delta t} * (\vartheta_{w(x),t} - \vartheta_{w(x),t - \Delta t})
$$
 [2.48]

## Konvektion und Strahlung innen

Der Wärmestrom an der inneren Wandoberfläche wird nach Gleichung [2.49] ermittelt. In dieser Formel steht h<sub>i</sub> für den inneren Wärmeübergangskoeffizienten, zusammengesetzt aus Strahlung und Konvektion [Hensen & Lamberts, 2011, S. 99].

$$
\dot{q}_{\text{konv},i} = h_i * (\vartheta_i - \vartheta_{\text{wi}}) = \frac{1}{R_i} * (\vartheta_i - \vartheta_{\text{wi}})
$$
\n
$$
[2.49]
$$

#### **Finite Differenzen Methode**

Die Lösung der Energiebilanzen nach den Temperaturen für die Wärmeleit- und Speichervorgänge in der Wand ist mithilfe der Finiten Differenzen Methode möglich [Clarke, 2001, S. 59]. Die zeitliche Ableitung der Temperatur kann als rückwärtiger Differentialquotient, hergeleitet aus der Taylorreihenentwicklung, wie in Gleichung [2.50] dargestellt werden.

$$
\frac{\partial \vartheta}{\partial t} = \frac{\vartheta_{w(x),t} - \vartheta_{w(x),t - \Delta t}}{\Delta t}
$$
 [2.50]

Mithilfe der zweiten Ableitung des zentralen Differentialquotienten aus der Addition der Taylorpolynome kann die zweite Ableitung der Temperatur nach dem Ort wie in Gleichung [2.51] geschrieben werden [Surapong, 2012, S. 6-7].

$$
\frac{\partial^2 \theta}{\partial x^2} = \frac{\theta_{w(x+\Delta x),t} - 2\theta_{w(x),t} + \theta_{w(x-\Delta x),t}}{\Delta x^2}
$$
 [2.51]

Setzt man diese beiden Gleichungen in die eindimensionale Wärmeleitungsgleichung nach Formel [2.24] ein und formt diese um, erhält man für den ersten Punkt in der Wand den in Gleichung [2.52] gezeigten Zusammenhang.

$$
\frac{\vartheta_{\text{wa,t}} - \vartheta_{\text{w}(1),t}}{\left(\frac{\Delta x}{\lambda}\right)} + \frac{\vartheta_{\text{w}(2),t} - \vartheta_{\text{w}(1),t}}{\left(\frac{\Delta x}{\lambda}\right)} = \rho * c_p * \Delta x * \frac{\vartheta_{\text{w}(1),t} - \vartheta_{\text{w}(1),t-\Delta t}}{\Delta t}
$$
\n
$$
\tag{2.52}
$$

In Gleichung [2.52] wird auf der linken Seite die Wärme, die durch Leitung in den Knotenpunkt "1" fließt, ermittelt. Auf der rechten Seite steht der Term, der die Wärmespeicherung im Punkt "1" im Zeitintervall ∆t beschreibt. Jeder weitere Punkt ist nach demselben Schema ermittelbar.

Für die Außenwandoberfläche ergibt sich durch Einsetzen in Gleichung [2.37] die in Formel [2.53] gezeigte Energiebilanz.

$$
\dot{q}_{l,wa} = \alpha_s * \dot{q}_{sol} + \frac{\vartheta_a - \vartheta_{wa}}{R_{ca}} + \frac{\vartheta_{sky} - \vartheta_{wa}}{R_{rs}} + \frac{\vartheta_u - \vartheta_{wa}}{R_{ru}} = \frac{\vartheta_{wa} - \vartheta_{1,0}}{R_k}
$$
\n
$$
\tag{2.53}
$$

Der Punkt an der Wandinnenoberfläche ist nach Gleichung [2.39] zu bilanzieren. Der Index n െ ∆x beschreibt dabei den letzten Punkt innerhalb der Wand.

$$
\frac{\theta_{wi} - \theta_i}{R_{si}} = \frac{\theta_{w(n - \Delta x)} - \theta_{wi}}{\frac{\Delta x}{\lambda}}
$$
 [2.54]

Zur Lösung der einzelnen Gleichungen wird das Gleichungssystem aus n+2 Gleichungen in eine Matrix geschrieben. Die Werte für die unbekannten Temperaturen in der Wand können gewonnen werden. Der Temperaturverlauf durch die Wand kann dargestellt werden. Das Schema der gewonnenen Matrix zeigt Abbildung 28.

1 1 1 1 12 12 ( 1) ( 1) ( 1) ( 1) 1111 1 0 0 1 11 1 0 0 0 1 11 1 0 0 00 1 11 0 *o a rs rg a p a aba ba p i b ia i b ia ib i a ib i a nb i nb RR R R R c x R R RR t RR c x R R R R RR t RR R RR* , 1, , , *wo j j i j wi j T T T T* 1, 1 , 1 *o sky g et ex o rs rg p j p i j <sup>i</sup> et ri in <sup>i</sup> <sup>T</sup> T T <sup>E</sup> <sup>R</sup> R R c x <sup>T</sup> <sup>t</sup> c x <sup>T</sup> <sup>t</sup> <sup>T</sup> E q <sup>R</sup>* 

*Abbildung 28: Matrixdarstellung für die Lösung des Temperaturverlaufs [Surapong C., 2012, Seite 9-10]* 

Für die Lösung der Gleichungen im expliziten Verfahren muss das in Gleichung [2.55] definierte Stabilitätskriterium erfüllt werden. Mit der Wahl eines Gitterabstandes ∆x von 0,035m und einem zeitlichen Abstand ∆t von 3600s wird dieses erfüllt.

$$
a * \frac{\Delta t}{\Delta x} = \frac{\lambda}{\rho * c_p} * \frac{\Delta t}{\Delta x} = \frac{0.079}{640 * 1000} * \frac{3600}{0.035} = 0.0127 < \frac{1}{2}
$$
 [2.55]

#### **2.10 BEISPIELE AUS DER FORSCHUNG**

In diesem Kapitel werden Forschungsarbeiten und Experimente gezeigt, die die Unterschiede und Auswirkungen von statischer und dynamischer Betrachtung von Gebäuden behandeln.

## **2.10.1 MASSIVHAUS ODER HOLZHAUS: WAS LEISTET DIE WÄRMESPEICHERUNG?**

Ziel der Forschungsarbeit vom Ingenieurbüro ALware, Braunschweig, ist es, den Einfluss der Wärmespeicherung im Vergleich Holz- und Massivhaus zu ermitteln. Dabei wird das Planungstool 3DThermal mit BSim verwendet. Verglichen werden zwei Häuser, die sich nur im Aufbau von Außenwand, Innenwand und Decke unterscheiden.

Geometrie, Keller mit Geschossdecke, Fenster, Dach und U-Wert der Außenwände sind ident. Als Wetterdaten dienen stündliche Werte für Frankfurt nach ASHRAE. Die Werte für interne Wärmegewinne und Lüftungswärmeverluste werden für beide Gebäude gleichhoch angesetzt. Die Nettowohnfläche ist, aufgrund der geringeren Dicken der Wände, im Holzhaus etwas größer. Untersucht wird ein Gebäude auf Niveau eines typischen Energiesparhauses [Lahme, 2006, S. 2]:

- Fenster:  $U_w=0.9 W/m^2 K$ , g=0,65
- Verschattungssystem: bis 50%
- Wand: U-Wert=0,14W/m<sup>2</sup>K
- Dach: U-Wert= $0,15W/m^2K$
- Kellerwand: U-Wert=0,19W/m<sup>2</sup>K
- Bodenplatte: U-Wert=0,19W/m<sup>2</sup>K

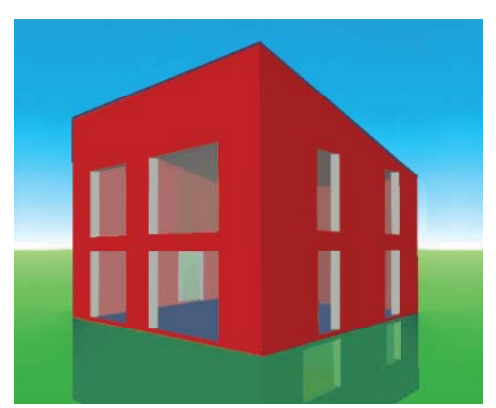

*Abbildung 29: Modell [Lahme, 2006, S. 2]* 

Die beiden untersuchten Gebäude unterscheiden sich durch die Größe der Wärmespeichermassen. In Tabelle 3 und Tabelle 4 ist der thermisch relevante Aufbau der Außenwände dargestellt. Dampfbremsen und andere nicht thermisch wirksame Schichten sind nicht aufgelistet.

| Holzhaus: Holzständerbauweise |            |                  |  |  |  |
|-------------------------------|------------|------------------|--|--|--|
| Schicht                       | Dicke [mm] | $\lambda$ [W/mK] |  |  |  |
| Holzfaserplatte               | 16         | 0,17             |  |  |  |
| Steinwolle                    | 30         | 0,036            |  |  |  |
| Holzfaserplatte               | 16         | 0,17             |  |  |  |
| Steinwolle                    | 200        | 0,036            |  |  |  |
| Holzpfosten                   | 52         | 0,12             |  |  |  |
| Holzfaserplatte               | 16         | 0,17             |  |  |  |

*Tabelle 3: Aufbau Außenwand Holzhaus [Lahme, 2006, S. 4]* 

Die Außenwand in Holzständerbauweise ist in Tabelle 3 beschrieben. Sie weist einen U-Wert von 0,137W/m²K auf. Tabelle 4 zeigt für das massive Mauerwerk mit zusätzlicher Wärmedämmung einen etwas schlechteren U-Wert von 0,139W/m²K.

| Massivhaus: Mauerwerk mit Wärmedämmung                  |     |       |  |  |  |
|---------------------------------------------------------|-----|-------|--|--|--|
| Dicke $\lceil mm \rceil$<br>Schicht<br>$\lambda$ [W/mK] |     |       |  |  |  |
| Dünnlagenputz                                           |     | 0.7   |  |  |  |
| Mauerwerk ( $\rho$ =1800kg/m <sup>3</sup> )             | 150 | 0,99  |  |  |  |
| Polystyrol                                              | 240 | 0,035 |  |  |  |
| Dünnlagenputz                                           |     |       |  |  |  |

*Tabelle 4: Aufbau Außenwand Massivhaus [Lahme, 2006, S. 4]* 

# **Ergebnisse der Untersuchung**

Im Winter liegt der Heizenergiebedarf des Massivhauses um 427kW unter dem des Holzhauses. Das entspricht einer Einsparung von 12%. Außerdem benötigt das Massivhaus weniger momentane Heizleistung. Diese Sachverhalte sind in Abbildung 30 dargestellt. Durch das verstärkte Auskühlen des Holzhauses über die Nachtstunden benötigt es in den Morgenstunden eine höhere Heizleistung als das Massivhaus. Ab Mittag sind die benötigten Heizleistungen im Holzhaus kleiner als im Massivgebäude [Lahme, 2006, S. 3].

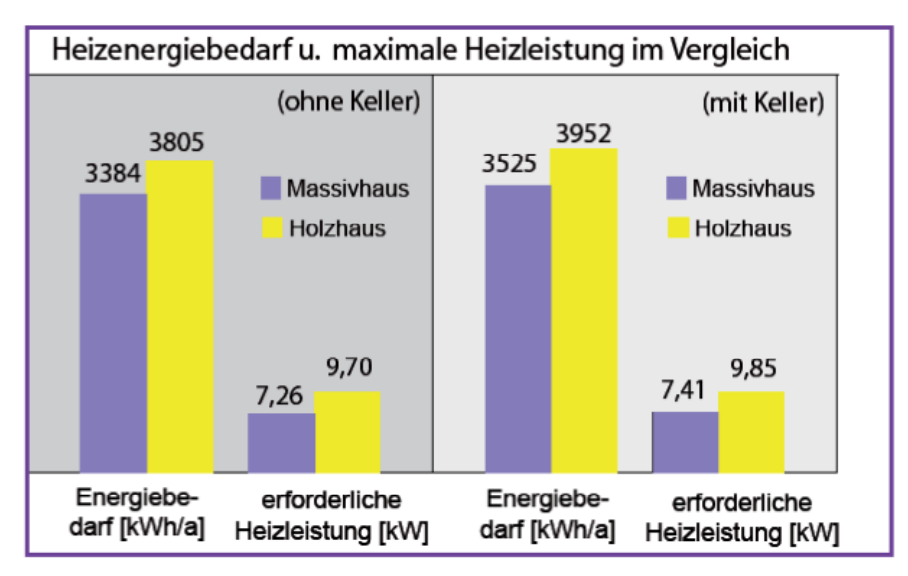

*Abbildung 30: Heizenergiebedarf und maximale Heizleistung im Vergleich [Lahme, 2006, S. 3]* 

Die Wärmespeichermassen der Massivbauweise verhindern in der heißen Jahreszeit zu hohe Innenraumtemperaturen. Obwohl in der Simulation Sonnenschutzeinrichtungen außenseitig einberechnet werden, ist deutlich erkennbar, dass die Raumtemperaturen im Massivhaus stabiler sind als jene im Holzhaus. Die Überhitzungshäufigkeit in den südorientierten Räumen liegt im Massivbau bei 7,1%, die Maximaltemperatur bei 29,2°C.

Im Holzhaus tritt eine Überhitzungshäufigkeit von 19,2% mit einer Maximaltemperatur von 33,1°C auf. Der Temperaturverlauf im Massiv- und im Holzgebäude in einer Augustwoche ist in Abbildung 31 ersichtlich. Dabei ist eine größere Schwankungsbreite der Raumtemperatur im Holzhaus erkennbar [Lahme, 2006, S. 4].

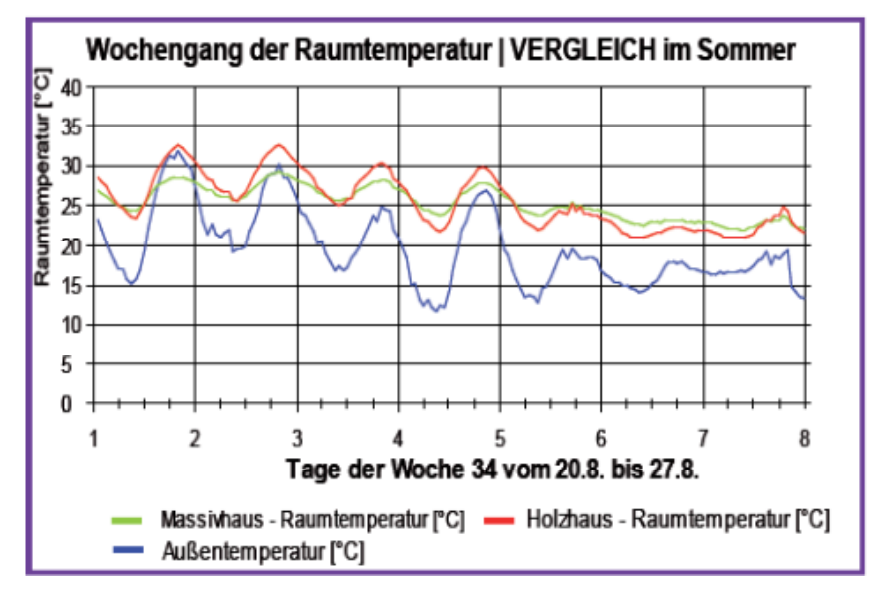

*Abbildung 31: Wochengang der Raumtemperatur im Sommer [Lahme, 2006, S. 4]* 

In Tabelle 5 sind die Simulationsergebnisse in Zahlenwerten zusammengestellt. Das Ergebnis der Studie zeigt, dass mit besser werdendem Wärmedämmwert der Wand auch die Speichermassen wichtiger werden. In der Heizperiode können Energiekosten gesenkt werden und im Sommer wird vor Überhitzung geschützt.

|                                                        | <b>Massivhaus</b> | <b>Holzhaus</b> | <b>Differenz</b> |
|--------------------------------------------------------|-------------------|-----------------|------------------|
| Heizenergie [ $kWh/m^2a$ ]                             | 25,6              | 28,0            | 8,6%             |
| Heizenergie [ $kWh/a$ ]                                | 3384              | 3805            | 11%              |
| Maximale Heizleistung $\left[W/m^2\right]$             | 54,9              | 71,4            | 23%              |
| Heizleistung [kW]                                      | 7.26              | 9.70            | 2,44kW           |
| Überhitzungshäufigkeit (thermische Zone Süd)   $7,1\%$ |                   | 19,2%           | 12,1%            |

*Tabelle 5: Übersicht über die Simulationsergebnisse ohne Keller [Lahme, 2006, S. 4]* 

In diesem Beispiel sind in beiden Versuchswandaufbauten relativ hohe Wärmedämmdicken vorhanden. In diesen Ausführungen zeigt sich ein deutlicher positiver Effekt von erhöhter Speichermasse.

# **2.10.2 UNTERSCHIEDLICHE SPEICHERMASSEN BEI GLEICHEM U-WERT**

Die Firma Delzer Kybernetik zeigt, dass sich Gebäude mit gleichem U-Wert, aber unterschiedlichem Aufbau der Gebäudehülle thermisch unterschiedlich verhalten. Für drei Umsetzungsvarianten eines Einfamilienhauses mit einer Bruttofläche von je 130m<sup>2</sup> werden mithilfe der Gebäudesimulationssoftware DK-INTEGRAL die Heizenergiebedarfe der Gebäude ermittelt [Delzer Kybernetik, online, 2013].

|            | Holzständerbauweise  | Massivbau mit<br><b>WDVS</b> | Massivbau mit<br><b>WDVS</b> |  |
|------------|----------------------|------------------------------|------------------------------|--|
|            |                      |                              |                              |  |
| U-Wert     | $0,19W/m^2K$         | $0,19W/m^2K$                 | $0,19W/m^2K$                 |  |
| Verglasung | Südverglasung 100%   | Südverglasung 100%           | Südverglasung 50%            |  |
|            | mit Sonnenschutz au- | mit Sonnenschutz au-         | reduziert mit Sonnen-        |  |
|            | ßen                  | <b>Ben</b>                   | schutz außen                 |  |

*Tabelle 6: Bauweisen der Gebäude [Delzer Kybernetik, online, 2013]* 

# **Ergebnisse der Untersuchung**

Durch die geringe Speichermasse der Außenwand treten in der Holzständerbauweise besonders in den Sommermonaten hohe Innentemperaturen auf. Die Höchsttemperatur im Sommer beträgt in der Simulation 29,94°C. Der Heizenergiebedarf ist um 1000kWh/a höher, als bei dem vergleichbaren Massivbau mit 100% Südverglasung. Die maximale Heizlast fällt leicht erhöht aus. Die minimale Temperatur im Innenraum liegt bei 16,83°C.

Im Massivbaugebäude mit 100% Südverglasungsfläche können die massiven Wände mehr Wärme, in Form von solaren und inneren Gewinnen, speichern. Beim Auskühlen wird diese Wärme dem Raum zugeführt. Die Speichermasse mindert die maximale Heizlast, den Heizenergiebedarf insgesamt und führt zu einem ausgeglichenen Raumklima. Die Maximaltemperatur im Gebäude sinkt auf 26,93°C und die Minimaltemperatur steigt auf 17,4°C.

In der Massivbauvariante mit 50% reduzierter Südverglasungsfläche steigt der Heizenergiebedarf aufgrund der geringeren solaren Gewinne leicht an. Die Maximaltemperatur im Sommer sinkt auf 26,8°C.

Das Ergebnis dieser Studie zeigt insgesamt, dass sich die erhöhten Speichermassen positiv auf ein ausgeglichenes Raumklima und einen geringeren Heizwärmebedarf im Winter, sowie auf angenehmere Raumtemperaturen im Sommer, auswirken. In Tabelle 7 sind die Ergebnisse der Studie ersichtlich. Bei gleichem U-Wert der Wand, weichen die Heizenergiebedarfe der dynamisch simulierten Gebäude um bis zu 6% voneinander ab [Delzer Kybernetik, online, 2013].

|                                  | Holzbau  |          | Massivbau V1   Massivbau V2 |
|----------------------------------|----------|----------|-----------------------------|
| Heizenergie [kWh/a]              | 17330,75 | 16364,87 | 16720,71                    |
| Max. Heizleistung [kW]           | 14,32    | 13,55    | 13,42                       |
| Maximal temperatur $[^{\circ}C]$ | 29,94    | 26,93    | 26,8                        |
| $>25^{\circ}$ C [h]              | 681,4    | 194,42   | 155,7                       |
| $>27^{\circ}$ C [h]              | 203,25   |          |                             |

*Tabelle 7: Heizenergiebedarf bei verschiedenen Bauweisen [Delzer Kybernetik, 2013, online]* 

## **2.10.3 VERGLEICH VON MESSUNG, SIMULATION UND BERECHNUNG**

Der Vergleich von Messung, Simulation und Berechnung nach dem Monatsbilanzverfahren der DIN V 18599 "Energetische Bewertung von Gebäuden" der Firma Delzer Kybernetik GmbH wird in Abbildung 32 aufgezeigt. Es ist gut erkennbar, dass beim Vergleich des Heizenergiebedarfes von neun verschiedenen Schulgebäuden Messung und dynamische Simulation gut übereinstimmen. Die Berechnung nach dem quasistationärem Monatsbilanzverfahren hingegen weist große Abweichungen auf. Die genauen Mess- und Simulationsrandbedingungen, sowie die Aufbauten der thermischen Außenhüllen der betrachteten Schulen sind in dem Bericht nicht definiert. Die Abweichungen zwischen Messung und Monatsbilanzverfahren erreichen Werte bis zu 40% [Burkert & Prunu, 2011, S. 11].

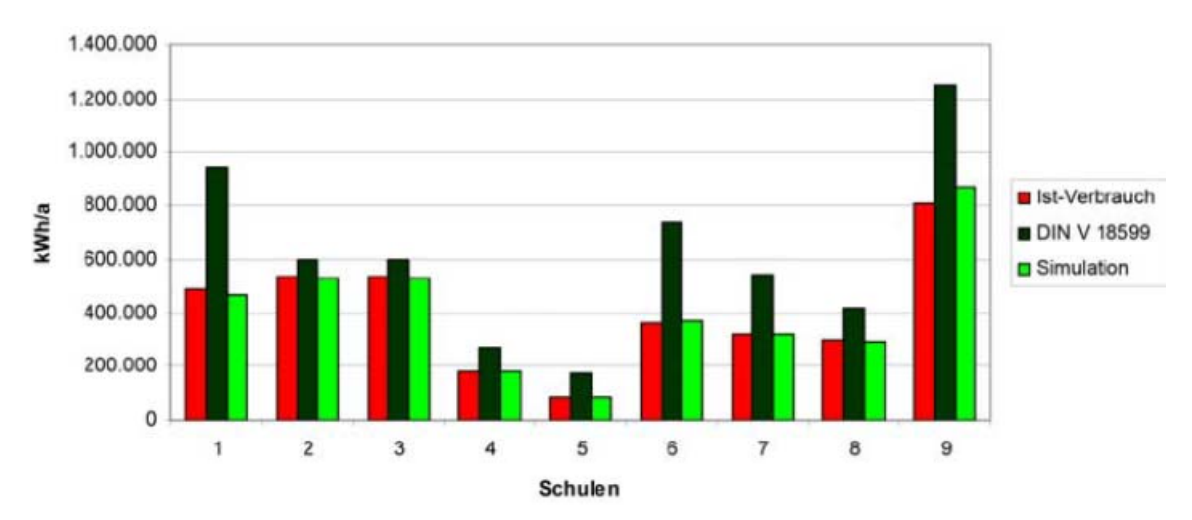

Berechnungsmethoden im Vergleich

#### **2.10.4 WÄRMESCHUTZ IN UNTERSCHIEDLICHEN HOLZBAUSYSTEMEN**

An der Eidgenössischen Technischen Hochschule Zürich, Institut für Baustoffe, wurde eine Studie in Zusammenarbeit mit der System Appenzeller Holz, Fa. Nägeli AG durchgeführt. Es werden drei verschiedene Holzwandkonstruktionen verglichen. Wände, Decken und Böden haben dabei jeweils denselben Aufbau. Das Dach wird als Pultdach ausgeführt und ist um 10° geneigt. Die Bauten können zum Auslesen der Daten seitlich geöffnet werden. Die Versuchsaufbauten sind unkonditioniert und mit wasserabweisenden, winddichten Folien abgedeckt [Niemz & Joscak, 2008, S. 4].

Abbildung 33 zeigt die Form der Versuchskonstruktionen, die für die drei verschiedenen Wandaufbauten errichtet wurden. Die Bauten haben die Dimensionen 1,5m\*1,5m\*1,5m. Es gibt keine Fenster um zusätzliche Einflüsse zu vermeiden [Niemz & Joscak, 2008, S. 4]. Eine detaillierte Beschreibung der Wandaufbauten der Gebäude ist in Tabelle 8 zusammengestellt. Die Positionen der eingebauten Thermodrähte sind als roter Punkt ersichtlich.

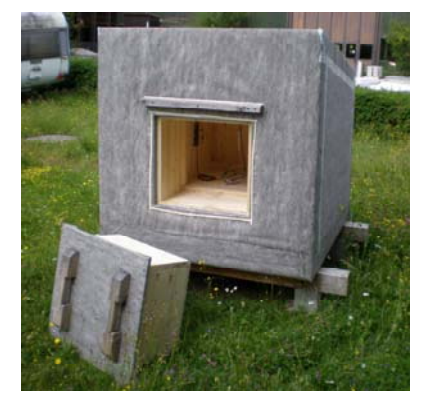

*Abbildung 33: Versuchskonstruktion [Niemz & Joscak, 2008, S. 5]* 

*Abbildung 32: Berechnungsmethoden im Vergleich [Burkert & Prunu, 2011, S. 11]* 

| <b>Massivholzkonstruktion</b>                      |  | <b>System Schuler</b>                                                                |                        | Ständerkonstruktion                                |               |                            |  |                      |
|----------------------------------------------------|--|--------------------------------------------------------------------------------------|------------------------|----------------------------------------------------|---------------|----------------------------|--|----------------------|
| $0,258W/m^2K$<br>$0,092W/m^2K$<br>U-Wert<br>U-Wert |  |                                                                                      | U-Wert                 |                                                    | $0,178W/m^2K$ |                            |  |                      |
| 2<br>$2 -$<br>3<br>3<br>180<br>180<br>360          |  | 5<br>$1 -$<br>$2 -$<br>6<br>4<br>7<br>$\overline{3}$<br>260<br>80<br>35<br>35<br>410 |                        | 3<br>$\overline{2}$<br>5<br>160<br>19<br>35<br>214 |               |                            |  |                      |
| Schicht                                            |  | Dicke                                                                                | Schicht                |                                                    | Dicke         | Schicht                    |  | Dicke                |
|                                                    |  | [mm]                                                                                 |                        |                                                    | [mm]          |                            |  | $\lceil$ mm $\rceil$ |
| Unterdachfolie (1)                                 |  |                                                                                      | Unterdachfolie (1)     |                                                    |               | Unterdachfolie (1)         |  |                      |
| Massivholzwand                                     |  | 2x                                                                                   | Holzfaserdämmplatte    |                                                    | 35            | Holzfaserdämm-             |  | 35                   |
| verdübelt (2)                                      |  | 180                                                                                  | (2)                    |                                                    |               | platte (2)                 |  |                      |
| Winddichtungsfolie (3)                             |  |                                                                                      | Lattung horizontal (3) |                                                    | 40/80         | Ständerkonstruktion<br>(3) |  | 60/160               |
| Dübel (Buche) (4)                                  |  |                                                                                      | Dämmung (4)            |                                                    | 80            | Dämmung (4)                |  | 160                  |
|                                                    |  |                                                                                      | Rippenkonstruktion     |                                                    | 40/260        | Spannplatte (5)            |  | 19                   |
|                                                    |  |                                                                                      | vertikal (5)           |                                                    |               |                            |  |                      |
|                                                    |  |                                                                                      | Dämmung (6)            |                                                    | 260           |                            |  |                      |
|                                                    |  |                                                                                      | Blockholzplatten       |                                                    | 35            |                            |  |                      |

*Tabelle 8: Wandkonstruktionen der Versuchsaufbauten [Niemz & Joscak, 2008, S. 4]* 

## **Ergebnisse der Untersuchung**

In diesem Versuch zeigt sich aus dem Vergleich der Temperaturverläufe, dass die Massivholzkonstruktion am besten dämpft und auftretende äußere Temperaturamplituden verschiebt. Die Innenraumtemperatur ist in dieser Versuchskonstruktion im Sommerfall geringer und stabiler als bei den beiden anderen Wandkonstruktionen. Es tritt weniger Überhitzung auf. Das charakteristische Verhalten der massiven Speichermasse ist ganzjährig zu beobachten. Außentemperaturschwankungen werden im Innenraum reduziert übertragen. Im Winterfall zeigt sich aber auch, dass die Massivkonstruktion, aufgrund der Speichermasse und des schlechteren Wärmedurchgangskoeffizienten, länger Temperaturen unter 0°C erreicht. Hier wirkt sich eine gute Dämmung und ein geringerer U-Wert, wie beim System Schuler, positiv aus [Niemz & Joscak, 2008, S. 9].

Abbildung 34 und Abbildung 35 zeigen den Verlauf der Innenraumtemperaturen für die Monate Juli und Dezember 2007 vergleichend für alle drei Konstruktionen. Die dämpfende Wirkung der Massivholzkonstruktion (blaue Linie) ist dabei ersichtlich. Die rote Linie zeigt die Innenraumlufttemperatur des System Schuler und die grüne jene der Ständerkonstruktion.

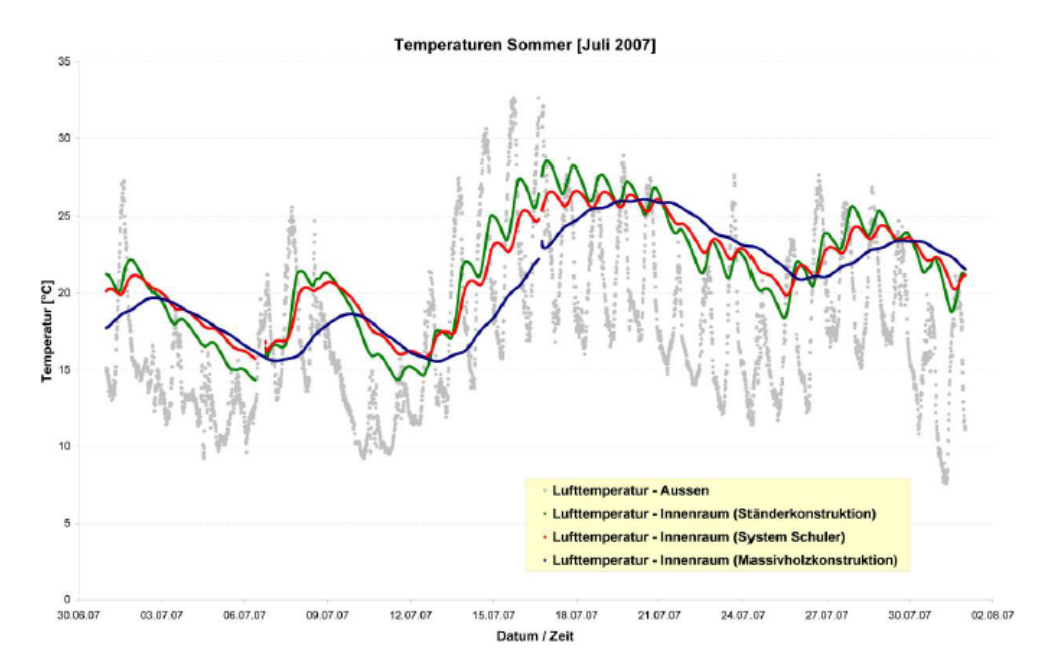

*Abbildung 34: Temperaturverlauf der Innentemperaturen Juli 2007 [Niemz & Joscak, 2008, S. 9]* 

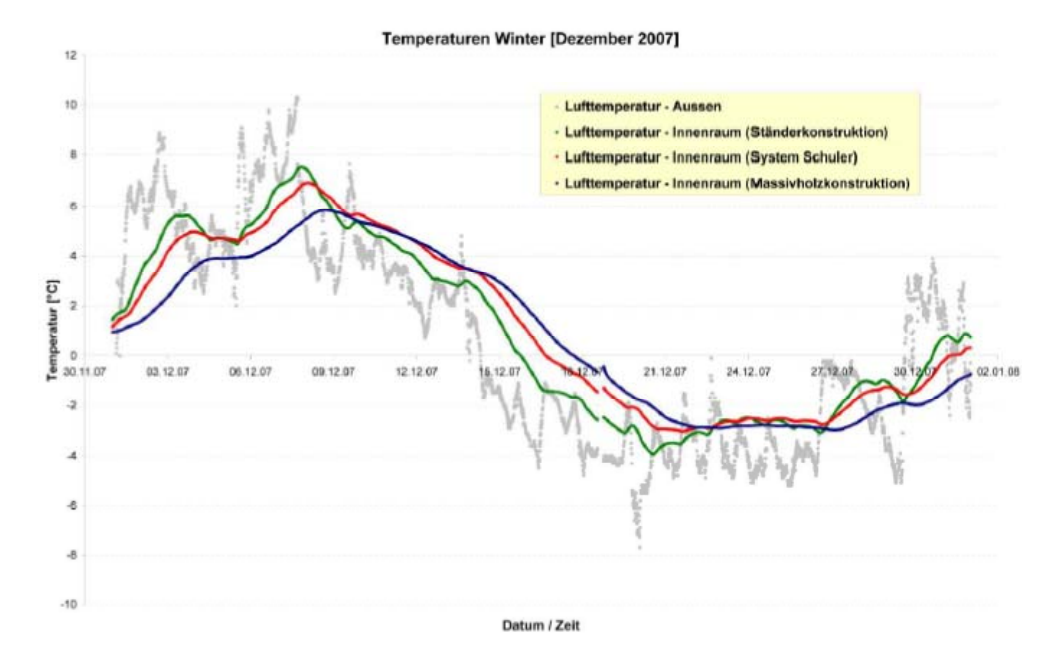

*Abbildung 35: Temperaturverlauf der Innentemperaturen Dezember 2007 [Niemz & Joscak, 2008, S. 10]* 

Auf der Südseite der Massivkonstruktion wurde eine Wärmestromdichte-Sensorplatte installiert. Ein Vergleich von statischen und dynamischen U-Wert wird durchgeführt. Der statische U-Wert wird abhängig von den im Wandaufbau verwendeten Materialien aus dem Kehrwert der Gleichung [2.19] ermittelt. Für die Berechnung des dynamischen U-Wertes wird der Mittelwert aus den U-Werten der einzelnen Tage nach Formel [2.56] herangezogen [Niemz & Joscak, 2008, S. 14].

$$
\overline{U}_{\text{dynamisch}} = \frac{1}{j} * \sum_{t=1}^{j} U_t
$$
 [2.56]

In Gleichung [2.56] bezeichnet  $U_t$  den U-Wert für einen einzelnen Tag. Der Index t beschreibt die einzelnen Tage und j die Gesamtzahl der betrachteten Tage. Der Wert  $U_t$  für einen einzelnen Tag errechnet sich aus der in Gleichung [2.57] dargestellten Beziehung.

$$
U_t = \frac{\overline{q}_t}{2 * \overline{T}_{w i, t} - \overline{T}_{i, t} - \overline{T}_{a, t}}
$$
\n
$$
[2.57]
$$

In dem Zusammenhang nach [2.57] bezeichnet  $\bar{q}_t$  die mittlere Wärmestromdichte eines Tages. Die Temperatur  $\overline{T}_{w i,t}$  steht für den Mittelwert der Wandinnenoberflächentemperatur eines Tages. Die mittleren Temperaturen für die Innenraumluft und die Außenluft werden mit  $\overline{T}_{i,t}$  und  $\overline{T}_{a,t}$  beschrieben.

Den nach Gleichung [2.56] ermittelten dynamischen U-Wert, sowie den statischen U-Wert zeigt Tabelle 9. Der dynamische U-Wert an der Südwand der Massivkonstruktion ist zirka 27% geringer als der statische U-Wert der Außenwand [Niemz & Joscak, 2008, S. 15].

*Tabelle 9: Statischer und dynamischer U-Wert [Niemz P., Joscak M., 2008, Seite 15]* 

|       | U-Wert statisch [W/m <sup>2</sup> K]   U-Wert dynamisch [W/m <sup>2</sup> K]   Abweichung [%] |        |  |
|-------|-----------------------------------------------------------------------------------------------|--------|--|
| 0,258 | 0.188                                                                                         | $27\%$ |  |

## **Untersuchung der Appenzeller Holz GmbH**

Im Rahmen einer ähnlichen Untersuchung zu dem Thema dynamischer und statischer U-Wert hat die Firma Appenzeller Holz von der ETH Zürich Messungen für unterschiedliche Holzaußenwandkonstruktionen durchführen lassen. Die Ergebnisse für die dynamischen Wärmedurchgangskoeffizienten der Messungen liegen dabei bis zu 26% unter jenen der statischen Berechnung nach SIA 380.

Ein Ausschnitt der Ergebnisse ist in Tabelle 10 zusammengestellt. Die Abweichung der U-Werte ist dabei tendenziell größer, wenn weniger Dämmstoff beziehungsweise mehr massive Speichermasse im Wandaufbau vorhanden ist. Die genauen Rahmenbedingungen für die Messungen werden in der Zusammenstellung nicht erläutert [Appenzeller, online, 2013].

| Wand<br>[mm] | <b>WD</b><br>[mm] | <b>U-Wert statisch</b><br>$[W/m^2K]$ | <b>U-Wert dynamisch</b><br>$[W/m^2K]$ | Abweichung<br>$[\%]$ |
|--------------|-------------------|--------------------------------------|---------------------------------------|----------------------|
| 180          |                   | 0,45                                 | 0,34                                  | 24%                  |
| 180          | 200               | 0,15                                 | 0,13                                  | 13%                  |
| 210          | 100               | 0,21                                 | 0,18                                  | 14%                  |
| 240          | 100               | 0,19                                 | 0,16                                  | 16%                  |
| $2*180$      | $\theta$          | 0,23                                 | 0,17                                  | 26%                  |
| $2*180$      | 35                | 0,2                                  | 0,15                                  | 25%                  |
| $2*180$      | 100               | 0,15                                 | 0,12                                  | 20%                  |

*Tabelle 10: Vergleich statischer und dynamischer U-Werte [Appenzeller, online, 2013]* 

# **3 SIMULATION DES FORSCHUNGSGEBÄUDES**

Das Ziel dieser Arbeit ist es, die in Salzburg errichteten Forschungsgebäude thermisch zu simulieren. In diesem Kapitel werden zunächst die Forschungsgebäude und anschließend die verwendeten Einstellungen in den unterschiedlichen Simulationen und Programmen beschrieben.

# **3.1 FORSCHUNGSGEBÄUDE ZIEGELBAU ZUKUNFT**

Die im Folgenden beschriebenen Forschungsgebäude werden mithilfe des Programmes TRNSYS dynamisch simuliert. Die baugleichen Forschungsgebäude Ziegelgebäude Z1 und Ziegelgebäude Z2 sind in Abbildung 36 ersichtlich.

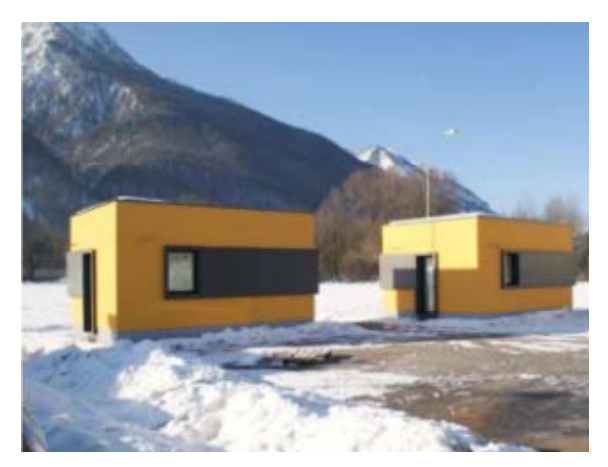

*Abbildung 36: Forschungsgebäude Zukunft Ziegel [Ziegelbau Zukunft, 2012]* 

# **3.1.1 HINTERGRÜNDE ZUM FORSCHUNGSPROJEKT**

Im Rahmen des Forschungsprojektes Ziegelbau Zukunft wurden zwei Testgebäude am Lehrbauhof der Bauakademie in Salzburg errichtet. Es soll demonstriert werden, dass es möglich ist, Gebäude in monolithischer Ziegelbauweise, mit einem U-Wert der Außenwand von 0,15W/m<sup>2</sup>K und aktivierter Boden- und Deckenplatte aus Stahlbeton ganzjährig mit geringem Energieeinsatz und einfachen technischen Maßnahmen zu konditionieren. Die Untersuchung dient der Klärung, inwieweit massive Ziegelwände ohne Dämmung energieeffiziente Gebäude formen können.

Abbildung 37 zeigt den Standort der Forschungsgebäude. Eine leichte Abweichung der Orientierung der Gebäude von der Nordrichtung ist gegeben. Diese wird im TRNSYS mit 3° Abweichung ostwärts eingegeben.

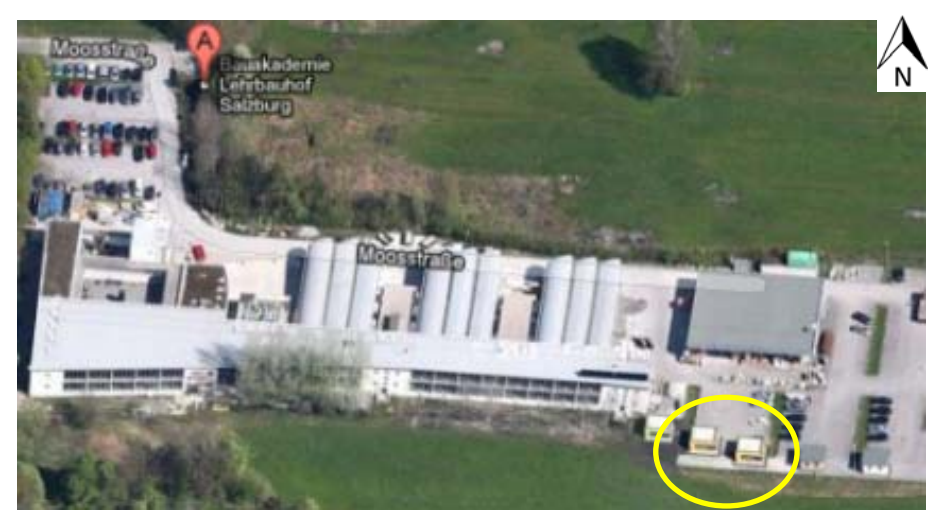

*Abbildung 37: Forschungsgebäude am Lehrbauhof Salzburg [GoogleMaps, online, 2013]* 

Da die Gebäude baugleich errichtet wurden, wird die folgende Beschreibung auf ein Forschungsgebäude bezogen. Sämtliche Ausführungen sind für beide Gebäude identisch gültig.

# **3.1.2 BESCHREIBUNG DES FORSCHUNGSGEBÄUDES**

Das Testgebäude ist mit zahlreichen Messsensoren ausgestattet, um einen Vergleich von Messung und statischen, sowie dynamischen Berechnungen zu ermöglichen. In Abbildung 38 sind insgesamt neun PT100 Temperaturfühler in einem unteren Messfeld in der Ziegelwand ersichtlich. Durch den Querschnitt wird die Temperatur an insgesamt 8\*9 Sensoren, in allen vier Himmelsrichtungen im oberen und im unteren Bereich der jeweiligen Wand, in fünfminütigen Abständen, erfasst. Dabei zeichnet das Messfeld im unteren Bereich Temperaturen an der unverschatteten Wand auf. Im oberen werden Temperaturwerte der durch die Faserzementplatte verschatteten Wand gemessen. Zusätzlich werden die Innenraumtemperatur und die Wandoberflächentemperaturen, innen und außen, aufgezeichnet.

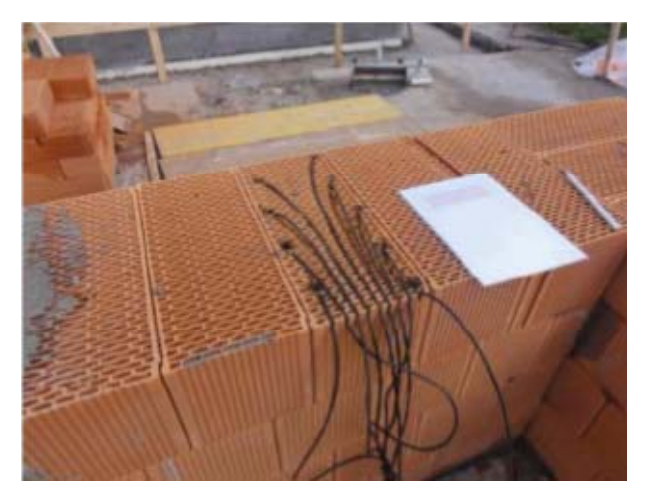

*Abbildung 38: Temperaturfühler im unteren Messfeld [Ziegelbau Zukunft, 2012]* 

Die solare Einstrahlung wird mithilfe von sechs Pyranometern gemessen. Fünf davon sind in Richtung der Flächennormalen an den Außenbauteilen des benachbarten Betongebäudes installiert. Ein weiterer misst die senkrechte Einstrahlung auf den Solarkollektor. Ein Wärmemengenzähler hält die verbrauchte Heizenergie im betrachteten Forschungsgebäude fest. Die Beheizung erfolgt für mehrere Gebäude über eine  $21m^2$  große Solaranlage, die am Hauptgebäude angebracht ist. Zusätzlich ist eine elektrische Zuheizung, durch einen Heizstab im Pufferspeicher, möglich. Die Wärme wird über Erdkollektoren in die Forschungsgebäude verteilt. Abbildung 39 zeigt die thermische Bauteilaktivierung, die in Fußboden und Decke installiert ist. Der elektrische Energieverbrauch wird in jedem der Versuchsräume gemessen. Pläne der baugleichen Ziegelgebäude Z1 und Z2 befinden sich im Anhang.

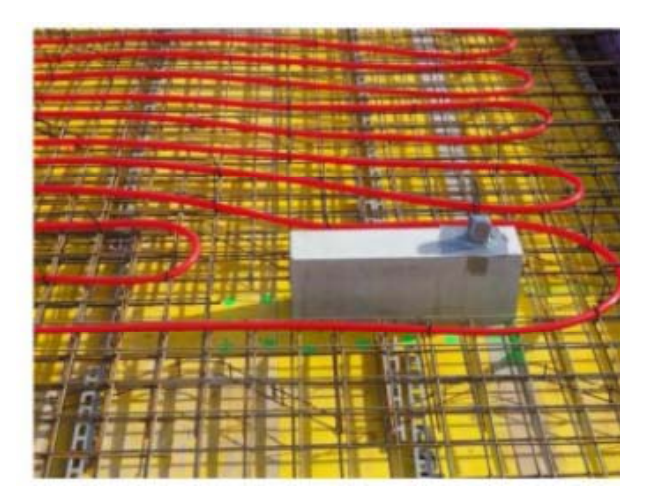

*Abbildung 39: Thermische Bauteilaktivierung [Ziegelbau Zukunft, 2012]* 

#### **Gebäudeausstattung zum aktuellen Zeitpunkt**

Zum Zeitpunkt der Erstellung dieser Arbeit sind die Messinstrumente an den Forschungsgebäuden nicht vollständig im Betrieb. Der Wärmemengenzähler ist noch nicht installiert. Die Oberflächentemperaturfühler an den Innen- und Außenwänden sind noch nicht fertig fixiert und können von den tatsächlichen Temperaturen abweichende Messwerte liefern. Die Einstrahlung, die auf das Flachdach auftrifft wird noch nicht erfasst. Ebenso wird die relative Luftfeuchtigkeit der Außenluft aufgrund des noch fehlenden Sensors nicht festgehalten.

Im Inneren des Gebäudes arbeitet die Lüftungsanlage noch nicht. Die Konditionierung erfolgt nur zeitweise über den aktivierten Fußboden. In der aktivierten Decke ist noch kein Massenstrom vorhanden. Rollläden zur Verschattung der Fenster werden erst angebracht.

## **Aufbau der Gebäudehülle**

Tabelle 11 gibt einen Überblick über die thermische Gebäudehülle des Forschungsgebäudes. Der Aufbau von Decke, Außenwand, Fußboden und Fenstern ist dargestellt. Aufgrund des großen Verglasungsanteiles der Tür, wird diese ebenfalls als Fenster behandelt.

Die Quellangaben für die Materialien beziehen sich auf die Stoffwerte. Die Dicke der einzelnen Baustoffe wird den Gebäudeplänen für die Forschungsgebäude Z1 und Z2 im Anhang entnommen. Im Gegensatz zum Energieausweis und zum Passivhausprojektierungspaket wird in dem Gebäudesimulationsprogramm TRNSYS im Bodenaufbau die Sauberkeitsschicht, bestehend aus Leichtbeton, mitberücksichtigt. Die Bilanzgrenze bis zur Wärmedämmung gilt in der Simulation nicht. Beim Deckenaufbau wird, aufgrund des geringen Einflusses, auf die Eingabe der Abdichtung verzichtet. Die Kiesschicht wird eingegeben.

In der Berechnung von PHPP und EAW wird eine schwere Bauweise für das Forschungsgebäude gewählt. Diese ergibt sich nach der ÖNORM B8110-6 (2010) für Gebäude mit großteils massiven Außenbauteilen, schwimmenden Estrichen und ohne abgehängte Decken [vgl. ÖNORM B8110-6, 2010, S. 42].

| <b>Aufbau Decke</b>                       |          |                                 |                           |                             |               |  |  |  |
|-------------------------------------------|----------|---------------------------------|---------------------------|-----------------------------|---------------|--|--|--|
| Material                                  | $d$ [cm] | $\lambda$ [W/mK]                | $R \left[ m^2K/W \right]$ | $\rho$ [kg/m <sup>3</sup> ] | $c_p$ [J/kgK] |  |  |  |
| Kalk-Gips Putz [Baubook, 2012]            | 1,5      | 0,7                             | 0,021                     | 1300                        | 900           |  |  |  |
| Stahlbeton 1% bewehrt [Baubook, 2012]     | 20       | 2,3                             | 0,087                     | 2300                        | 1000          |  |  |  |
| XPS Dämmung [Baubook, 2012]               | 30       | 0,035                           | 8,571                     | 30                          | 1500          |  |  |  |
| Abdichtung                                | 1        |                                 |                           |                             |               |  |  |  |
| Kies [TRNSYS, 2012]                       | 6        | 0,7                             | 0,086                     | 1800                        | 1000          |  |  |  |
|                                           |          |                                 |                           |                             |               |  |  |  |
| <b>Aufbau Außenwand</b>                   |          |                                 |                           |                             |               |  |  |  |
| Material                                  | $d$ [cm] | $\lambda$ [W/mK]                | $R \left[ m^2K/W \right]$ | $\rho$ [kg/m <sup>3</sup> ] | $c_p$ [J/kgK] |  |  |  |
| Kalk-Gips Putz [Baubook, 2012]            | 1,5      | 0,7                             | 0,021                     | 1300                        | 900           |  |  |  |
| Trionic XP50 [Eder, 2013]                 | 50       | 0,079                           | 6,329                     | 640                         | 1000          |  |  |  |
| Grundputz leicht [Baubook, 2012]          | 2,5      | 0,35                            | 0,071                     | 900                         | 1116          |  |  |  |
|                                           |          |                                 |                           |                             |               |  |  |  |
| <b>Aufbau Außenwand verschattet</b>       |          |                                 |                           |                             |               |  |  |  |
| Material                                  | $d$ [cm] | $\lambda$ [W/mK]                | $R \left[ m^2K/W \right]$ | $\rho$ [kg/m <sup>3</sup> ] | $c_p$ [J/kgK] |  |  |  |
| Kalk-Gips Putz [Baubook, 2012]            | 1,5      | 0,7                             | 0,021                     | 1300                        | 900           |  |  |  |
| Trionic XP50 [Eder, 2013]                 | 50       | 0,079                           | 6,329                     | 640                         | 1000          |  |  |  |
| Grundputz leicht [Baubook, 2012]          | 2,5      | 0,35                            | 0,071                     | 900                         | 1116          |  |  |  |
| Luft/Holz [EN ISO 6946, 2005, S. 19-20]   | 10       |                                 | 0,372                     |                             |               |  |  |  |
| Faserzementplatte [Eternit, online, 2013] | 0,5      | 0,5                             | 0,1                       | 1550                        | 1000          |  |  |  |
|                                           |          |                                 |                           |                             |               |  |  |  |
| <b>Aufbau Fußboden</b>                    |          |                                 |                           |                             |               |  |  |  |
| Material                                  | $d$ [cm] | $\lambda$ [W/mK]                | $R \left[ m^2K/W \right]$ | $\rho$ [kg/m <sup>3</sup> ] | $c_p$ [J/kgK] |  |  |  |
| Stahlbeton 1% bewehrt [Baubook, 2012]     | 35       | 2,3                             | 0,152                     | 2300                        | 1000          |  |  |  |
| XPS Dämmung [Baubook, 2012]               | 10       | 0,035                           | 2,857                     | 30                          | 1500          |  |  |  |
| Leichtbeton [Baubook, 2012]               | 15       | 1,6                             | 0,094                     | 1800                        | 1000          |  |  |  |
|                                           |          |                                 |                           |                             |               |  |  |  |
| <b>Daten Fenster</b>                      |          |                                 |                           |                             |               |  |  |  |
| Internorm                                 |          |                                 |                           |                             |               |  |  |  |
| $U_f$ [W/m <sup>2</sup> K]                | 0,96     |                                 | Abstandhalter: Edelstahl  | Rahmen: Holz Alu            |               |  |  |  |
| $U_{\rm g}$ [W/m <sup>2</sup> K]          | 0,49     | $\Psi_{\text{Glasrand}}$ [W/mK] |                           | 0,051                       |               |  |  |  |
| $g-Wert$ [-]                              | 0,47     | Stock [cm]<br>11,4              |                           |                             |               |  |  |  |

*Tabelle 11: Thermische Außenhülle Forschungsgebäude*
## **3.2 ALLGEMEINE EINGABEPARAMETER UND RANDBEDINGUNGEN**

Die Abmessungen der Außenhülle des Testgebäudes betragen 4,6m\*5,6m\*3,66m. Dabei reicht die Bodenplatte 37cm unter die Erdoberfläche. Für die Erstellung des Gebäudemodells wird das Programm Google SketchUp verwendet. In diesem wird nur der aus dem Erdreich herausragende Teil des Gebäudes modelliert (vgl. Abbildung 40). Das Gebäude wird aufgrund des geringen Volumens in einer thermischen Zone erfasst.

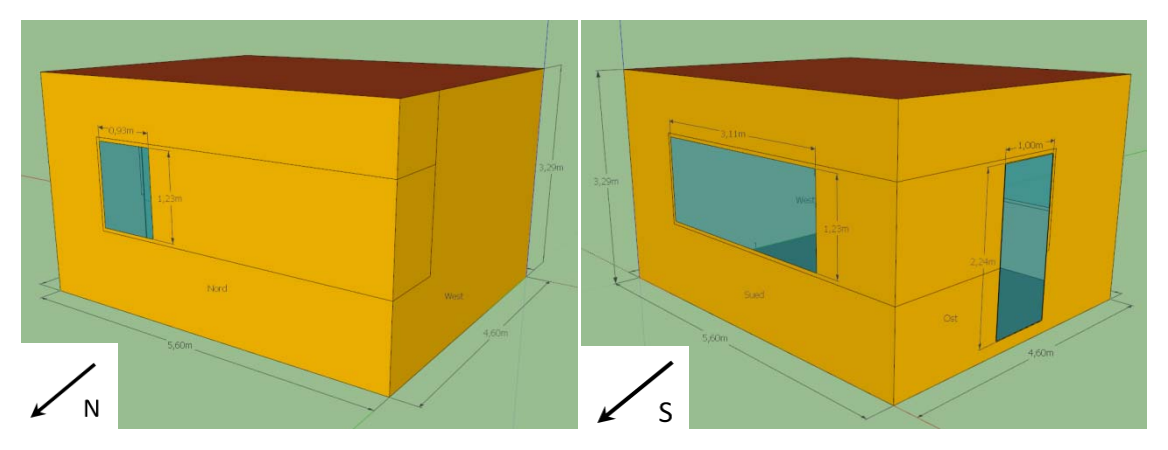

*Abbildung 40: Einzonenmodell [eigene Darstellung nach [Google SketchUp, 2012]]* 

In Abbildung 40 rechts ist ersichtlich, dass das große, südseitige Fenster keine senkrechte Unterteilung enthält. Das senkrechte Mittelstück wird in einer verminderten Glasfläche berücksichtigt. So stimmt die lichtdurchlässige Fläche mit der Eingabe im PHPP und im EAW überein. Im EAW wird das Mittelstück direkt definiert. Im PHPP wird ebenfalls eine verminderte Glasfläche erfasst, da ansonsten keine detaillierte Eingabe der Wärmebrückenverlustkoeffizienten möglich wäre. Die Tür wird im Google SketchUp wie ein Fenster modelliert und erhält einen 1cm dicken opaken Anteil mit einem U-Wert von 0,96W/m²K, entsprechend dem Rahmen U-Wert (vgl. Tabelle 11). Dieser wird von der Breite des Rahmens im TRNBuild abgezogen.

### **Verschattung durch Faserzementplatten**

Ein Teil der Außenwand wird durch Faserzementplatten verschattet. Die geringe Höhe der angebrachten Verschattungselemente sorgt für minimale Druckunterschiede im luftgefüllten Zwischenraum. Die Geschwindigkeit der Luft ist daher gering, eine etwaige Strömung laminar. Auch der geringe Durchmesser der Öffnungen in den äußeren Holzbalken spricht für eine geringe Strömungsgeschwindigkeit. Die Anordnung und Größe der Öffnungen zur Außenumgebung sind in Abbildung 41 ersichtlich. Die Darstellung zeigt die nördliche Außenwand des Forschungsgebäudes Z1.

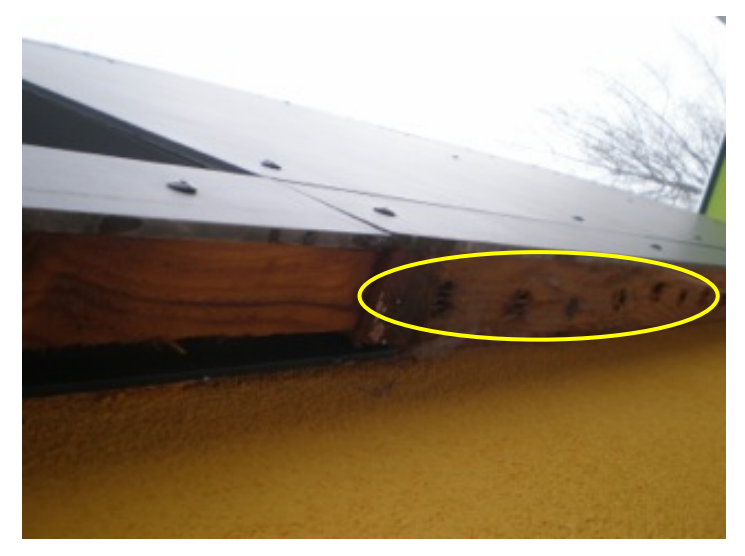

*Abbildung 41: Verschattung an der Außenwand* 

Die erkennbaren Lüftungsöffnungen in Abbildung 41 zeigen die Öffnungen zur Außenumgebung. Durch oben erläuterte Faktoren wird davon ausgegangen, dass mit einer äquivalenten Wärmeleitfähigkeit einer ruhenden Luftschicht gerechnet werden kann. Da diese Annahme in alle Berechnungsprogramme übernommen wird, wird ein etwaig auftretender Fehler im Vergleich vernachlässigbar gering<sup>1</sup>.

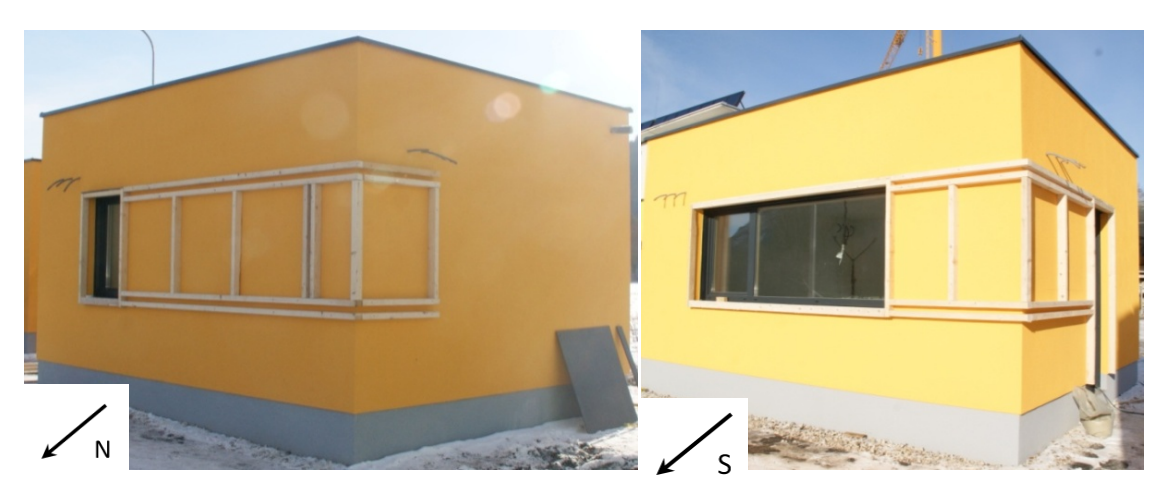

*Abbildung 42: Aufbau Verschattung* 

 $\overline{a}$ <sup>1</sup>Die Annahme einer stehenden Luftschicht findet in Absprache mit Auftraggeber und Betreuer statt.

Ermittelt wird der Wärmedurchlasswiderstand der Luftschicht nach ÖNORM EN ISO 6946 Anhang B (2005) für unbelüftete Lufträume mit einer Länge und Breite von mehr als dem zehnfachen der Dicke. Das Ergebnis für eine Berechnung des Wärmeübergangskoeffizienten durch Strahlung bei 10°C ergibt für ein ∆9 von 5K einen Wert von 0,1831m²K/W [EN ISO 6946, 2005, S. 19-30]. Das Ergebnis und die zur Berechnung notwendigen Koeffizienten sind in Tabelle 12 ersichtlich.

*Tabelle 12: Wärmedurchlasswiderstand ruhender Luftschicht nach [EN ISO 6946, 2005, S. 19-20]* 

**Berechnung Wärmedurchlasswiderstand**  $h_a$  [W/m<sup>2</sup>K] 1.25 bei  $\Delta\vartheta=5K$ 

| Berechnung warmedurchlasswiderstand |        |                            |  |  |
|-------------------------------------|--------|----------------------------|--|--|
| $h_a$ [W/m <sup>2</sup> K]          | 1.25   | bei $\Delta\vartheta = 5K$ |  |  |
| $h_r$ [W/m <sup>2</sup> K]          | 4.212  |                            |  |  |
| $\epsilon$  -                       | 09     |                            |  |  |
| $h_{\rm ro}$ [W/m <sup>2</sup> K]   | 5.148  | bei 10°C                   |  |  |
| $R_g$ [m <sup>2</sup> K/W]          | 0.1831 |                            |  |  |

Für eine 100mm dicke, senkrechte, ruhende Luftschicht durch die ein horizontaler Wärmestrom fließt, gilt ein Wärmedurchlasswiderstand R<sub>g</sub> von 0,18 m<sup>2</sup>K/W [Riccabona, 2003, S. 27]. Der nach Formel [3.1] berechnete und in Tabelle 12 gezeigte Wert stimmt sehr gut mit diesem überein. In der Gleichung steht h<sub>a</sub> für den Wärmeübergangskoeffizient durch Leitung oder Konvektion. In engen Lufträumen wird h<sub>a</sub> durch Leitung in stillstehender Luft bestimmt. In breiten Lufträumen ergibt er sich durch Konvektion. Der Wärmeübergangskoeffizient durch Strahlung wird mit  $h_r$  bezeichnet [EN ISO 6946, 2005, S. 19].

$$
R_g = \frac{1}{h_a + h_r} \tag{3.1}
$$

Für die verschattete Fläche wird mit einem Wärmedurchlasswiderstand für die Luftschicht von  $R_g=0.1831m^2K/W$  gerechnet. Für das inhomogene Bauteil Luft-Holz ergibt sich mit einem Holzanteil  $f_{\text{Holz}}$  von 10%, das in Tabelle 13 gezeigte Ergebnis.

| <b>Berechnung inhomogenes Bauteil</b>                           |  |                           |  |  |
|-----------------------------------------------------------------|--|---------------------------|--|--|
| $R_T$ [m <sup>2</sup> K/W]<br>$0.377$ oberer Grenzwert          |  |                           |  |  |
| $R_{\rm T}^{\rm T}$ [m <sup>2</sup> K/W]                        |  | 0.368   unterer Grenzwert |  |  |
| $ U_{\text{mittel}} $ [W/m <sup>2</sup> K]   2,685   Mittelwert |  |                           |  |  |

*Tabelle 13: Berechnung mittlerer U-Wert nach [EN ISO 6946, 2005, S. 12-14]* 

Für die Berechnung eines mittleren U-Wertes U<sub>mittel</sub> wird in Tabelle 13 eine Wärmeleitfähigkeit für Holz von 0,13W/mK und für Luft von 0,5462W/mK herangezogen. Die Wärmeleitfähigkeit für Luft ergibt sich aus dem Wärmedurchlasswiderstand  $R_g$  in Tabelle 12 für eine 10cm dicke Schicht.

$$
\frac{1}{U_{\text{mittel}}} = R_{\text{T}} = \frac{R'_{\text{T}} + R''_{\text{T}}}{2}
$$
 [3.2]

Der obere Grenzwert  $R'_T$  in Formel [3.2] wird nach Gleichung [3.3] ermittelt. Die Wärmedurchgangswiderstände  $R_{T,Holz}$  und  $R_{T,Luff}$  beinhalten dabei den äußeren und den inneren Wärmeübergangswiderstand. Diese Berechnung erfolgt unter der Annahme, dass der eindimensionale Wärmestrom senkrecht zur Bauteiloberfläche erfolgt [EN ISO 6946, 2005, S. 13].

$$
\frac{1}{R'_{T}} = \frac{f_{Holz}}{R_{T, Holz}} + \frac{f_{Luff}}{R_{T, Luff}}
$$
\n
$$
\tag{3.3}
$$

Für den unteren Grenzwert R<sup>"</sup> gilt Gleichung [3.4]. Dabei werden zunächst die Wärmedurchlasswiderstände R Holz und R<sub>Luft</sub> gewichtet und anschließend der äußere und der innere Wärmeübergangswiderstand addiert. Der Wert wird unter der Annahme bestimmt, dass Ebenen, die parallel zu den Bauteiloberflächen liegen, isotherm sind [EN ISO 6946, 2005, S. 14].

$$
R''_{T} = R_{si} + \frac{1}{\frac{f_{Holz}}{R_{Holz}} + \frac{f_{Luff}}{R_{Luff}}} + R_{se}
$$
\n
$$
\tag{3.4}
$$

#### **Solare Absorption und Konvektion**

Die solaren Absorptionskoeffizienten für die Gebäudehülle werden den Regelwerten aus dem User Guide TRNSYS 17 (2012) entnommen [Transsolar Energietechnik GmbH, 2012, S. 56]. Der Absorptionskoeffizient der orangen Putzoberfläche wird mithilfe einer Farbtabelle von Röfix definiert [Röfix, online, 2013]. Die verwendeten Werte sind in Tabelle 14 ersichtlich.

*Tabelle 14: Solare Absorptionskoeffizienten [Transsolar Energietechnik GmbH, 2012, S. 56] [Röfix, online, 2013]* 

| <b>Bauteil</b>         | $\alpha_{s}$ [-] |
|------------------------|------------------|
| Decke außen            | 0.3              |
| Wand außen             | 0,55             |
| Wand verschattet außen | 0,75             |
| Innenbauteiloberfläche | 03               |

Die konvektiven Wärmeübergangswiderstände werden an den Innenoberflächen durch eine interne Kalkulation im TRNSYS (2012) automatisch kalkuliert. An den Außenoberflächen werden sie nach ÖNORM EN ISO 6946 (2005) nach Formel [3.5] für eine Windgeschwindigkeit von v<sub>wind</sub>=4m/s ermittelt. Der Wert für den äußeren konvektiven Wärmeübergangswiderstand h<sub>ca</sub> ergibt sich mit 72kJ/hm<sup>2</sup>K [EN ISO 6946, 2005, S. 17].

$$
h_{ca} = 4 + 4 \times v_{wind} \tag{3.5}
$$

Für den Boden, der direkt an das Erdreich grenzt wird durch einen Wärmeübergangswiderstand h<sub>ca</sub> von 999kJ/hm<sup>2</sup>K ein direkter Kontakt ermöglicht.

### **Luftwechselrate**

Die Fensterlüftung im Forschungsgebäude erfolgt manuell. Eine mechanische Lüftungsanlage ist nicht installiert. Die Luftwechselrate wird in der Simulation mit einem Standardwert für Ein- und Mehrfamilienhäuser von 0,4h<sup>-1</sup> festgelegt [vgl. ÖNORM] B8110-5, 2011, S. 8]. Dieser entspricht der Berechnung im EAW für Wohngebäude. Im PHPP wird die standardmäßig mit 0,3h-1 hinterlegte mittlere Luftwechselrate ebenfalls auf 0,4h<sup>-1</sup> abgeändert. Nur im EAW für Nichtwohngebäude ist der Wert mit 1,2h<sup>-1</sup> fixiert. Das kleine Forschungsgebäude, mit einer Tür und zwei Fenstern, weist in der Realität eher eine geringere Luftwechselrate auf. Der gemachte Fehler ist aber in allen Programmen gleichhoch und kürzt sich im Vergleich der Ergebnisse.

#### **Verglasung**

Die im Forschungsgebäude verwendeten Fenster setzen sich aus einem Holz-Alu VARION Rahmen (Fichte) und einer 3-Scheiben Isolierverglasung light mit Kryptonfüllung von Internorm zusammen. Die Verglasung muss im TRNSYS genau definiert werden. Dazu wird das Programm WINDOW 7 (2013) von LBNL verwendet. Tabelle 15 zeigt die definierten Schichten.

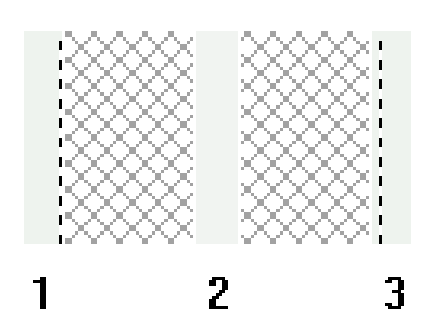

*Abbildung 43: Schema Glasaufbau [WINDOW, 2013]* 

| 3-Scheiben Verglasung | <b>Material</b>                | <b>Dicke</b>    |
|-----------------------|--------------------------------|-----------------|
| Glas                  | PLANILUX Floatglas beschichtet | 4 <sub>mm</sub> |
| Spalt                 | 90% Krypton & 10% Luft         | 12mm            |
| Glas                  | PLANILUX Floatglas             | 4 <sub>mm</sub> |
| Spalt                 | 90% Krypton & 10% Luft         | 12mm            |
| Glas                  | PLANILUX Floatglas beschichtet | 4 <sub>mm</sub> |

*Tabelle 15: Verglasungsdetails [Töfferl, 2013]* 

Der Aufbau der Verglasung 4b/12Kr90%/4/12Kr90%/b4 ist schematisch in Abbildung 43 dargestellt. Die jeweils innenliegende Beschichtung ist in den Schichten eins und drei als strichlierte Linie dargestellt. Der mit 90% Krypton gefüllte Glaszwischenraum ist schraffiert skizziert. Der g-Wert der Verglasung ergibt sich mit 0,47. Das Ergebnis für den Ug-Wert ist 0,49W/m²K. Diese Werte werden im TRNSYS, im PHPP und im EAW übernommen.

#### **Wärmebrücken**

In Tabelle 16 werden die Wärmebrückenleitwerte, die in die detaillierte Berechnung von EAW und PHPP einfließen, zusammengefasst.

| Wärmebrücke                 | $\Psi$ [W/mK] | Länge [m] | Leitwert [W/K] |
|-----------------------------|---------------|-----------|----------------|
| Decke-Außenwand             | $-0,031$      | 15,36     | $-0,9078$      |
| Boden-Außenwand             | 0,0018        | 20,4      | 0,0367         |
| Außenwand-Ecke              | $-0,089$      | 10,2      | $-0,4762$      |
| Fenster und Tür Sturz       | $-0,038$      | 5,04      | $-0,1915$      |
| Fenster und Tür Brüstung    | 0,03          | 5,04      | 0,1512         |
| Fenster und Tür Laibung     | 0,05          | 9,4       | 0,47           |
| <b>Summe Leitwert [W/K]</b> |               |           | $-0,918$       |

*Tabelle 16: Wärmebrückenleitwerte [eigene Darstellung nach [Eder T., 2013]]* 

# **3.3 RANDBEDINGUNGEN UNTERSUCHUNG HEIZWÄRMEBEDARF**

Diese Untersuchung geht auf den Unterschied zwischen quasi-stationärer und dynamischer Heizwärmbedarfsberechnung ein. Dazu werden die drei Berechnungsprogramme PHPP, EAW und TRNSYS herangezogen. In Tabelle 17 werden die eingegebenen Parameter gezeigt. Geometrische, bauphysikalische und klimatische Randbedingungen können den Kapiteln 3.1, 3.2 und 3.6 entnommen werden.

| <b>Definition der Randbedingungen</b> |                                                                                                    |
|---------------------------------------|----------------------------------------------------------------------------------------------------|
| Heizung                               | Das Forschungsgebäude wird zentral beheizt. Daher wird im EAW und im PHPP                              |
|                                       | eine Fernwärme erfasst. Zur Überprüfung des Heizwärmebedarfs im TRNSYS,                                |
|                                       | wird als Randbedingung eine unlimitierte Heizleistung bei einer Auslegungstempe-                       |
|                                       | ratur von 20°C definiert.                                                                              |
| Innentemperatur                       | Da beim EAW 20°C Innentemperatur festgelegt sind, wird diese Vorgabe auch im                           |
|                                       | PHPP übernommen. Im TRNSYS stellt sich die Innentemperatur ein. Sie wird                               |
|                                       | durch die unlimitierte Heizleistung mit 20°C nach unten begrenzt.                                      |
| Beleuchtung                           | Im EAW wird eine Kompakt-Leuchtstofflampe mit EVG als Spiegelrasterleuchte                             |
|                                       | mit einem $Q_{\text{leni}}=24.2$ kWh/m <sup>2</sup> a für das Nichtwohngebäude erfasst. In den anderen |
|                                       | Berechnungen wird keine Beleuchtung inkludiert, da sich in dem Forschungsge-                           |
|                                       | bäude kaum jemand aufhält und somit sehr selten eine Beleuchtung benutzt wird.                         |
| Verschattung des                      | Die Verschattung der Außenwand durch die teilweise angebrachten Faserzement-                           |
| Gebäudes                              | platten wird modelliert. Eine externe Verschattung durch umliegende Gebäude                            |
|                                       | wird in allen Berechnungen negiert. Die Glasflächen der Fenster bleiben das ganze                      |
|                                       | Jahr über unverschattet. Es werden keine Rollläden berücksichtigt.                                     |

*Tabelle 17: Randbedingungen Untersuchung Heizwärmebedarf* 

## **Interne Gewinne**

Tabelle 18 zeigt die Höhe der internen Gewinne in den drei verglichenen Programmen. Für den Abgleich von Simulation und EAW wird im TRNSYS ein Wert von 3,75W/m² für die internen Wärmegewinne angesetzt. Die Wärmegewinne sind im TRNSYS und im EAW auf die Bruttofläche und im PHPP auf die Nettofläche bezogen.

*Tabelle 18: Interne Gewinne Untersuchung Heizwärmebedarf [ÖNORM B8110-5, 2011, S. 8] [Feist, 2007, S. 92]* 

|                                                          | <b>TRNSYS</b>   EAW |                                                        | <b>PHPP</b> |
|----------------------------------------------------------|---------------------|--------------------------------------------------------|-------------|
| Interne Gewinne WG $\lceil W/m^2 \rceil$                 |                     |                                                        |             |
| Interne Gewinne Bürogebäude $\left[\frac{W}{m^2}\right]$ |                     | $\left  \frac{3,75 + \text{Beleuchtung}}{3,5} \right $ |             |

# **3.4 RANDBEDINGUNGEN UNTERSUCHUNG INNENRAUMKONDITIONEN**

In dieser Untersuchung werden die Innenraumkonditionen betrachtet, die sich einstellen, wenn Fußboden- oder Deckenplatte thermisch aktiviert sind. Die geometrischen, bauphysikalischen und klimatischen Randbedingungen werden in den Kapiteln 3.1, 3.2 und 3.6 gezeigt. Das Gebäude wird dabei etwas abgeändert. Die Verschattungselemente werden in dem für diese Untersuchung verwendetem Modell nicht berücksichtigt.

In dieser Simulation wird keine Heizung definiert. Die Innenraumtemperatur stellt sich, beeinflusst vom jeweils thermisch aktivierten Bauteil, ein. Die Definition einer aktiven Schicht erfolgt im Fußboden- oder im Deckenaufbau über einen Massenstrom und eine Eintrittstemperatur. Die Auswirkungen auf das Raumklima werden untersucht. In Tabelle 19 sind die Parameter für die Fußboden- beziehungsweise Deckenheizung zusammengestellt.

| Parameter Bauteilaktivierung               |          |
|--------------------------------------------|----------|
| Verlegeabstand [m]                         | 0,15     |
| Rohraußendurchmesser [m]                   | 0,02     |
| Stärke der Rohrwand [m]                    | 0,002    |
| Leitfähigkeit der Wand [W/mK]              | 0,43     |
| Spezifische Wärmekapazität Wasser [kJ/kgK] | 4,18     |
| Vorlauftemperatur $[^{\circ}C]$            | geregelt |

*Tabelle 19: Parameter Bauteilaktivierung* 

Der Wärmeleitfähigkeitswert der Rohrwand bezieht sich auf das Produktdatenblatt für MT-FLEX Verbundrohre der Firma Hewig GmbH [Hewig, online, 2013]. Die Rohre mit einem Durchmesser von 20mm werden mäanderförmig in einem Verlegeabstand VA15 verlegt. Die Vorlauftemperatur T<sub>ein</sub> für die Bauteilaktivierung wird abhängig von der Außentemperatur Ta in drei Heiz- und einer Kühlstufe geregelt. Die Regelstrategie wird in Abbildung 44 gezeigt.

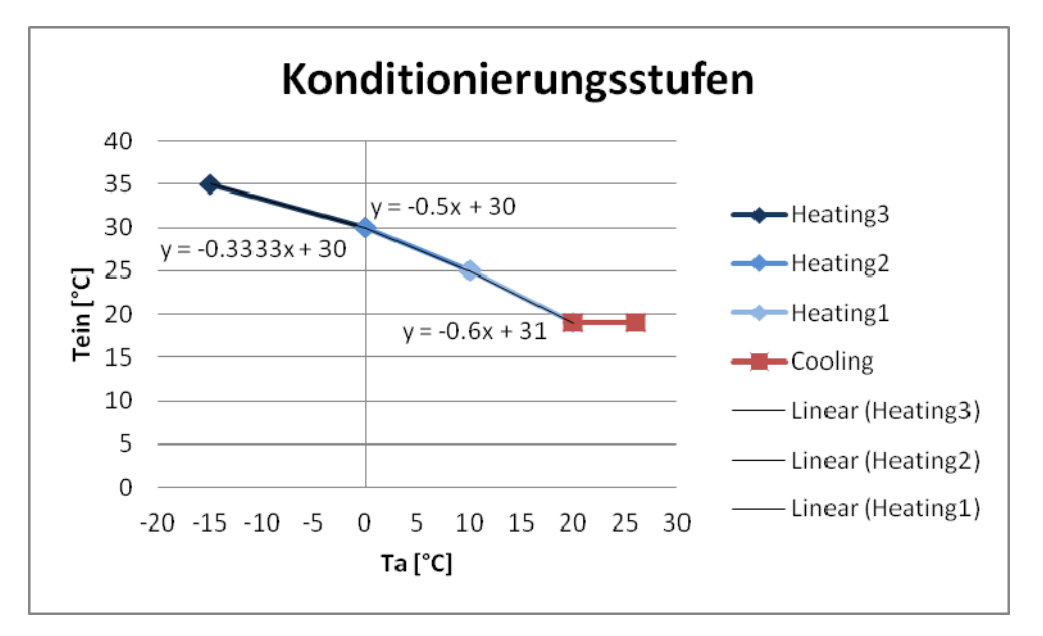

*Abbildung 44: Konditionierungsstufen Bauteilaktivierung* 

Für die Bestimmung der Kurven sind die in Tabelle 20 dargestellten Punkte maßgeblich. Für Außentemperaturen ab 20°C wird die Kühlung mit einer Vorlauftemperatur von 19°C aktiviert. Für die Heizung wird der Verlauf der Vorlauftemperatur zwischen den Fixpunkten linear berechnet.

*Tabelle 20: Konditionierungsstufen Bauteilaktivierung* 

| $T_a$<br>$\rm ^{[o}C]$ | $T_{\text{ein}}$ |
|------------------------|------------------|
| $-15$                  | 35               |
| 0                      | 30               |
| 10                     | 25               |
| 20                     | 19               |

Die benötigte Heizleistung von 988W wird dem EAW entnommen und um 10% überdimensioniert. Bezogen ist diese auf die Bruttogrundfläche des Gebäudes. Zur Bereitstellung der Wärme wird der Massenstrom auf die zur Verfügung stehende Nettogrundfläche bezogen.

| Kennwerte                                         |       |
|---------------------------------------------------|-------|
| Wärmestromdichte laut EAW [W/m <sup>2</sup> ]     | 38,35 |
| Dimensionierungswärmeleistung [W/m <sup>2</sup> ] | 42,19 |
| Verlegeabstand [m]                                | 0,15  |
| Spreizung $T_V$ - $T_R$ [K]                       | 5     |
| Wärmekapazität Wasser [Wh/kgK]                    | 1,163 |
| Massenstrom [kg/hm <sup>2</sup> ]                 | 11,28 |
| Teilfläche A1-A4 [m <sup>2</sup> ]                | 6,44  |
| Massenstrom A1-A4 [kg/h]                          | 72,64 |

*Tabelle 21: Ermittlung Massenstrom thermisch aktivierte Bauteile* 

Um den ermittelten Massenstrom im TRNBuild eingeben zu können, müssen zunächst Boden- und Deckenfläche im Google SketchUp in mehrere Teilflächen unterteilt werden. Diese werden im TRNBuild seriell verknüpft. Dazu wird die Austrittstemperatur aus dem jeweils vorhergehenden Abschnitt als Eintrittstemperatur in den jeweils nächsten Abschnitt definiert. Ohne die Unterteilung von Fußboden und Decke wäre der mindestens für eine stabile Lösung im TRNSYS einzugebende Massenstrom höher, als der berechnete.

Die Unterteilung der Flächen wird in Abbildung 45 mit A1-A4 bezeichnet. Die Skizze zeigt die Verknüpfung der einzelnen Abschnitte. Der Massenstrom wird dabei durch alle Abschnitte hindurch und für Fußboden und Decke mit dem in Tabelle 21 definierten Wert angegeben.

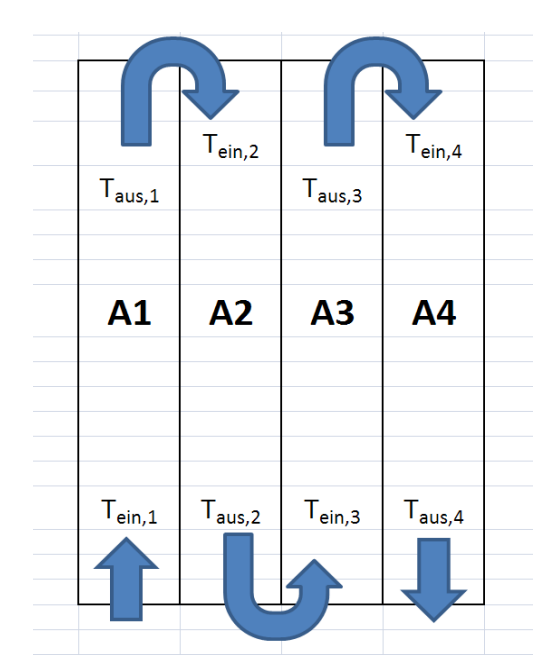

*Abbildung 45: Bauteilaktivierung Schema* 

# **Interne Gewinne**

Für diese Berechnung wird eine Nutzung als Bürogebäude angenommen. Die Wärmegewinne werden aufgegliedert in Wärmegewinne durch Personen, elektrische Geräte und Beleuchtung. Mithilfe eines Zeitplanes werden für Montag bis Freitag von 8-18:00 die in Tabelle 22 dargestellten Gewinne berücksichtigt.

*Tabelle 22: Interne Gewinne Untersuchung Innenraumkondition* 

|             | Anzahl | Wärmeleistung      |
|-------------|--------|--------------------|
| Person      |        | 120W               |
| Computer    |        | 140W               |
| Beleuchtung |        | 13W/m <sup>2</sup> |

# **3.5 RANDBEDINGUNGEN UNTERSUCHUNG TAUPUNKTUNTERSCHREITUNG**

In einer dritten Simulation mit dem Gebäudesimulationsprogramm TRNSYS (2012) wird ein Vergleich einer monolithischen 50cm Ziegelaußenwand und einer 25cm Ziegelwand inklusive 20cm Wärmedämmung durchgeführt. Die exakten Wandaufbauten werden in Tabelle 23 dargestellt. Wichtig bei dieser Versuchsdurchführung ist es, Außenwände mit demselben U-Wert zu vergleichen. Um diese Vorgabe erreichen zu können, wird die Wärmeleitfähigkeit der Dämmplatte entsprechend modifiziert.

| <b>Monolithische Ziegelbauweise</b> |          |                   |                             |               |  |
|-------------------------------------|----------|-------------------|-----------------------------|---------------|--|
| Material                            | $d$ [cm] | $\lambda$ [W/mK]  | $\rho$ [kg/m <sup>3</sup> ] | $c_p$ [J/kgK] |  |
| Kalk-Gips-Putz [Baubook, 2012]      | 1,5      | 0,7               | 1300                        | 900           |  |
| Ederplan XP50 Trionic [Eder, 2013]  | 50       | 0,079             | 640                         | 1000          |  |
| Grundputz leicht [Baubook, 2012]    | 2,5      | 0,35              | 900                         | 1116          |  |
|                                     |          | U-Wert $[W/m^2K]$ | 0,1516996949547             |               |  |
|                                     |          |                   |                             |               |  |
| Wärmegedämmte Ziegelbauweise        |          |                   |                             |               |  |
| Material                            | $d$ [cm] | $\lambda$ [W/mK]  | $\rho$ [kg/m <sup>3</sup> ] | $c_p$ [J/kgK] |  |
| Kalk-Gips-Putz [Baubook, 2012]      | 1,5      | 0,7               | 1300                        | 900           |  |
| HLZ-Plan 25 VZ [Eder, 2013]         | 25       | 0,205             | 765                         | 1000          |  |
| Wärmedämmung                        | 20       | 0,03866099082922  | 15                          | 1400          |  |
| Spachtelung [Baubook, 2012]         | 0,5      | 1,4               | 2100                        | 1116          |  |
| Kunstharzputz [Baubook, 2012]       | 0,3      | 0,7               | 1200                        | 900           |  |
|                                     |          | U-Wert $[W/m^2K]$ | 0,1516996949547             |               |  |

*Tabelle 23: Wandaufbauten Untersuchung Taupunktunterschreitung* 

Die simulierten Gebäude unterscheiden sich nur im Aufbau der Außenwände. Die Geometrie, die Fenster und der Decken- und Fußbodenaufbau der Testgebäude entspricht dem Forschungsgebäude, das in den vorhergehenden Kapiteln 3.1, 3.2 und 3.6 beschrieben wird. Die außenliegende Verschattung durch die Faserzementplatten wird in diesem Simulationsmodell nicht berücksichtigt. Die internen Gewinne werden entsprechend der Berechnung zum Vergleich mit dem EAW mit 3,75W/m² angesetzt. Die Heizleistung wird bei einer Grenztemperatur von 20°C unlimitiert angesetzt. In der EAW Berechnung wird für beide Gebäude eine schwere Bauweise angesetzt.

# **3.6 KLIMADATEN**

Um eine Gebäudesimulation durchführen zu können, werden Klimadaten in kurzen Zeitintervallen benötigt. Stündliche Messwerte sind für träge Systeme üblich. Die Datenmenge ist dabei mit 8760 Werten für ein Jahr kontrollierbar. Für dynamischere Systeme kann das aber fehlerhafte Ergebnisse liefern [Hensen & Lamberts, 2011, S. 38]:

- Die Außentemperatur ändert sich stündlich nur um wenige Grad.
- Die Sonneneinstrahlung kann sich rapide innerhalb von Minuten, zum Beispiel bei einsetzendem Regen, ändern.
- Windgeschwindigkeit und Windrichtung können sehr stark innerhalb von wenigen Minuten variieren.

Wichtig ist es vollständige und richtige Daten vorliegen zu haben. Fehlerhafte Messdaten wie zum Beispiel auftretende Sonneneinstrahlung in der Nacht, können große Fehler und Probleme in der Gebäudesimulation verursachen.

Die Klimadaten unterscheiden sich oft stark von Jahr zu Jahr. Es ist daher sinnvoll Simulationen über 5-10 Jahre laufen zu lassen oder mithilfe eines repräsentativen Jahres, das über viele Jahre ermittelt wurde, zu arbeiten [Hensen & Lamberts, 2011, S. 39].

**Verwendete Messdaten:** Welche Wetterdaten tatsächlich verwendet werden, hängt von der Fragestellung der Simulation ab. In der vorliegenden Arbeit wird die dynamische

Simulation mit den quasi-stationären Berechnungen des Energieausweises und des Passivhausprojektierungspaketes verglichen. In diesen Programmen werden Wetterdaten auf Monatsbasis herangezogen. In TRNSYS wird für die Simulation eines ganzen Jahres ein für die Gegend repräsentatives Jahr in einem stündlichen Intervall verwendet. Da die massive Außenhülle des Testgebäudes kurzfristigere Wetteränderungen gut dämpft, ist die Genauigkeit dieses Zeitschrittes ausreichend. Die EnergyPlus Wetterdaten für Salzburg werden von der Homepage NREL heruntergeladen. Diesen werden Einstrahlung, Himmelstemperatur, Außen- und Taupunkttemperatur, sowie die relative Feuchtigkeit entnommen. Zusätzlich wird für die Bodentemperatur Tground ein Excel-Tabellenkalkulationsblatt mit dem Simulation Studio verknüpft. Es werden monatliche Temperaturwerte aus dem PHPP (2007) für den Standort Salzburg eingelesen.

**Probleme mit den Messdaten:** Zum Zeitpunkt dieser Arbeit stehen, wie in Kapitel 3.1.2 erwähnt, weder Einstrahlungsdaten für die Dachfläche, noch eine äußere relative Feuchte zur Verfügung. Aus diesem Grund werden die beschriebenen standardisierten Klimadaten für den Standort Salzburg zur Simulation genutzt.

Die gemessenen Daten werden für den Vergleich mit der Finiten Differenzen Methode in der Excel-Tabellenkalkulation herangezogen. Für diesen Abgleich werden die Klimadaten der Südwand verwendet. Diese liegen in einem viertelstündlichen Intervall vor.

## **3.7 MODELLIERUNG IM TRNSYS**

Als Ausgangspunkt für die Gebäudesimulation im Simulation Studio wird für alle Simulationen die Type 56 gewählt. Diese liest das dreidimensionale Modell des im Google SketchUp erstellten Gebäudes ein. Der Aufbau der Simulation im TRNSYS Simulation Studio ist in Abbildung 46 dargestellt. Die gezeigte Berechnung hat den Zweck, den Heizwärmebedarf der Forschungsgebäude zu ermitteln. Die weiteren Simulationsmodelle für die Untersuchung der Innenraumkonditionen beziehungsweise der Taupunktunterschreitung unterscheiden sich etwas vom abgebildeten. Die wesentlichen Komponenten sind aber identisch.

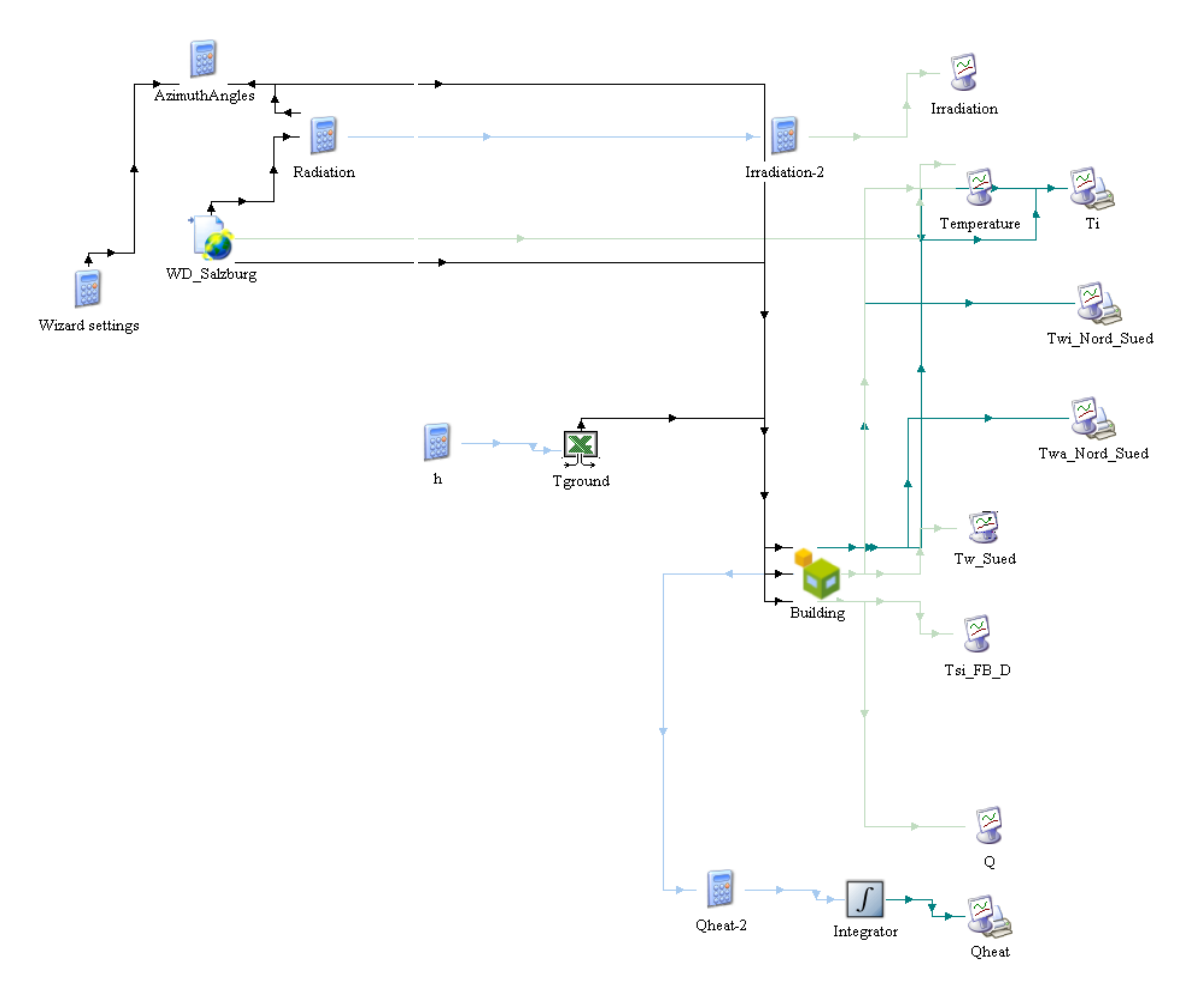

*Abbildung 46: Schema TRNSYS Simulation Studio [eigene Darstellung nach [TRNSYS, 2012]]* 

Für die Simulation des Forschungsgebäudes werden die Klimadaten als Eingangsdaten benötigt. Im Modell werden diese mit WD\_Salzburg bezeichnet. Aus den Wetterdaten werden Einstrahlungen in alle vier Himmelsrichtungen und auf die Dachfläche, die relative Feuchtigkeit und die Temperatur der Umgebung und des Himmels entnommen. Über eine Excel-Tabellenkalkulation  $T_{ground}$  werden monatliche Temperaturen für das Erdreich aus dem PHPP (2007), für Salzburg, eingelesen. Diese Daten fließen zusätzlich zu den im TRNBuild gespeicherten Gebäudedaten in die Simulation ein und werden mit verschiedenen Berechnungsmethoden ausgewertet.

Im Programm TRNBuild (vgl. Abbildung 47) wird die Außenhülle des Gebäudes erfasst. Wand-, Fußboden- und Deckenaufbau werden definiert. Außerdem werden Infiltration, Heizung und interne Gewinne festgelegt. Für die Heizwärmebedarfsermittlung wird hier eine Heizung ab einer Raumtemperatur von 20°C mit unlimitierter Heizleistung eingestellt.

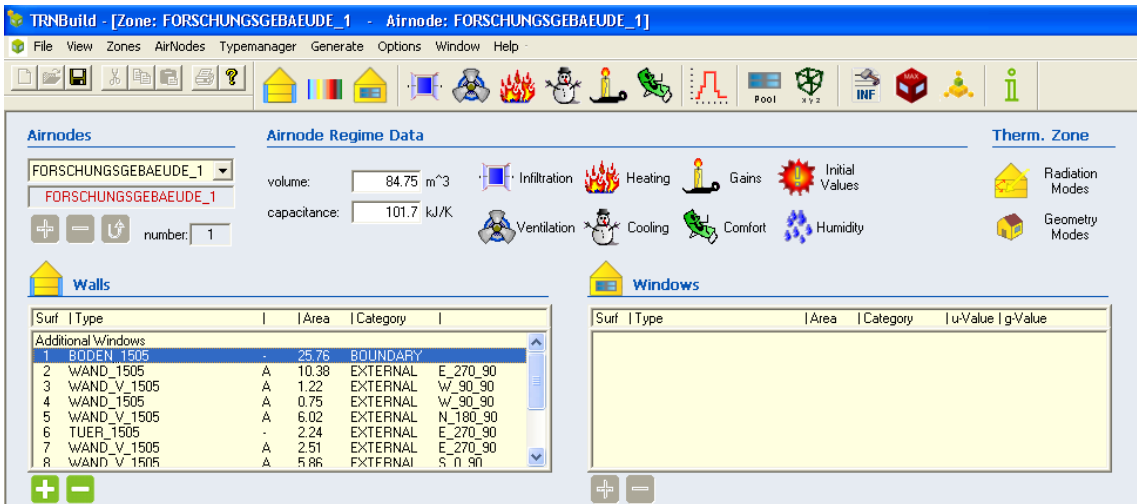

*Abbildung 47: Darstellung TRNBuild* 

Für die Eingabe des Ziegels Trionic XP muss aufgrund des Verhältnisses von Dichte zu Wärmeleitfähigkeit eine aktive Schicht mit einem Massenstrom gleich Null eingegeben werden, um dem Programm eine stabile Lösung zu ermöglichen [Brychta, 2013].

# **Verwendete Modelle**

Noch nicht diskutierte Modelle, die im TRNSYS verwendet werden, sind in Tabelle 24 übersichtlich zusammengestellt.

|           | <b>Berechnung   Verwendetes Modell</b>                                 |
|-----------|------------------------------------------------------------------------|
| Strahlung | Standard Modell für Diffus- und Direktstrahlung und langwellige Strah- |
|           | lung                                                                   |
|           | Feuchtigkeit   Simple Humidity Modell                                  |

*Tabelle 24: Sonstige Modelle* 

# **3.8 RANDBEDINGUNGEN TEMPERATURVERLAUF DURCH DIE WAND**

Um den Temperaturverlauf durch die Südwand, wie in Kapitel 2.9 beschrieben wird, errechnen zu können, werden diverse Randbedingungen benötigt. Diese werden aus den Messungen, die an den Forschungsgebäuden getätigt werden, gewonnen.

Um einen geeigneten Tag für die Berechnung auswählen zu können erfolgt zunächst die Auswertung der Messdaten in der Zeitspanne von 22.März bis 30.April 2013. Die Werte werden in einem zeitlichen Abstand von je 15 Minuten aufgezeichnet. Der Verlauf der Oberflächentemperaturen an der Wandinnenseite in beiden Gebäuden wird in Abbildung 48 gezeigt. An dem Verlauf der orangen und der grünen Linie ist ersichtlich, dass im Forschungsgebäude Z2 nach etwa zwei Tagen die Fußbodenheizung deaktiviert wird. Das Gebäude kühlt aus. Nach zirka sechs Tagen fällt auch die Temperatur im Gebäude Z1, gezeigt an der blauen und der roten Kennlinie. Die Berechnung des Temperaturverlaufes durch die Wand beeinträchtigt das nicht. Wichtig ist der Verlauf der Innentemperatur.

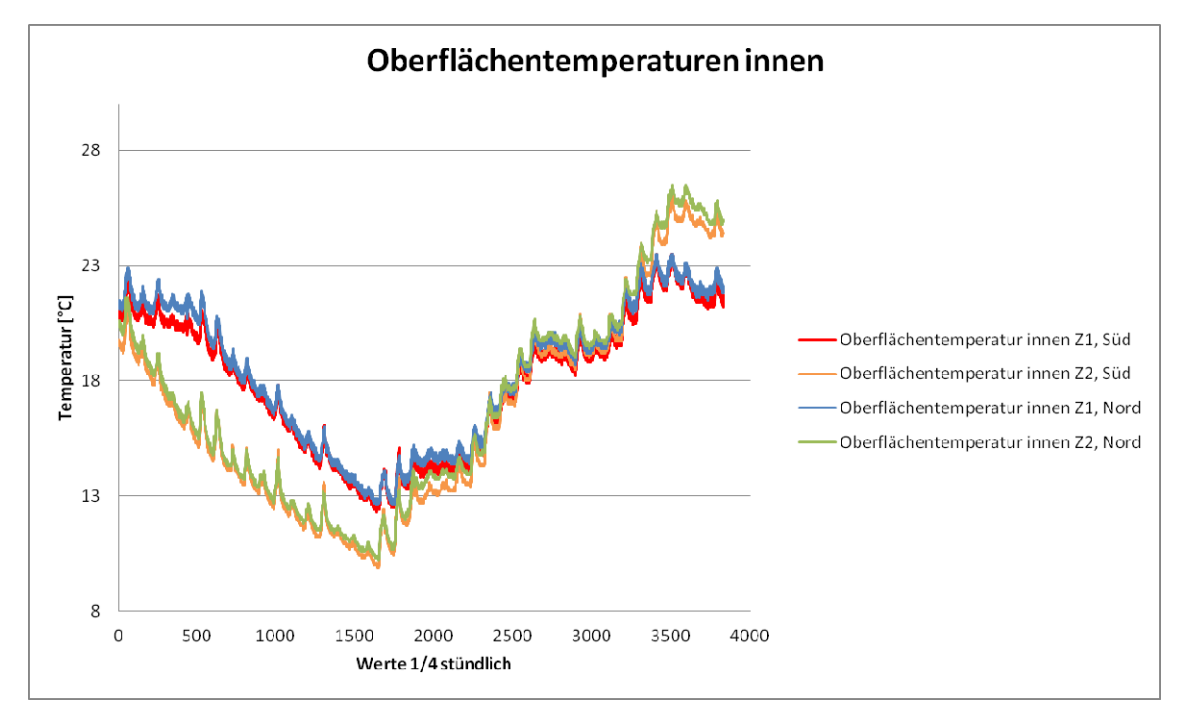

*Abbildung 48: Oberflächentemperaturen Innenwand [Messdaten, 2013]*

Die Auswertung des Verlaufes der Außenoberflächentemperaturen in Abbildung 49 zeigt, dass die Sensoren im Forschungsgebäude Z2 nach etwa dreieinhalb Wochen nicht mehr funktionieren. Eine Berechnung des Temperaturverlaufs durch die Südwand ist in diesem Zeitraum aufgrund fehlender Vergleichsdaten nicht sinnvoll.

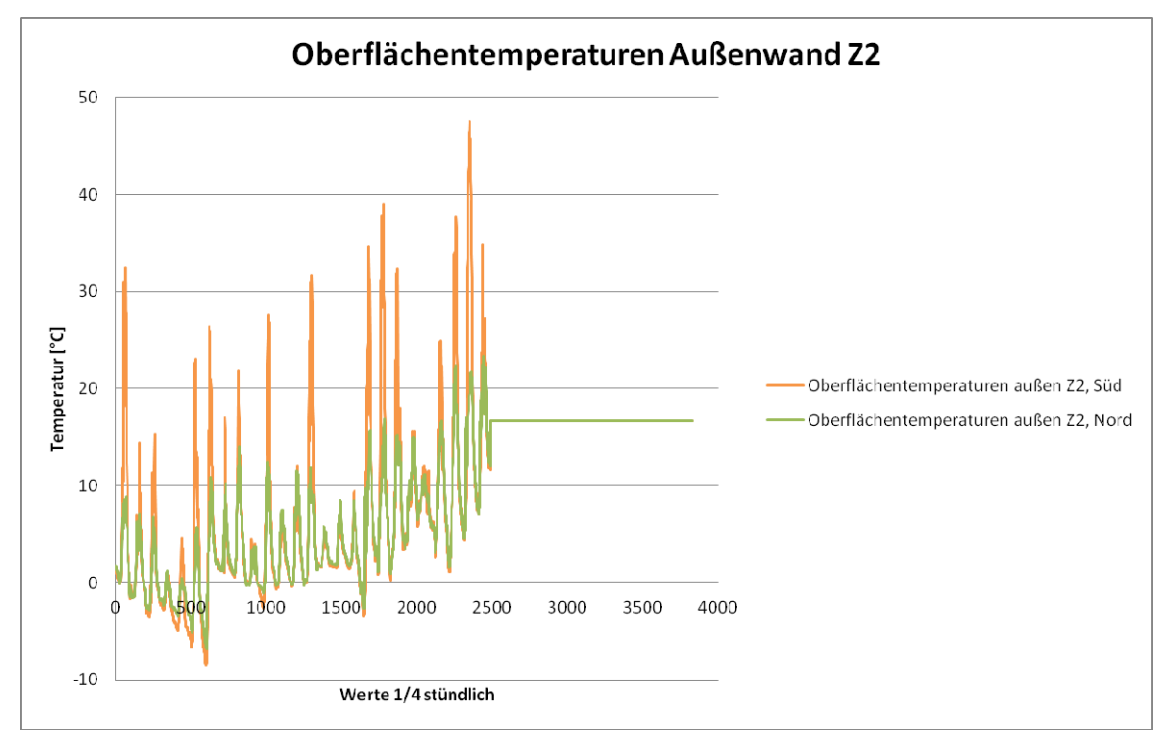

*Abbildung 49: Oberflächentemperaturen Außenwand Z2 [Messdaten, 2013]* 

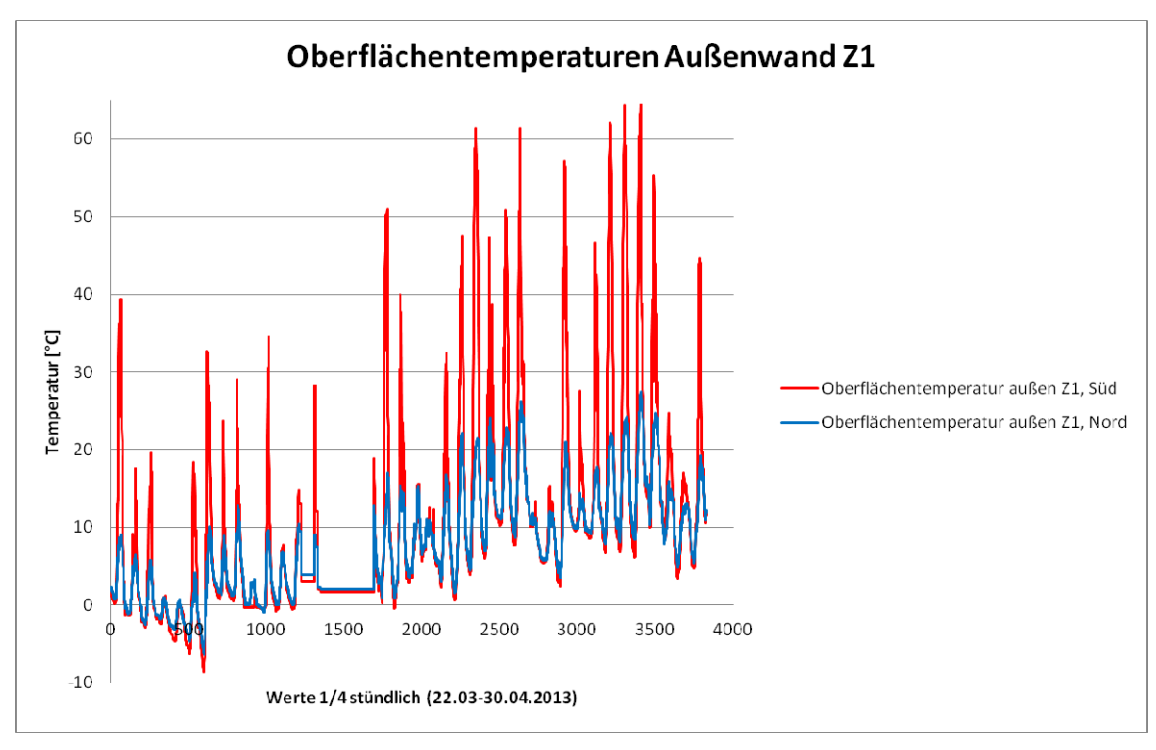

*Abbildung 50: Oberflächentemperaturen Außenwand Z1 [Messdaten, 2013]* 

Etwa zehn Tage zuvor setzen die Außenoberflächentemperaturfühler, wie in Abbildung 50 erkennbar ist, im Forschungsgebäude Z1 aus. In diesem Zeitraum sind keine Ver-

gleichswerte für das Ziegelgebäude Z1 vorhanden. Gut ersichtlich ist in Abbildung 49 und in Abbildung 50, dass die Oberflächentemperatur der Südwand tagsüber höher ist, als an der Nordwand. Nachts hingegen fällt die Temperatur der Südaußenwand unter jene der Nordaußenwand, da im Süden erhöhte Strahlungsverluste gegen den Himmel auftreten.

Die rot dargestellten Messdaten in Abbildung 51 zeigen die Einstrahlung auf die Südaußenwand des Betonforschungsgebäudes für jeden Tag der ausgewerteten Messperiode. Die blauen Datenpunkte stellen die Außentemperatur dar.

Die Auswertung der Klimadaten in Abbildung 51 an der Südwand ergibt für den 27.3.2013 eine hohe Sonneneinstrahlung bei gleichzeitig ganztägig geringer Außentemperatur. Aus diesem Grund wird dieser Tag für die Berechnung des Temperaturverlaufes und den Vergleich mit den Messdaten herangezogen. Die Berechnung erfolgt an der Südwand des Forschungsgebäudes, da sich an dieser die zu beobachtenden Effekte am besten veranschaulichen lassen.

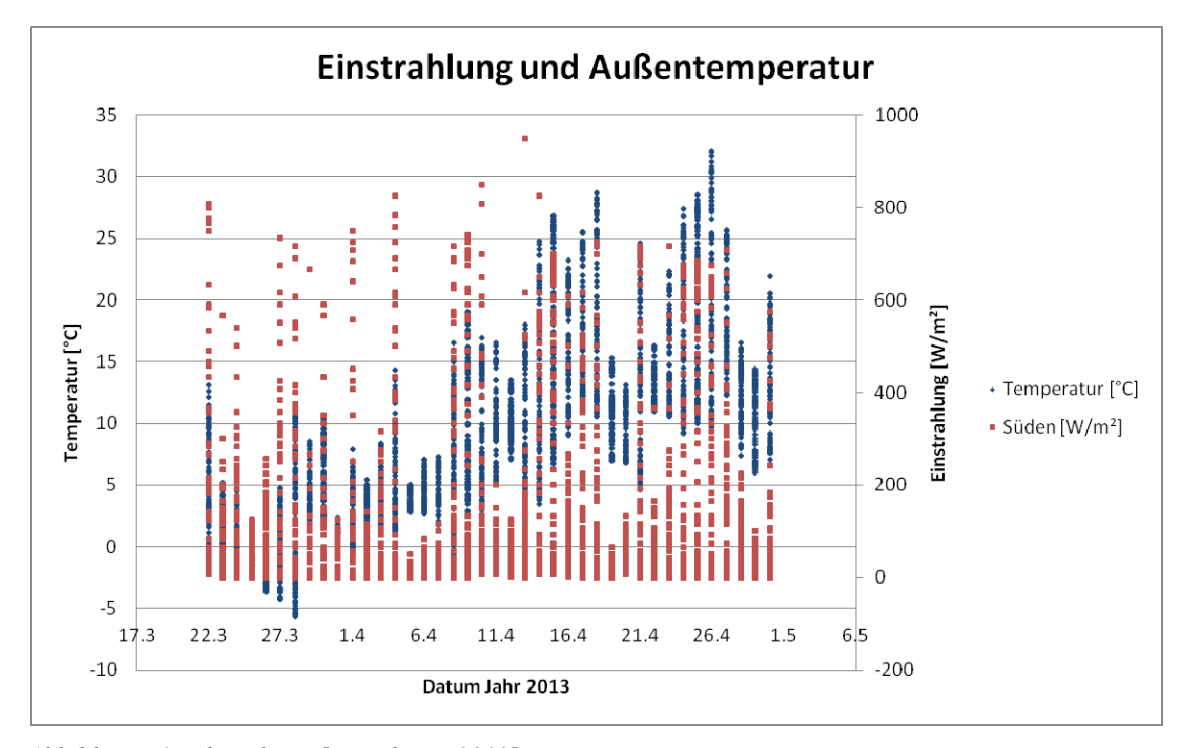

*Abbildung 51: Klimadaten [Messdaten, 2013]* 

## **27.März 2013**

Die Außentemperatur  $T_a$ , die Innentemperatur  $T_i$  im Ziegelgebäude Z2, die Einstrahlung auf die betrachtete Südwand qsol und die Himmelstemperatur Tsky für den 27.März 2013 sind in einem stündlichen Intervall in Abbildung 52 ersichtlich. Zusätzlich wird in der Grafik die Einstrahlung auf die Oberfläche im 15-minütigen Verlauf qsol 15 aufgezeichnet. Die geringe Innentemperatur lässt darauf schließen, dass an diesem Tag die Fußbodenheizung im Ziegelgebäude Z2 nicht aktiviert ist. Die Umgebungstemperatur, für die Strahlungsberechnung, wird der Außentemperatur gleichgesetzt.

Die stündlichen Werte für die Eingangsdaten ergeben sich aus drei Werten der vorangehenden Stunde und dem Wert der Stunde selbst. Für die Außentemperatur T<sub>a</sub> um 5:00 Uhr werden die Temperaturmesswerte um 4:15 Uhr, um 4:30 Uhr, um 4:45 Uhr und um 5:00 Uhr gemittelt. Diese Vorgehensweise ist naheliegend, da auch in der Berechnung mithilfe der Finiten Differenzen Methode die Ermittlung der Ergebnisse für 5:00 Uhr mit den Ausgangsdaten vom Zeitpunkt 4:00 Uhr beginnt. Die Wetterdaten für die Berechnungsstunde beziehen sich auf die Zeitdifferenz von 4:00 Uhr bis 5:00 Uhr. Der Temperaturverlauf um 5:00 Uhr dient in weiterer Folge als Startkondition für die Berechnung um 6:00 Uhr.

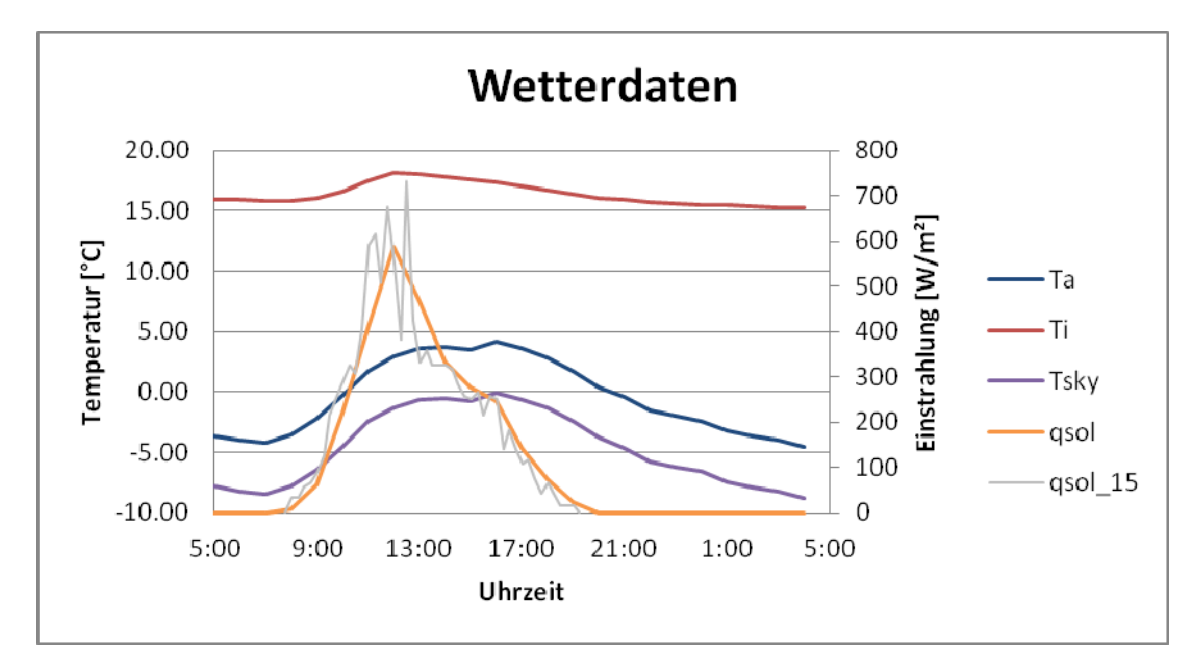

*Abbildung 52: Wetterdaten 27.03.2013 [Messdaten, 2013]* 

Die neun Messsensoren in den Außenwänden des Forschungsgebäudes befinden sich in einem Abstand von 5cm. Die Berechnung ermittelt Temperaturen in insgesamt 15 Punkten in der Wand. Zum Finden einer Startbedingung für den Temperaturverlauf durch die Wand, wird daher durch die Messwerte für 4:00 Uhr ein Polynom genähert. Aus diesem lassen sich die Temperaturwerte in den 15 Berechnungspunkten durch die Wand ermitteln. Die Vorgehensweise ist in Abbildung 53 ersichtlich. Der Bestimmtheitsgrad von 0,9985 ist für eine Näherung des Temperaturverlaufs gut.

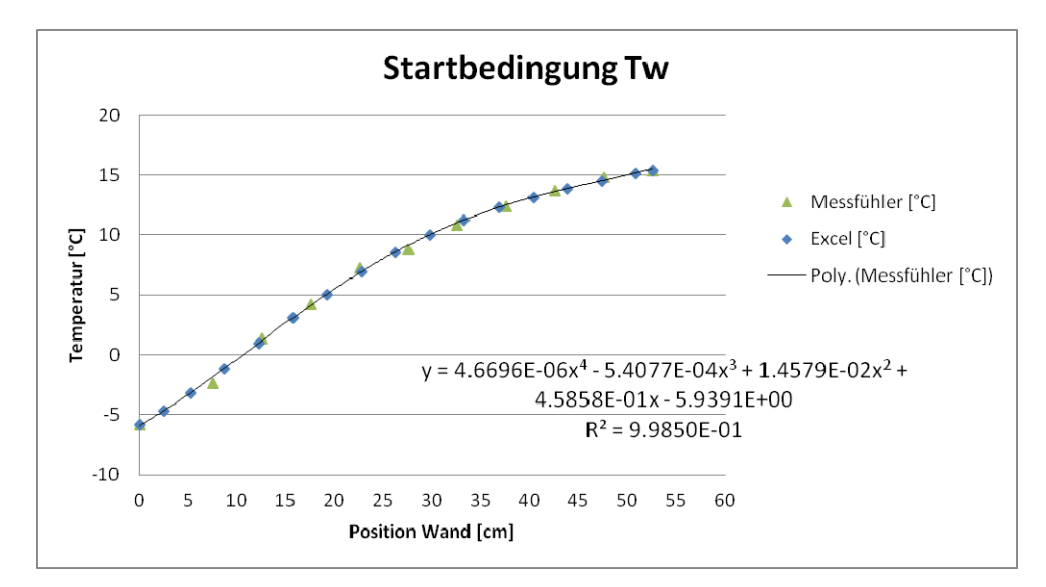

*Abbildung 53: Startbedingung Tw 27.03.2013 Excel-Kalkulation [Messdaten, 2013]* 

**Anmerkung:** Bei der Auswertung der Messdaten, die den Wärmedurchgang durch die Wand in neun Punkten wiedergeben, wird die Anordnung der Sensoren korrigiert. Bei der Aufzeichnung der Temperaturwerte, wurden die Kabel vertauscht ausgewertet. Abbildung 54 zeigt links die aktuelle Auswertung der Messwerte. Auf der rechten Seite wird die korrigierte Fühlerpositionierung angezeigt.

| <b>AKTUELLE Messwerte</b> |   |       | <b>KORRIGIERTE Messwerte</b> |
|---------------------------|---|-------|------------------------------|
|                           |   |       |                              |
| außen                     |   | außen |                              |
|                           | q |       |                              |
| 8                         |   | q     |                              |
|                           |   |       |                              |
| 6                         |   | 8     |                              |
|                           |   |       |                              |
| 4                         |   |       |                              |
|                           | 3 |       |                              |
| $\overline{2}$            |   | 6     |                              |
|                           |   |       |                              |
| innen                     |   | innen |                              |

*Abbildung 54: Korrektur der Messdaten* 

# **4 ERGEBNISSE UND DISKUSSION**

In diesem Kapitel werden die aus Simulationen und Berechnungen gewonnenen Ergebnisse dargestellt und diskutiert. Die vollständigen Unterlagen für Energieausweisberechnungen mit dem ETU Gebäudeprofi (2012) und Berechnungen im Passivhausprojektierungspaket (2007) befinden sich auf der im Anhang beigelegten CD.

# **4.1 UNTERSUCHUNG HEIZWÄRMEBEDARF**

Die Ergebnisse dieser Untersuchung werden zunächst programmspezifisch und anschließend vergleichend präsentiert. Zur Abschätzung der Auswirkungen von dynamischer und quasi-stationärer Herangehensweise wird der Heizwärmebedarf als Kenngröße herangezogen.

# **4.1.1 ENERGIEAUSWEIS (EAW)**

Mithilfe der Energieausweisberechnung im ETU Gebäudeprofi (2012) wird das Forschungsgebäude in verschiedenen Varianten für Wohngebäude und Nichtwohngebäude kalkuliert. Wichtig in der Betrachtung ist die Auswirkung der Detailberechnung solarer Gewinne opaker Bauteile.

# **Wohngebäude und Nichtwohngebäude**

Der Heizwärmebedarf (HWB) wird für das Forschungsgebäude als Nichtwohngebäude (NWG) und als Wohngebäude (WG) berechnet. Die Zufuhr der Raumwärme erfolgt über eine Fußbodenheizung mit Auslegungstemperaturen von 35/28°C.

| Ergebnisse Monatsbilanzverfahren: ohne Berücksichtigung solarer Gewinne opaker Bauteile |            |       |  |  |
|-----------------------------------------------------------------------------------------|------------|-------|--|--|
|                                                                                         | <b>NWG</b> | WG    |  |  |
| Lüftungswärmeverluste [kWh/a]                                                           | 837        | 758   |  |  |
| Transmissionsverluste [kWh/a]                                                           | 2379       | 2379  |  |  |
| Nutzbare interne Gewinne [kWh/a]                                                        | 755        | 518   |  |  |
| Nutzbare solare Gewinne [kWh/a]                                                         | 846        | 960   |  |  |
| Heizwärmebedarf [kWh/a]                                                                 | 1604       | 1648  |  |  |
| Flächenbezogener HWB [kWh/m <sup>2</sup> a]                                             | 62,26      | 63,96 |  |  |

*Tabelle 25: Heizwärmebedarf EAW ohne solare Gewinne opaker Bauteile* 

Die Ergebnisse der Energieausberechnung befinden sich in Tabelle 25. Der Heizwärmebedarf von Nichtwohngebäude und Wohngebäude ohne Berücksichtigung von solaren Gewinnen an opaken Bauteilen ergibt sich mit einem Unterschied von 1,7kWh/m²a beziehungsweise 44kWh/a. Das entspricht einer prozentuellen Abweichung von 2,67%.

Für den Neubau von Wohngebäuden muss ein maximaler Heizwärmebedarf von 54,4kWh/m²a eingehalten werden. Diese Anforderung gilt aber nur für Gebäude, die eine konditionierte Bruttofläche von über 100m² haben [OIB RL6, 2011, S. 3]. Bei kleineren Gebäuden, wie dem betrachteten Forschungsgebäude, ist der flächenbezogene Heizwärmebedarf größer, da im Verhältnis zum konditionierten Luftvolumen viele Außenwände vorhanden sind.

Folgende Unterschiede sind in der Energieausweisberechnung zwischen Wohngebäude und Nichtwohngebäude erkennbar:

- Die Lüftungswärmeverluste sind im Nichtwohngebäude, aufgrund der höheren Luftwechselzahl höher, als im Wohngebäude.
- Die inneren Gewinne sind im Nichtwohngebäude, aufgrund der zusätzlichen internen Gewinne durch Beleuchtungsmittel höher, als im Wohngebäude.
- Die solaren Wärmegewinne sind im Wohngebäude höher. Auch der Faktor Verschattung Fs bei der Berechnung der wirksamen Kollektorfläche der Fenster ist im Wohngebäude höher. Zusätzlich ist der Ausnutzungsrad der Gewinne größer.

### **Berücksichtigung solarer Gewinne opaker Bauteile**

Werden solare Gewinne opaker Bauteile berücksichtigt, wirkt sich das geringfügig auf das Ergebnis aus. In der ÖNORM B8110-6 (2011) werden diese für Nichtwohngebäude geregelt. Im ETU Gebäudeprofi (2012) kann die Berechnung sowohl für Nichtwohngebäude, als auch für Wohngebäude zugeschalten werden. Die mittlere Temperaturdifferenz zwischen Außentemperatur  $\theta_a$  und scheinbarer Temperatur des Himmels  $\theta_{sky}$ , wird mit 11K festgelegt (vgl. Kapitel 2.1.2).

Der prozentuelle Unterschied zwischen der Variante mit und der ohne Berücksichtigung solarer Gewinne opaker Bauteile bei der Eingabe als Nichtwohngebäude beträgt 0,25%. Absolut entspricht das einem Wert von 4kWh/a. Beim Wohngebäude ergibt sich für die Variante ohne Berücksichtigung solarer Gewinne der Heizwärmebedarf mit 0,18%, beziehungsweise 3kWh/a geringer.

| Ergebnisse Monatsbilanzverfahren: mit Berücksichtigung solarer Gewinne opaker Bauteile |            |       |  |  |
|----------------------------------------------------------------------------------------|------------|-------|--|--|
|                                                                                        | <b>NWG</b> | WG    |  |  |
| Lüftungswärmeverluste [kWh/a]                                                          | 837        | 758   |  |  |
| Transmissionsverluste [kWh/a]                                                          | 2288       | 2288  |  |  |
| Nutzbare interne Gewinne [kWh/a]                                                       | 735        | 503   |  |  |
| Nutzbare solare Gewinne [kWh/a]                                                        | 823        | 933   |  |  |
| Heizwärmebedarf [kWh/a]                                                                | 1608       | 1651  |  |  |
| Flächenbezogener HWB [kWh/m <sup>2</sup> a]                                            | 62,41      | 64,09 |  |  |

*Tabelle 26: Heizwärmebedarfe EAW mit solaren Gewinnen opaker Bauteile* 

Die Differenz in den Heizwärmebedarfen (vgl. Tabelle 26) ergibt sich aus reduzierten Wärmeverlusten durch die solaren Gewinne. Diese sind in den Monaten März bis Oktober negativ und reduzieren den Heizwärmbedarf. In den Monaten November bis Februar sind sie durch erhöhte Abstrahlungsverluste positiv. Der Heizwärmebedarf steigt. Über das Jahr sinken die Transmissionswärmeverluste. Da der Heizwärmebedarf in den Sommermonaten aber Null ist, rechnet sich die Reduktionen in diesen Monaten nicht. Durch die positiven Werte in den heizintensiven Wintermonaten steigt der Jahresheizwärmbedarf mit den gewählten solaren Absorptionskoeffizienten leicht an. In der Berechnung, bei der solare Gewinne an opaken Bauteilen berücksichtigt werden, werden in den Sommermonaten geringere Ausnutzungsgrade für interne und solare Gewinne verwendet. Diese minimierte Ausnutzbarkeit berücksichtigt, dass im Sommer die vermehrten Wärmegewinne weniger gut nutzbar sind.

## **Diskussion der Ergebnisse**

Im EAW wird ein monatlicher Heizwärmebedarf ermittelt und über ein Jahr aufsummiert. Die thermische Außenhülle des betrachteten Gebäudes wird dazu über statische U-Werte definiert. Unterschiedliche Wandaufbauten, mit gleichem U-Wert, führen unabhängig vom Einfluss unterschiedlich großer Speichermassen zum selben Ergebnis für den Heizwärmebedarf.

Die Berücksichtigung von solaren Gewinnen an opaken Bauteilen zeigt auf das Ergebnis im EAW eine geringe Auswirkung. Während sich mit einem solaren Absorptionskoeffizienten für die unverschatteten Wandflächen von 0,65 und für die Dachfläche von 0,6 eine Verringerung des Heizwärmebedarfes einstellt, wird dieser bei einer Wandabsorption von 0,55 und einer Deckenabsorption von 0,3 minimal erhöht. Bei einem Absorptionskoeffizienten von 0,5 für alle Außenoberflächen ergibt sich eine minimale Erhöhung. Hier liegt ungefähr der Grenzwert. Die Berücksichtigung von solaren Gewinnen an opaken Bauteilen hat im ETU Gebäudeprofi (2012) nur bei gut absorbierenden Außenoberflächen einen positiven Einfluss auf die Heizwärmebedarfsberechnung. Größer ist der Unterschied in der Deklination des Gebäudes als Wohngebäude und Nichtwohngebäude. Dieser ergibt sich aus den Abweichungen in Lüftungswärmeverlusten und nutzbaren solaren und internen Gewinnen.

In Abbildung 55 sind die verschiedenen Berechnungsvarianten im direkten Vergleich ersichtlich. Der geringste Heizwärmebedarf ergibt sich mit 2,85%, beziehungsweise 47kWh/a kleiner als der höchste.

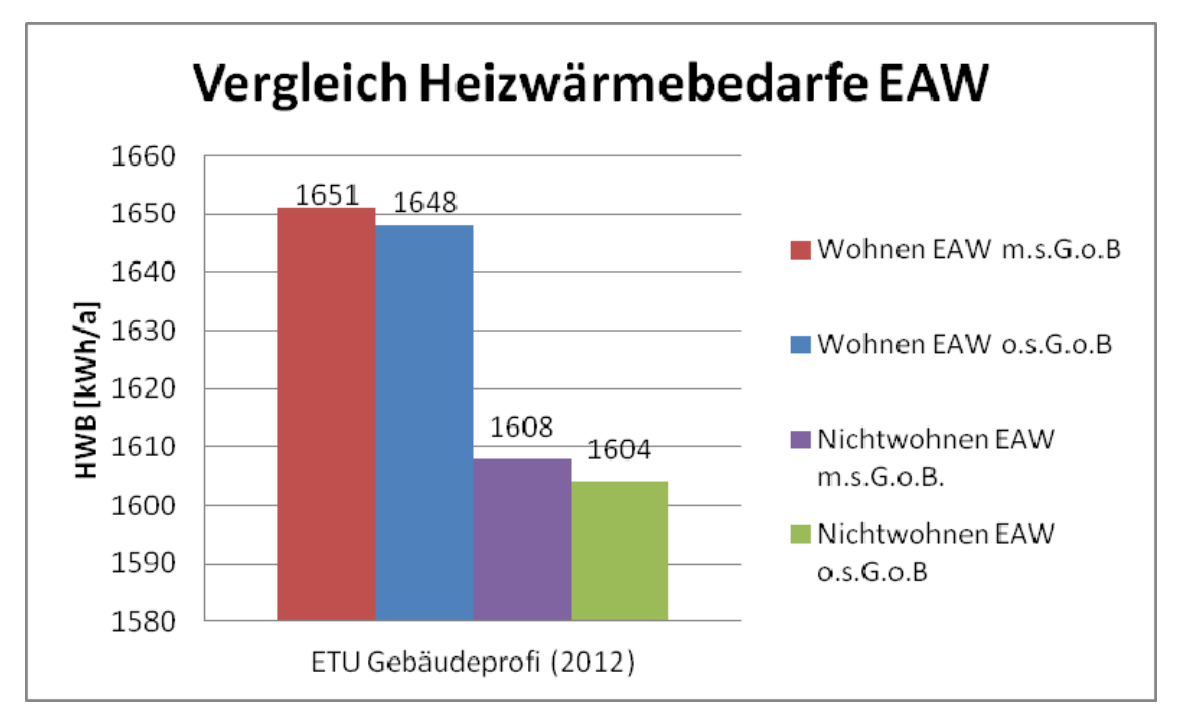

*Abbildung 55: Vergleich der Heizwärmebedarfe im EAW* 

# **4.1.2 PASSIVHAUSPROJEKTIERUNGSPAKET (PHPP)**

Im Forschungsgebäude ist keine Lüftungsanlage installiert. Im PHPP (2007) wird dem entsprochen, indem im Blatt "Lüftung" der berechnete Volumenstrom, der sich durch eine natürliche Lüftung bei einer Luftwechselrate von  $0.4 h^{-1}$  einstellt, eingegeben und der Wärmerückgewinnungsgrad auf null gesetzt wird [Bräunlich, 2013].

# **Wohngebäude und Nichtwohngebäude**

Der jährliche Heizwärmebedarf von 92,4kWh/m²a für das Wohngebäude ist im PHPP auf die Nettonutzfläche bezogen. Das bedeutet einen absoluten Heizwärmebedarf von 1530kWh/a. Die Ergebnisse der Berechnungen ohne Berücksichtigung solarer Gewinne an opaken Bauteilen zeigt Tabelle 27.

Definiert man dasselbe Gebäude als Bürogebäude anstatt als Wohngebäude steigen die internen Gewinne von 2,1W/m², bezogen auf die Energiebezugsfläche, auf 3,5W/m². Damit sinkt der jährliche Heizwärmebedarf auf 85,1kWh/m²a beziehungsweise auf 1410kWh/a. Die nutzbaren solaren Gewinne sind im Wohngebäude aufgrund höherer Ausnutzungsgrade größer als im Nichtwohngebäude.

| Ergebnisse Monatsbilanzverfahren: ohne Berücksichtigung solarer Gewinne opaker Bauteile |            |        |  |  |
|-----------------------------------------------------------------------------------------|------------|--------|--|--|
|                                                                                         | <b>NWG</b> | WG     |  |  |
| Verluste gegen außen [kWh/a]                                                            | 2084,5     | 2084,5 |  |  |
| Verluste gegen Grund [kWh/a]                                                            | 602        | 602    |  |  |
| Nutzbare interne Gewinne [kWh/a]                                                        | 369        | 227    |  |  |
| Nutzbare solare Gewinne [kWh/a]                                                         | 908        | 929    |  |  |
| Heizwärmebedarf [kWh/a]                                                                 | 1410       | 1530   |  |  |
| Flächenbezogener HWB [kWh/m <sup>2</sup> a]<br>85,1<br>92,4                             |            |        |  |  |

*Tabelle 27: Heizwärmebedarf PHPP ohne solare Gewinne opaker Bauteile* 

## **Berücksichtigung solarer Gewinne opaker Bauteile**

Die Strahlungsbilanz opaker Außenbauteile kann im PHPP (2007) berücksichtigt werden [Feist, 2007, S. 9]. Es wird darauf hingewiesen, dass sich die gegenläufig wirkenden Effekte von Solarabsorption und Abstrahlung gegen den kalten Himmel in Mitteleuropa während der Heizperiode kompensieren. Die Berücksichtigung von Strahlungswärmeaustausch ist somit nur im Sommer bedeutend [Feist, 2007, S. 42].

Die Eingabe solarer Gewinne an opaken Flächen erfolgt im Blatt "Flächen". Durch die Eingabe ergibt sich eine Erhöhung des Heizwärmebedarfes, wenn ein Abminderungsfaktor für Verschattung von 0,9 in der Berechnung berücksichtigt wird. Statt 1530kWh/a wird ein Wärmebedarf von 1561kWh/a zur Erhaltung von 20°C Innenraumtemperatur in einem Wohngebäude notwendig.

| Ergebnisse Monatsbilanzverfahren: mit Berücksichtigung solarer Gewinne opaker Bauteile |            |      |  |  |
|----------------------------------------------------------------------------------------|------------|------|--|--|
|                                                                                        | <b>NWG</b> | WG   |  |  |
| Verluste gegen außen [kWh/a]                                                           | 2258       | 2258 |  |  |
| Verluste gegen Grund [kWh/a]                                                           | 602        | 602  |  |  |
| Nutzbare interne Gewinne [kWh/a]                                                       | 371        | 227  |  |  |
| Nutzbare solare Gewinne opak [kWh/a]                                                   | 136        | 139  |  |  |
| Nutzbare solare Gewinne [kWh/a]                                                        | 911        | 932  |  |  |
| Heizwärmebedarf [kWh/a]                                                                | 1442       | 1561 |  |  |
| Flächenbezogener HWB [kWh/m <sup>2</sup> a]<br>87,1<br>94,3                            |            |      |  |  |

*Tabelle 28: Heizwärmebedarf PHPP mit solaren Gewinnen opaker Bauteile* 

Durch die Berücksichtigung solarer Gewinne an opaken Bauteilen werden die Verluste über das Jahr reduziert. Hohe Reduktionen ergeben sich wie im EAW hauptsächlich in den Sommermonaten, in denen kein Heizwärmebedarf anfällt. In den Wintermonaten hingegen führen zusätzliche Abstrahlungsverluste nach außen zu zusätzlichem Heizwärmebedarf. Aufsummiert über das Jahr steigt der kalkulierte Heizwärmebedarf (vgl. Tabelle 28).

## **Diskussion der Ergebnisse**

Ähnlich wie im EAW werden auch im PHPP statische U-Werte zur Definition der Gebäudehülle herangezogen. Der ermittelte Heizwärmebedarf im PHPP ist für ein Wohngebäude, aufgrund der geringen internen Gewinne sehr viel größer, als im baugleichen Nichtwohngebäude. Die Berücksichtigung der solaren Gewinne opaker Bauteile zeigt bei den gewählten Absorptionskoeffizienten eine negative Auswirkung auf den Heizwärmebedarf. Sie ist höher, als in der Energieausweisberechnung. Abbildung 56 zeigt den Vergleich der vier Berechnungsvarianten. Die Differenz zwischen Wohn- und Nichtwohngebäude beträgt 7,9% und ist gut ersichtlich.

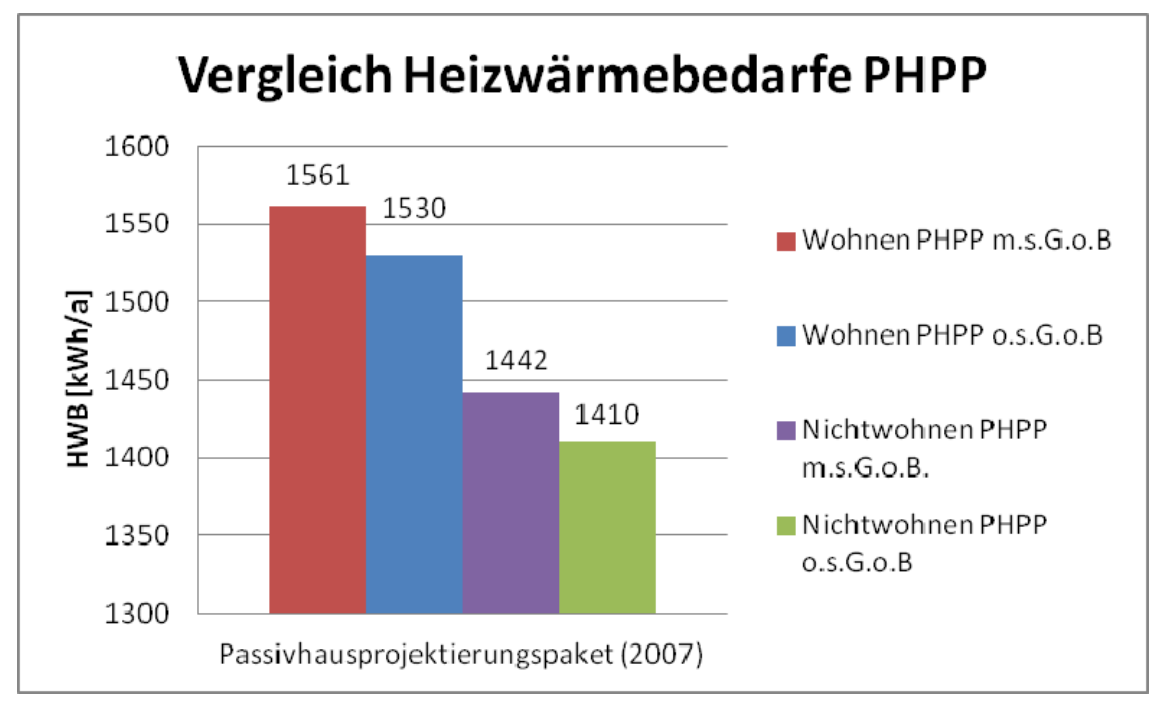

*Abbildung 56: Vergleich der Heizwärmebedarfe im PHPP* 

In der Projektierung eines Passivhauses wird im PHPP (2007) üblicherweise mit einer mittleren Luftwechselrate von 0,3h<sup>-1</sup> kalkuliert. Zur besseren Vergleichbarkeit wurde diese dem EAW angepasst und auf einen Wert von 0,4h<sup>-1</sup> gestellt (vgl. Kapitel 3.2). Dadurch wurde das Ergebnis negativ beeinflusst. Auch die Betrachtung geringerer interner Gewinne im Wohngebäude mit nur 2,1W/m², bezogen auf die Nettofläche, verschlechtert das Forschungsgebäude.

# **4.1.3 GEBÄUDESIMULATION**

Für die Ermittlung des Heizwärmebedarfs des Forschungsgebäudes wird in der Simulation über eine unlimitierte Heizleistung auf eine Grenztemperatur von 20°C geregelt. Der jährliche Heizwärmebedarf errechnet sich aus der Integration der stündlichen Heizwärmebedarfe, die zum Erhalt von 20°C Innenraumtemperatur aufzubringen sind. Dargestellt wird die Integration in Abbildung 57. Das Ergebnis für das Forschungsgebäude ergibt sich mit 1344,4kWh/a, beziehungsweise 52,19kWh/m²a.

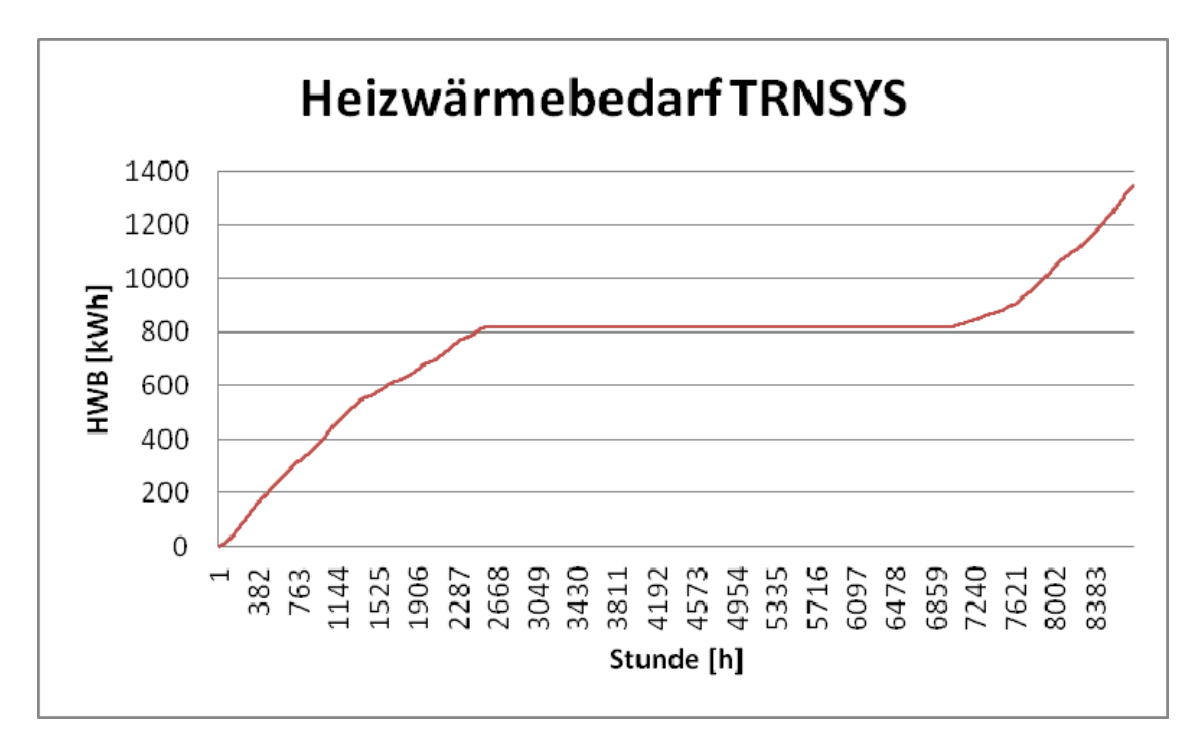

*Abbildung 57: Integration des Heizwärmebedarfes im TRNSYS* 

# **4.1.4 VERGLEICH DER ERGEBNISSE**

In diesem Kapitel werden die Ergebnisse aus dem EAW, dem PHPP, und der Gebäudesimulation verglichen. Die Ergebnisse für die Kalkulation als Wohngebäude ohne Berücksichtigung solarer Gewinne an opaken Bauteilen sind in Tabelle 29 zusammengestellt. Dabei bezieht sich der Heizwärmbedarf in [kWh/m²a] auf die Bruttofläche des Forschungsgebäudes. Den geringsten Heizwärmebedarf liefert die dynamische Gebäudesimulation im TRNSYS.

*Tabelle 29: Ergebnis Untersuchung Heizwärmebedarf* 

|                                      |      | EAW 0.s.G.o.B.   PHPP 0.s.G.o.B. | <b>TRNSYS</b> |
|--------------------------------------|------|----------------------------------|---------------|
| $HWB$ [ $kWh/a$ ]                    | 1648 | 1530                             | 1344.4        |
| HWB [kWh/m <sup>2</sup> a]   $63,96$ |      | 59.39                            | 52,19         |

Abbildung 58 zeigt den monatlichen Verlauf von den quasi-stationär berechneten Heizwärmebedarfen in PHPP und EAW und der dynamischen Berechnung im TRNSYS. Der Unterschied in den Varianten mit und ohne Berücksichtigung solarer Gewinne opaker Bauteile ist im EAW und im PHPP jeweils marginal. Vergleiche zwischen den Programmen beziehen sich daher auf die Varianten als Wohngebäude ohne Berücksichtigung solarer Gewinne an opaken Bauteilen. In den Monaten März bis Mai liegt der berechnete Heizwärmebedarf im PHPP über dem des EAW. In den übrigen Monaten, in denen Heizwärme benötigt wird, ist der Bedarf im EAW am höchsten. Der Heizwärmebedarf im PHPP weist in den Monaten September bis Dezember nur geringe Abweichungen von der Simulation im TRNSYS auf.

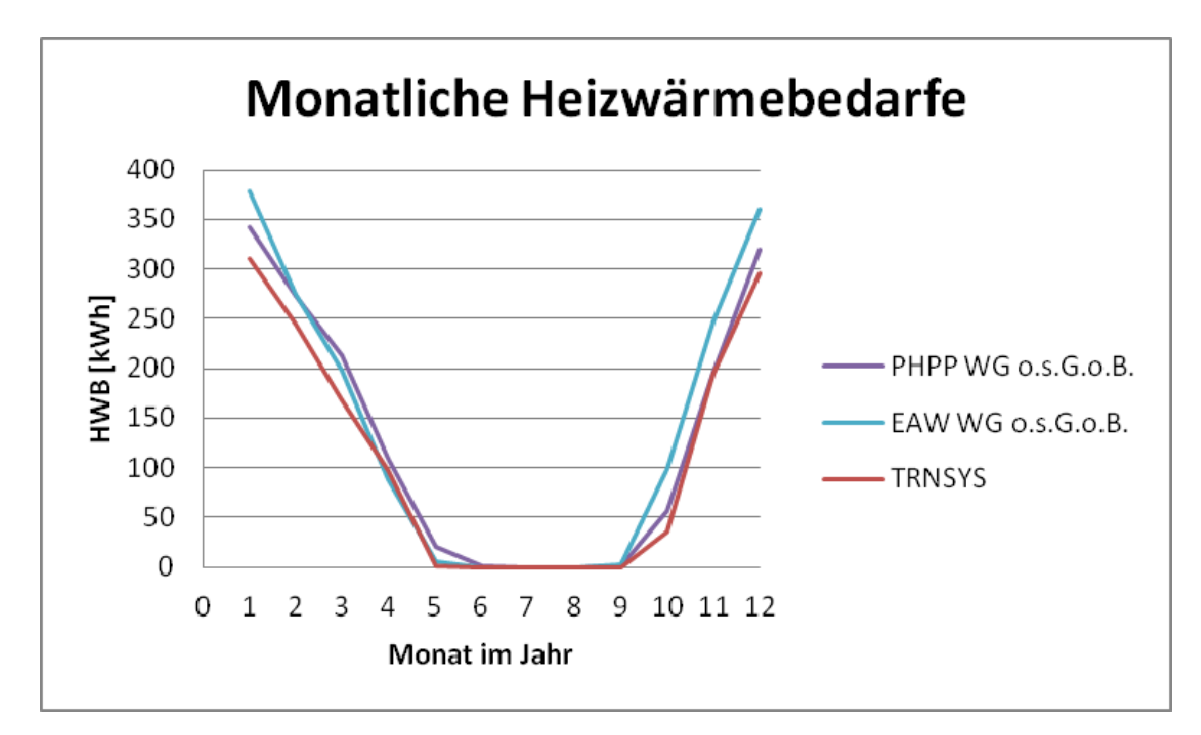

*Abbildung 58: Monatliche Ergebnisse Untersuchung Heizwärmebedarf* 

Vernachlässigt man die Verschattungselemente aus Faserzementplatten in der TRNSYS Simulation fällt der Heizwärmebedarf um 0,69% höher aus. Im EAW und im PHPP verschlechtern sich die Ergebnisse für den Heizwärmebedarf ebenfalls. Das erfolgt aufgrund des schlechteren U-Wertes der unverschatteten Außenwände.

Aufsummiert über ein ganzes Jahr ergibt sich das in Abbildung 59 gezeigte Bild. Hier wird deutlich, dass der im TRNSYS errechnete Heizwärmebedarf unterhalb den quasistationären Berechnungen liegt. Verglichen mit der Energieausweisberechnung ist der jährliche Heizwärmebedarf um 18,4% geringer. Im Vergleich zum PHPP ist der Heizwärmebedarf im TRNSYS um 12,1% kleiner. Daraus ableiten lässt sich eine Differenz zwischen PHPP und EAW von 7,2%.

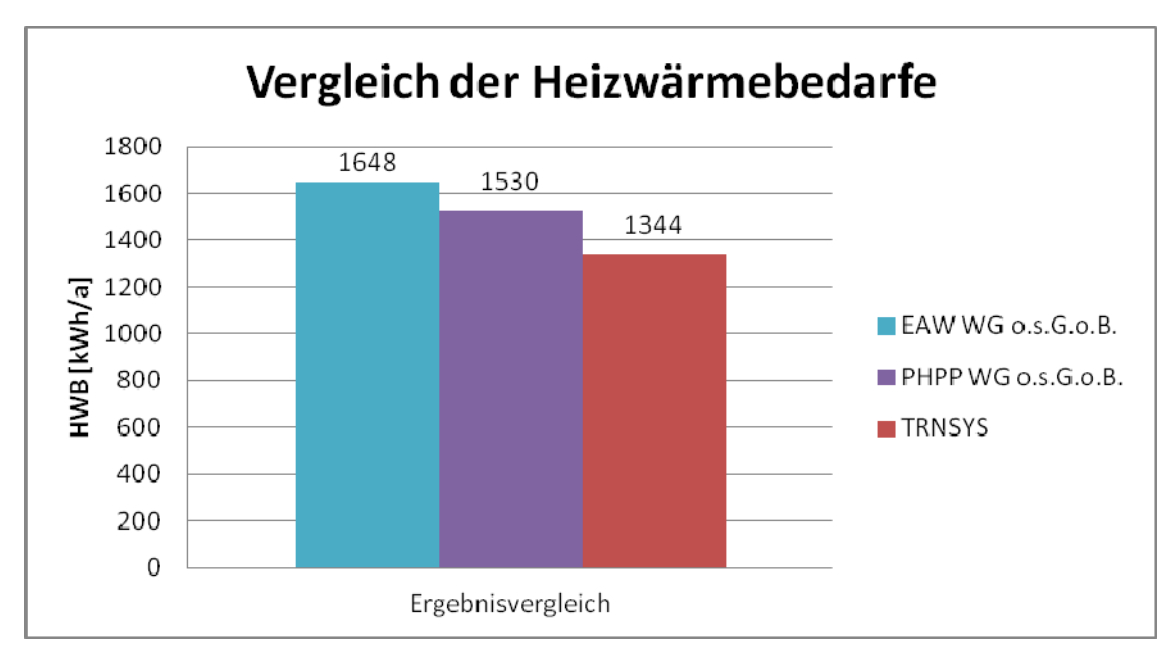

*Abbildung 59: Ergebnis Untersuchung Heizwärmebedarf* 

Im Vergleich von EAW, PHPP und TRNSYS ist ersichtlich, dass die dynamische Betrachtung geringere Heizwärmebedarfe liefert. Das kann auf die Berücksichtigung der Speichermasse in der Wand, in der solare Gewinne genutzt werden können, zurückgeführt werden. Außerdem werden in der Simulation Klimadaten im Stundentakt aktualisiert, was die Berechnungsgenauigkeit erhöht.

## **Diskussion der Ergebnisse**

Der dynamische Wärmedurchgang durch die Wand wird in einer Simulation betrachtet. Dazu ist die exakte Definition der im Wandaufbau verwendeten Materialien über Wärmeleitfähigkeit, Dichte und Wärmespeicherkapazität erforderlich. EAW und PHPP basieren auf der statischen U-Wert Methode. Die benötigte Materialkennzahl ist die Wärmeleitfähigkeit. Durch die monatsweise Betrachtung des Gebäudes wurden diese quasistationären Programme in den letzten Jahren verbessert. Eine direkte Auswertung des dynamischen U-Wertes ist in der Gebäudesimulation nicht möglich. Daher wird als Vergleichswert der Heizwärmebedarf herangezogen und diskutiert. In ihm spiegeln sich programmspezifisch vereinfachte monatliche beziehungsweise stündlich wechselnde Randbedingungen wieder. Auch der Einfluss von Speichermassen ist im Vergleich dieser Kennzahl ersichtlich.

In dem Gebäudesimulationstool TRNSYS ist eine sehr detaillierte Abbildung eines Gebäudes möglich. Diese Arbeit zeigt die Simulation des Forschungsgebäudes vereinfacht, da die Darstellung dem Heizwärmebedarfsvergleich dient. Eine exakte Eingabe von inneren Gewinnen, Heizungsregelung, Verschattungssituation und Nutzungsprofil würde zu einer genaueren Darstellung des thermischen Verhaltens des Forschungsgebäudes führen. Die Vergleichbarkeit mit EAW und PHPP wäre dann aber nicht mehr gegeben.

Bei der statischen Bilanzierung des Heizwärmebedarfs werden die Heizgradtage als Gewichtungsfunktion verwendet und eine konstante Innenraumtemperatur angesetzt. In der dynamischen Simulation kann ein Gebäude bei hoher zeitlicher Auflösung detaillierter beschrieben werden. Die Wärmeströme können zeitabhängig unter Berücksichtigung von thermischer Masse kalkuliert werden. Komfortbetrachtungen können über Temperaturverläufe durchgeführt werden. Sommerliche Überhitzung von Räumen kann im zeitlichen Verlauf dargestellt werden. Auch frei schwingende Raumtemperaturen ohne Konditionierung eines Gebäudes können ermittelt werden.

Einen großen Einfluss auf die Berechnungsergebnisse haben die klimatischen Randbedingungen. Diese werden in allen drei Programmen für den Standort Salzburg gewählt. Im TRNSYS fließen die Klimawerte stündlich ein. Im EAW und im PHPP gelten monatliche Klimadaten. Die Klimadatensätze sind dabei nicht identisch. Während im EAW 233,3 Heiztage auftreten, sind es im PHPP nur 205 Tage im Jahr. Für den Vergleich der monatlichen Außentemperaturen wurden für TRNSYS monatliche Mittelwerte herangezogen. Für den EAW können im ETU Gebäudeprofi (2012) die genauen Wetterdaten nicht eingesehen werden. Ein Vergleich mit den Wetterdaten für die Region Nord – Föhngebiet (NF) aus dem OIB-Excel Berechnungstool wurde angestellt. Allerdings treten für diese Region nur 213 Heiztage auf. Das Klima im ETU Gebäudeprofi (2012) für den Raum Salzburg ist demnach kühler. Die direkte Gegenüberstellung zeigt, dass die Temperaturen zwar ähnlich aber nicht ident sind. Für eine exakte Untersuchung sollten die Klimadaten genau aufeinander abgestimmt werden.

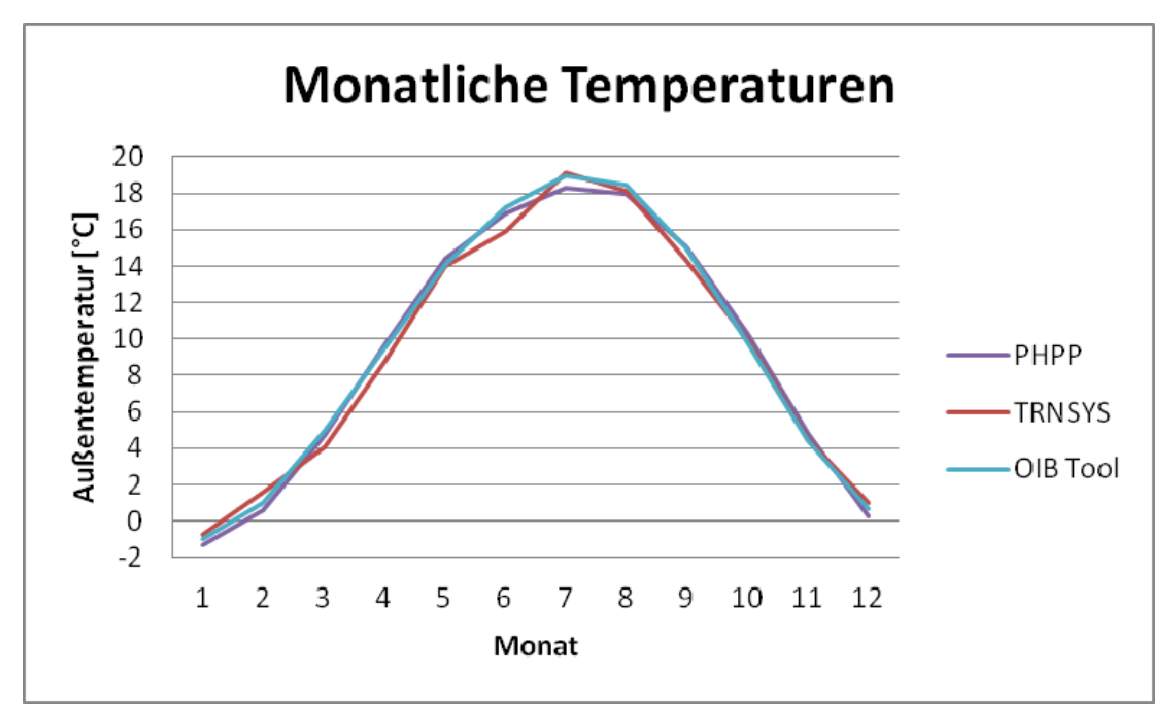

*Abbildung 60: Vergleich der monatlichen Außentemperaturen Untersuchung Heizwärmebedarf* 

Für die gemachte Untersuchung sind die verwendeten Klimadaten ausreichend genau. Die dynamische Gebäudesimulation liefert das geringste Ergebnis für den, in dem gewählten Klima, auftretenden Heizwärmebedarf für das Forschungsgebäude. Direkt vergleichbar ist der Wert mit dem Ergebnis im EAW, da hier die internen Gewinne gleichhoch angesetzt sind. Das quasi-stationäre Kalkulationstool weist einen viel höheren Heizwärmebedarf für das Forschungsgebäude aus. Der ermittelte Ergebniswert im PHPP wäre bei höheren internen Gewinnen geringer und würde sich so noch besser an das Ergebnis im Gebäudesimulationsprogramm anpassen.

# **4.2 UNTERSUCHUNG INNENRAUMKONDITIONEN**

In dieser Untersuchung wird die Auswirkung der Aktivierung von Boden- beziehungsweise Deckenplatte simuliert. Die Temperaturverläufe werden ausgewertet.

| <b>Monat</b> | <b>Summiert</b> | <b>Monat</b> | <b>Summiert</b> | <b>Monat</b> | <b>Summiert</b> |
|--------------|-----------------|--------------|-----------------|--------------|-----------------|
| Jänner       | 744             | Mai          | 3624            | September    | 6552            |
| Februar      | 1416            | Juni         | 4344            | Oktober      | 7296            |
| März         | 2160            | Juli         | 5088            | November     | 8016            |
| April        | 2880            | August       | 5832            | Dezember     | 8760            |

*Tabelle 30: Monatseinteilung nach Stunden* 

Zur leichteren Interpretation der Grafiken, wird in Tabelle 30 jeweils die letzte Stunde der betrachteten Monate gezeigt.

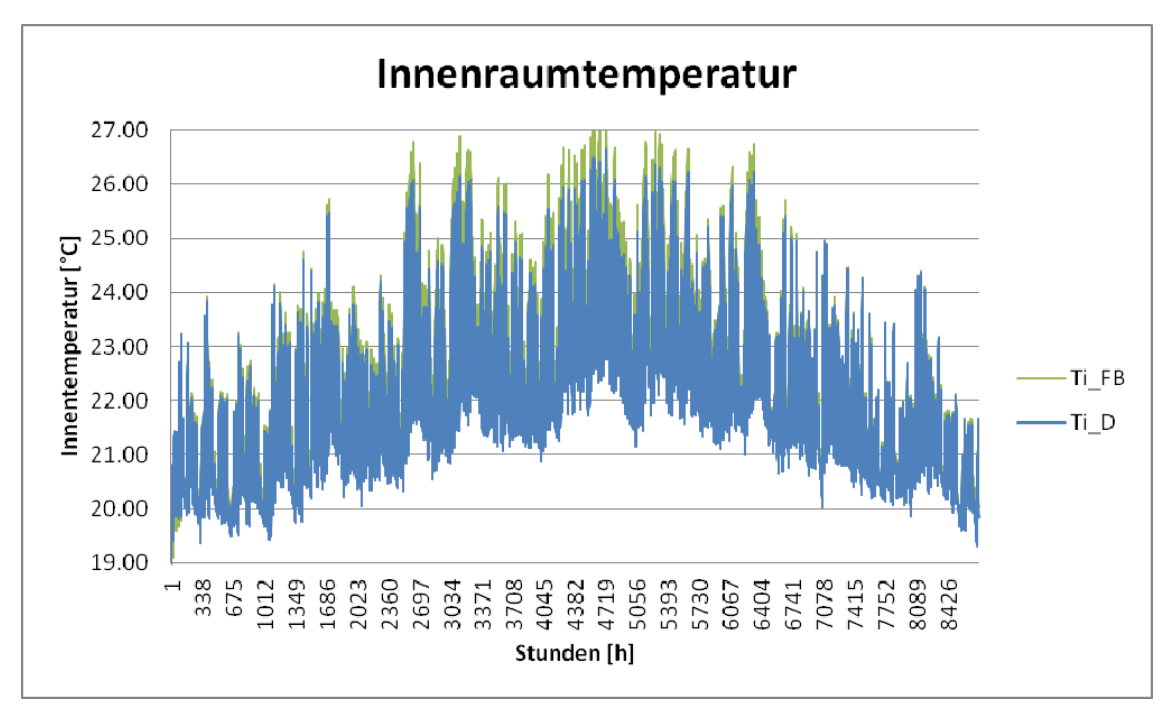

*Abbildung 61: Innenraumtemperaturen Untersuchung Innenraumkonditionen* 

In Abbildung 61 werden die Innenraumtemperaturverläufe des Forschungsgebäudes mit Fußboden- oder Deckenaktvierung dargestellt. In den Wintermonaten von Ende September bis Mitte April wird mit einer Deckenaktivierung eine durchschnittliche Innentemperatur von 22,02°C und mit einer Bodenaktivierung von 22,33°C erreicht.

Die Innenraumtemperatur Ti\_FB bei Verwendung einer Bodenaktivierung ist über das gesamte Jahr etwas höher. Im Winter werden so behaglichere Raumtemperaturen erreicht. Im Sommer ist eine Kühlung mittels Deckenaktivierung effektiver.

In Tabelle 31 sind Minimal-, Maximal- und Durchschnittswerte der Innenraumtemperaturen bezogen auf das gesamte Jahr zusammengestellt. Die Innenoberflächentemperaturen haben eine etwas geringere Schwankungsbreite, als die Raumtemperaturen. Zur Auswertung wurden die Oberflächentemperaturen der Südwand herangezogen. Durch das verwendete Einzonenmodell, sind die Temperaturwerte in allen vier Himmelsrichtungen an den Innenwänden sehr ähnlich.

|                           | <b>Aktivierter Boden</b> |               |               | <b>Aktivierte Decke</b> |                            |                  |
|---------------------------|--------------------------|---------------|---------------|-------------------------|----------------------------|------------------|
|                           | $T_i$ [ <sup>o</sup> C]  | $T_{wi}$ [°C] | $T_{FB}$ [°C] | $T_i$ [ <sup>o</sup> C] | $T_{wi}$ [ <sup>o</sup> C] | $T_{\rm D}$ [°C] |
| Min                       | 18,53                    | 19,46         | 19,92         | 18,62                   | 19,55                      | 19,96            |
| Max                       | 27,46                    | 26,96         | 25,95         | 26,67                   | 26,18                      | 26,66            |
| Ø                         | 22,33                    | 22,71         | 23,27         | 22,02                   | 22,41                      | 23,41            |
| $\rm < 20^{\circ}C$ [h]   | 267                      |               |               | 438                     |                            |                  |
| $>$ 26 <sup>o</sup> C [h] | 257                      |               |               |                         |                            |                  |

*Tabelle 31: Innentemperaturen Untersuchung Innenraumkonditionen* 

Die Innenraumtemperaturen, dargestellt in Abbildung 61, liegen in den Wintermonaten großteils zwischen 20°C und 23°C. In den Sommermonaten liegen sie etwas höher. Bei Aktivierung der Decke wird die für den thermischen Komfort maximal zulässige Temperatur von 26°C nur in 71 Stunden überschritten. Bei der Aktivierung des Bodens wird es in 257 Stunden wärmer. In den Wintermonaten wird dagegen die minimale Temperatur von 20°C bei Bodenaktivierung in nur 267 Stunden unterschritten. Im Vergleich dazu liegt die Unterschreitung bei Deckenaktivierung bei 438 Stunden. Auch in diesem Ergebnis ist ersichtlich, dass bei gleicher Vorlauftemperaturregelung eine Bodenaktivierung zur Beheizung und eine Deckenaktivierung zur Kühlung eines Gebäudes besser geeignet sind.

Wertet man die Innenraumtemperaturen im Bezug auf ihre thermische Behaglichkeit aus, sieht das Ergebnis wie in Abbildung 62 dargestellt, aus. Die dunkleren Linien zeigen jeweils das Auftreten einer Unterschreitung von 20°C im Innenraum. Die helleren

Linien prüfen das Auftreten von Temperaturen über 26°C. Die Auswertung für die Bauteilaktivierung in der Decke wird auf der senkrechten Primärachse aufgetragen. Die Werte für den aktivierten Boden befinden sich auf der senkrechten Sekundärachse. Dabei zeigt der Wert "1" das Auftreten einer Über- beziehungsweise Unterschreitung des Prüfwertes zur jeweiligen Stunde auf. Es ist gut erkennbar, dass bei Fußbodenaktivierung (grüne Linien) im Winter die 20°C Grenze seltener unterschritten, im Sommer aber die 26°C häufiger überschritten wird, als bei der Deckenaktivierung.

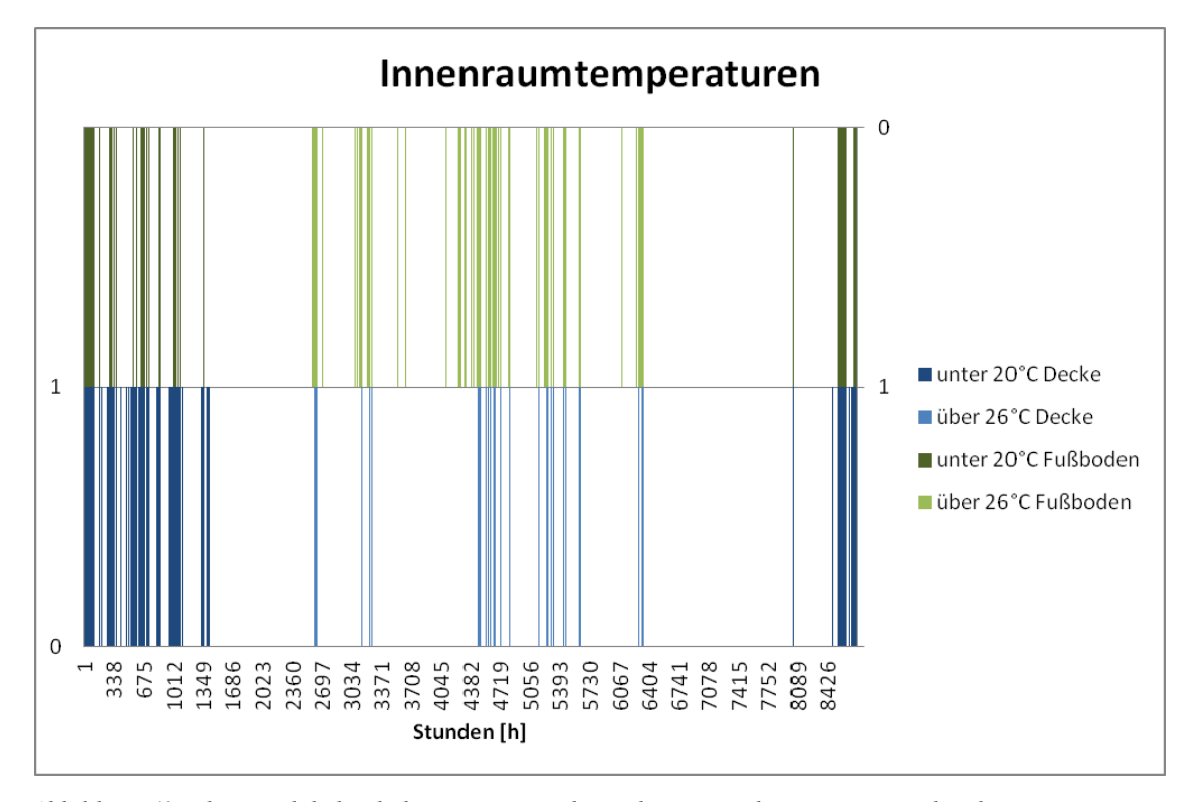

*Abbildung 62: Thermisch behaglicher Temperaturbereich Untersuchung Innenraumkonditionen* 

Einen Vergleich der Oberflächentemperaturen des jeweils aktivierten Bauteils zeigt Abbildung 63. Die Oberflächentemperatur ergibt sich bei der alleinigen Installation einer Fußbodenheizung (grüne Linie) im Winter geringer und im Sommer höher, als bei der Aktivierung der Decke (blaue Linie). Der Mittelwert über das Jahr weicht nur um 0,3K ab. Die Rohre in der Decke werden von 10cm Stahlbeton, jene im Fußboden mit 17,5cm überdeckt. Da warme Luft aufsteigt und die Unterseite gedämmt ist, funktioniert die Durchwärmung der dickeren Schicht im Fußbodenaufbau gut. Die Innenoberflächentemperaturen sind im Mittelwert ähnlich. Die graue Linie zeigt die Vorlauftemperaturen Tein für die Bauteilaktivierung für Decke und Fußboden.

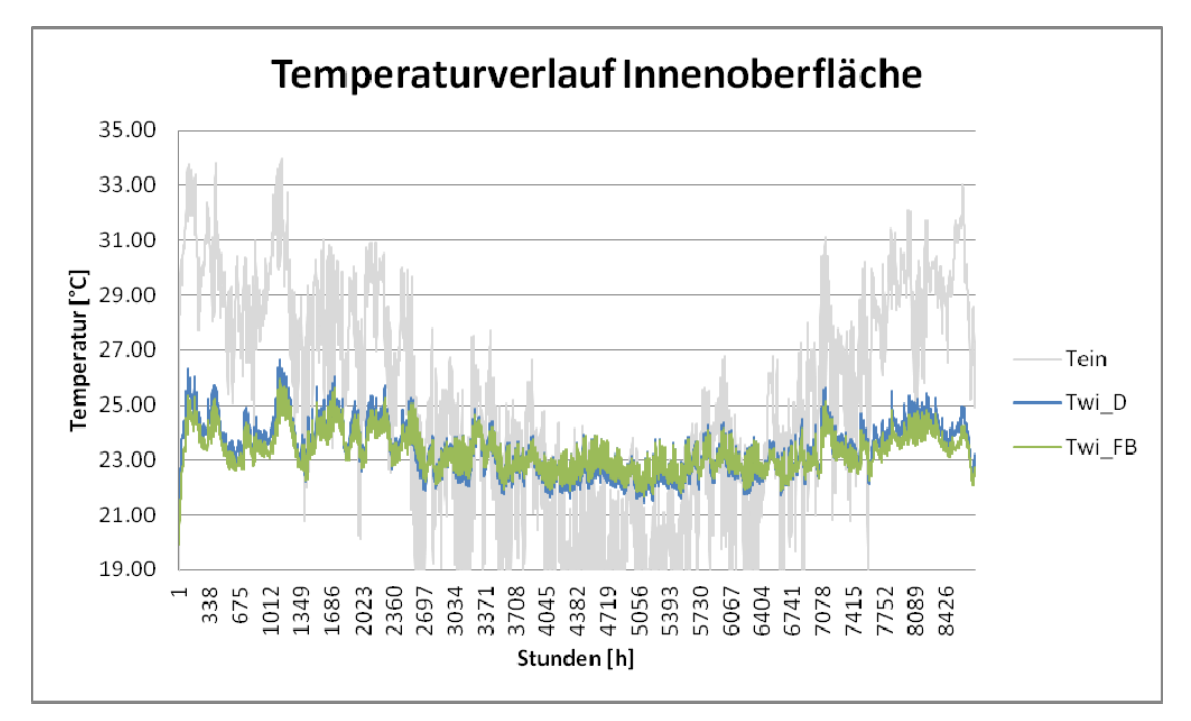

*Abbildung 63: Oberflächentemperaturverlauf Untersuchung Innenraumkonditionen* 

# **Diskussion der Ergebnisse**

Die kalten Wintermonate zeigen, dass mithilfe einer Bauteilaktivierung mit dem gewählten Massenstrom und der gewählten Regelung der Vorlauftemperatur eine Konditionierung des Innenraumes ausreichend möglich ist. Generell wird in den Ergebnissen aufgezeigt, dass die Fußbodenaktivierung zur Aufrechterhaltung leicht höherer Temperaturen im Innenraum führt. Das wirkt sich bei der Kühlung negativ aus. Im Bereich der Bauteilaktivierung in den Sommermonaten ist eine Deckenkühlung vorteilhaft.

Durch die Variation von Eintrittstemperatur und Massenstrom könnte die Konditionierung des Gebäudes in weiteren Untersuchungen noch weiter optimiert werden.

# **4.3 UNTERSUCHUNG TAUPUNKTUNTERSCHREITUNG**

Die Ergebnisse der Untersuchung werden in Tabelle 32 dargestellt. Die Variante 1 bezeichnet dabei das Modell mit einer 50cm monolithischen Außenwand. In Variante 2 wird eine Außenwand bestehend aus 25cm Ziegel und 20cm Wärmedämmung simuliert.
|                                          | Variante 1 | Variante <sub>2</sub> |
|------------------------------------------|------------|-----------------------|
| Taupunktunterschreitung Süd [h]          | 153        | 310                   |
| Taupunktunterschreitung Nord [h]         | 187        | 317                   |
| Taupunktunterschreitung Ost [h]          | 174        | 309                   |
| Taupunktunterschreitung West [h]         | 176        | 318                   |
| Taupunktunterschreitung [h]              | 187        | 318                   |
| Prozentuelle Unterschreitung im Jahr [%] | 2,13       | 3,63                  |

*Tabelle 32: Ergebnisse Untersuchung Taupunktunterschreitung* 

Die Anzahl der Stunden ist bezogen auf die Stunden, in denen mindestens eine Außenwandtemperatur die Taupunkttemperatur unterschreitet. In dieser Zahl wird deutlich, dass die Anzahl der Stunden, in denen die Taupunkttemperatur an der gedämmten Außenwand unterschritten wird, um 70,05% höher ist, als an der ungedämmten monolithischen Wand. Vor allem in den Sommermonaten fällt an der monolithischen Wand viel seltener Kondensat an. Das Auftreten von Taupunktunterschreitungen zeigt Abbildung 64. Die primäre Vertikalachse stellt das Auftreten einer Taupunktunterschreitung an der ungedämmten Wand (blaue Linie) dar. Die rote Linie auf der vertikalen Sekundärachse weist auf das Auftreten einer Taupunktunterschreitung an der gedämmten Wand hin.

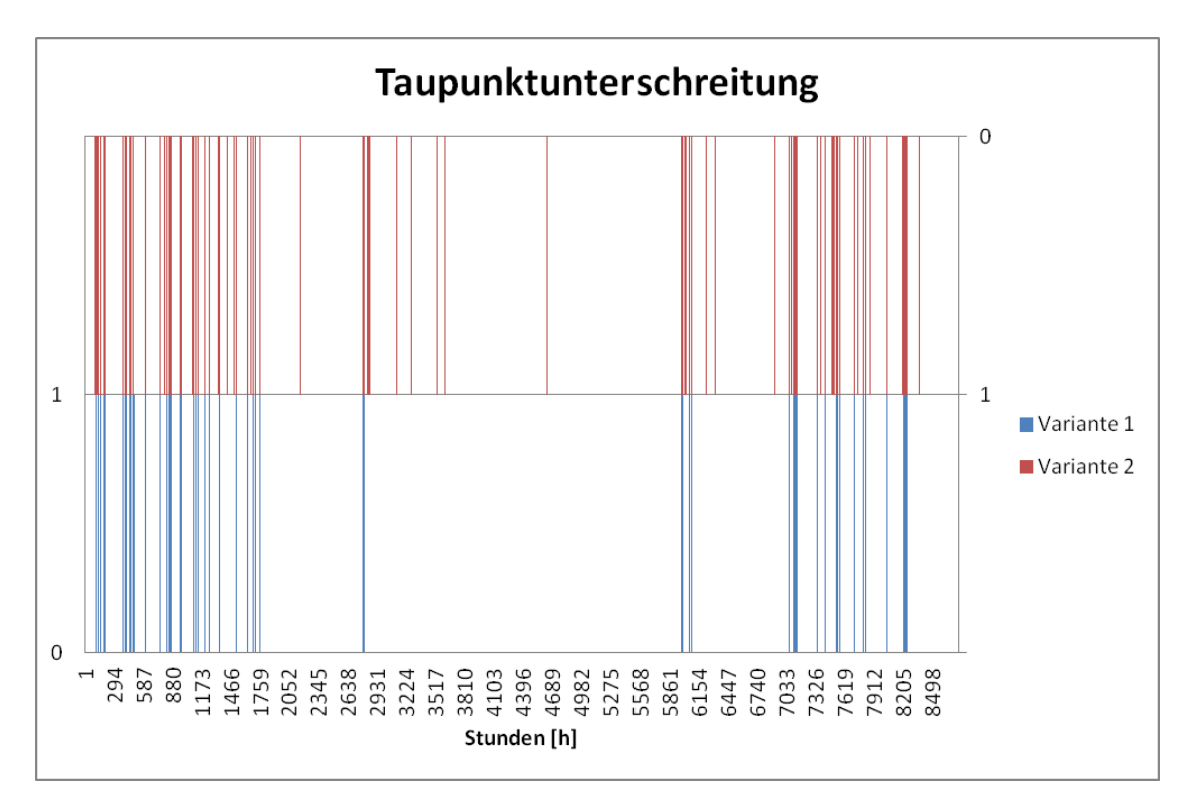

*Abbildung 64: Taupunktunterschreitungen an der Wandaußenoberfläche* 

Das Auftreten einer Taupunktunterschreitung an der Außenwandoberfläche kann zum Auftreten einer Unterschreitung dieser Temperatur im Wandinneren führen. Eine Abschätzung dieser Wahrscheinlichkeit wird in den Vergleichszahlen dargelegt. Das seltenere Auftreten der Taupunkttemperaturunterschreitung (vgl. Abbildung 64) an der monolithischen Ausführung führt zu einer geringeren Gefahr, dass Kondensat ausfällt. Die geringe Diffusionswiderstandszahl von Ziegel ermöglicht es zudem eher, dass Feuchtigkeit nach außen gelangt, als der hohe Widerstand in der Dämmschicht. Der Wasserdampf kann zwischen Ziegel- und Dämmschicht kondensieren. Die Folge ist, dass die wärmegedämmte Wand eher zur Veralgung neigt.

Durch die eingegebene unlimitierte Heizleistung fällt die Temperatur im Innenraum nie unter 20°C. Ein Auftreten von Kondensat an den Innenwandoberflächen kann somit in dieser Simulation ausgeschlossen werden.

Generell führt ein höherer solarer Absorptionskoeffizient an einer massiven Außenwand zu einem selteneren Auftreten einer Taupunktunterschreitung. Die Wand absorbiert die solare Wärme und speichert sie. Dieser Effekt tritt bei einer außengedämmten Wand aufgrund der geringeren Wärmeeindringzahl gedämpft ebenfalls auf.

Betrachtet man die Ergebnisse für die Heizwärmebedarfsberechnung (vgl. Tabelle 33) ist feststellbar, dass der Heizwärmebedarf in der Simulation durch die Berücksichtigung dynamischer Effekte für die monolithische Außenwand um 0,71% geringer ausfällt als in der wärmegedämmten Bauweise. Im EAW ist aufgrund gleicher U-Werte, der in beiden Fällen schweren Außenhülle, das Ergebnis für beide Varianten identisch. Folglich ist die prozentuelle Abweichung zwischen Heizwärmebedarf im TRNSYS und im EAW beim monolithischen Ziegelgebäude geringfügig höher.

|                                               | Variante 1 | Variante 2 |
|-----------------------------------------------|------------|------------|
| Heizwärmebedarf TRNSYS [kWh/a]                | 1353,66    | 1363,31    |
| Heizwärmebedarf TRNSYS [kWh/m <sup>2</sup> a] | 52,55      | 52,92      |
| Heizwärmebedarf EAW [kWh/a]                   | 1652       | 1652       |
| Heizwärmebedarf EAW [kWh/m <sup>2</sup> a]    | 64,13      | 64,13      |
| Prozentuelle Abweichung HWB [%]               | 18,06      | 17,48      |

*Tabelle 33: Ergebnisse Untersuchung Taupunktunterschreitung - Heizwärmebedarf* 

Setzt man die internen Gewinne in dem betrachteten Forschungsgebäude auf null und schaltet zudem die Heizung aus, können die Temperaturverläufe in den Gebäuden, mithilfe einer Gebäudesimulation im TRNSYS, gut verglichen werden. Es ergibt sich der in Abbildung 65 dargestellte Temperaturverlauf für die beiden Varianten. Da die Starttemperatur in der Wand und im Raum auf 20°C gesetzt wird, beginnt der Temperaturverlauf mit einer Auskühlung des Raumes. Der Verlauf der Innentemperaturen ist in beiden Ausführungsvarianten ähnlich. Der um 76,12% höhere Wärmeeindringkoeffizient b des 25er Ziegels verglichen mit dem 50er Ziegel stabilisiert das Innenklima in der wärmegedämmten Variante und ermöglicht ähnliche Innenraumtemperaturen wie die monolithische 50cm dicke Ziegelwand (blaue Linie).

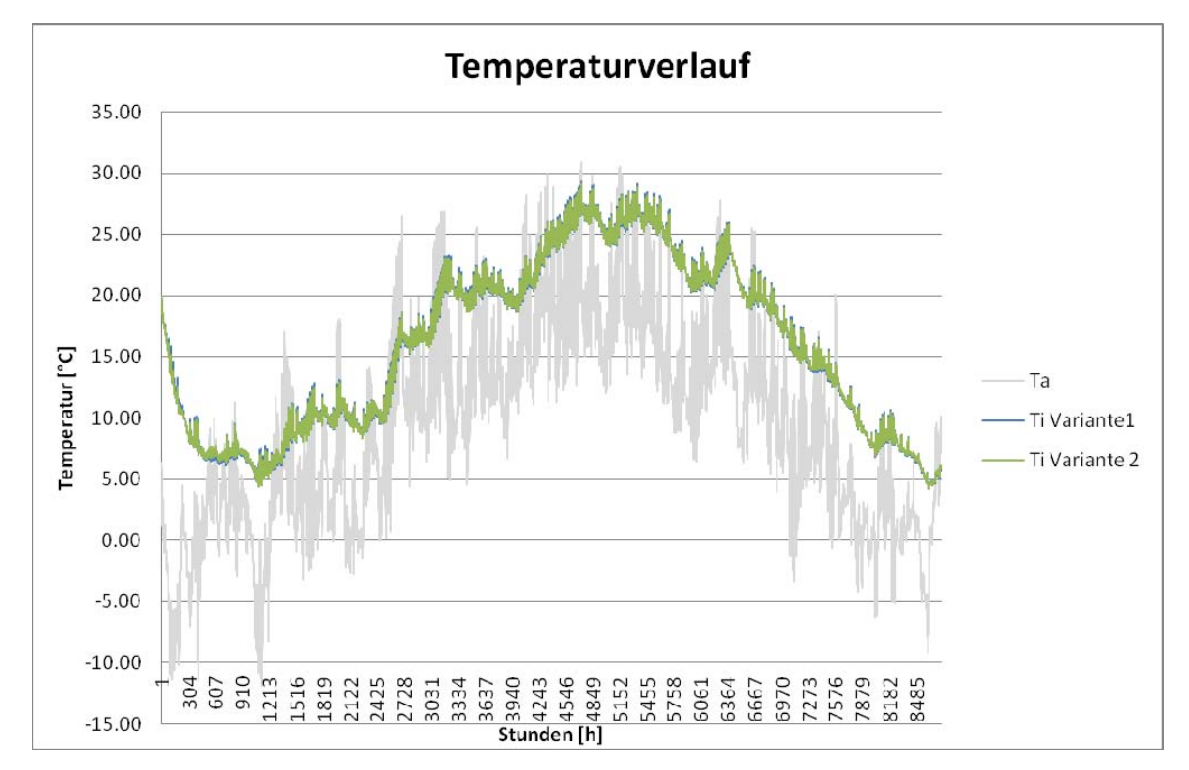

*Abbildung 65: Vergleich der Innentemperaturen Untersuchung Taupunktunterschreitung ohne Beheizung* 

Die Maximaltemperatur im Innenraum ist in der monolithischen Bauweise minimal höher, die Minimaltemperatur fast identisch mit jener in der außengedämmten Bauweise. Die Durchschnittstemperaturen in den beiden Aufbauten sind gleich hoch. Die Werte sind in Tabelle 34 zusammengestellt.

|                                                 | Variante 1   Variante 2 |       |
|-------------------------------------------------|-------------------------|-------|
| Maximal temperatur $[^{\circ}C]$                | 29,37                   | 29,17 |
| Minimaltemperatur $[^{\circ}C]$                 | 4,26                    | 4,25  |
| Durchschnittstemperatur $\lceil^{\circ}C\rceil$ | 15,88                   | 15,88 |
| $> 26^{\circ}$ C [h]                            | 715                     | 709   |
| $\leq$ 5°C [h]                                  |                         | 135   |

*Tabelle 34: Innenraumtemperaturen ohne Beheizung - Untersuchung Taupunktunterschreitung* 

Die Anzahl der Stunden, in denen die Innenraumtemperatur über 26°C liegt, ist in beiden Varianten hoch. Das kommt daher, dass der Raum sehr klein ist und sich schnell erwärmt, beziehungsweise überhitzt. Zudem befindet sich im Süden eine große verglaste Fläche. Es sind keine Verschattungselemente, wie zum Beispiel Rollläden, installiert. Insgesamt ist die Innenraumtemperatur im wärmegedämmten Bau minimal stabiler als im monolithischen Gebäude.

Die Auswirkungen einer Nachtabsenkung auf den Heizwärmebedarf in den beiden Gebäuden zeigt Tabelle 35. In dieser Simulation wird in der Zeit von 7-18:00 Uhr auf eine Temperatur von 20°C beheizt. In der Zeit von 18-7:00 Uhr, sowie an den Wochenenden wird im Heizfall auf 17°C konditioniert.

|                             | $HWB$ [kWh/a] | $HWB$ [kWh/m <sup>2</sup> a] |
|-----------------------------|---------------|------------------------------|
| Variante 1                  | 1354          | 52,55                        |
| Variante 2                  | 1363          | 52,92                        |
| Variante 1 - Nachtabsenkung | 1109          | 43,05                        |
| Variante 2 - Nachtabsenkung | 1058          | 41,07                        |

*Tabelle 35: Auswirkung Nachtabsenkung auf den HWB - Untersuchung Taupunktunterschreitung* 

Die Nachtabsenkung um 3K senkt den Heizwärmebedarf in beiden Varianten um rund 20%. Dabei ist in der Variante ohne Nachtabsenkung die monolithische Bauweise in Variante 1 vorteilhaft. Bei der Heizungsregelung mit Nachtabsenkung erweist sich die außengedämmte Ziegelbauweise in Variante 2 als effizienter. Durch die Trägheit des massiveren Wandaufbaus ist geringfügig mehr Heizenergie notwendig, um das Gebäude nach einer Nacht wieder von 17°C auf 20°C aufzuheizen.

#### **4.4 TEMPERATURVERLAUF DURCH DIE WAND**

In dem Tabellenkalkulationsprogramm wird der Temperaturverlauf durch die Wand ermittelt. Mithilfe dieser Berechnung könnten im weiteren Verlauf verschiedene äußere Randbedingungen simuliert werden.

Der Außenoberflächentemperaturfühler am Forschungsgebäude liegt außerhalb der 2,5cm dicken Putzschicht. Daher wird im Excel der Nullpunkt dort gesetzt und in einer ersten Schicht mit den Materialdaten für den Außenputz kalkuliert. Der Punkt T<sub>w1</sub> wird etwas nach rechts, in Richtung Innenraum verschoben.

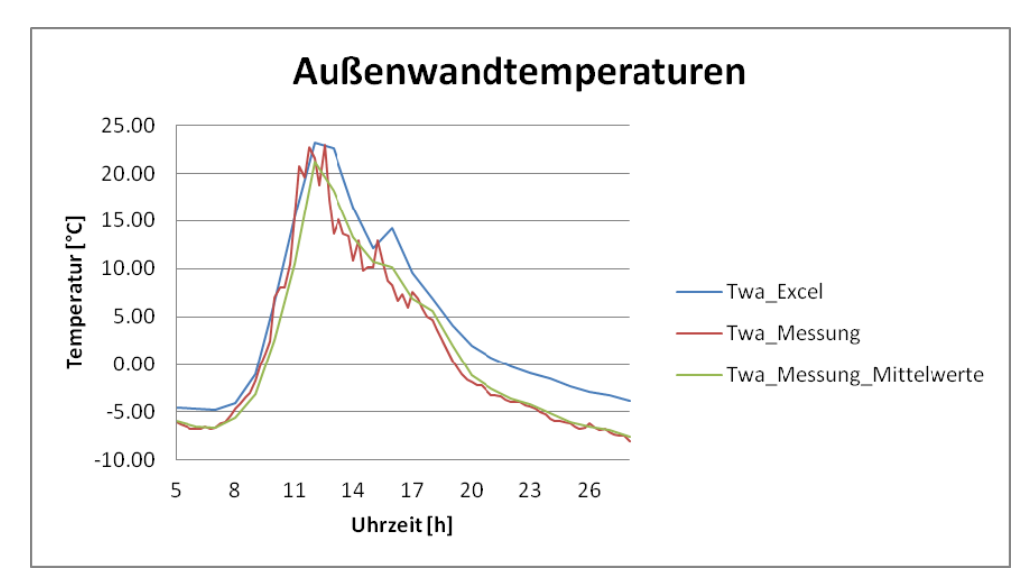

*Abbildung 66: Außenwandtemperaturen Messung und Berechnung* 

Abbildung 66 zeigt den Vergleich von gemessenen und berechneten Außenoberflächentemperaturen. Die Messfühler am Forschungsgebäude wurden noch nicht mit der Wandoberfläche verklebt und können daher leicht unexakte Temperaturen ausgeben. Die Auswertung macht ersichtlich, dass die im Excel berechneten Werte (blaue Linie) durchgehend höher liegen, als die stündlich gemittelten Messwerte. Diese sind in im Verlauf der grünen Linie ersichtlich. Die Messwerte im viertelstündlichen Intervall werden in der roten Linie dargestellt.

In Abbildung 67 werden die Innenoberflächentemperaturen verglichen, die sich in Berechnung und Messung ergeben. Auch in dieser Abbildung zeigt sich, dass die berechneten Werte (blaue Linie) bis zu einem halben Grad höher liegen, als die gemessenen. Der viertelstündliche Verlauf der Innenwandtemperaturen (rote Linie) schwankt verglichen mit den stündlichen Mittelwerten (grüne Linie) nur leicht. Die Sensoren sind noch nicht abisoliert, ein Schrumpfschlauch kann an der Innenwand die Messergebnisse verfälschen und zu unrichtigen Messwerten führen.

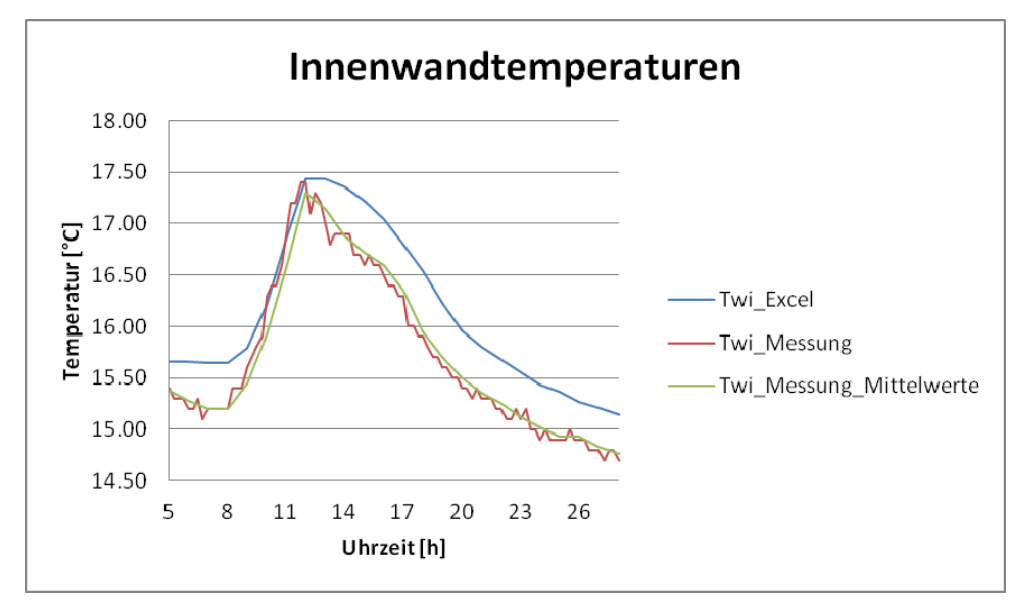

*Abbildung 67: Innenwandtemperaturen Messung und Berechnung* 

Der Temperaturverlauf durch die Wand wird in Abbildung 68 und Abbildung 69 dargestellt. Die erste der zwei Abbildungen zeigt, die Temperaturverläufe für fünf, neun und zwölf Uhr. Der Verlauf der Messkurven ist dabei tendenziell nach rechts, also weiter zum Innenraum hin, verschoben, als bei den Berechnungen für die jeweilige Stunde. Die berechnete Außenwandtemperatur liegt auf Position Null der x-Achse und ist in allen drei Kurvenverläufen etwa 2K über der gemessenen Außenwandtemperatur. Der Abstand zwischen erstem Sensor und Außenwandoberfläche ist mit 7,5cm recht groß und macht den Vergleich schwierig. Generell ist die lineare Verbindung der einzelnen Ausgabepunkte nur für eine bessere Übersichtlichkeit gewählt worden. Für eine korrekte Verbindung dieser Art wären kleinere Diskretisierungsschritte in Ort und Zeit notwendig.

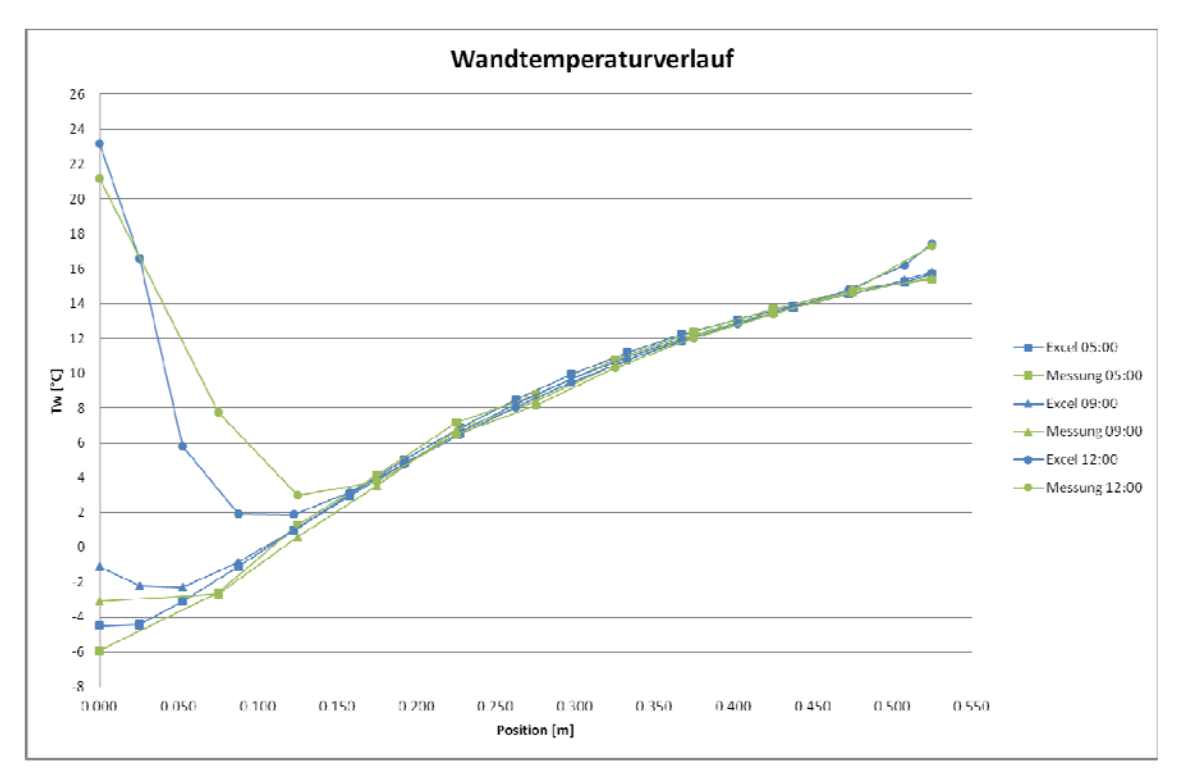

*Abbildung 68: Vergleich der Wandtemperaturen Messung und Berechnung 5-12:00 Uhr* 

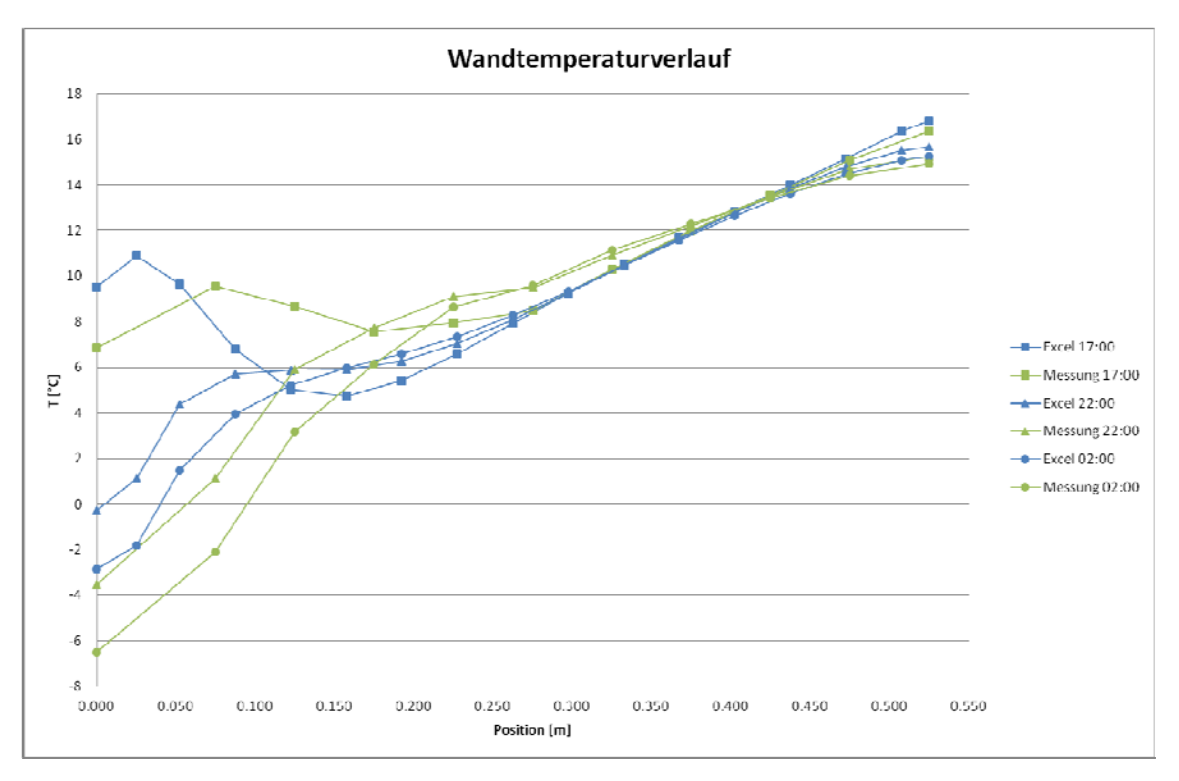

*Abbildung 69: Vergleich der Wandtemperaturen Messung und Berechnung 17-02:00 Uhr* 

Abbildung 69 zeigt den Vergleich der Temperaturverläufe für 17, 22 und zwei Uhr. Bereits um fünf Uhr Nachmittag ist im Vergleich zur Messkurve eine ausgeprägte Verschiebung der berechneten Kurve nach links, zur Außenwand hin ersichtlich. Die Abweichung der Außenwandtemperaturen erreicht eine Größenordnung von 3K. Über den Tagesverlauf bedeutet das, dass die Verluste vom Rauminneren nach außen in der Tabellenkalkulation, verglichen mit der Messung, etwas zu gering ausfallen.

#### **Diskussion der Ergebnisse**

Die Kalkulation beinhaltet einige Unsicherheiten. Bei dem Finden eines Temperaturverlaufes durch die Wand wurde auf die neun Messfühler in der Wand und die Oberflächentemperaturfühler an der Wandaußen- und an der Wandinnenseite zurückgegriffen. Die Oberflächentemperaturen wurden zum Berechnungszeitpunkt zwar aufgezeichnet, die Fühler waren aber noch nicht mit den Oberflächen verklebt. Die aufgezeichneten Temperaturen können von den tatsächlichen Oberflächentemperaturen innen und außen abweichen [Graupner, 2013].

Die erste gemessene Temperatur in der Ziegelwand wird 7,5cm von der Außenoberfläche entfernt erfasst. In diesem Bereich gibt die Berechnung bereits zwei Punkte aus. Der Temperaturverlauf ist somit vor allem im äußeren Bereich der Wand bereits in den Startkonditionen mit Unsicherheiten behaftet. Berechnung und Messung zeigen aber, dass sich der dynamische Bereich der monolithischen Ziegelmauer, wie bereits in Kapitel 2.6.5 erläutert, aufgrund der geringen Wärmeeindringgeschwindigkeit b gerade in den äußeren 10cm bis maximal 15cm befindet. Eine detailliertere Erfassung von Temperaturmesswerten in diesem Bereich ist daher empfehlenswert.

Der solare Absorptionskoeffizient der Außenwandoberfläche hat einen großen Einfluss auf die Berechnungsergebnisse. Der Wert  $\alpha_s = 0.55$  ist für die orange Wandoberfläche geeignet. Die Windgeschwindigkeit, die zur Ermittlung des äußeren Konvektionsübergangswiderstandes herangezogen wird, wird aus den Messwerten stündlich gemittelt und birgt ebenso Messunsicherheiten. Der aus der ÖNORM EN ISO 6946 (2005) entnommene Zusammenhang in Formel [2.42] von Windgeschwindigkeit und Konvektionswiderstand dient einer vereinfachten Näherung. Genauer könnte die äußere Konvektion durch die exakte Berechnung von freier und erzwungener Konvektion ermittelt werden.

Die Himmelstemperatur liegt nicht in Form von Messwerten vor. Die Näherung erfolgt über die in Kapitel 2.9 beschriebene Formel [2.44]. Auch die fehlenden Messdaten für die Temperatur der Umgebung können zu Abweichungen führen, da diese der Außentemperatur gleichgesetzt wurde.

Die Wärmeleitfähigkeit der äußersten Putzschicht ist höher, als jene vom Ziegel. Sie wird in der Berechnung in der äußersten Wandschicht berücksichtigt. Dennoch ist der Temperaturverlauf in der Messung nach innen verschoben. Das lässt die Schlussfolgerung zu, dass die Wärmeweitergabe ins Wandinnere in der Berechnung langsamer erfolgt, als in der Realität. Erhöht man die Wärmeleitfähigkeit des Ziegels, gleichen sich die Temperaturverläufe der beiden Kurven an. Eine Erklärung dafür könnte sein, dass der Wärmestrom in der berechneten Wand nicht nur in die horizontale Richtung, sondern auch vertikal, stattfindet. In diese Richtung ist die Wärmeleitfähigkeit des Passivhausziegels Trionic XP50 höher.

Es gilt auch zu berücksichtigen, dass die Wetterdaten am benachbarten Betongebäude erfasst werden. Mittunter kann eine abweichende Verschattungssituation an den Gebäuden auftreten. Diese Gefahr ist im Süden aber am geringsten, da in dieser Himmelsrichtung keine verschattenden Gebäude vorhanden sind. Die viertelstündlichen Temperaturwerte werden für je eine Stunde gemittelt. Ein genaueres Ergebnis könnte mit viertelstündlichen Zeitschritten erzielt werden, für die zum Beispiel fünfminütige Messwerte gemittelt werden.

Die Abweichung der Wandinnenoberflächentemperatur bleibt, trotz der Vernachlässigung innerer Strahlungseffekte in der Berechnung, gering. Die Abweichung der Wandaußenoberflächentemperaturen ist etwas höher. Ein Grund dafür kann unter anderem sein, dass die Messfühler nicht richtig an der Wand fixiert sind und durch die Außenluft gekühlt werden.

Generell ist in einer Excel-Kalkulationstabelle die Rechnung mit Matrizen gut möglich. Die Wärmeleitung durch die Wand kann mithilfe der Finiten Differenzen Methode dargestellt werden. Der Aufwand für eine solche Berechnung ist im Vergleich zum Ergebnis, dem Temperaturverlauf durch die Wand für einen Tag, hoch. Aufwand und Genauigkeit der Berechnung könnten mit Programmen wie MATLAB optimiert werden. Zum Beispiel könnten die Zeit- und Ortsschritte der Berechnung mit dieser Software unkompliziert verändert werden. Für eine erste Abschätzung der Temperaturverläufe ist die gewählte Möglichkeit aber gut. Die Ergebnisse sind mit den Tendenzen der Messwerte stimmig.

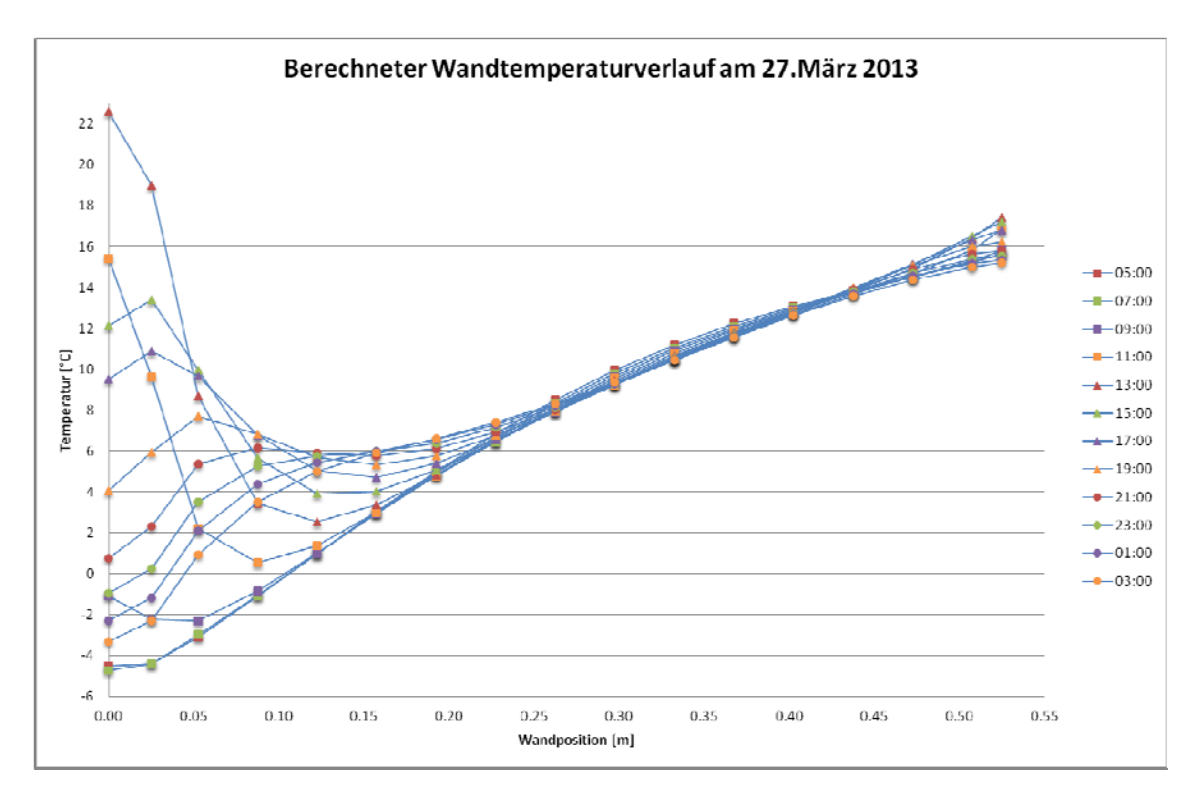

*Abbildung 70: Berechneter Wandtemperaturverlauf am 27.März 2013* 

Abbildung 70 zeigt die Temperaturverläufe durch die Wand in einem zweistündigen Abstand. Am der Berechnung vorangehenden Tag (26.März 2013) schien die Sonne kaum. Die Wand kühlte aus und der Temperaturverlauf am Morgen des 27.März 2013 war beinahe linear. Durch die intensive Sonneneinwirkung während des betrachteten Tages, weist der Temperaturverlauf stark dynamisches Verhalten auf. Die Speichermassen der monolithischen Wand bewirken, dass auch während der folgenden Nacht kein

linearer Temperaturverlauf erreicht wird. Die Messung und die Berechnung zeigen, dass der Temperaturverlauf in der Außenwand nicht linear ist. Die Temperatur der durch Solarstrahlung aufgeheizten Wand ist um die Mittagszeit höher, als die Innenwandtemperatur. Die Wärmeverluste durch die Außenwand werden verringert.

#### **4.5 RESÜMEE ZU DEN ERGEBNISSEN**

Dynamische Simulationen und quasi-stationäre Berechnungen wurden zur umfangreichen Untersuchung des Forschungsgebäudes herangezogen. Im Folgenden werden die Berechnungsergebnisse zusammengestellt.

Der Vergleich der ermittelten Heizwärmebedarfe zeigt, dass das Vernachlässigen von dynamischen Effekten zu erhöhten Ergebniswerten für den Heizwärmebedarf führt. Der im TRNSYS ermittelte Heizwärmebedarf fällt geringer aus als die Variantenrechnungen in EAW und PHPP. Der Einfluss von Speichermassen und solarer Einstrahlung ist auch für ein kleines Gebäude spürbar. Das wird in Tabelle 36 übersichtlich gezeigt. Variante 1 steht jeweils für die Berechnung ohne Berücksichtigung solarer Gewinne an opaken Bauteilen. In Variante 2 werden diese jeweils mitberechnet.

|                                | <b>Energieausweis</b> |       |        | Passivhausprojektierungspaket |       |       |        | <b>TRNSYS</b> |               |
|--------------------------------|-----------------------|-------|--------|-------------------------------|-------|-------|--------|---------------|---------------|
| <b>HWB</b>                     | WG(1)                 | WG(2) | NWG(1) | NWG(2)                        | WG(1) | WG(2) | NWG(1) | NWG(2)        |               |
| [kWh/m <sup>2</sup> a]   63,96 |                       | 64,09 | 62,26  | 62,41                         | 59.4  | 60.6  | 54,7   | 56            | くつ つ<br>ے ۔ ب |

*Tabelle 36: Variantenvergleich Untersuchung Heizwärmebedarf* 

Der Effekt, der sich bei der Berücksichtigung solarer Gewinne an opaken Bauteilen ergibt ist im EAW und im PHPP gering. Bei beiden Programmen werden über die Berechnungsperiode von einem Jahr die Verluste gesenkt. Dabei tritt der Effekt der solaren Einstrahlung vorwiegend in den ohnehin warmen und heizwärmebedarfsfreien Sommermonaten auf. Die steigenden Abstrahlungsverluste überwiegen aber und die Auswirkung auf den jährlichen Heizwärmebedarf ist daher in Summe negativ – das Ergebnis wird also schlechter. Im EAW ist der Effekt geringer, als im PHPP. Mit steigenden solaren Absorptionskoeffizienten der thermischen Außenhülle dreht sich der Effekt zunehmend um und führt bei sehr hohen Werten zu einer Verringerung des Heizwärmebedarfs.

Für Putze wird der sogenannte Hellbezugswert (HBW) als Kennzahl angegeben. Tabelle 37 zeigt einen Überblick über verschiedene Putzfarben. Dieser Wert gibt die prozentuelle Lichtmenge an, die von einer Oberfläche reflektiert wird. Je höher er ist, desto heller ist der betrachtete Farbton. Für Wärmedämmverbundsysteme gilt ein unterer Grenzwert von 25% für den HBW. Der Grenzwert begründet sich dadurch, dass sich dunkle Farboberflächen durch die erhöhte Absorption von Sonnenstrahlung stark aufheizen und nachts sehr rasch abkühlen. Dabei kommt es zu thermischen Spannungen an der Fassade [Röfix, online, 2013, S. 3]. Generell werden dunkle Farben mit hohen Absorptionskoeffizienten für Außenputze selten verwendet. Ein positiver Effekt in der Berechnung des Heizwärmebedarfs durch die Berücksichtigung solarer Gewinne an opaken Bauteilen tritt also kaum auf.

| Putzfarbe | Farbmuster | <b>HBW</b> |
|-----------|------------|------------|
| Weiß      |            | 98%        |
| Gelb      |            | 67%        |
| Orange    |            | 46%        |
| Rot       |            | 18%        |
| Blau      |            | 15%        |
| Schwarz   |            | $0\%$      |

*Tabelle 37: Hellbezugswerte verschiedener Außenputze [Röfix, online, 2013]* 

Im PHPP wäre der Heizwärmbedarf in allen Berechnungsvarianten geringer, wenn die inneren Gewinne auf den im TRNSYS und im EAW verwendeten Wert von 3,75W/m², bezogen auf die Bruttofläche, angepasst werden würden. Zudem wirkt sich die erhöhte Luftwechselrate negativ auf das erzielte Ergebnis für den Heizwärmebedarf aus.

Die Konditionierung des Forschungsgebäudes mit Fußboden- oder Deckenaktivierung kann mit der gewählten Regelung der Vorlauftemperatur und dem kalkulierten Massenstrom gewährleistet werden. Eine Mitberücksichtigung einer Nachtabsenkung könnte weitere Erkenntnisse liefern. Die Simulationen zeigen, dass sich die Oberflächentemperaturen der jeweils aktivierten Bauteile mit Maximaltemperaturen um 26°C in einem thermisch angenehmen Bereich befinden. Die Oberflächentemperaturen sind generell bei einer Konditionierung durch den Fußboden etwas geringer, als bei einer konditionierenden Decke. Anhand des Innentemperaturverlaufes zeigt sich, dass im Winter die Innenraumtemperaturen bei einer Aktivierung des Fußbodens höher liegen. Diese Bauteilaktivierung ist für die Heizung etwas besser geeignet. Im Sommer dagegen sind die Innenraumtemperaturen bei Aktivierung der Decke geringer und so häufiger im thermisch behaglichen Bereich.

Bei der Untersuchung von Taupunktunterschreitungen wird das monolithische Ziegelgebäude mit einem Gebäude verglichen, dessen Wand bei gleichem U-Wert aus 25cm Ziegel und 20cm Wärmedämmung besteht. Die Ergebnisse zeigen, dass die Taupunkttemperatur bei der wärmegedämmten Wand an der Wandaußenoberfläche um 70,05% häufiger unterschritten wird, als bei der monolithischen Bauweise. Eine durchgehende Prüfung der gesamten Wand auf eine auftretende Unterschreitung der Taupunkttemperatur ist im Programm TRNSYS aufgrund der fehlenden Wandauflösung nicht möglich. Wenn eine Taupunktunterschreitung an der Außenwandoberfläche auftritt, kann das bedeuten, dass die Temperatur auch innerhalb des Wandaufbaus unterhalb der Taupunkttemperatur liegt. In Folge besteht die Gefahr, dass Kondensat anfällt. Das Ergebnis zeigt, dass die Wahrscheinlichkeit einer Taupunkttemperaturunterschreitung innerhalb der Wand bei der monolithischen Wand geringer ist.

Die Taupunktuntersuchung kann im Zuge weiterführender Arbeiten, mithilfe geeigneter Software, fortgeführt werden. Die Möglichkeit gekoppelte instationäre Berechnungen von ein- und zweidimensionalen Wärme- und Feuchtetransporten in mehrschichtigen Bauteilen unter natürlichen Klimabedingungen durchzuführen, bietet beispielsweise die Software WUFI vom Fraunhofer Institut für Bauphysik.

Werden dynamische Effekte berücksichtigt, fällt der Heizwärmebedarf für das monolithische Gebäude in Variante 1, mit einer größeren Speichermasse 0,71% geringer aus, als das vergleichbare wärmegedämmte Gebäude in Variante 2, das weniger dicke Speichermassen aufweist. Diesen Zusammenhang zeigt Abbildung 71. Das Ergebnis im EAW ist für beide Varianten gleich. Die Abweichung von dynamischer und quasistationärer Betrachtung ist für den in dieser Arbeit simulierten monolithischen Wandaufbau gegenüber der außengedämmten Wand minimal erhöht.

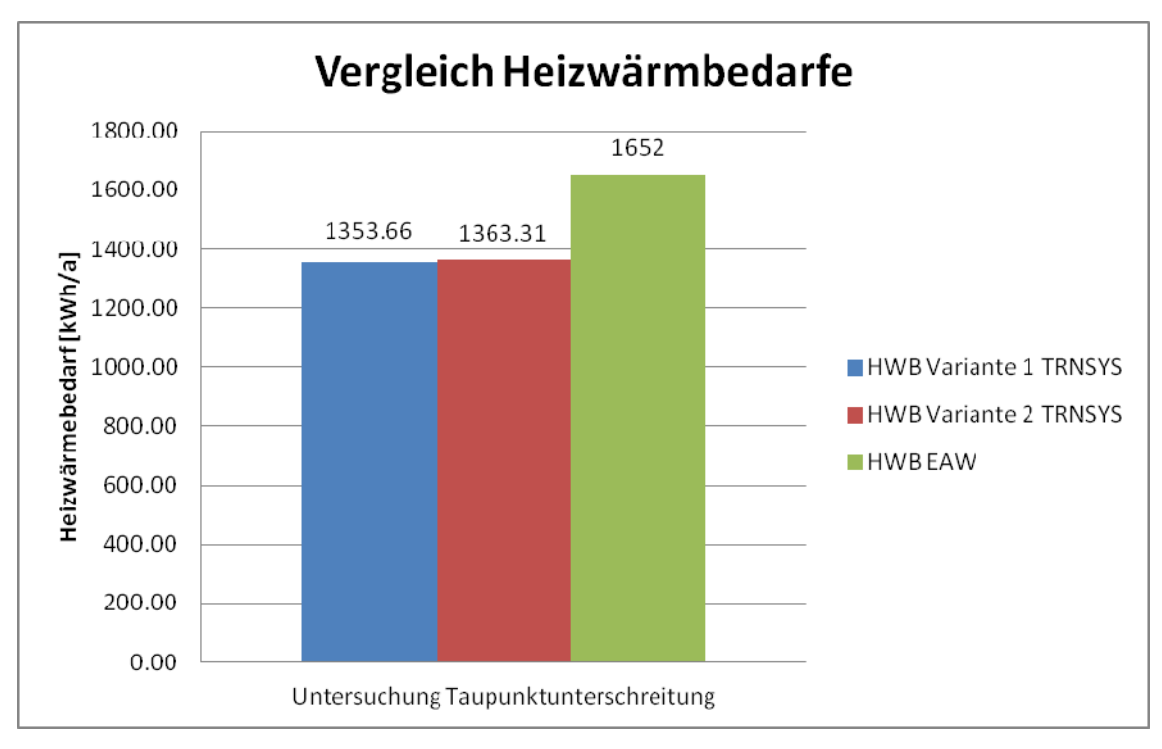

*Abbildung 71: Vergleich Heizwärmebedarfe Untersuchung Taupunktunterschreitung* 

Wird anstatt der schweren Bauweise im EAW, eine mittelschwere Bauweise für das Forschungsgebäude gewählt, steigt der ermittelte Heizwärmebedarf von 1652kWh/a auf einen Wert von 1672kWh/a. Die geringere Speicherkapazität führt auch in der EAW Berechnung zu einem erhöhten Energieeinsatz für die Gebäudekonditionierung. Mit dem höheren quasi-stationär ermittelten Heizwärmebedarf steigt die Differenz zum dynamischen Heizwärmebedarf weiter an. Wichtig zur Abgrenzung und Berechnung im EAW wäre eine genaue Definition von "schwerer" und "mittelschwerer" Bauweise in der ÖNORM B8110-6 (2010).

Vergleicht man die Innenraumtemperaturverläufe in dem 50cm monolithischen Bau und der wärmegedämmten Ausführung, ergeben sich diese ähnlich. Wird eine Nachtabsenkung installiert, sinkt der Heizwärmebedarf der wärmegedämmten Variante unter den der monolithischen Ausführung.

Die Berechnung des Temperaturverlaufs durch die Wand zeigt die Abweichung vom linearen Verlauf vor allem in besonnten Tageszeiten in den äußeren 10-15cm der Wand. Genauer würde die Rechnung durch kleinere Diskretisierungsschritte, in Ort und Zeit,

werden. Außerdem ist es wichtig, die Messsensoren an den Wandoberflächen korrekt zu fixieren, um optimal vergleichbare Messwerte zu haben.

Für eine Ist-Simulation ist es schwierig zu definieren, welche internen Wärmegewinne für die Berechnung tatsächlich anzusetzen sind, da im Forschungsgebäude keine gut erfassbaren internen Wärmequellen vorhanden sind. Vorhandene Messgeräte im Gebäudeinneren weisen eine geringe Wärmeproduktion auf.

Insgesamt zeigen die Ergebnisse, dass eine dynamische Betrachtung genauere Ergebniswerte liefert als eine quasi-stationäre. Der Berechnungsaufwand für diese exakteren Ergebnisse ist dabei höher. Für eine Abschätzung ist eine quasi-stationäre Betrachtung ausreichend. Wichtig bei einer Simulation wäre es, die gewonnenen Simulationsergebnisse mit Messergebnissen oder anderen Realwerten abzugleichen. Parameter in der Simulation könnten angeglichen werden. In der vorliegenden Arbeit war das aufgrund fehlender Messdaten nicht möglich.

Zur Abschätzung dynamischer Effekte im TRNSYS ist ein Vergleich über den Heizwärmebedarf mit dem EAW und dem PHPP durchgeführt worden. Da das Gebäudesimulationsprogramm TRNSYS keine Wärmeströme durch die Wände ausgibt, ist die direkte Auswertung des dynamischen U-Wertes im Vergleich zum statischen ohne eine Wärmestrommessung nicht durchführbar.

### **5 ZUSAMMENFASSUNG UND AUSBLICK**

Basierend auf gesetzlichen Regelungen werden in quasi-stationären Berechnungsinstrumenten wie dem EAW oder dem PHPP nur maximal die ersten zehn innenliegenden Zentimeter der Wandaufbauten zur Berechnung von inneren Wärmespeicherkapazitäten herangezogen [ÖNORM EN ISO 13790, 2005, S. 64]. Solare Gewinne opaker Bauteile werden in der ÖNORM B8110-6 (2010) für die Kühlbedarfsermittlung in Nichtwohngebäuden geregelt [ÖNORM B8110-6, 2010, S. 40]. In EAW und im PHPP hat die Aktivierung dieser Berechnungsfunktion bei geringen solaren Absorptionskoeffizienten eine geringfügig negative Auswirkung auf den Heizwärmebedarf.

Der statischen Wärmestromberechnung liegen stationäre Randbedingungen zugrunde. Speichereffekte in der Wand werden nicht berücksichtigt. Momentane Wärmestromdichten bei veränderlichen Temperaturen können mit dieser Berechnungsmethodik nicht ausgegeben werden [Heindl, 1966, S. 685-693]. In der instationären Berechnung werden diese dynamischen Effekte in und an der Wand in die Berechnung miteinbezogen. Es ergibt sich ein nicht linearer Temperaturverlauf durch eine Wand.

Der Einfluss von Speichermassen kann anhand von Kennzahlen wie der Amplitudendämpfung oder der Phasenverschiebung beschrieben werden. Erhöhte Speichermassen führen zu gedämpften Außentemperaturamplituden und einer zeitlichen Verschiebung. Hohe innere Speichermassen senken so den Kühlbedarf eines Gebäudes und führen zu einem ausgeglicheneren Raumklima [Hofer, Varga, Grim, & Amann, 2009, S. 4]. Wird eine Hitzeperiode betrachtet kann ein Massivbau im Vergleich zu einem Leichtbau die Innentemperaturspitzen um 3K senken [Bednar, Schöberl, Hanic, & Harreither, 2009, S. 50]. Dazu sind bereits 15-20cm Beton ausreichend. Allerdings verringern bereits dünne wärmedämmende Schichten die Wärmeaufnahmefähigkeit von Außenwänden erheblich [Fox-Kämper, et al., 2003, S. 154].

Das dynamische Gebäudesimulationsprogramm TRNSYS kalkuliert instationäre Effekte mithilfe von Energiebilanzen in Knotenpunkten. Die Wärmeleitung durch die Wand wird mittels Transferfunktionen berechnet [Transsolar Energietechnik GmbH, 2012, S.

150]. Diese Berechnungsmethode ermöglicht die Darstellung von Wandoberflächentemperaturen. Der Temperaturverlauf innerhalb der Wand wird nicht aufgelöst. Zu diesem Zweck wird die Wand diskretisiert. Zur Lösung des Temperaturverlaufs wird auf die Finite Differenzen Methode zurückgegriffen.

In Kapitel 2.10 werden die auftretenden Unterschiede in quasi-stationären und dynamischen Berechnungen anhand von Forschungsberichten aufgezeigt. Der Vergleich von statischem und dynamischen U-Wert kann bei einer massiven Holzbauweise Abweichungen von bis zu 27% ergeben [Niemz & Joscak, 2008, S. 15]. Die Abweichungen variieren in den untersuchten Aufbauten zwischen 13-26% und sind tendenziell größer, wenn in einem Wandaufbau weniger Dämmung und mehr Speichermasse vorhanden ist [Appenzeller, online, 2013].

Der direkte Vergleich von quasi-stationär und dynamisch ermittelten Heizwärmebedarfen zeigt, dass die Ergebnisse im EAW wesentlich höher ausfallen, als in einer Simulation. Die Ergebnisse aus dynamischen Simulationen und Messungen stimmen gut überein [Burkert & Prunu, 2011].

In baugleichen Gebäuden mit gleichen U-Werten der Gebäudeaußenhülle, aber unterschiedlichen Wandaufbauten, ergeben sich in dynamischen Simulationen unterschiedliche Heizwärmebedarfe [Delzer Kybernetik, 2013, online]. Eine instationäre Betrachtungsweise ist deshalb vor allem bei großen speicherwirksamen Massen wichtig, da die hohen Außenoberflächentemperaturen den Wärmestrom durch die Wand beeinflussen. Der Heizwärmebedarf eines außengedämmten Ziegelgebäudes fällt um 6-11% geringer aus, als bei einem vergleichbaren Holzhaus in Holzständerbauweise [Lahme, 2006, S. 3] [Delzer Kybernetik, online, 2013].

Auch die in der vorliegenden Arbeit durchgeführte Untersuchung des Forschungsgebäudes am Lehrbauhof der Bauakademie in Salzburg zeigt, dass sich eine große Abweichung in den quasi-stationär und dynamisch ermittelten Heizwärmebedarfen ergibt. In Abbildung 72 sind die Ergebnisse zusammengestellt. Zwischen den einzelnen Berechnungen ergeben sich maximale Abweichungen von 22,81%. Die Abbildung zeigt jeweils eine Gegenüberstellung der Berechnungsergebnisse für den Heizwärmebedarf mit und ohne solare Gewinne opaker Bauteile.

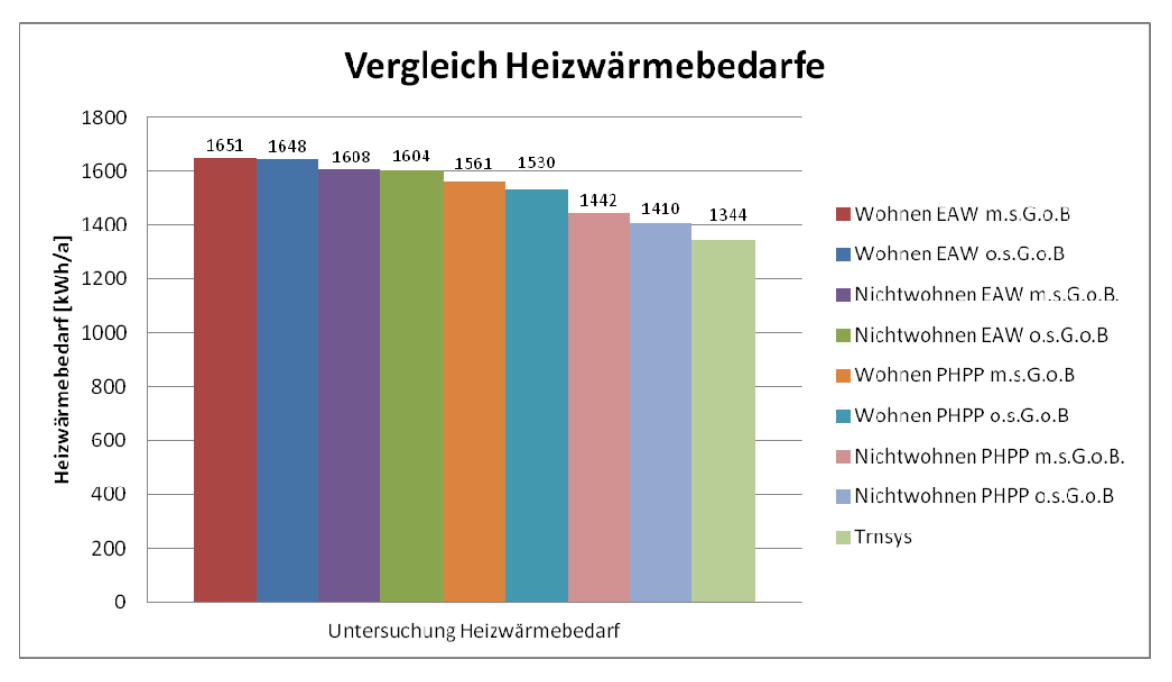

*Abbildung 72: Ergebnisvergleich Untersuchung Heizwärmebedarf mit und ohne solare Gewinne opaker Bauteile* 

Der Vergleich der monolithischen 50cm dicken Ziegelwand mit einer außengedämmten 25cm dicken Ziegelwand, die denselben U-Wert aufweist, zeigt, dass der in einer dynamischen Simulation mit TRNSYS ermittelte Heizwärmebedarf im monolithischen Bau minimal geringer ist. Im EAW ergibt sich bei gleichem U-Wert der Außenwand derselbe Heizwärmebedarf. Das untersuchte monolithische Gebäude wird verglichen mit dem außengedämmten Gebäude daher im EAW etwas schlechter gestellt. Wird das Forschungsgebäude im EAW anstatt in schwerer Bauweise in mittelschwerer Bauweise berechnet, steigt die Differenz zwischen quasi-stationär und dynamisch ermitteltem Heizwärmebedarf an.

Das Raumklima verhält sich in beiden Varianten ähnlich. Die Taupunkttemperatur wird aber an den Außenwandoberflächen im monolithischen Gebäude seltener unterschritten, als im außengedämmten Gebäude.

Die Untersuchung zur Bauteilaktivierung zeigt, dass die Aktivierung der Decke besser für die Kühlung und die Aktivierung des Bodens besser für die Konditionierung im

Winter geeignet ist. Die Oberflächentemperaturen des aktivierten Bauteils liegen im thermisch komfortablen Bereich und überschreiten im Fall der Fußbodenaktivierung in Null Stunden und bei der Aktivierung der Decke in 29 Stunden 26°C.

Der Temperaturverlauf durch die monolithische Ziegelwand wird von der solaren Einstrahlung an der Außenoberfläche beeinflusst und weicht über den Tag von einem linearen Temperaturverlauf ab.

Die vorliegende Arbeit zeigt, dass eine dynamische Gebäudebetrachtung durch die Berücksichtigung von Speichermassen exaktere Ergebnisse liefert, als stationäre Berechnungen. Aufbauend auf diese Arbeit können in weiterer Folge unterschiedlichste Wandaufbauten in Massiv- und Leichtbauweise untersucht und verglichen werden.

## **6 NOMENKLATUR**

### **Lateinische Buchstaben**

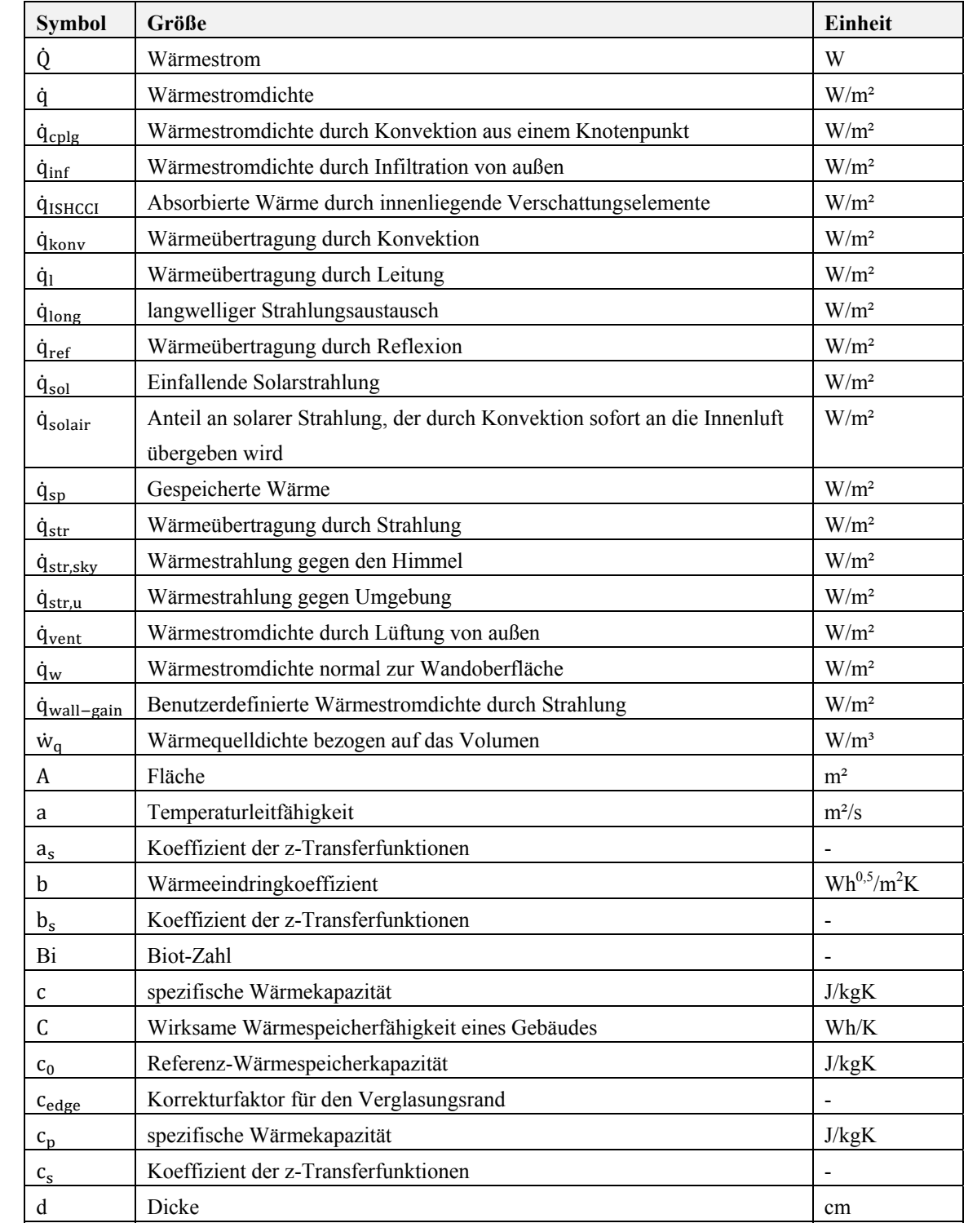

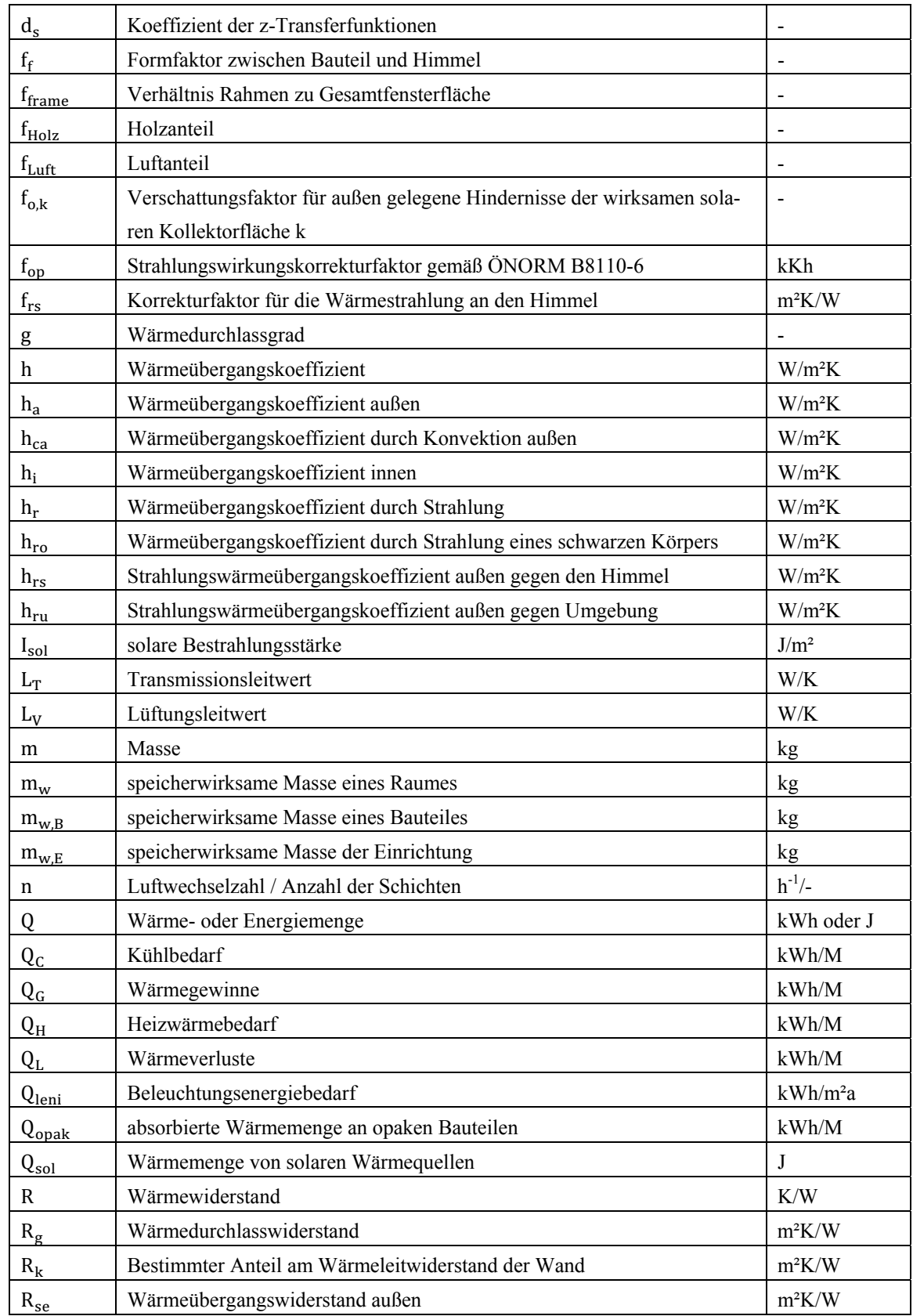

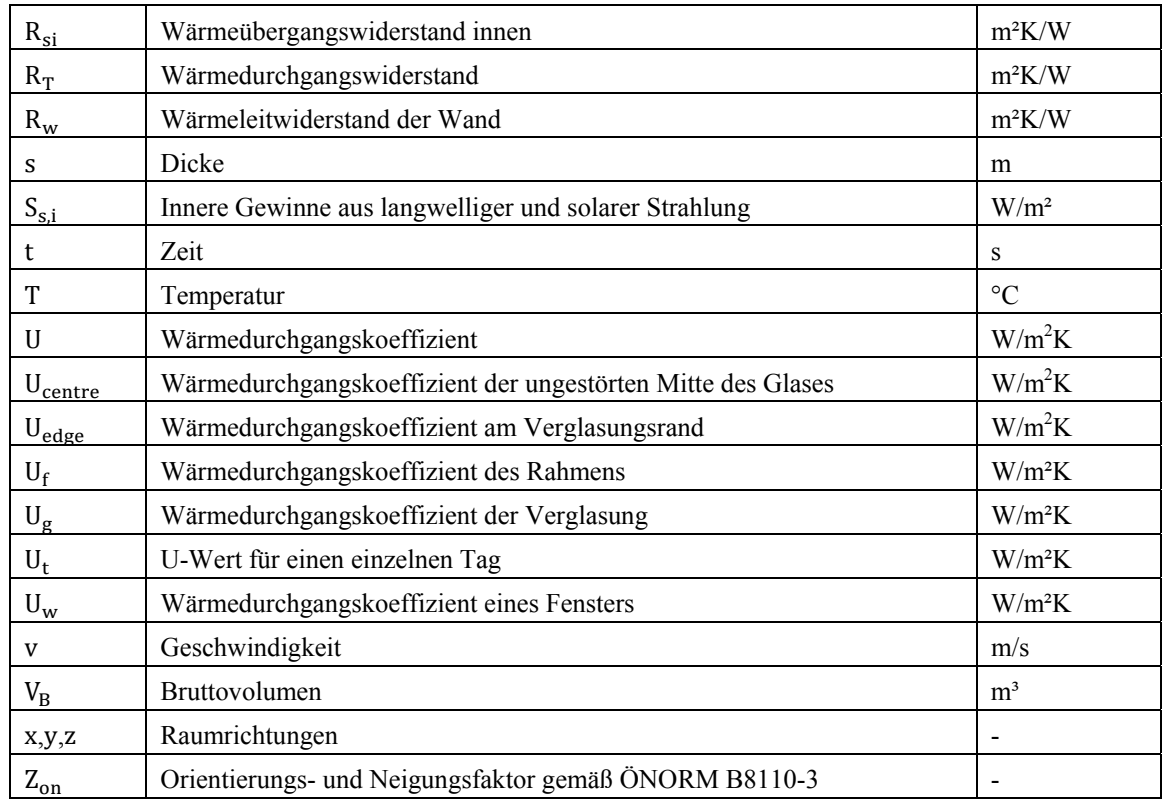

### **Griechische Buchstaben**

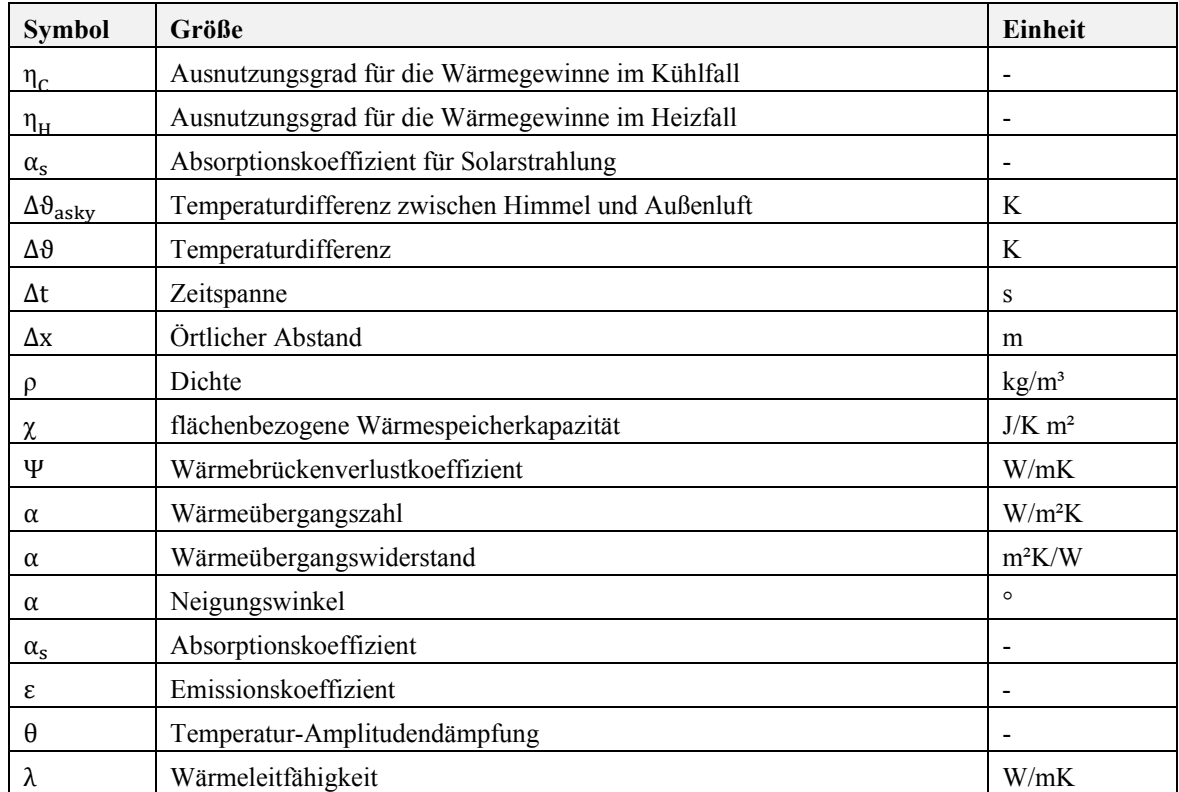

#### 6 Nomenklatur

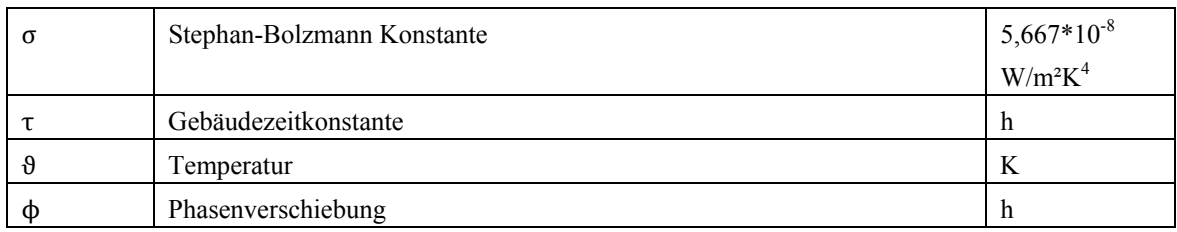

#### **Indizes**

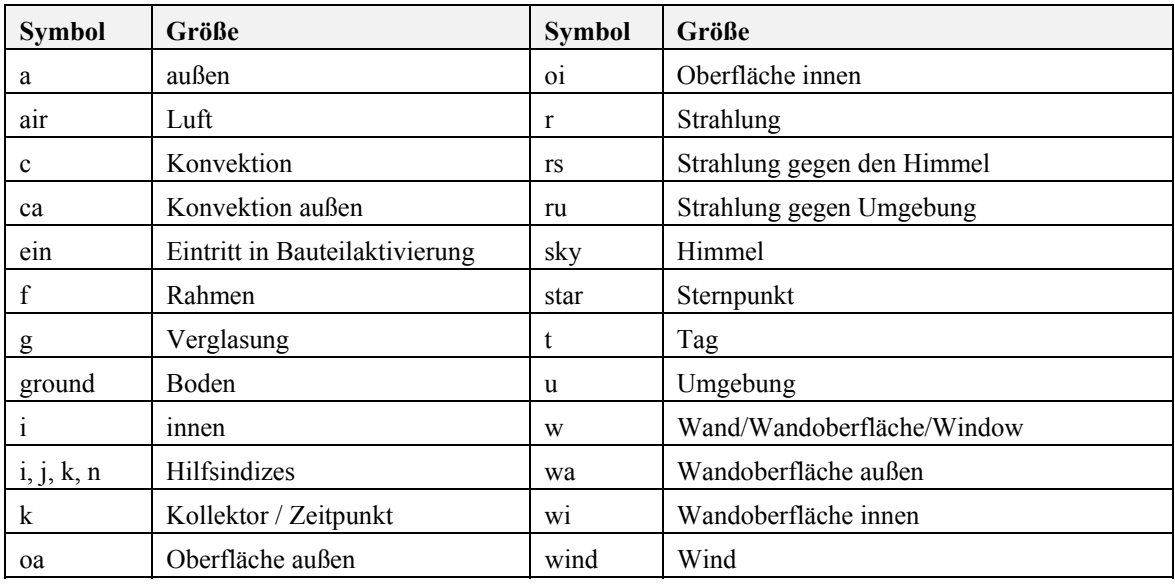

# **7 ABKÜRZUNGSVERZEICHNIS**

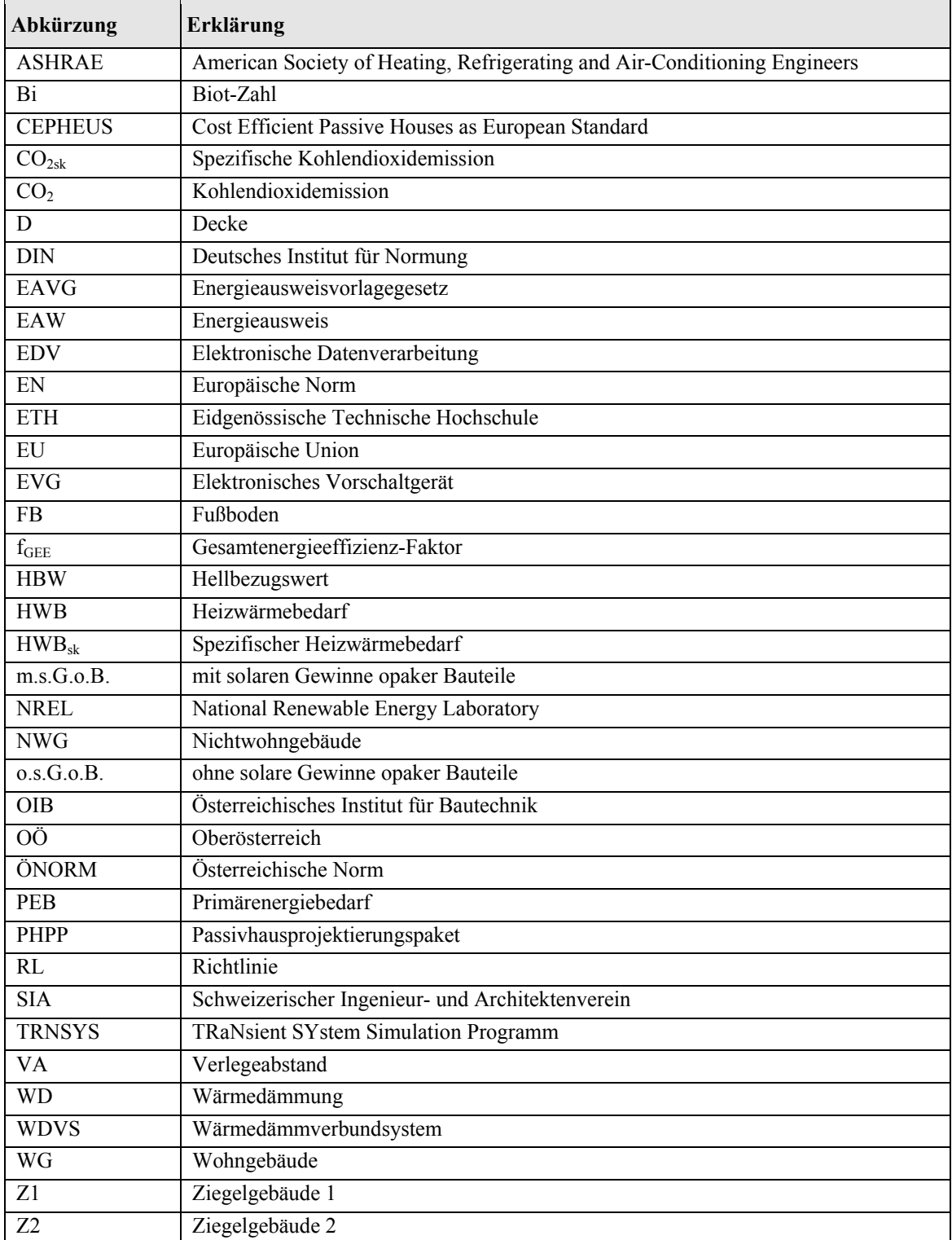

# **8 ABBILDUNGSVERZEICHNIS**

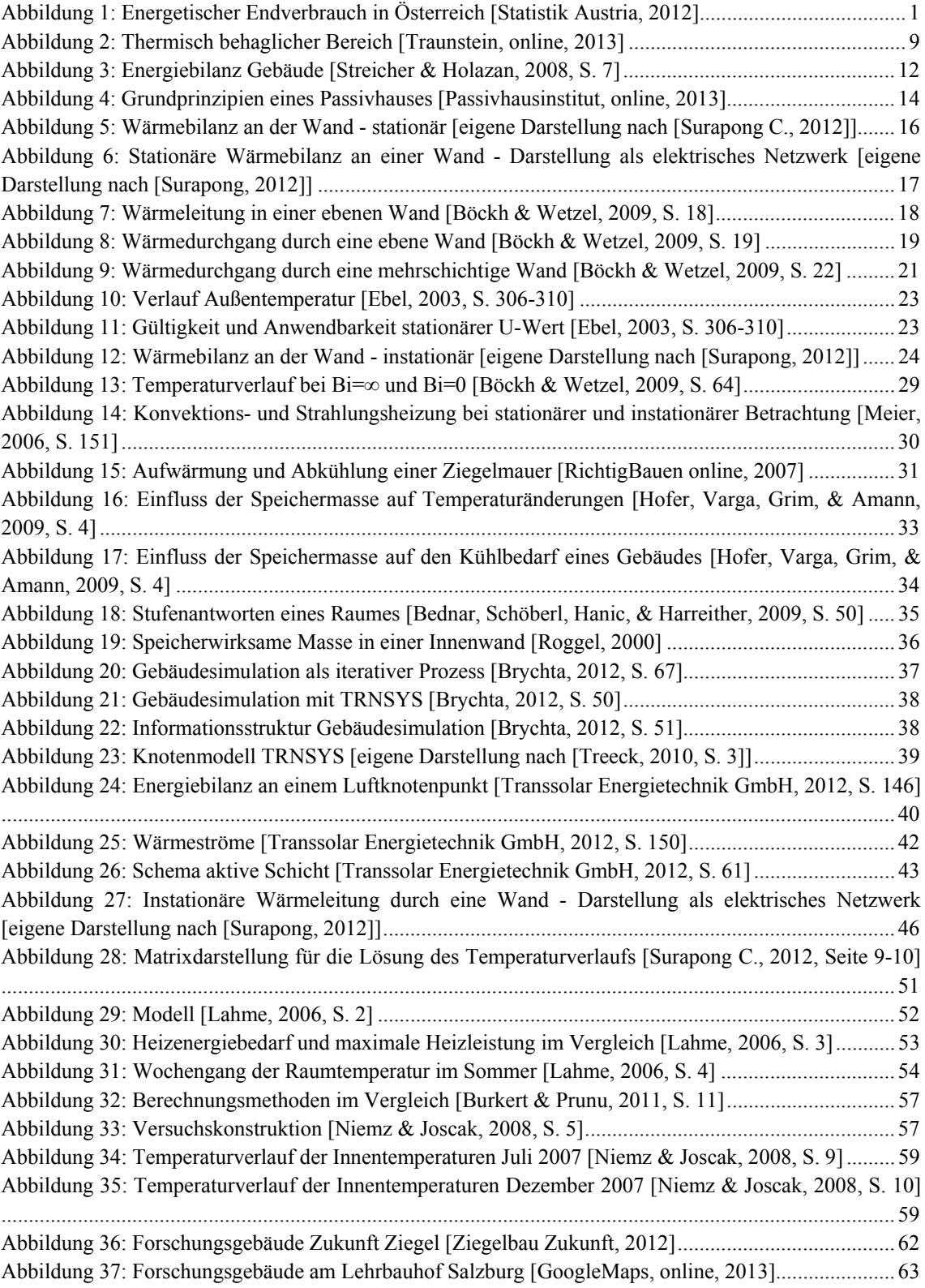

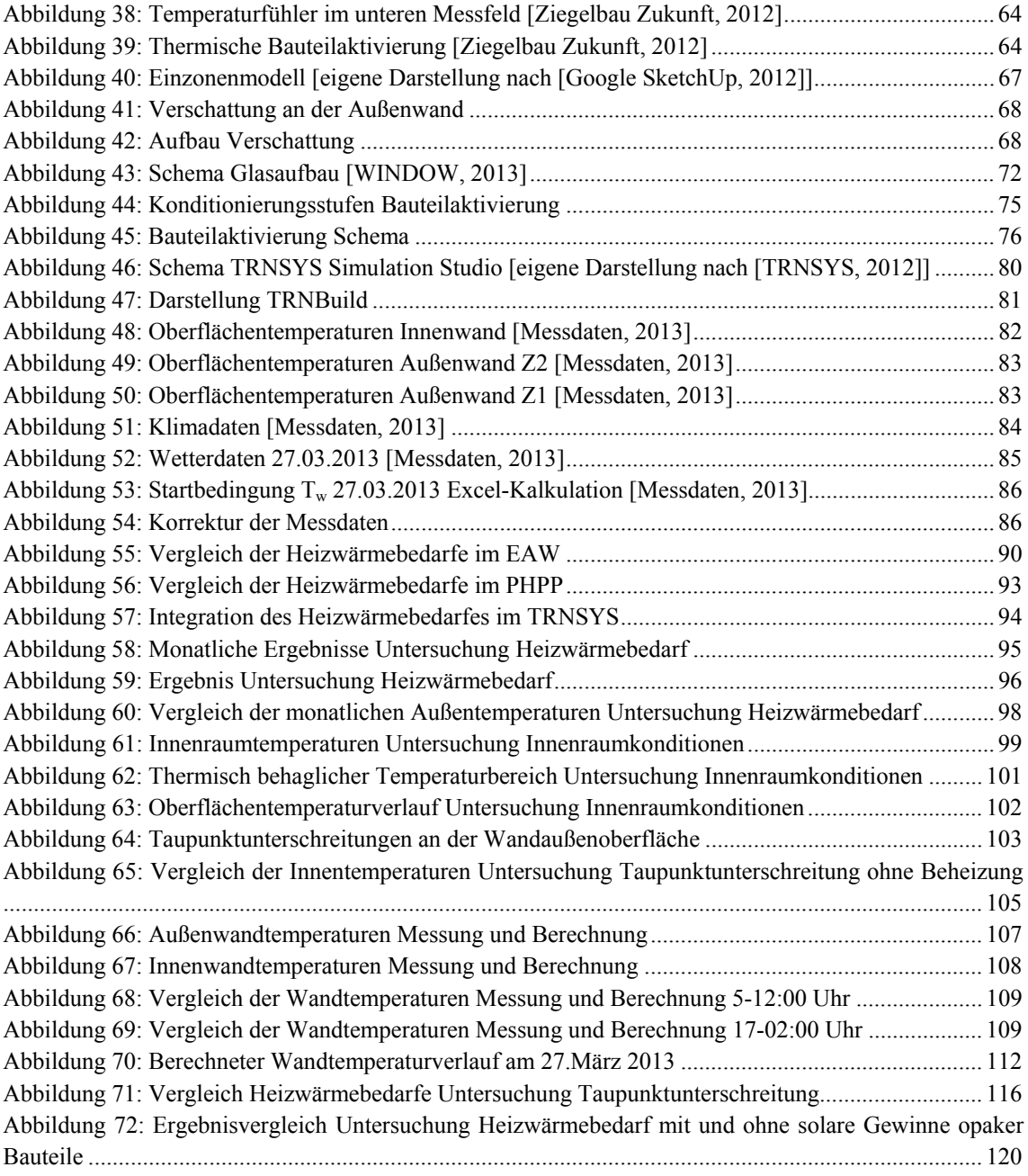

### **9 TABELLENVERZEICHNIS**

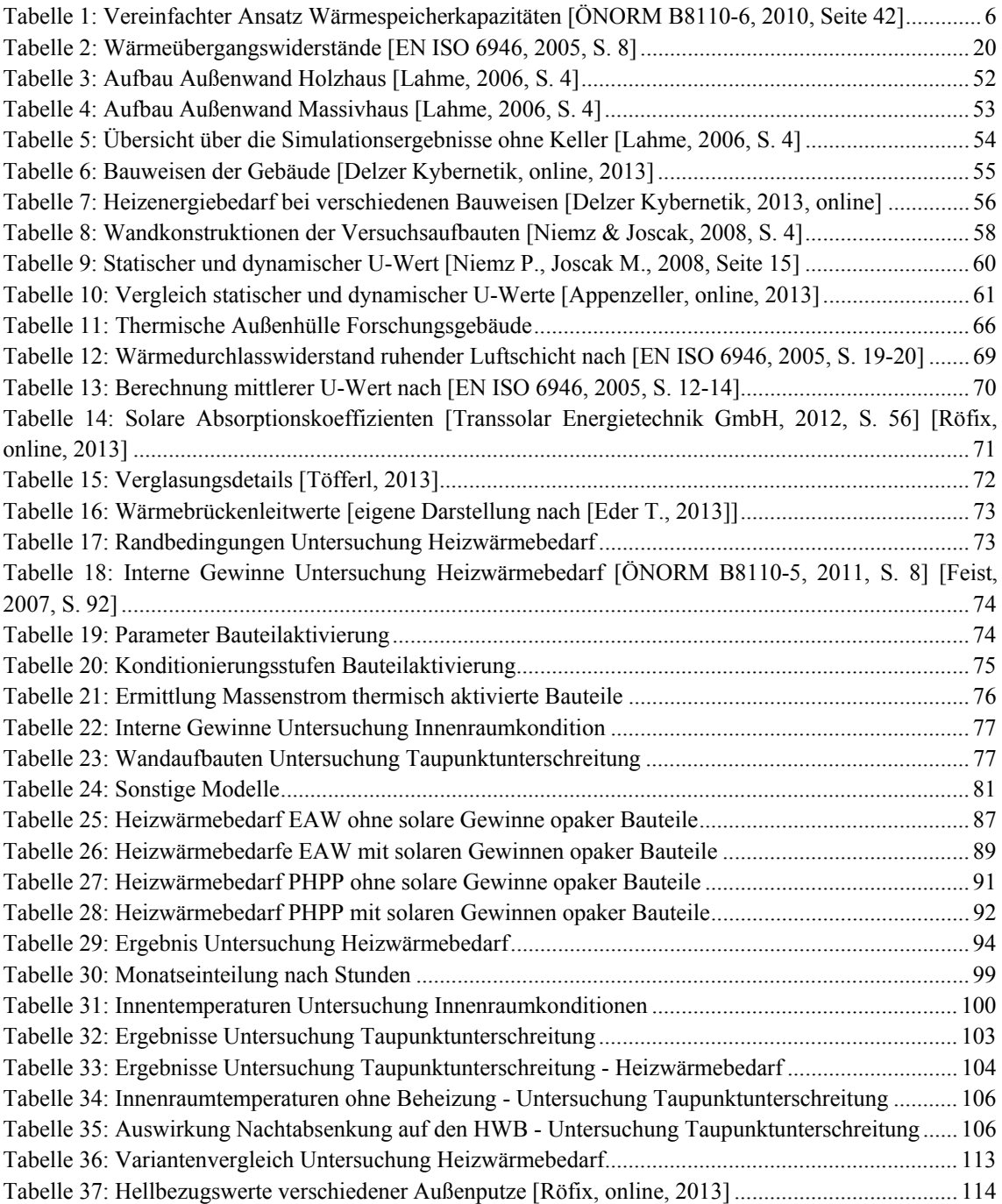

## **10 LITERATURVERZEICHNIS**

### **Literatur Quellen**

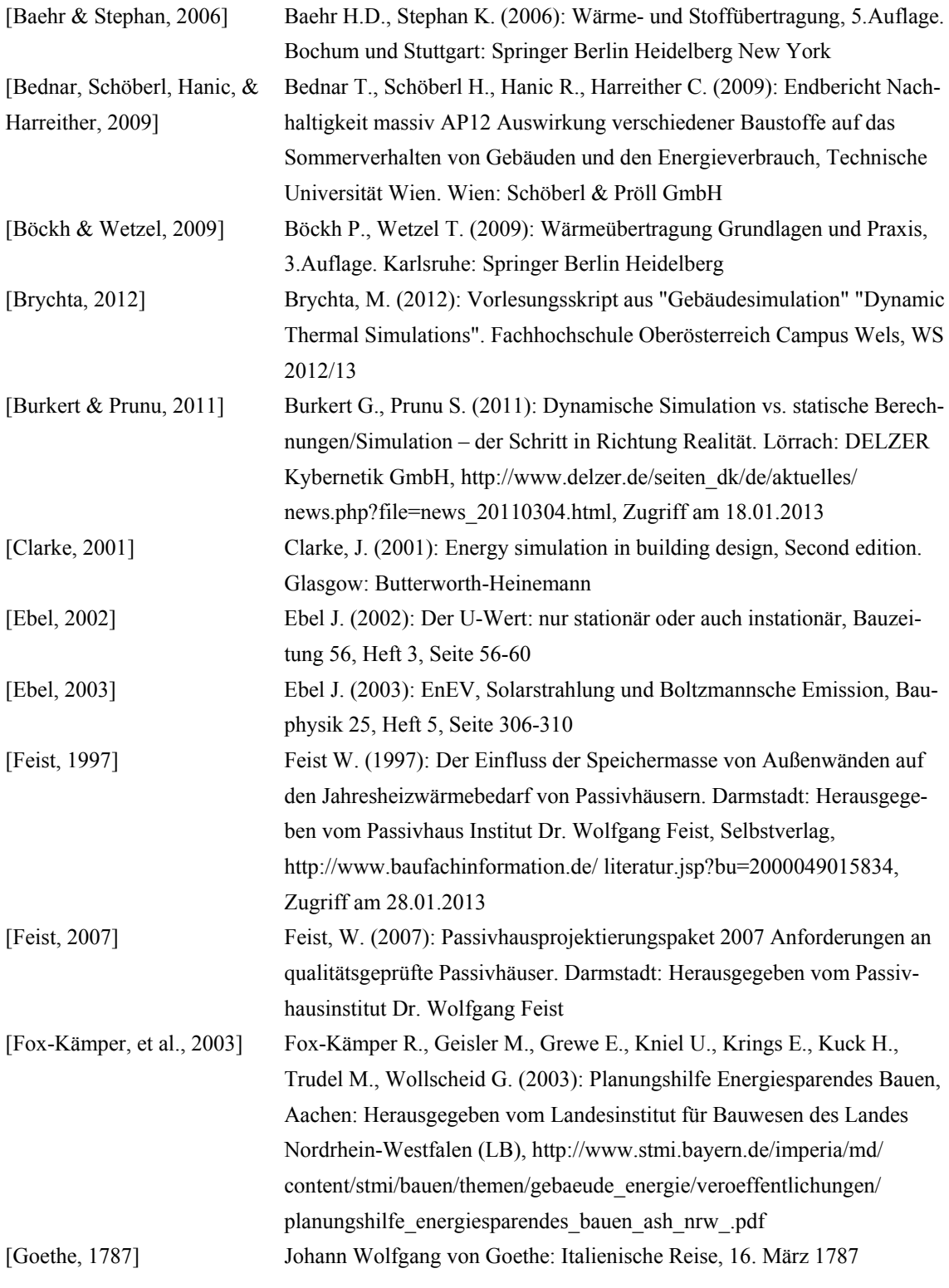

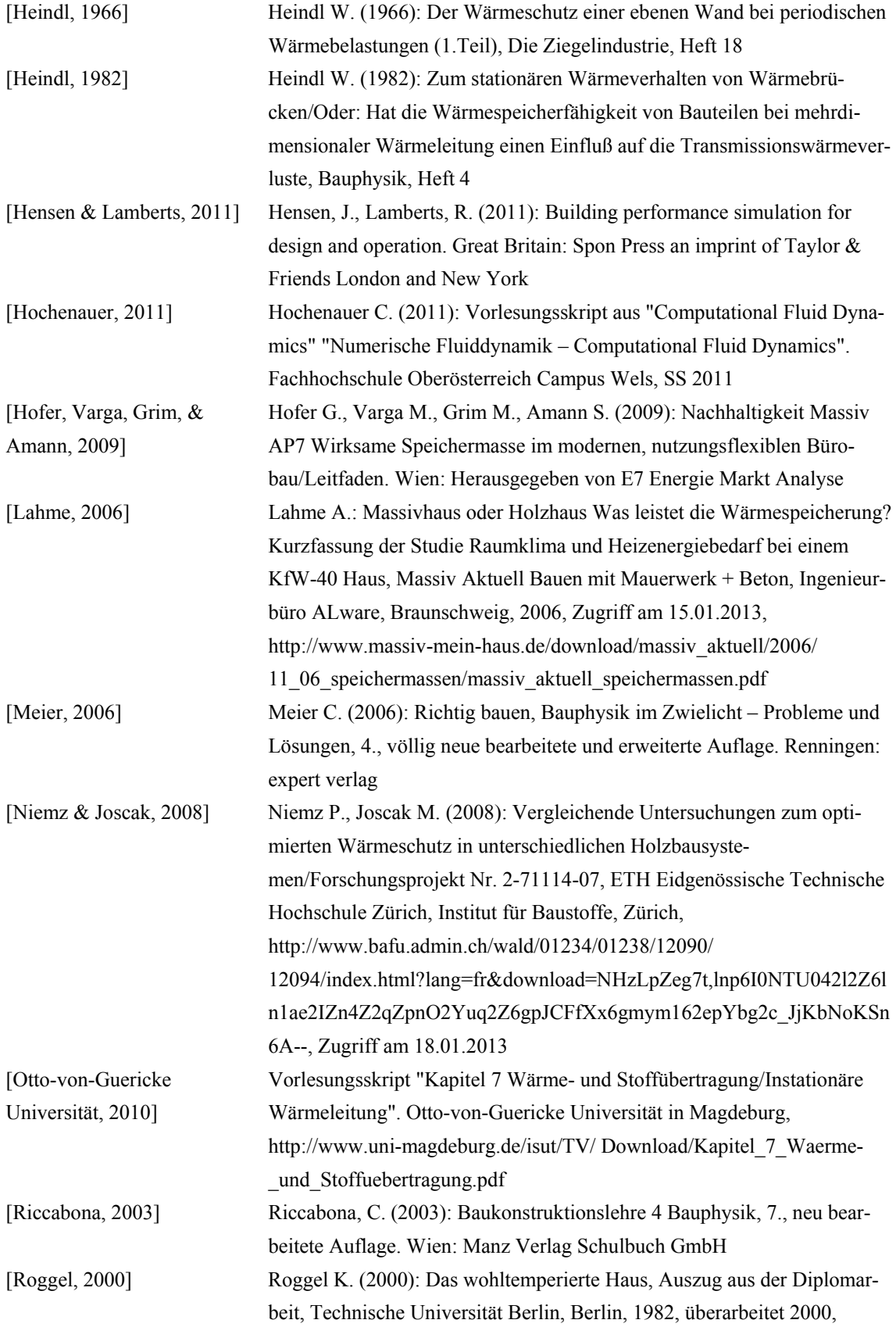

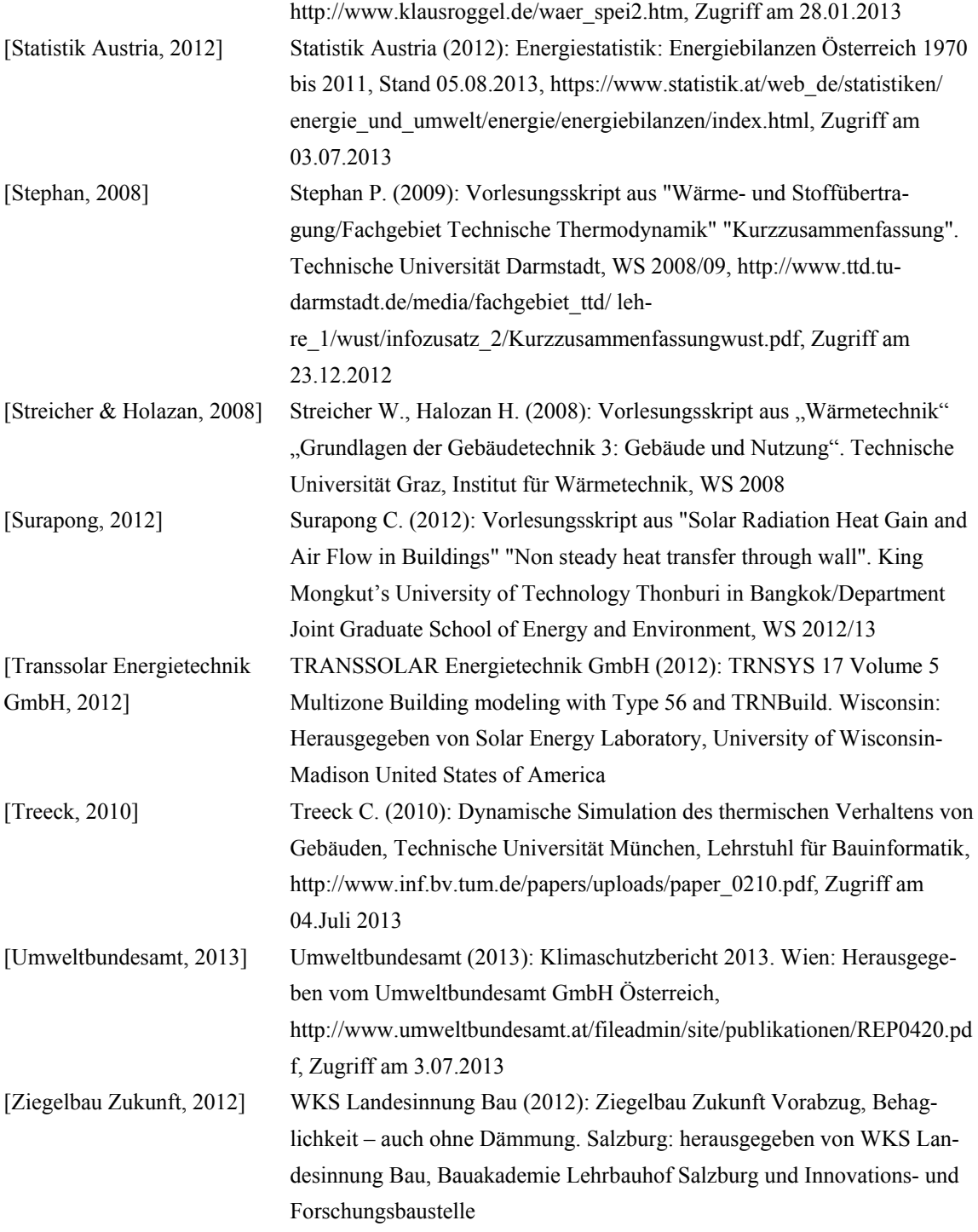

### **Österreichische Normen**

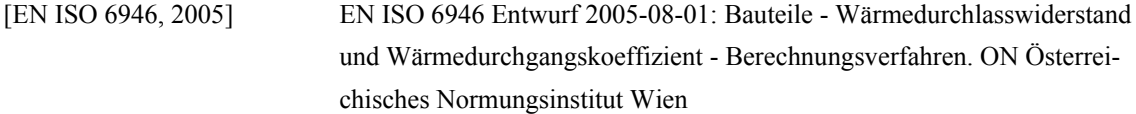

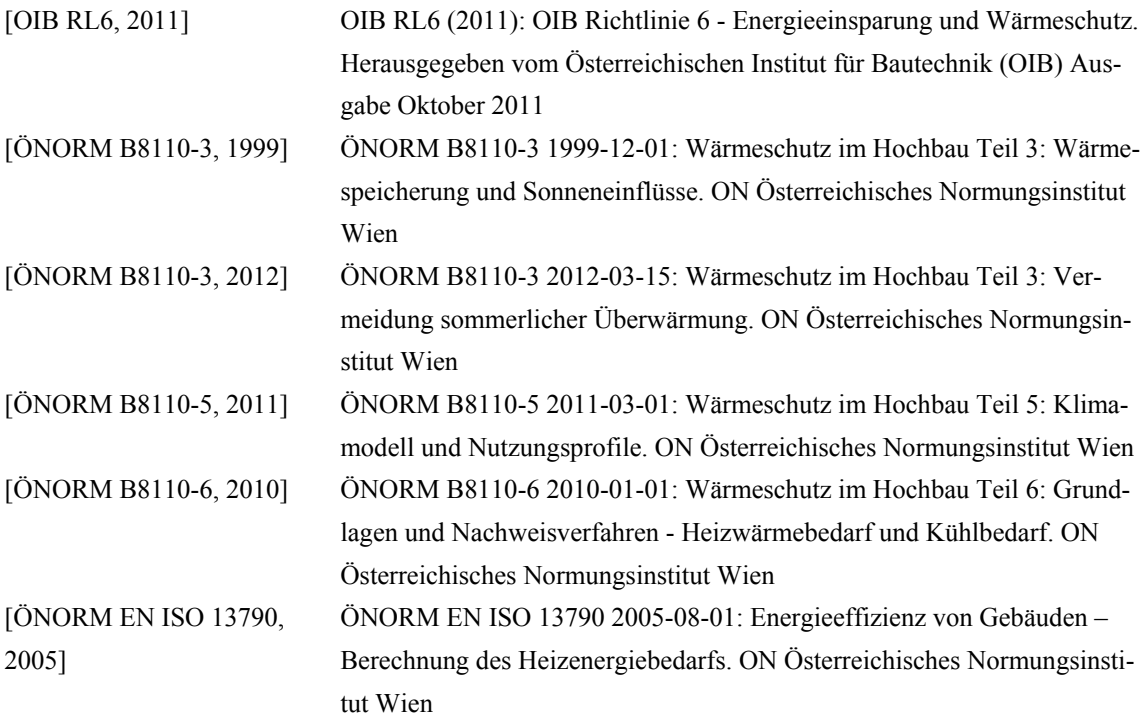

### **Internetquellen**

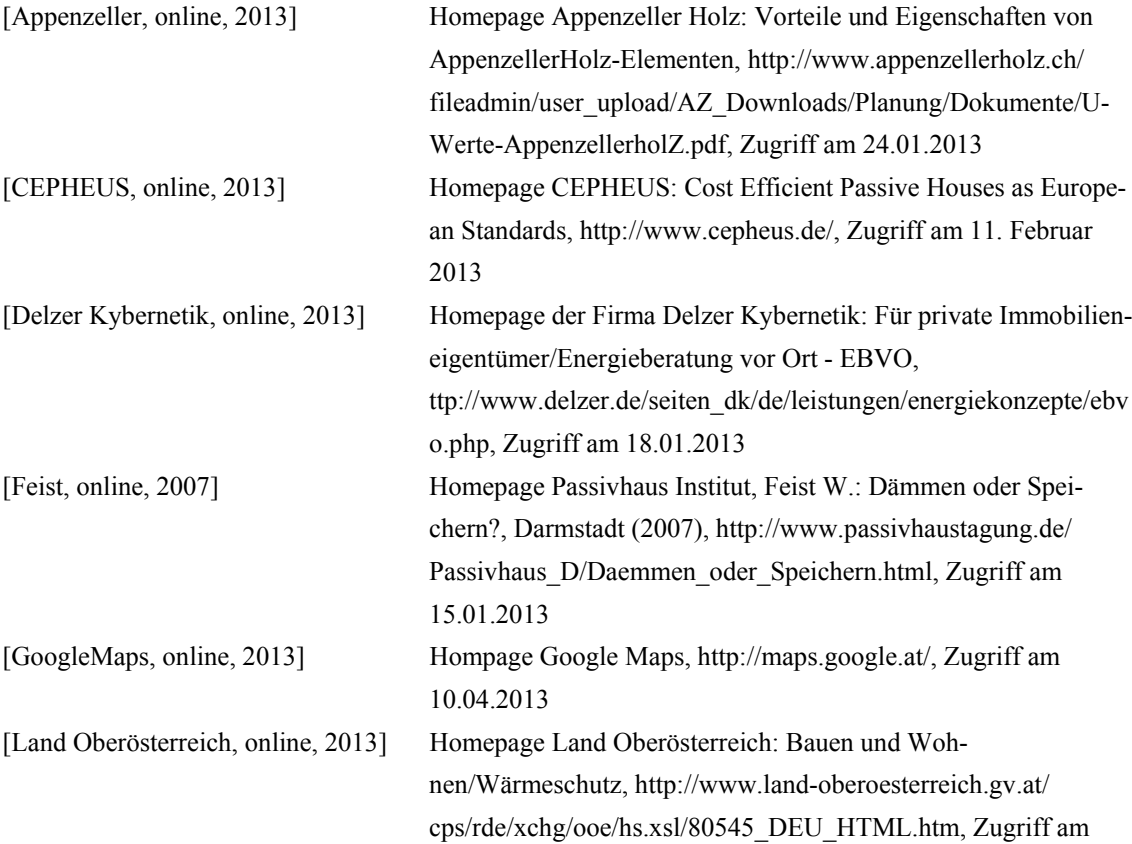

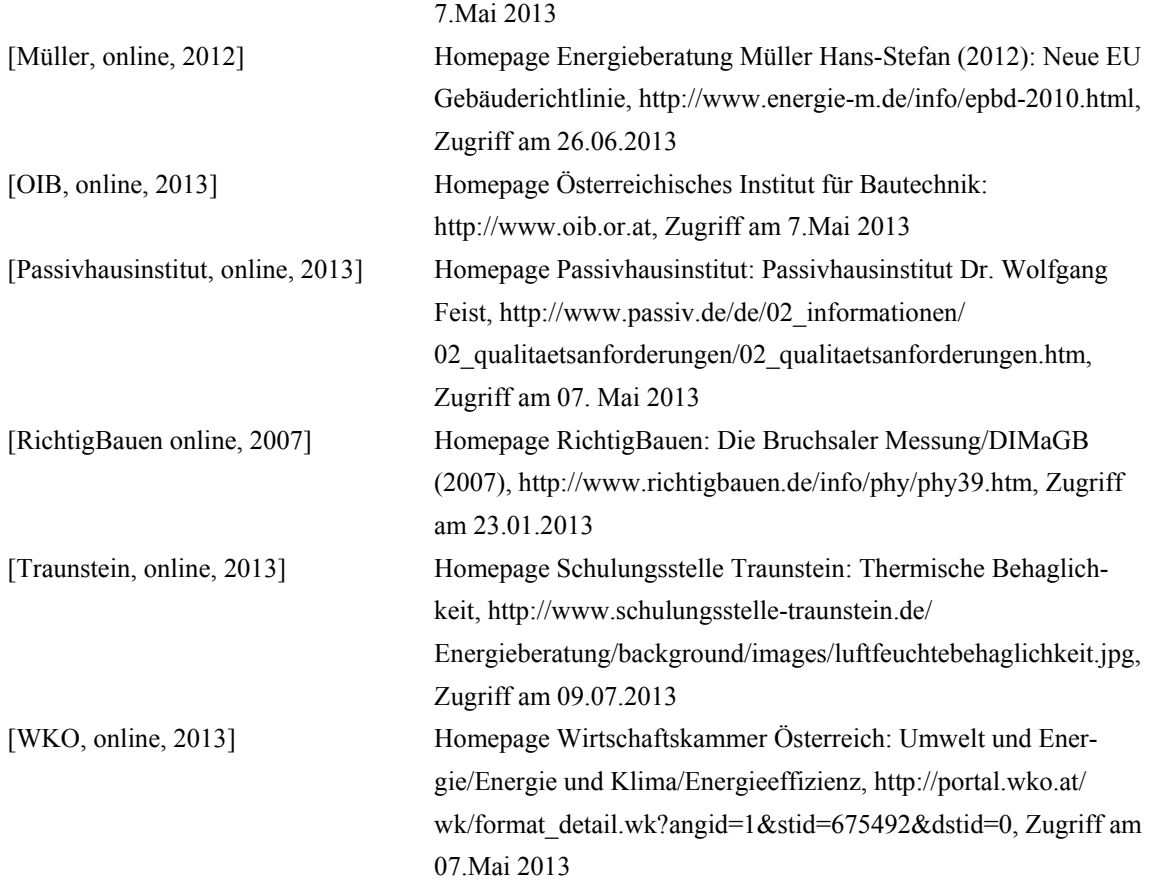

### **Mündliche & Persönliche Quellen**

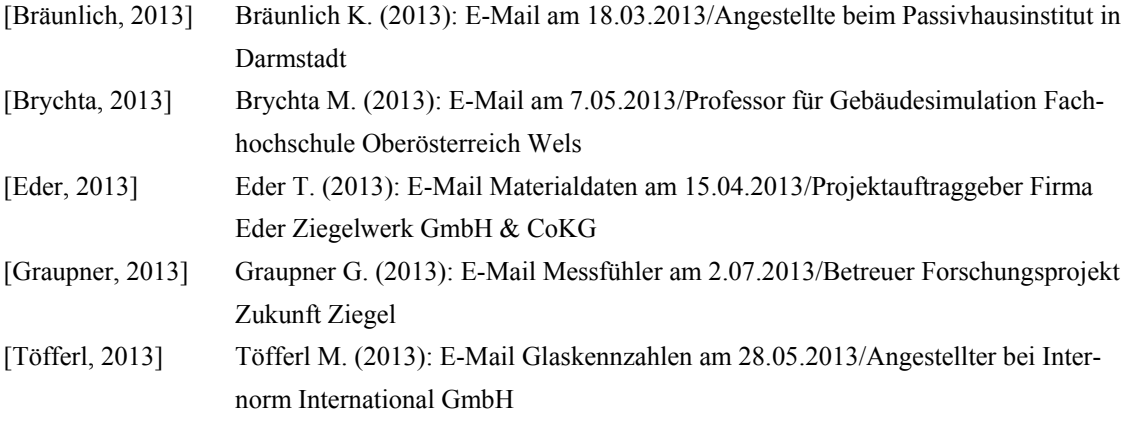

### **Material- & Messdaten**

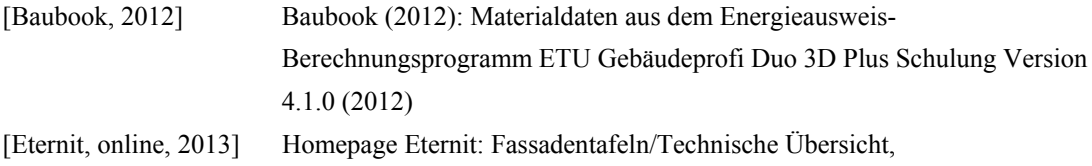

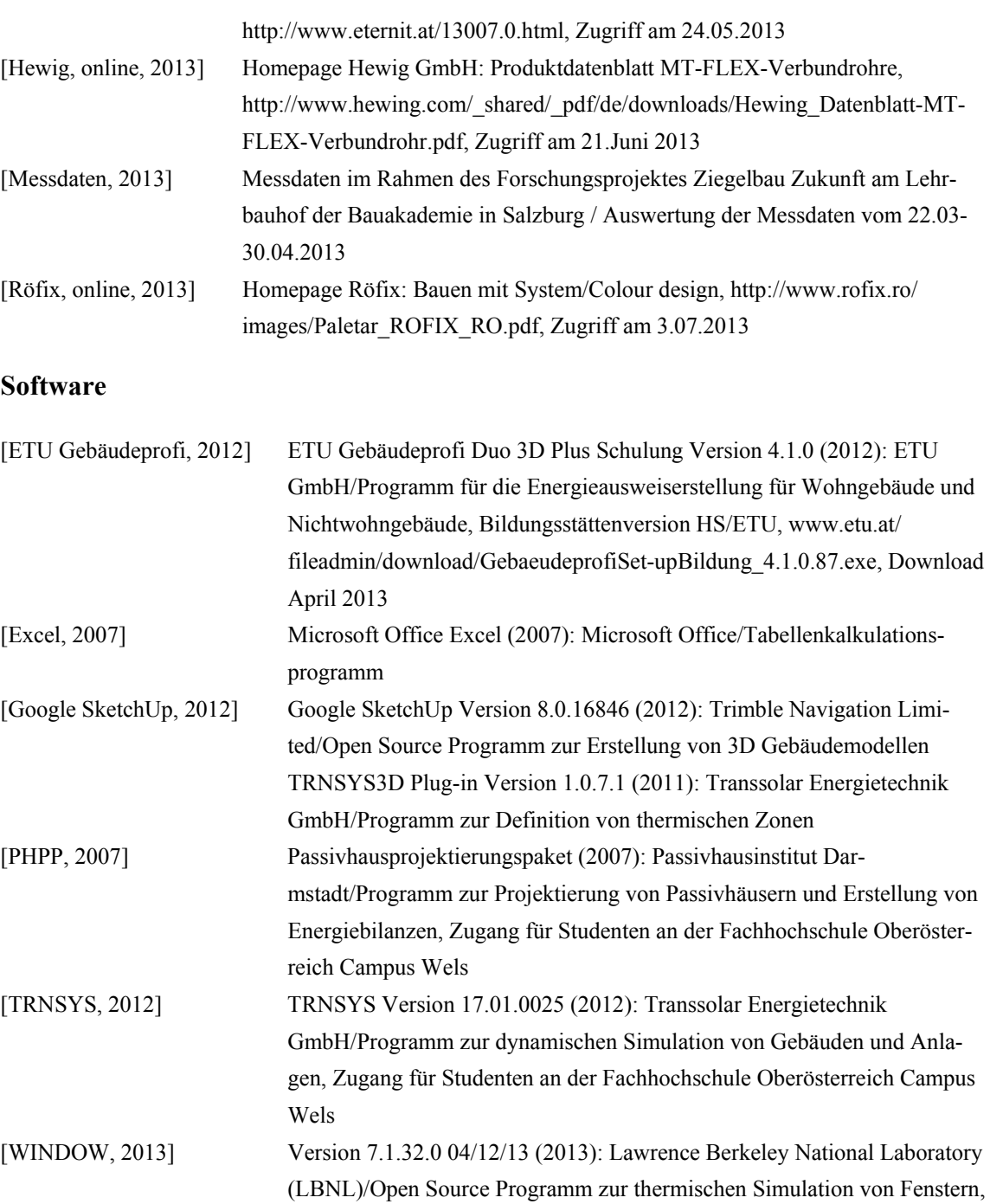

http://windows.lbl.gov/software/window/7/ index.html, Download Mai 2013

## **11 ANHANG**

- Grundriss und Schnitt Forschungsgebäude
- Ergebnisse Energieausweis ETU Gebäudeprofi (2012) auf CD-Rom
- Ergebnisse Passivhausprojektierungspaket (2007) auf CD-Rom